# MOX<sup>ITECH</sup>

Versão 2019.09.17

**Dicionário de dados Integração – Sistema de Gestão Empresarial (ERP) maxPedido / Pronta Entrega / maxMotorista / maxRoteirizador**

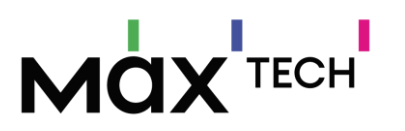

## Sumário

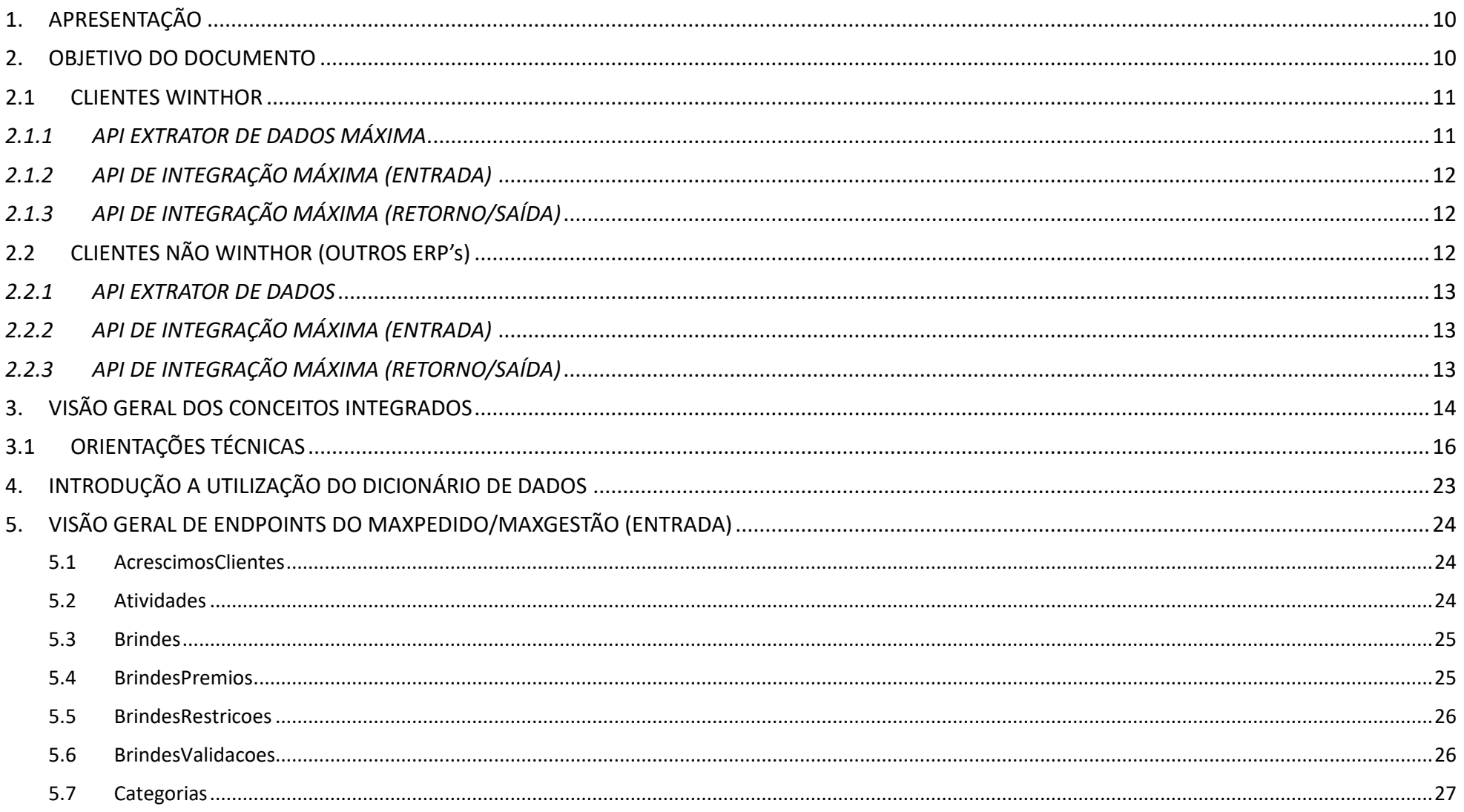

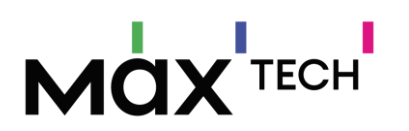

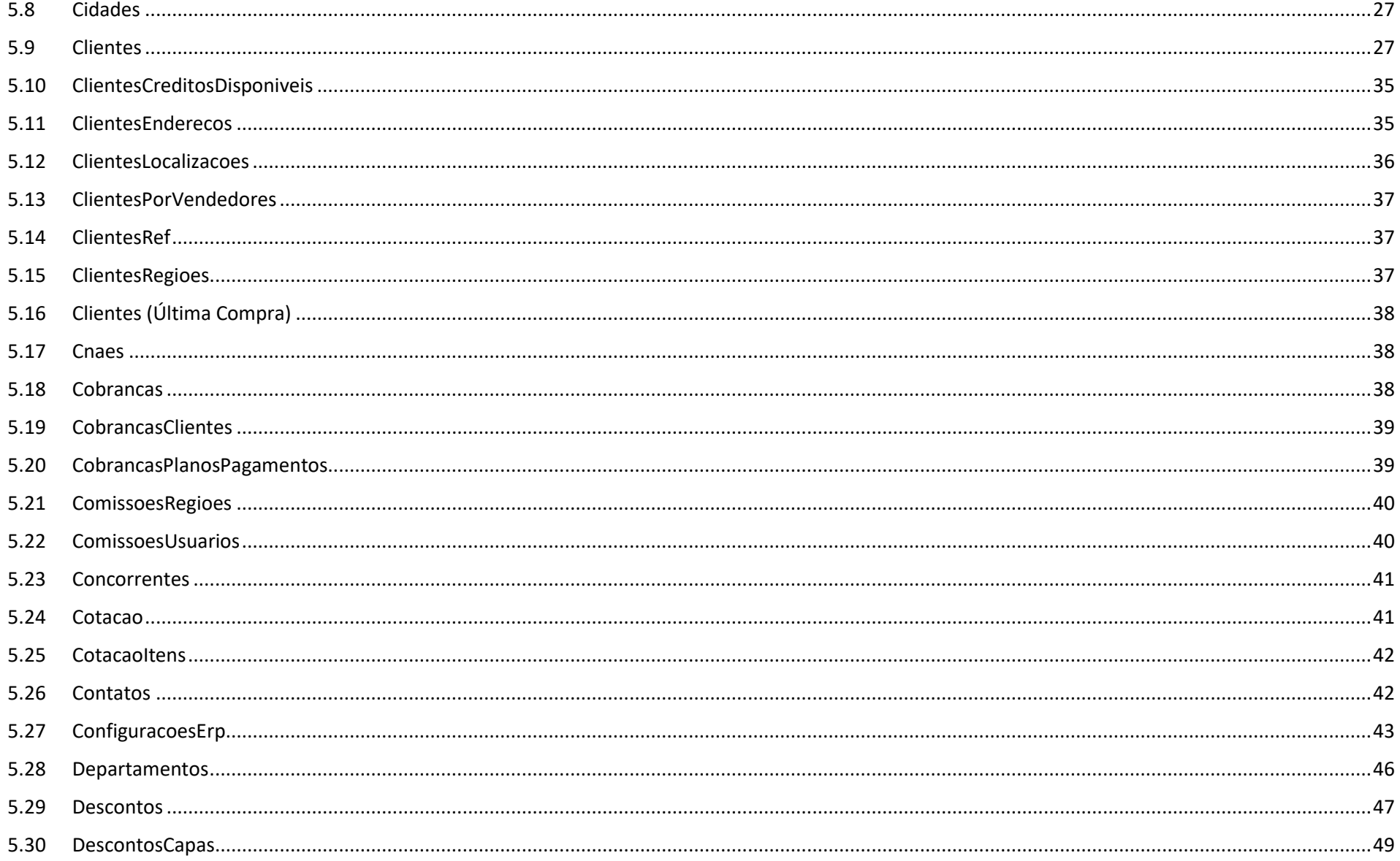

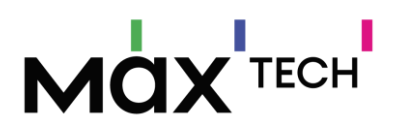

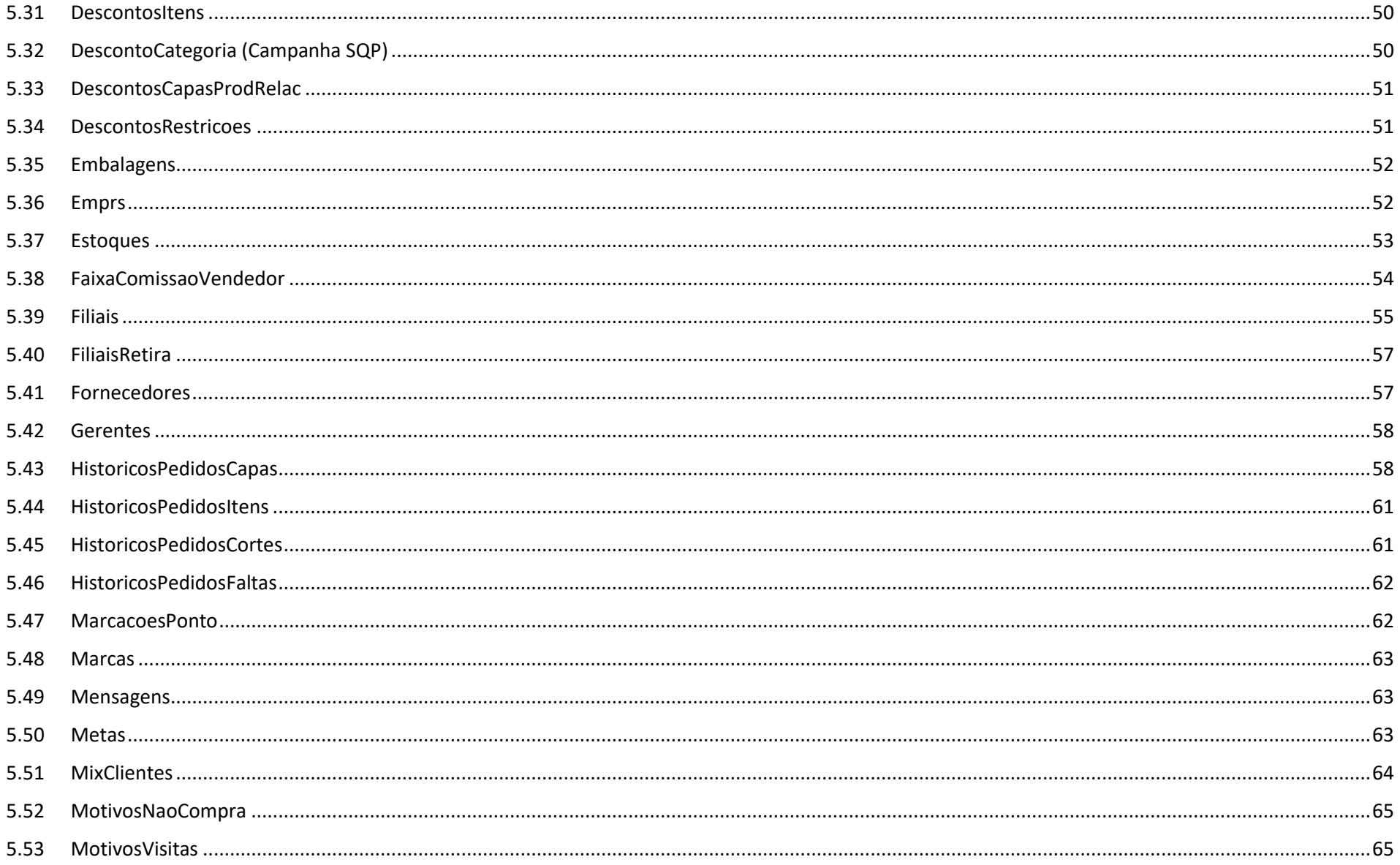

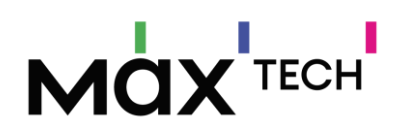

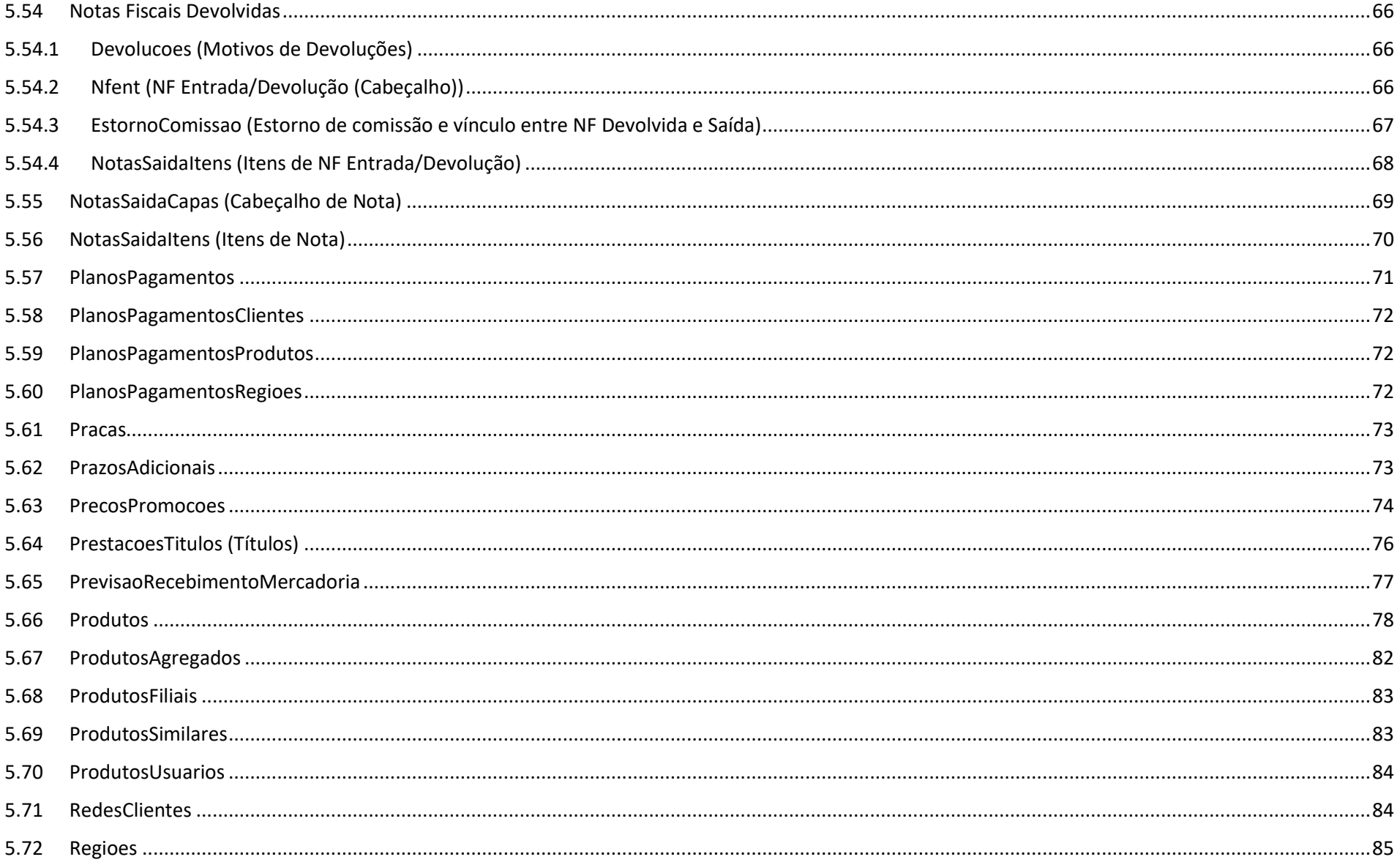

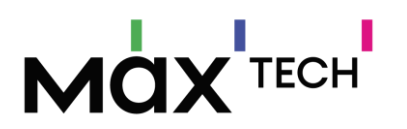

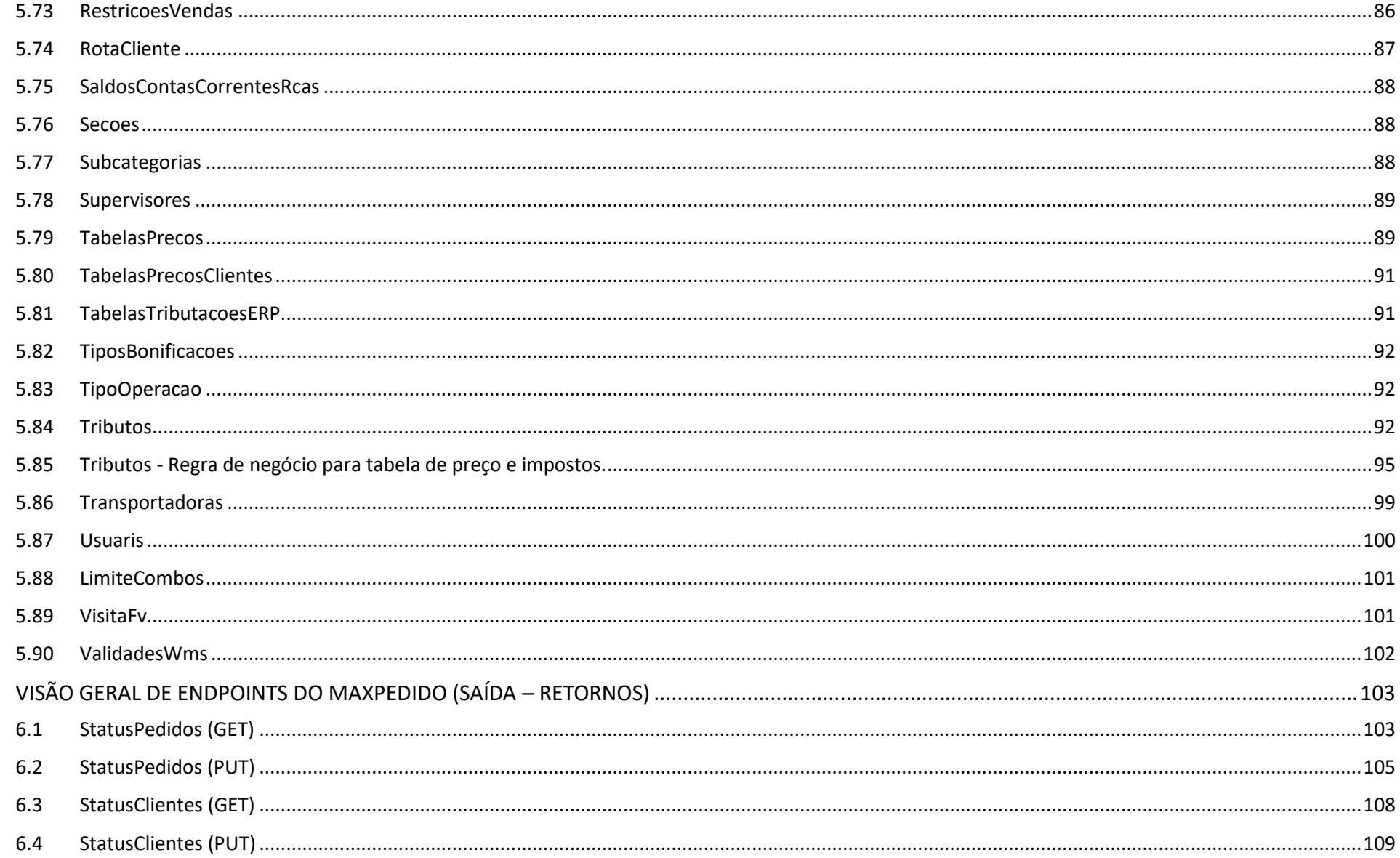

6.

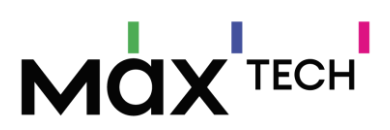

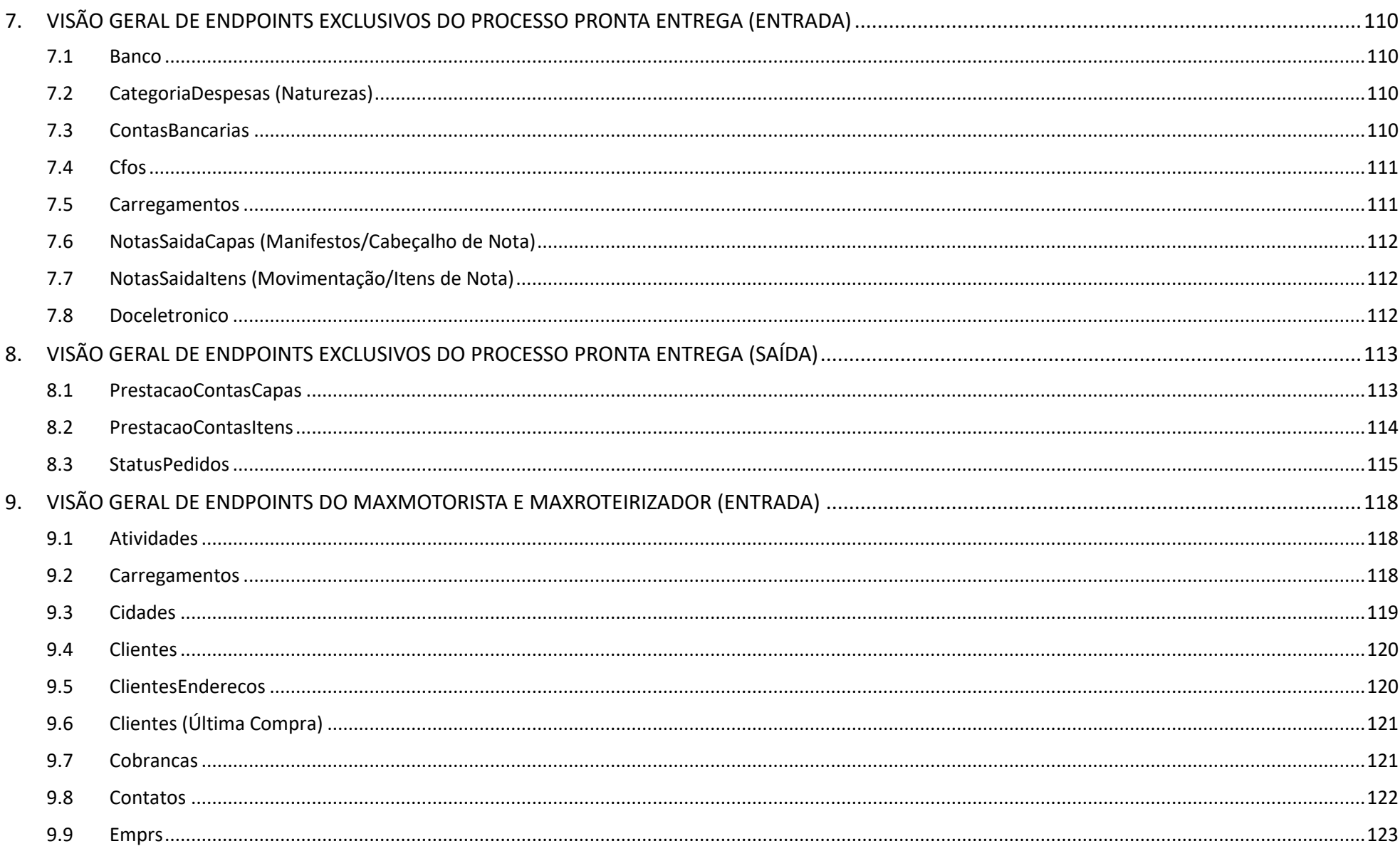

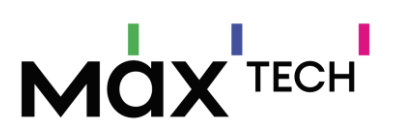

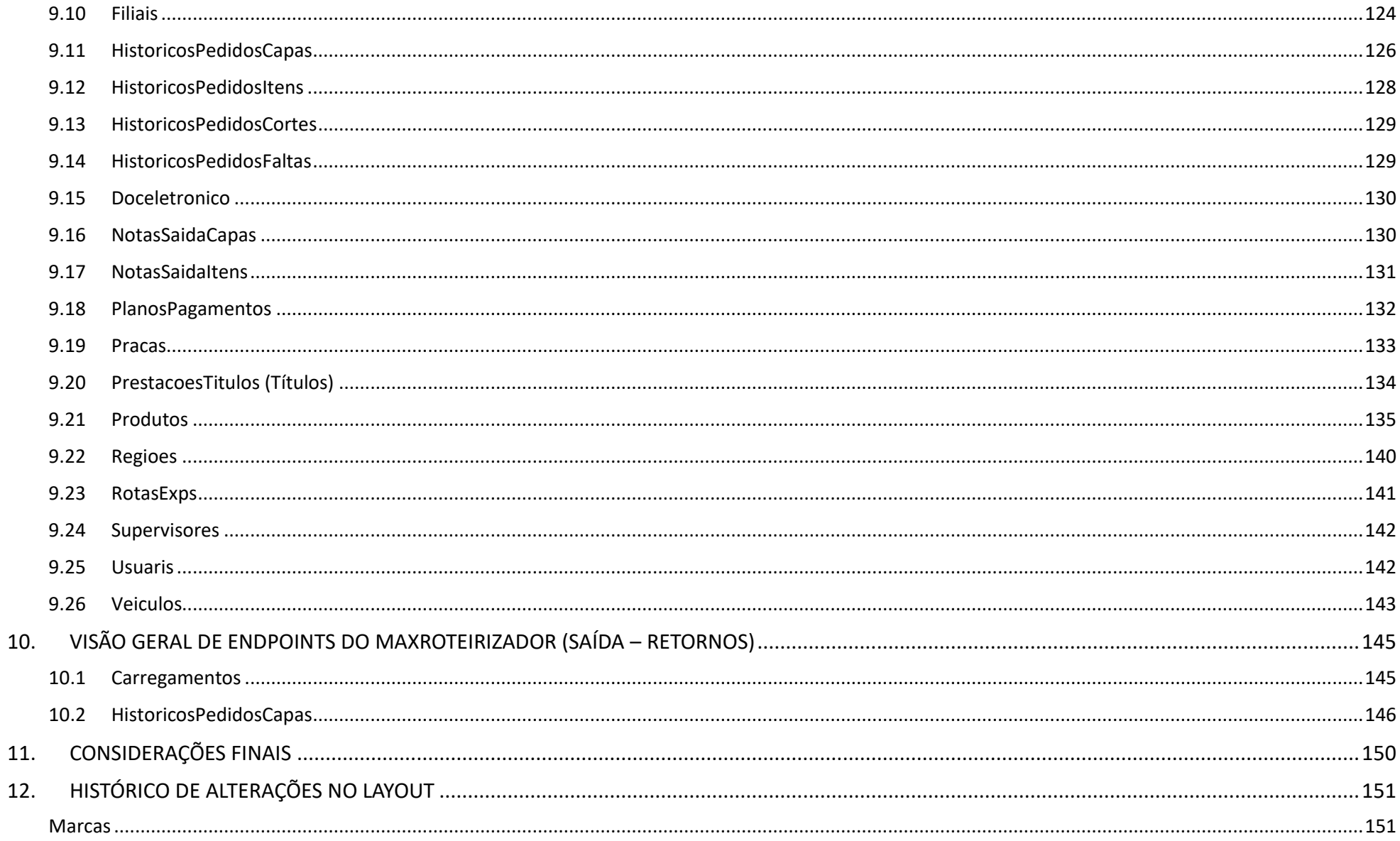

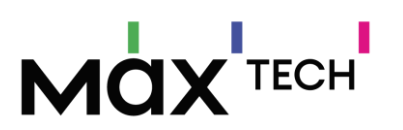

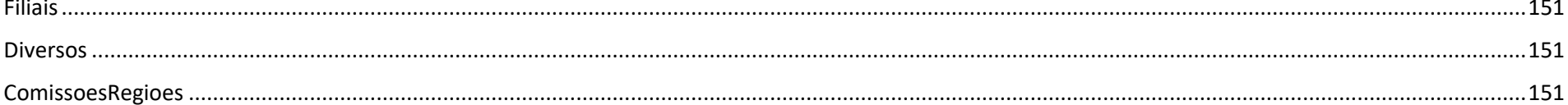

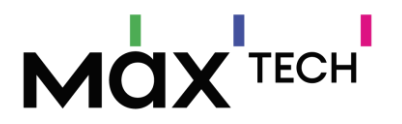

## <span id="page-9-0"></span>**1. APRESENTAÇÃO**

Este documento fornece as informações necessárias das API's de Integração da Máxima, com foco na integração de nossas soluções aos diversos ERP's do mercado atacadista distribuidor.

As Web API's da Máxima, foram construídas sob a plataforma da Microsoft .NET Core 2.2, padrão de comunicação Rest, trafegando objetos JSON conforme padronizado no Layout de Integração Físico (PDF), ou online na própria API (Swagger). Possui controle de logs para cada registro enviado ou recebido, possibilitando a parte ativa da integração (extrator de dados do ERP), um melhor controle dos dados integrados. Utiliza JWT Bearer Token (RFC 7519) como forma padrão de autenticação (Multi Tenant), aceita métodos de compactação do canal de dados pelos algoritimos GZIP ou Brotli. O cliente não precisa se preocupar com a infraestrutura para utilizar as soluções adquiridas, esta ficará 100% na nuvem da Máxima na AWS (Exceto clientes com ERP Winthor).

### <span id="page-9-1"></span>**2. OBJETIVO DO DOCUMENTO**

O objetivo desse documento é fornecer os endpoints que são utilizados na integração de ERP's com a plataforma da Máxima Sistemas. O documento contém uma visão geral das informações que são integradas a nível de tabelas de banco de dados (via endpoint's) e negócio. As tabelas do banco de dados do **maxSoluções** citadas nesse documento podem não ser integradas em sua totalidade, sendo dependente de uma entrevista de negócio para definição do layout ideal de integração.

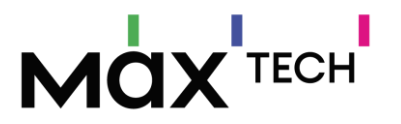

### <span id="page-10-0"></span>**2.1 CLIENTES WINTHOR**

A integração da Máxima Sistemas com o WinThor é composta por 3 Web API's. Toda a comunicação entre as API's é compactada, utilizase JWT Bearer Token para autenticação de cada canal de comunicação, através de um login exclusivo de acesso de cada cliente Máxima. Cada Token gerado, tem a assinatura única do cliente, cada cliente será direcionado para seu Banco de Dados exclusivo (Multi Tenant). A responsabilidade da integração é 100% da Máxima.

### <span id="page-10-1"></span>*2.1.1 API EXTRATOR DE DADOS MÁXIMA*

A função da API Extrator, é gerenciar o trafego de dados entre o WinThor e a nuvem da Máxima, monitorando as inclusões/alterações/deleções de registros deste ERP, consolidando/trafegando somente dados que requer atualização na nuvem, evitando o envio de dados já existentes ou desnecessários, garantindo que todas as soluções recebam os dados atualizados para funcionamento de seus recursos, além de gerir os dados enviados destas soluções pela nuvem da Máxima (Pedidos, Clientes entre outros) ao ERP.

É recomendado que seja publicado na mesma infraestrutura de rede do Winthor, minimizando a latência no trafego de dados entre a API e o Banco de Dados Oracle do WinThor, o servidor desta API deve ser Linux (Ver documento de requisitos de sistemas *<http://go.maximasist.com.br/arquivos/requisitos-instalacao/cloud-erp-winthor.html> e [http://go.maximasist.com.br/arquivos/requisitos](http://go.maximasist.com.br/arquivos/requisitos-instalacao/hardwares.html)[instalacao/hardwares.html](http://go.maximasist.com.br/arquivos/requisitos-instalacao/hardwares.html)*).

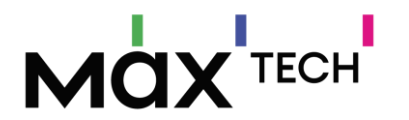

## <span id="page-11-0"></span>*2.1.2 API DE INTEGRAÇÃO MÁXIMA (ENTRADA)*

A função da API Integração da Máxima, única para todos os clientes, é receber dados oriundas da API Extrator de Dados da Máxima, respondendo 100% aos seus comandos de forma passiva. Persiste os dados no banco de dados exclusivos para cada cliente. Esta API é a porta de entrada dos dados a serem integrados com o Winthor.

### <span id="page-11-1"></span>*2.1.3 API DE INTEGRAÇÃO MÁXIMA (RETORNO/SAÍDA)*

A função da API Integração da Máxima, única para todos os clientes, é retornar dados à API Extrator de Dados da Máxima, respondendo 100% aos seus comandos de forma passiva. Esta API é a porta de saída dos dados a serem integrados com o Winthor.

## <span id="page-11-2"></span>**2.2 CLIENTES NÃO WINTHOR (OUTROS ERP's)**

A integração da Máxima Sistemas com o ERP's, exceto Winthor, é composta por 2 Web API's. Toda a comunicação com as API's deverá ser compactada, utiliza-se JWT Bearer Token para autenticação de cada canal de comunicação, através de um login exclusivo de acesso de cada cliente Máxima. Cada Token gerado, tem a assinatura única do cliente, e cada cliente será direcionado para seu Banco de Dados exclusivo (Multi Tenant). **Cada requisição não poderá ter mais que 10MB, sugerimos fragmentar o envio de dados em pacotes de no máximo 5000 registros**. A responsabilidade da integração é 100% do parceiro/cliente, referente a criação de uma ferramenta de extração de dados do ERP. (Ver documento de requisitos de sistemas - *<http://go.maximasist.com.br/arquivos/requisitos-instalacao/cloud-outros-erps.html>* e *<http://go.maximasist.com.br/arquivos/requisitos-instalacao/hardwares.html>*)

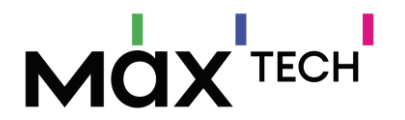

### <span id="page-12-0"></span>*2.2.1 API EXTRATOR DE DADOS*

O cliente deve construir, manter, e dar garantia na consistência dos dados integrados com a nuvem da Máxima (necessário envio do Layout de Integração Máxima aos Clientes), conforme API Extrator de dados Máxima conforme quando integrado com o Winthor.

## <span id="page-12-1"></span>*2.2.2 API DE INTEGRAÇÃO MÁXIMA (ENTRADA)*

A função da API Integração da Máxima, única para todos os clientes, é receber dados oriundas da API Extrator de Dados do Cliente, respondendo 100% aos seus comandos de forma passiva. Persiste os dados no banco de dados exclusivos para cada cliente. Esta API é a porta de entrada dos dados a serem integrados com o ERP do cliente.

## <span id="page-12-2"></span>*2.2.3 API DE INTEGRAÇÃO MÁXIMA (RETORNO/SAÍDA)*

A função da API Integração da Máxima, única para todos os clientes, é retornar dados à API Extrator de Dados do Cliente, respondendo 100% aos seus comandos de forma passiva. Esta API é a porta de saída dos dados a serem integrados com o ERP do cliente.

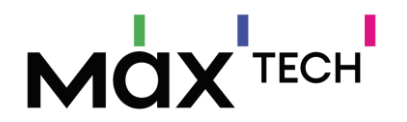

## **3. VISÃO GERAL DOS CONCEITOS INTEGRADOS**

<span id="page-13-0"></span>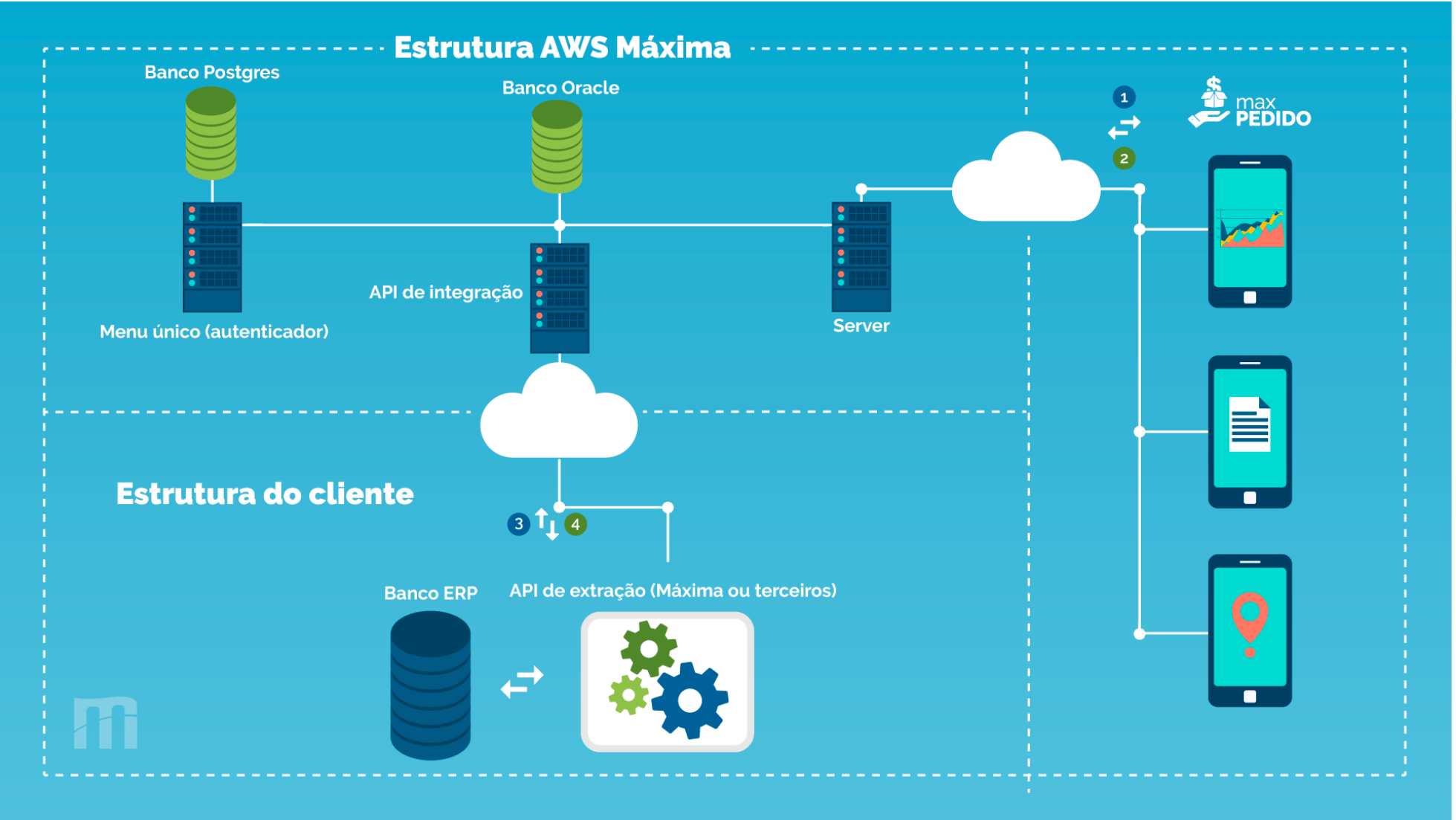

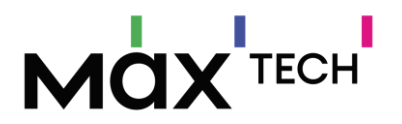

As informações enviadas aos Endpoint's abaixo, são consultadas pelas soluções da Máxima Sistemas. Esses dados são provenientes do ERP e são armazenados na base de dados do cliente na nuvem da Máxima. A entrada desses dados é dependente do extrator de dados. Os itens detalhados em amarelo são, a nível de dados, os requisitos mínimos de Endpoint's/campos.

A responsabilidade das ações **GET** (obter), **PUT** (atualizar), **POST** (adicionar) e **DELETE** (excluir) são do extrator de dados. As API's de Integração da Máxima são passivas, isto é, os dados são recebidos/retornados sob demanda de requisições da API Extrator de Dados para o ERP, a API é um simples ouvinte, portanto é necessário que a API Extrator de Dados faça requisições em nossas API's sincronizar os dados com o ERP.

A responsabilidade da API é manter os dados atualizados em nosso banco de dados. *Exemplo: O cadastro do cliente é alterado no ERP, nossa API aguarda a notificação/agendamento da API Extrator de Dados (get, put, post ou delete) para executar a ação. Outro exemplo: É confeccionado um pedido no aplicativo do vendedor, o pedido é inserido em nosso banco de dados e nossa API disponibiliza-o para ser consumido pela API Extrator de Dados e inserido no banco de dados do ERP.*

O serviço de extração e gravação de dados do/no ERP é de responsabilidade do **Cliente**, exceto para o ERP Winthor. Neste documento é fornecido todas as informações e orientações necessárias para a troca de informações entre os bancos da Máxima e os ERP's. Contudo, este é um documento vivo que está em constante atualização, a versão mais atualizada estará disponível no Portal da Máxima.

Observa-se a necessidade do preenchimento de todos os campos que indicam a obrigatoriedade, em caso de o ERP não conter um ou mais campos, estes devem ser preenchidos com valor default (*consulte a Máxima para mais detalhes*).

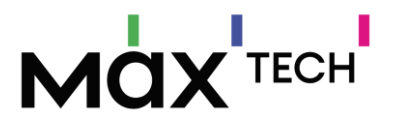

## <span id="page-15-0"></span>**3.1 ORIENTAÇÕES TÉCNICAS**

**API:** HTTP Rest e objetos no padrão JSON. Operações GET, PUT, POST e DELETE.

**Painel/Documentação Online API - via Browser/Swagger (Entrada - Carga de Dados):**

http://URLEntrada:Porta/swagger (Substituir 'URLEntrada' e 'Porta' pelo endereço e porta da API correspondente fornecidos pela Máxima)

**Painel/Documentação Online API - via Browser/Swagger (Saída - Retorno de Pedidos, Clientes e outros):**

http://URLSaida:Porta/swagger (Substituir 'URLSaida' e 'Porta' pelo endereço e porta da API correspondente fornecidos pela Máxima)

**Login de Acesso – Backend:** http://URLEntrada:Porta/api/v{version}/Login e/ou http://URLSaida:Porta/api/v{version}/Login

**Header JSON Login (Exemplo):** {"login": "cole\_seu\_login\_aqui", "password": "cole\_sua\_senha\_aqui"}

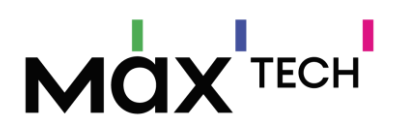

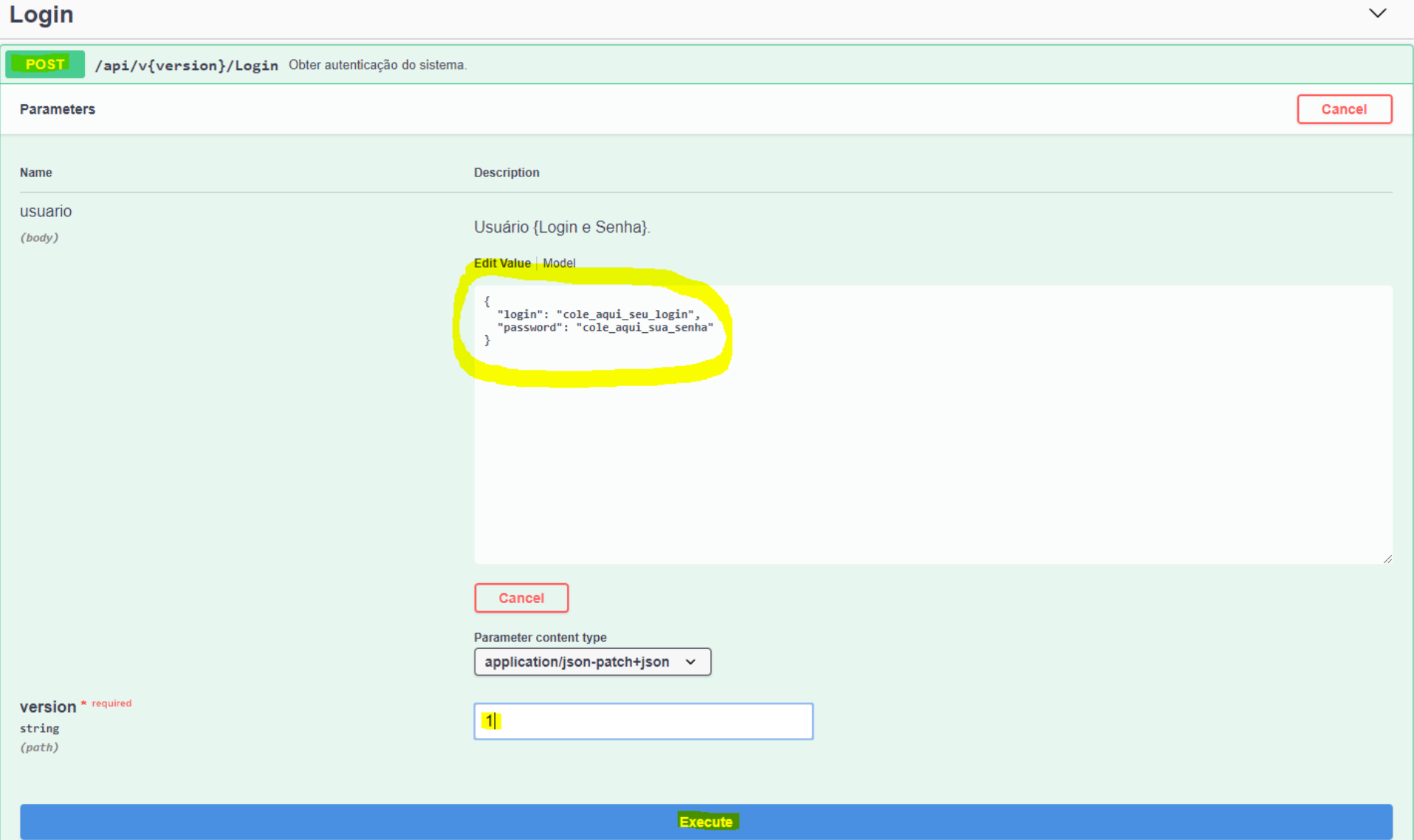

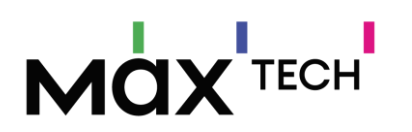

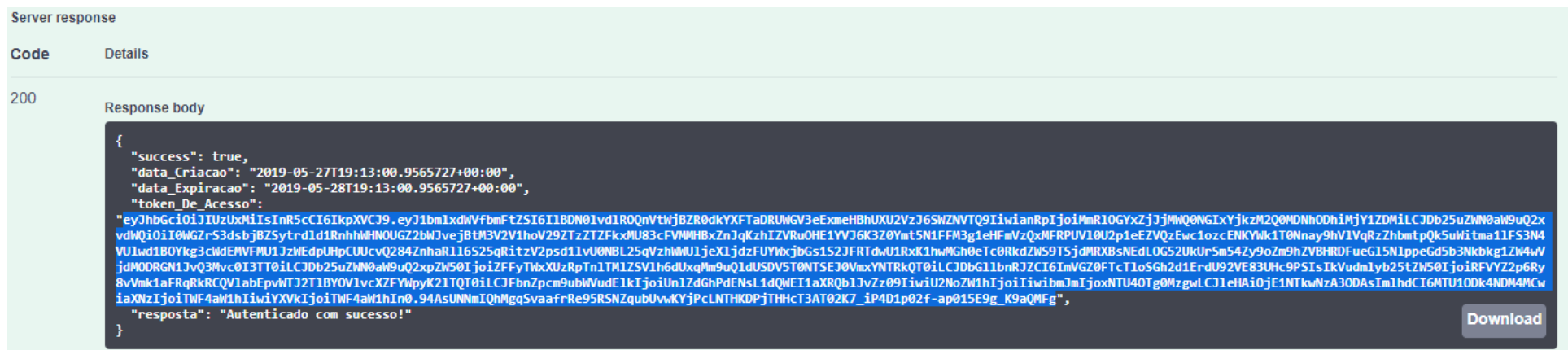

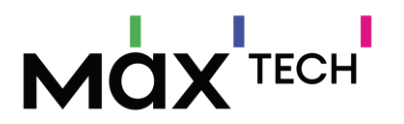

## **Endpoint sugestão para teste de Integração - Backend (Categorias):**

http://URLEntrada:Porta/api/v{version}/Categorias

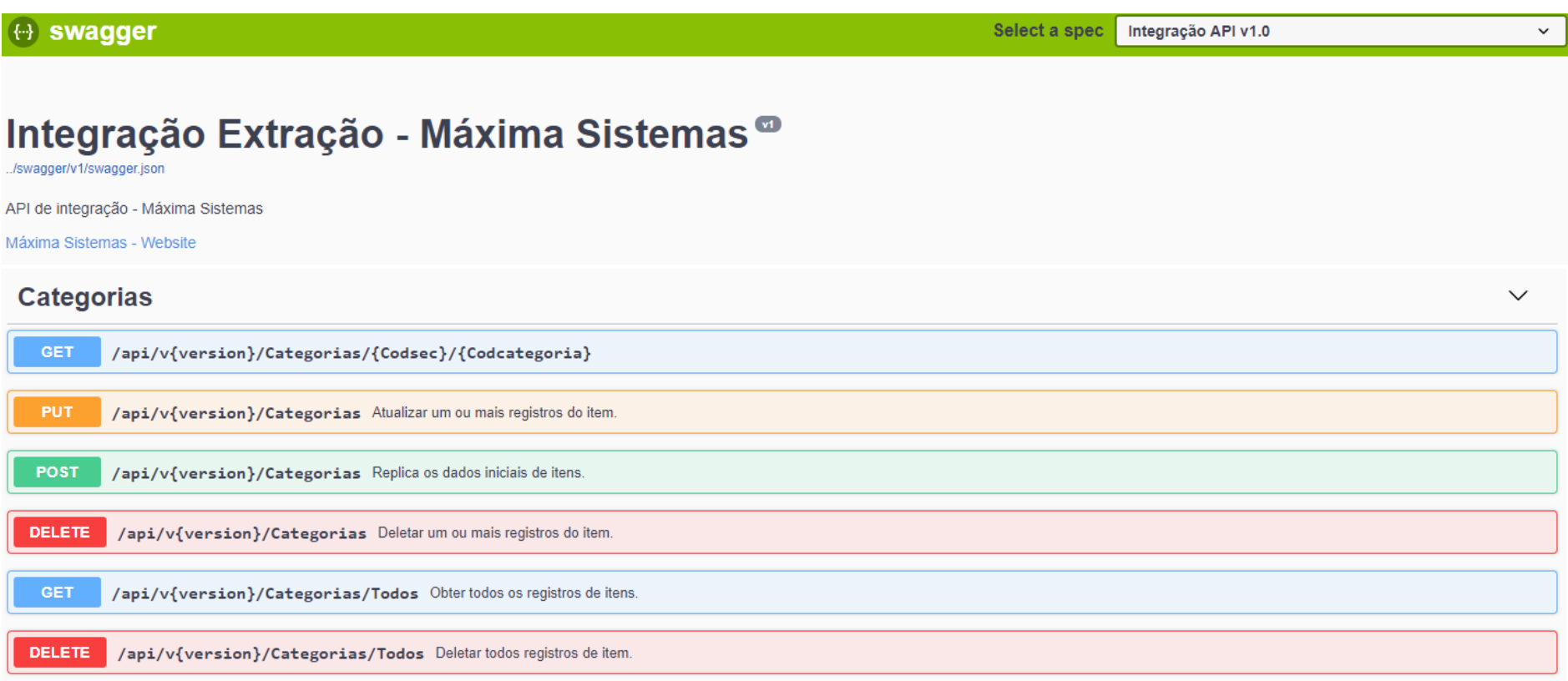

# MOX<sup>ITECH</sup>

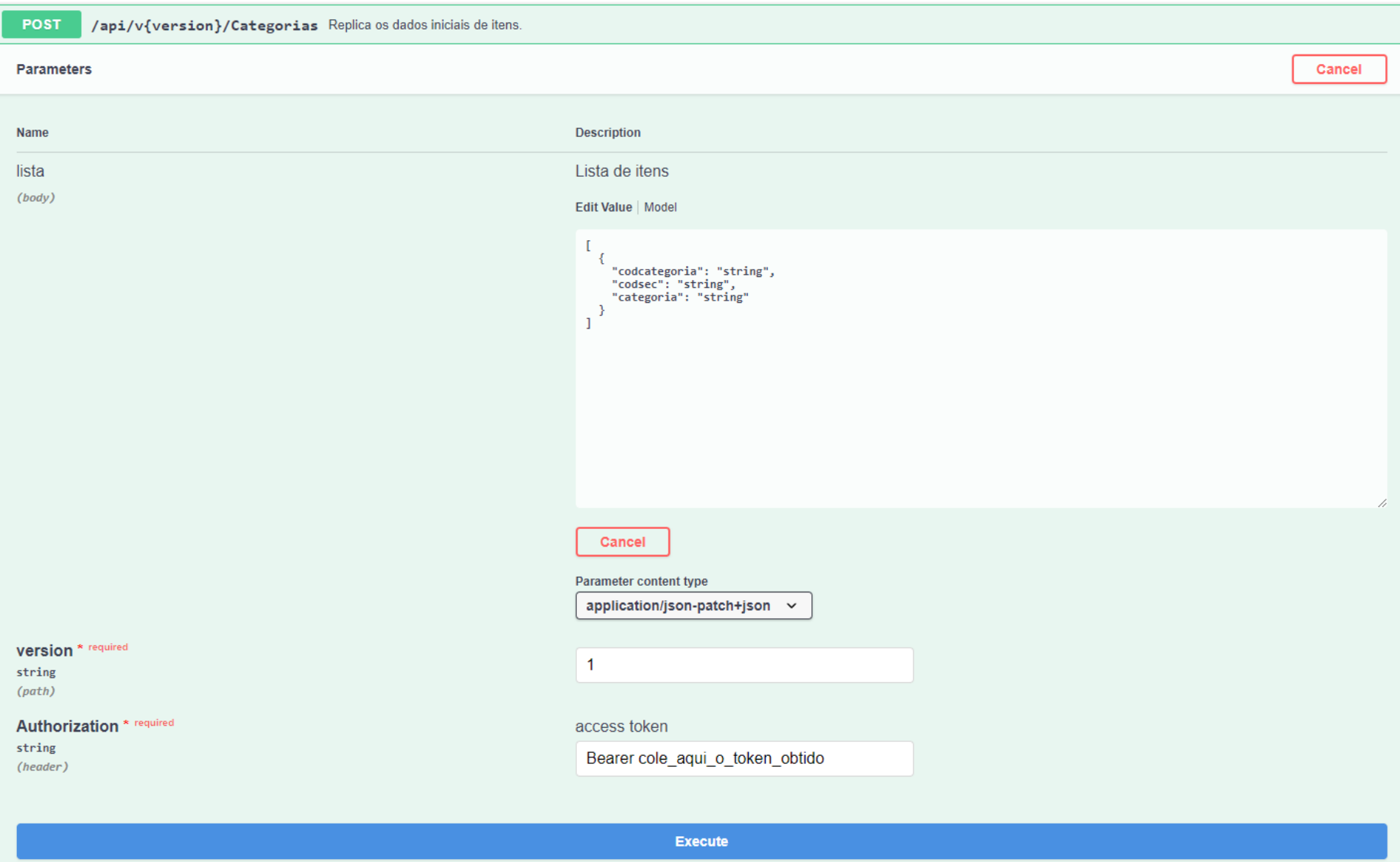

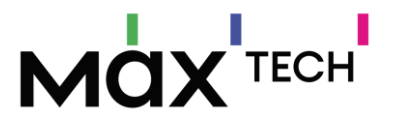

Imports System. Net Imports System. IO. Compression Imports System. IO Imports System. Text Imports Newtonsoft.Json

Module Module1

```
Public Class Login
  Shared retornoLogin As RetornoLogin
  Public Class RetornoLogin
      Public Sucess As Boolean
      Public Data Criacao As DateTime
      Public Data Expiracao As DateTime
      Public Token De Acesso As String
      Public Resposta As String
  End Class
  Private Sub EfetuaLoginAWSApi()
      Try
          If IsNothing( retornoLogin) Or (Not IsNothing( retornoLogin) AndAlso Now.AddMinutes(-60) >= _retornoLogin.Data_Expiracao) Then
               Dim token As New KeyValuePair(Of HttpStatusCode, String)
              Dim jsonLogin = " {""login"": ""xxxxxxxxxxxxxxx"", ""password"": ""xxxxxxxxxxxxxxxxxxx""} "
              Dim httpWebRequest As HttpWebRequest = CType(WebRequest.Create("http://URL_API:PORTA/Login"), HttpWebRequest)
               httpWebRequest.Headers.Add(HttpRequestHeader.AcceptEncoding, "gzip")
               httpWebRequest.Headers.Add(HttpRequestHeader.ContentEncoding, "gzip")
               httpWebRequest.ContentType = "application/json"
               httpWebRequest.Method = "POST"
               httpWebRequest.ContentLength = jsonLogin.Length
              Using streamWriter As New StreamWriter(httpWebRequest.GetRequestStream())
                   streamWriter.Write(isonLogin)
                   streamWriter.Close()
              End Using
              Using response As HttpWebResponse = CType(httpWebRequest.GetResponse(), HttpWebResponse)
                   Dim receiveStream = response.GetResponseStream()
                   If response.ContentEncoding.ToLower.Contains("gzip") Then
                       receiveStream = New GZipStream(receiveStream, CompressionMode.Decompress)
                   End If
                   Dim readStream = New StreamReader(receiveStream, Encoding.UTF8)
                   token = New KeyValuePair(Of HttpStatusCode, String)(response.StatusCode, readStream.ReadToEnd)
                   response.Close()
                   readStream.Close()
               End Using
               If token. Key = HttpStatusCode. OK Then
                   retornoLogin = JsonConvert.DeserializeObject(Of RetornoLogin)(token.Value)
              F1seThrow New Exception("Erro ao autenticar na AWS API Máxima.")
              End If
          Fnd Tf
       Catch ex As Exception
           'Tratamento de erro
       End Try
  End Sub
```
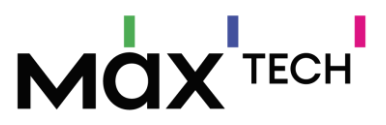

```
 Private Sub ExecutaRequisicao()
        Try
            Dim dt As New DataTable 'Tabela com os registros extraidos de uma tabela no ERP
           Dim retorno As New KeyValuePair(Of HttpStatusCode, String)
           Dim json As String = JsonConvert.SerializeObject(dt, Formatting.None)
            EfetuaLoginAWSApi()
            ServicePointManager.SecurityProtocol = SecurityProtocolType.Tls
            Dim httpWebRequest As HttpWebRequest = CType(WebRequest.Create("http://URL_API:PORTA/Categorias"), HttpWebRequest)
            httpWebRequest.Headers.Add(HttpRequestHeader.AcceptEncoding, "gzip")
            httpWebRequest.Headers.Add(HttpRequestHeader.ContentEncoding, "gzip")
            httpWebRequest.ContentType = "application/json"
            httpWebRequest.Method = "POST"
            httpWebRequest.Timeout = 12000000
           httpWebRequest.Headers.Add("Authorization", "Bearer " & _retornoLogin.Token_De_Acesso)
           Using streamWriter As New StreamWriter(httpWebRequest.GetRequestStream())
               streamWriter.Write(json)
                streamWriter.Close()
            End Using
            Using response As HttpWebResponse = CType(httpWebRequest.GetResponse(), HttpWebResponse)
                Dim receiveStream = response.GetResponseStream()
                If response.ContentEncoding.ToLower.Contains("gzip") Then
                    receiveStream = New GZipStream(receiveStream, CompressionMode.Decompress)
                End If
                Dim readStream = New StreamReader(receiveStream, Encoding.UTF8)
                retorno = New KeyValuePair(Of HttpStatusCode, String)(response.StatusCode, readStream.ReadToEnd)
                response.Close()
                readStream.Close()
            End Using
            If retorno.Key = HttpStatusCode.OK Then
                 'tratar sucesso
            Else
                 'tratar erro
            End If
        Catch ex As Exception
            'Implementar log
        End Try
    End Sub
End Class
```
End Module

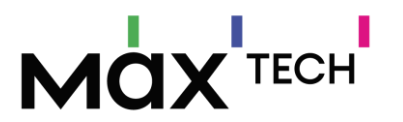

## <span id="page-22-0"></span>**4. INTRODUÇÃO A UTILIZAÇÃO DO DICIONÁRIO DE DADOS**

Abaixo segue o dicionário de dados utilizado para integração com outros ERP's, cada Endpoint/tabela faz parte de um contexto de negócio, algumas podem ser alimentadas via integração e outras podem ser alimentadas através de nossos portais (BackOffice).

O título "Exemplo: 5.1 Atividades" refere-se ao nome do endpoint utilizado na API de integração (Atividades), campo "Coluna" descreve o nome técnico utilizado pela API, já o campo "Tipo" descreve o tipo de valor a ser tratado/enviado, o campo "Tamanho" específica a quantidade máxima de caracteres suportado pelo campo, a coluna "Obrigatório" (S=Sim ou N=Não), descreve se o campo é obrigatório para o funcionamento da aplicação/funcionalidade, a coluna "PK" determina que o campo é obrigatório e consequentemente chave, a coluna "Observação" descreve de forma breve o contexto de negócio.

As tabelas/endpoints que estão definidas na cor "amarela" são obrigatórias para o funcionamento básico das aplicações.

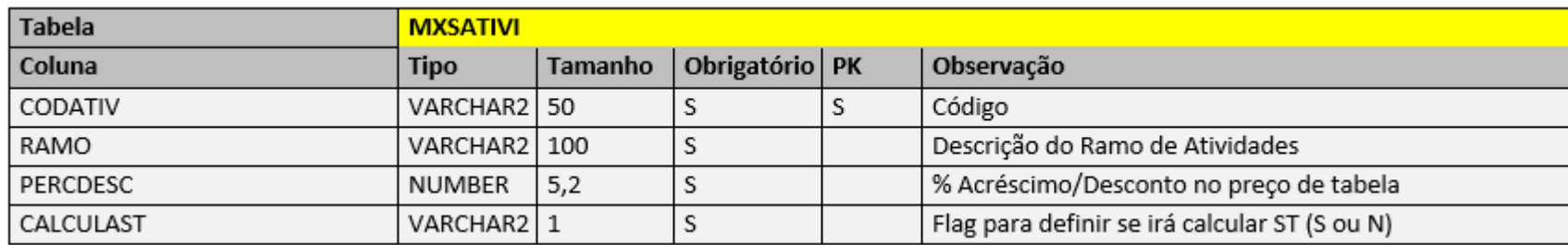

Caso não haja informação respectiva do ERP, estas deverão ser tratadas na integração para que sejam enviadas, via dados Default/Fictícios, para mantermos a integridade dos relacional entre tabelas quem compõe o negócio.

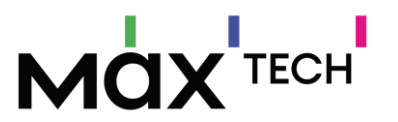

## <span id="page-23-0"></span>**5. VISÃO GERAL DE ENDPOINTS DO MAXPEDIDO/MAXGESTÃO (ENTRADA)**

Para fazer a carga de dados com o maxPedido entrega é necessário fazer chamadas PUT/POST/DELETE nos Endpoint correspondentes: [http://URL\\_API\\_ENTRADA:PORTA/api/v2/N](http://URL_API_ENTRADA:PORTA/api/v2/)OME\_ENDPOINT

#### <span id="page-23-1"></span>5.1 AcrescimosClientes

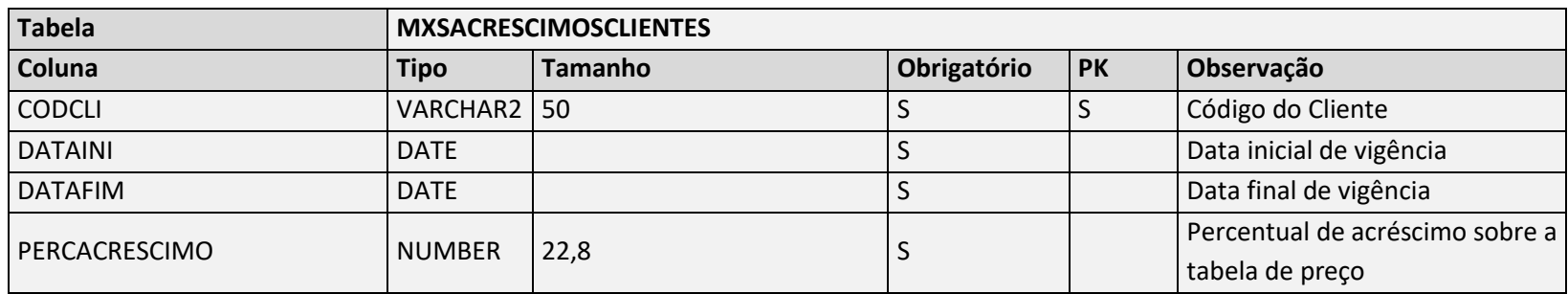

Negócio: Tabela utilizada para armazenar políticas de acréscimos por cliente.

### <span id="page-23-2"></span>5.2 Atividades

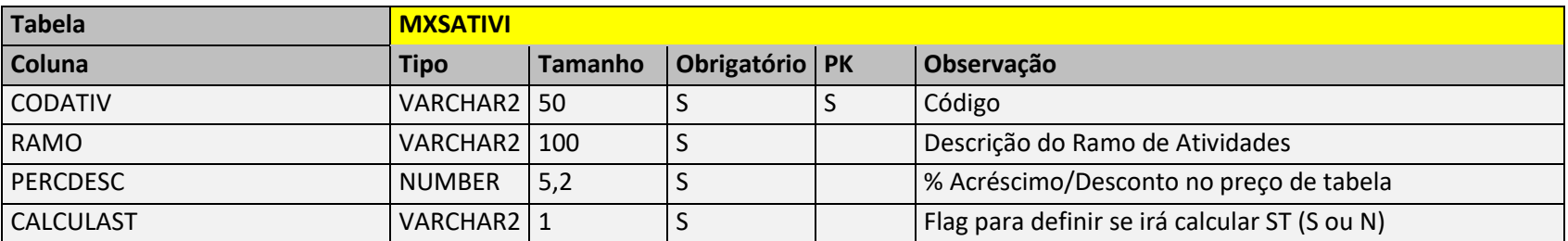

Negócio: Responsável por armazenar o ramo de atividade do cliente, exemplo: (*Farmácia, Padaria, Bar e Restaurante*) – chave de ligação com a tabela de clientes (MXSATIVI.CODATIV → MXSCLIENT.CODATV1).

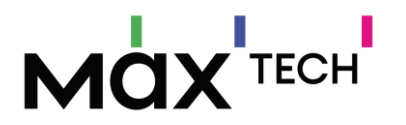

### <span id="page-24-0"></span>5.3 Brindes

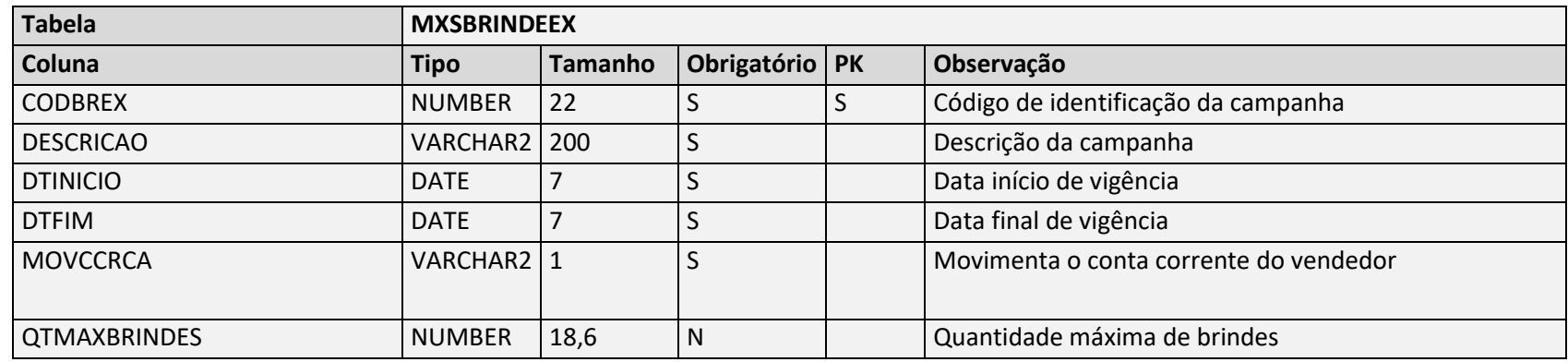

Negócio: Tabela utilizada para armazenar o cabeçalho das campanhas de brinde.

### <span id="page-24-1"></span>5.4 BrindesPremios

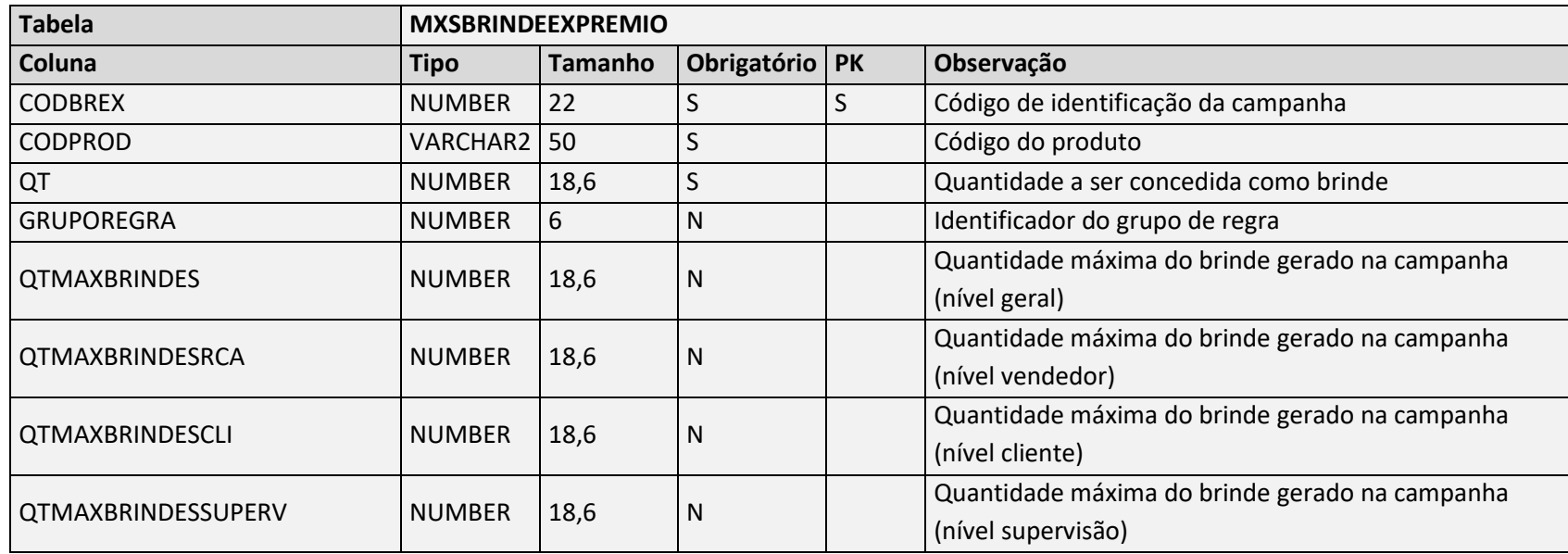

Negócio: Tabela utilizada para armazenar os itens que serão concedidos como brinde dentro da campanha.

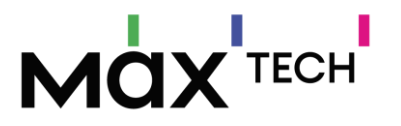

### <span id="page-25-0"></span>5.5 BrindesRestricoes

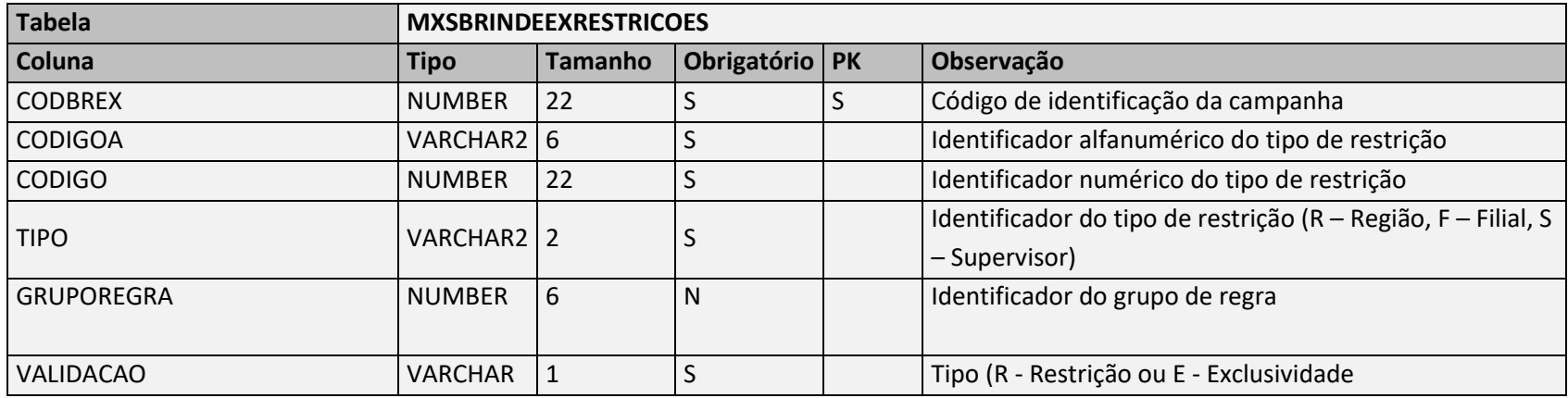

Negócio: Tabela utilizada para armazenar as restrições das campanhas de brinde. Ex.: Campanha só é válida para a região centro oeste.

### <span id="page-25-1"></span>5.6 BrindesValidacoes

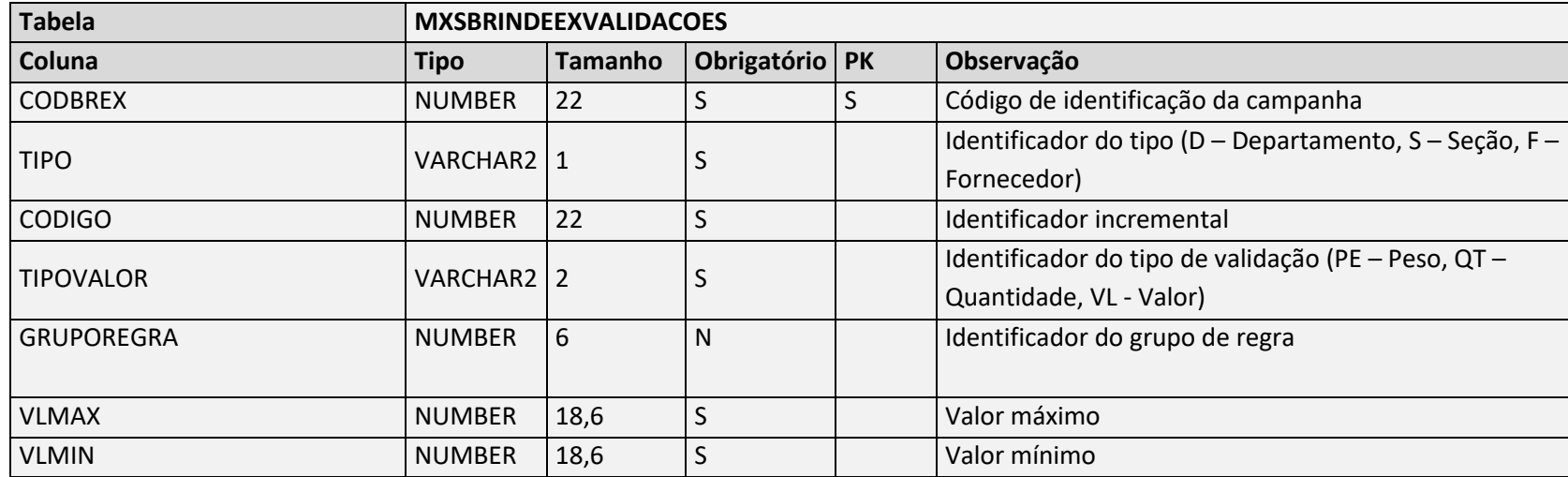

Negócio: Tabela utilizada para armazenar as validações das campanhas de brinde.

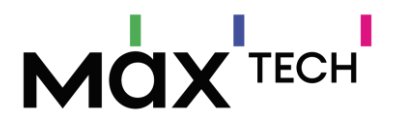

### <span id="page-26-0"></span>5.7 Categorias

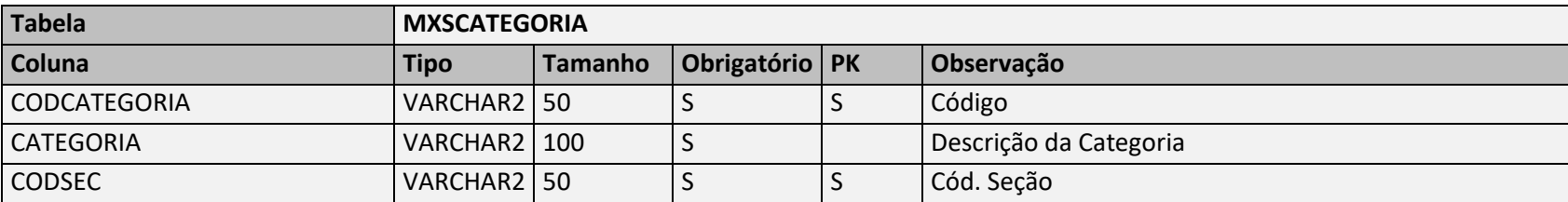

Negócio: Responsável por armazenar as categorias de produto, pode ser utilizado com o conceito de grupos de produtos – chave de ligação com a tabela de produtos (MXSCATEGORIA.CODCATEGORIA → MXSPRODUT.CODCATEGORIA).

### <span id="page-26-1"></span>5.8 Cidades

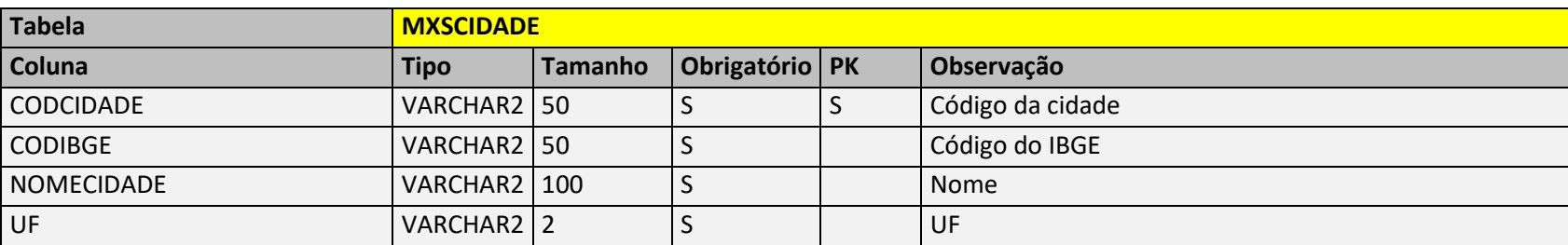

Negócio: Responsável por armazenar as cidades IBGE – chave de ligação com a tabela de clientes (MXSCIDADE.CODCIDADE = MXSCLIENT.CODCIDADE).

#### <span id="page-26-2"></span>5.9 Clientes

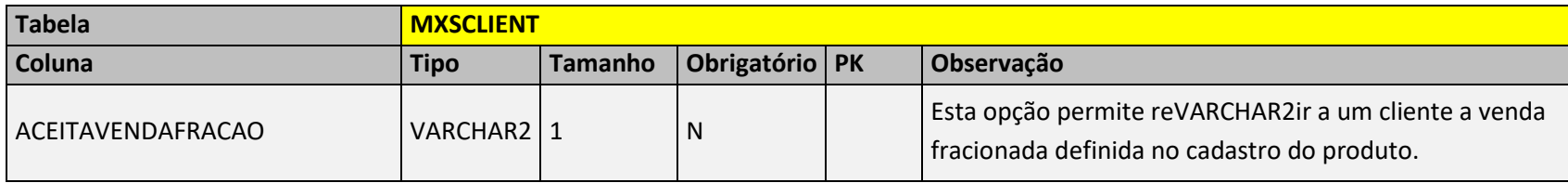

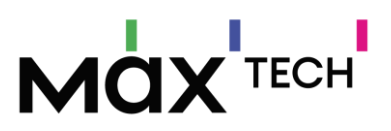

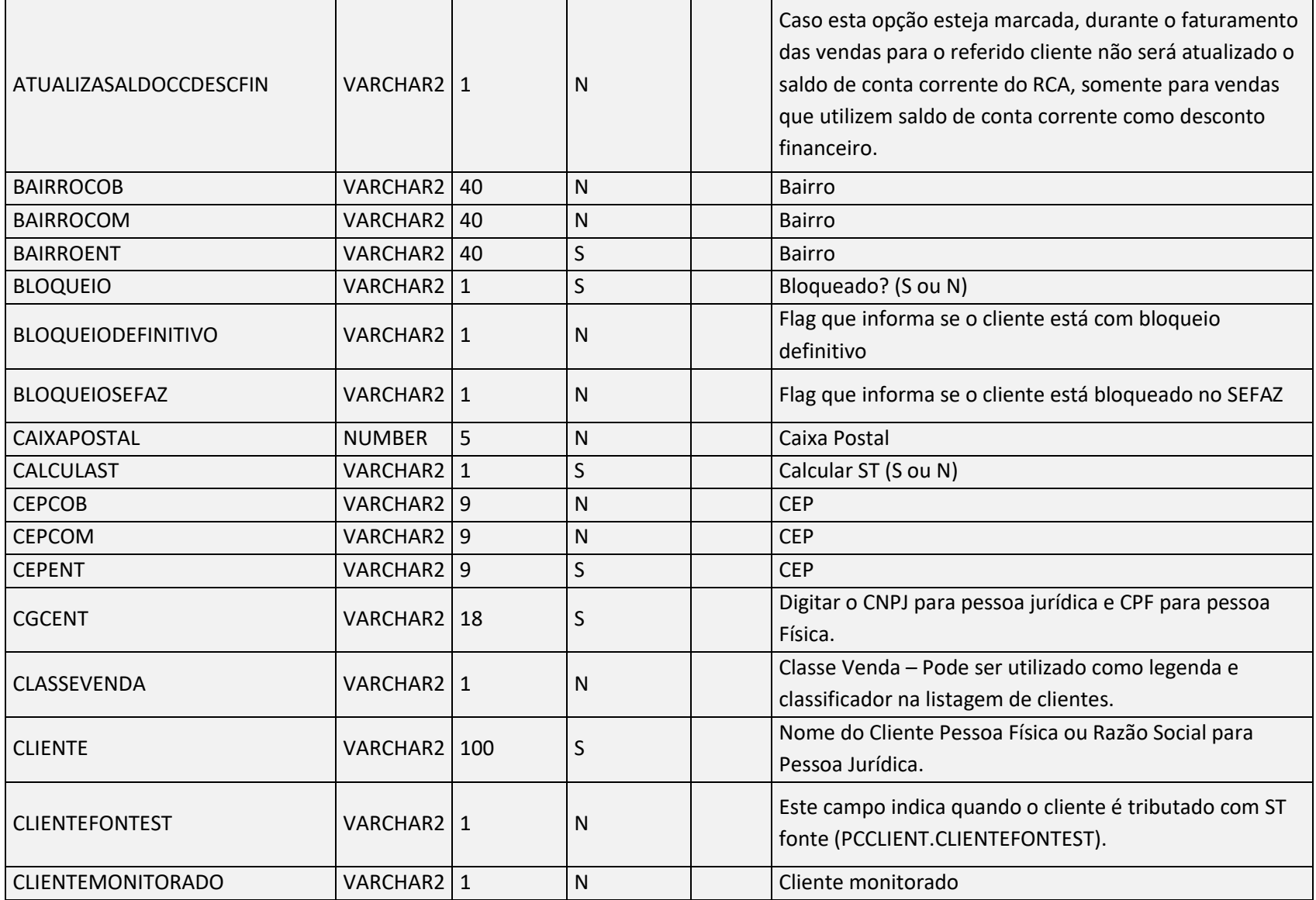

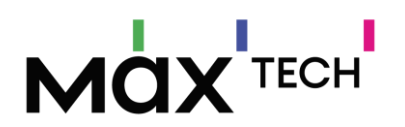

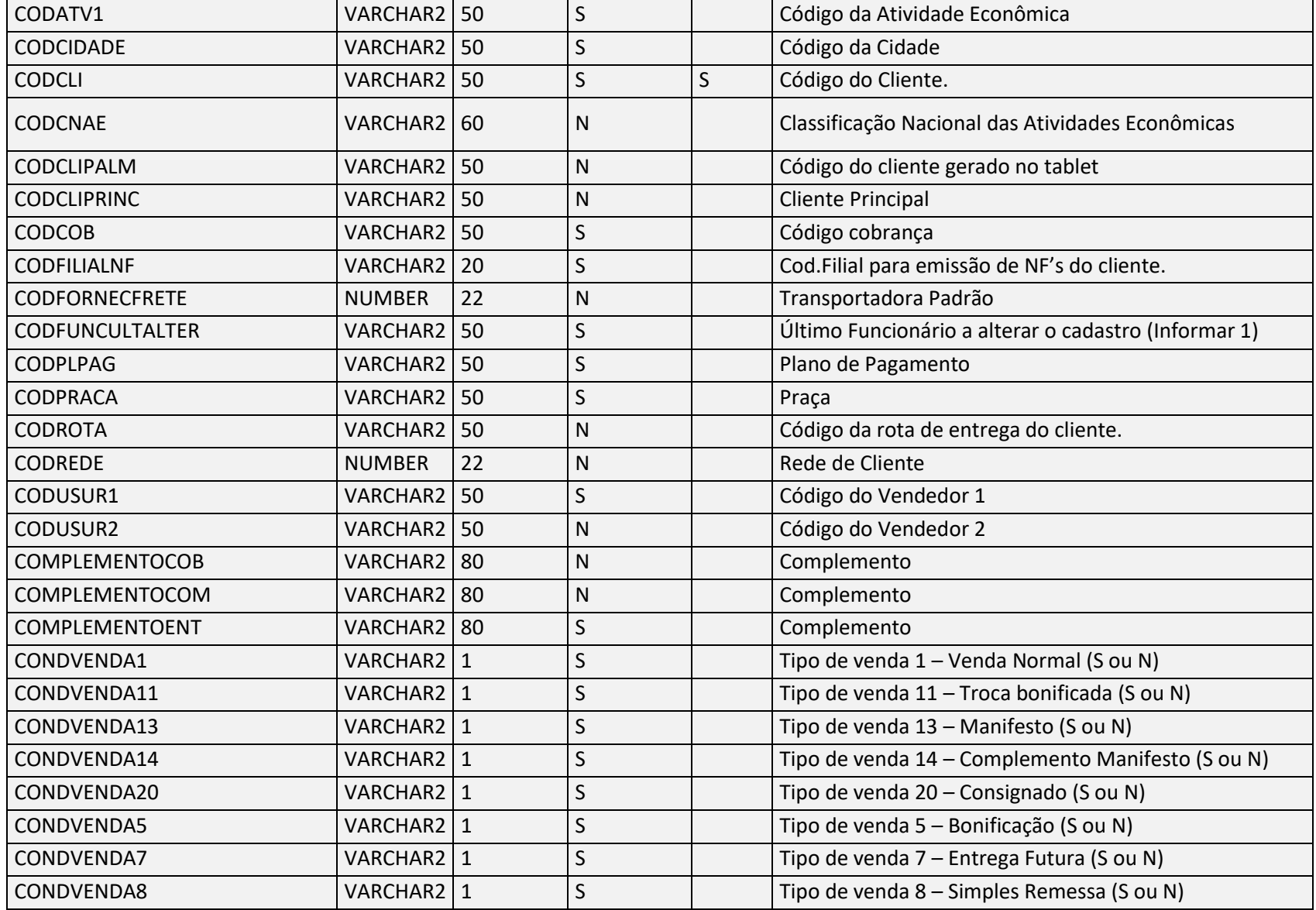

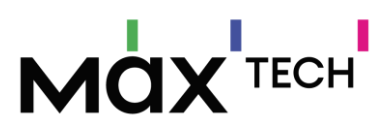

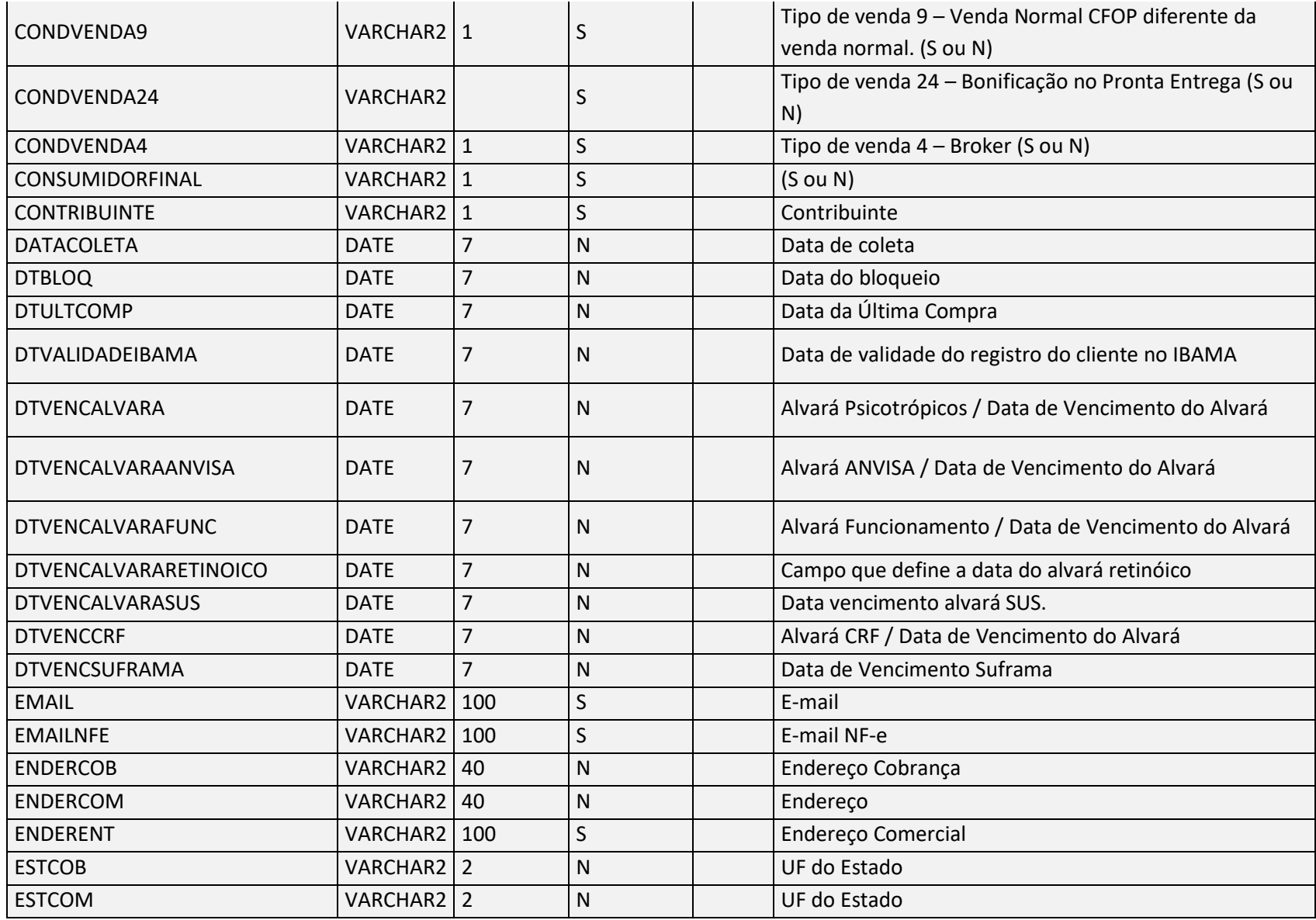

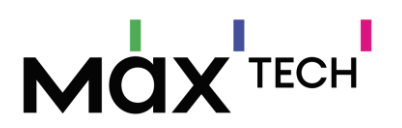

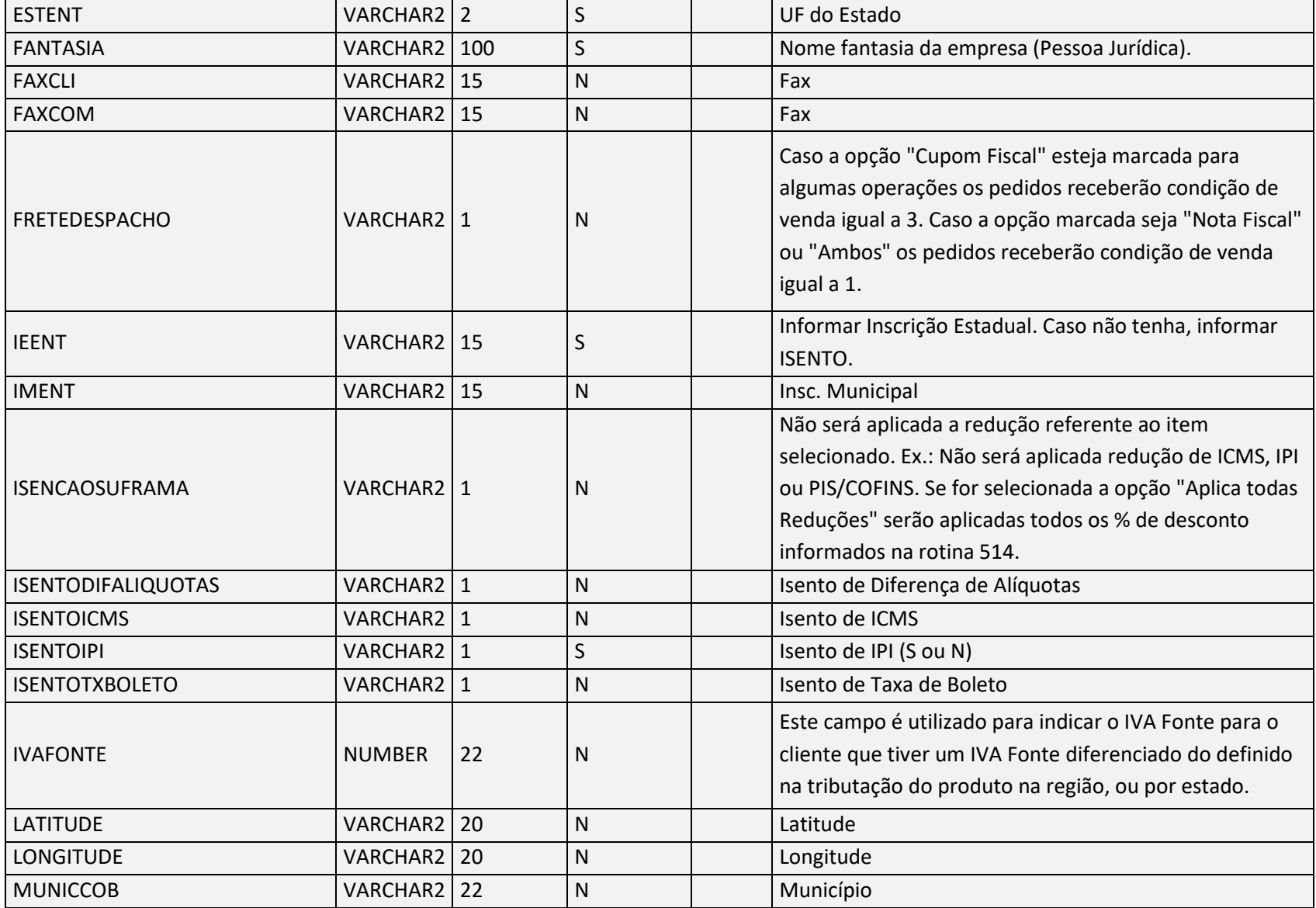

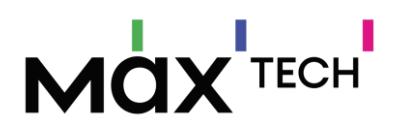

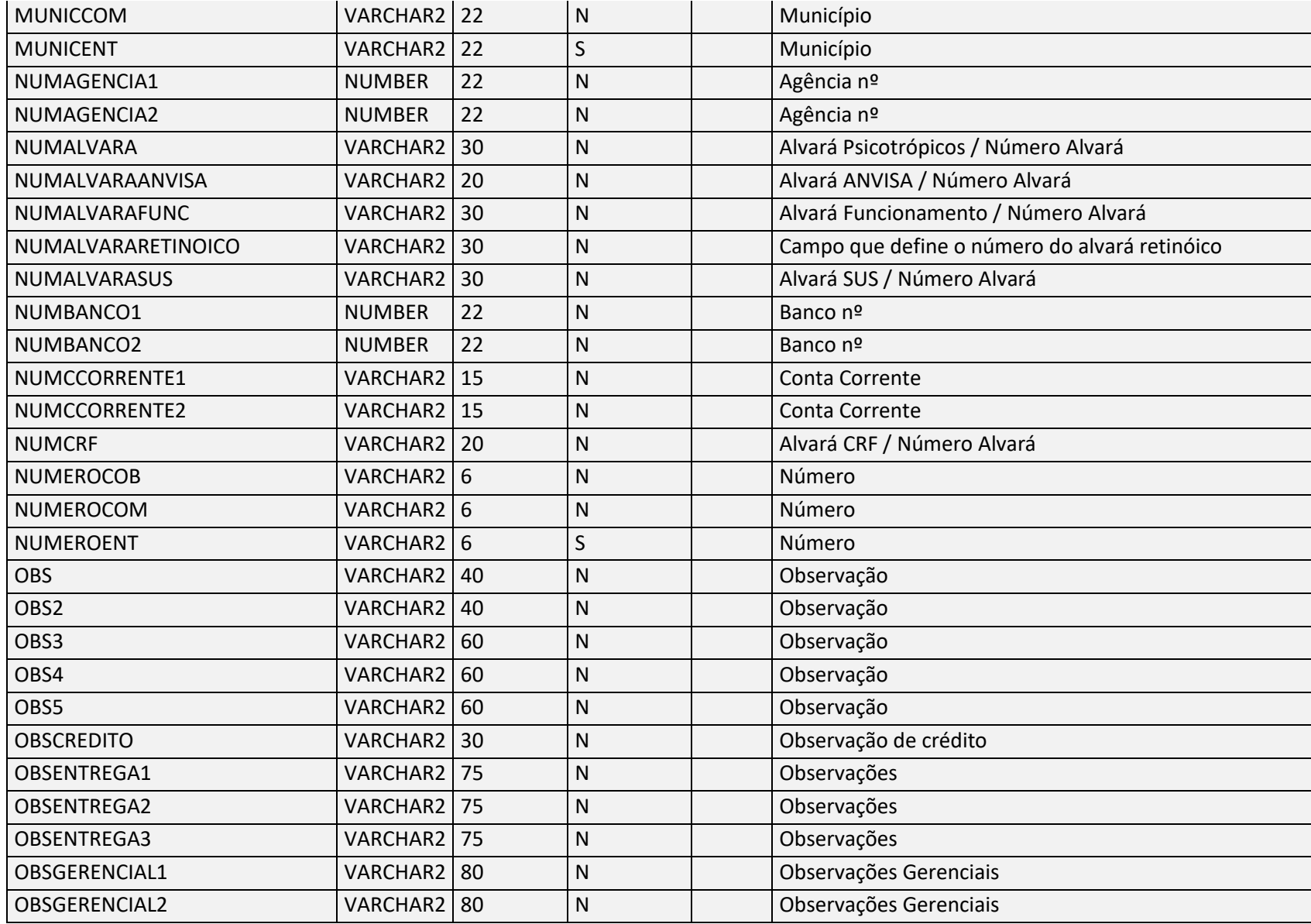

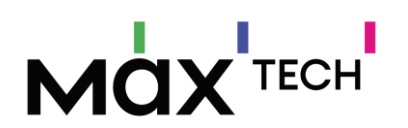

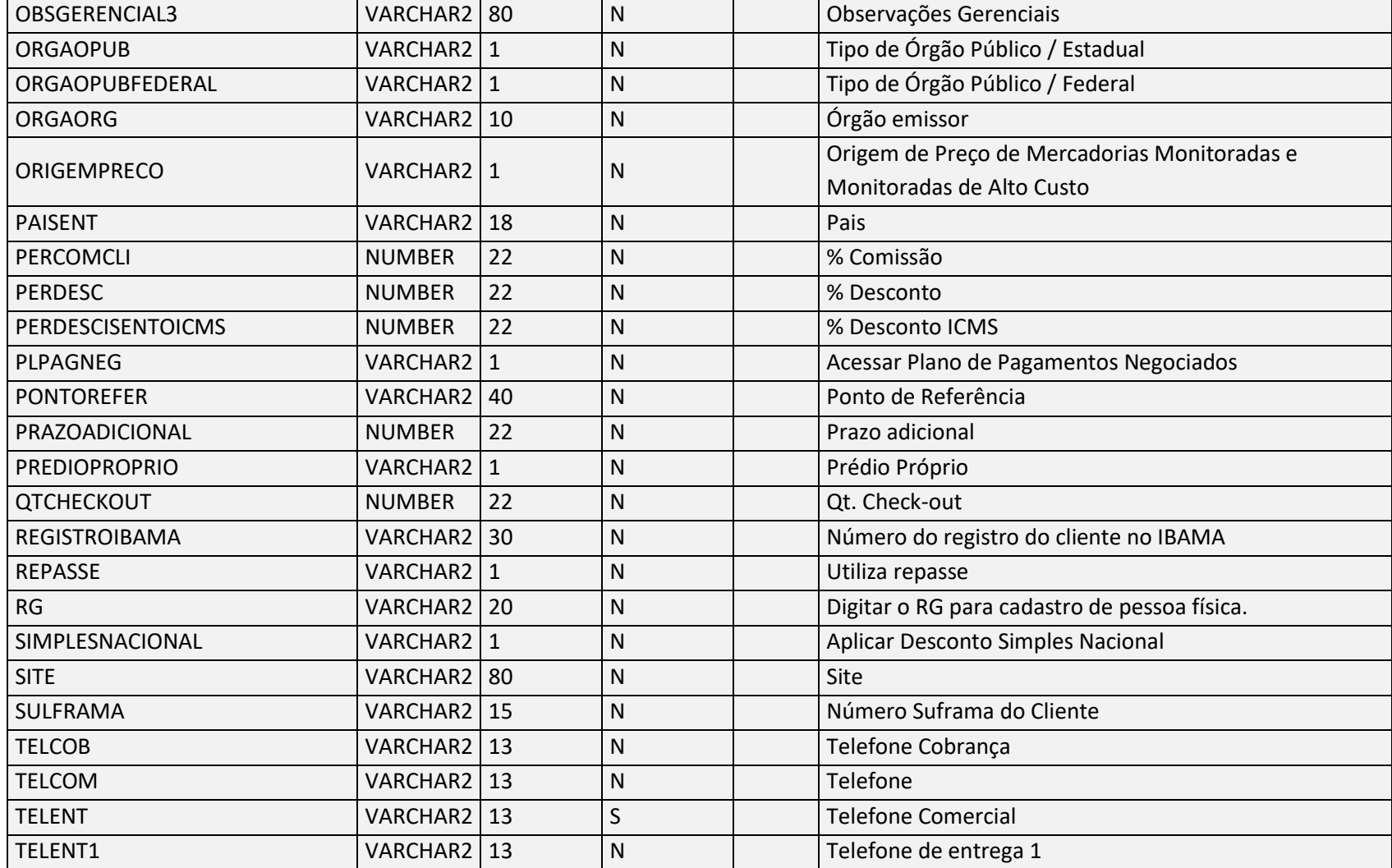

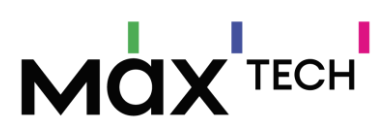

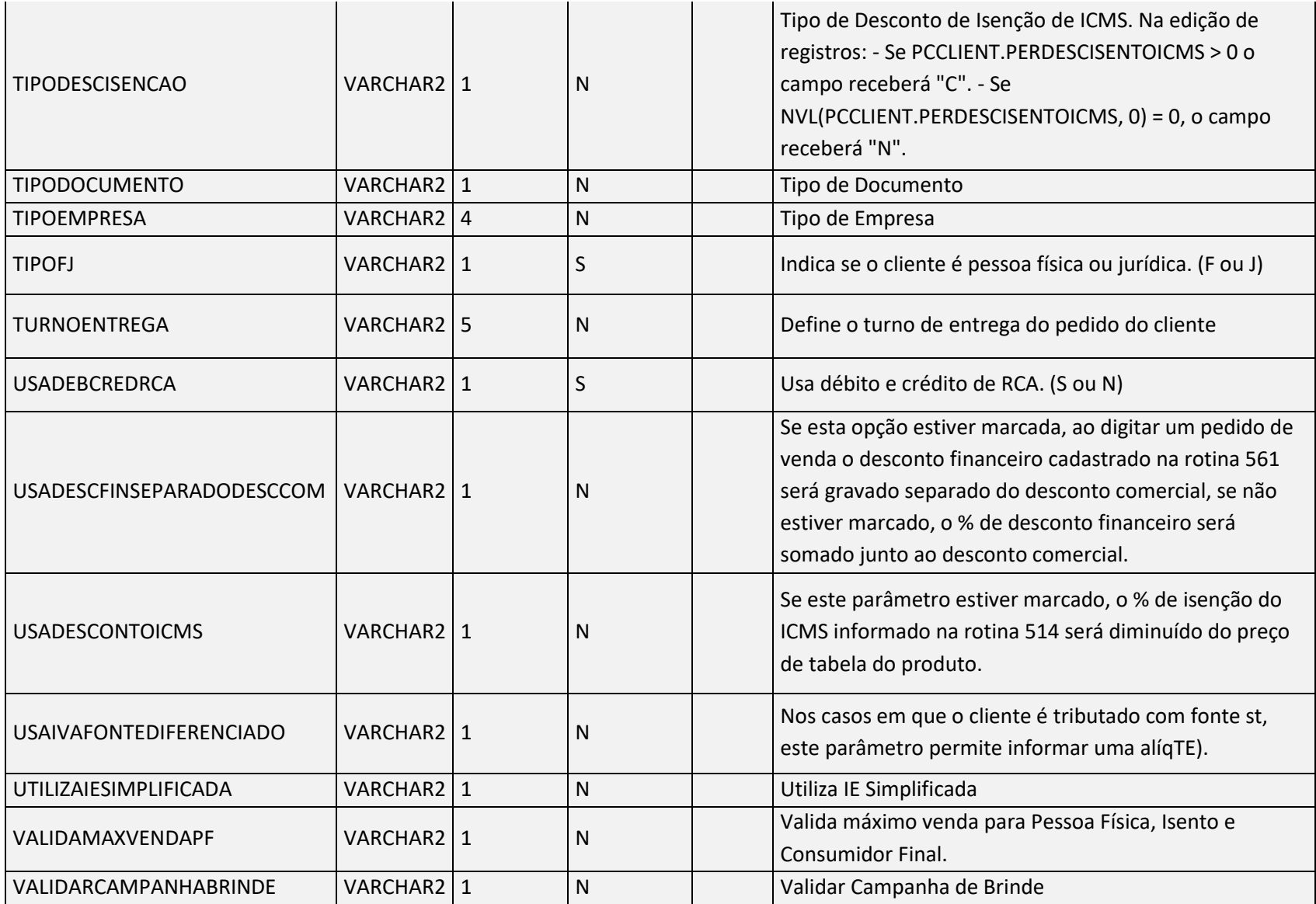

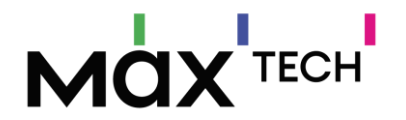

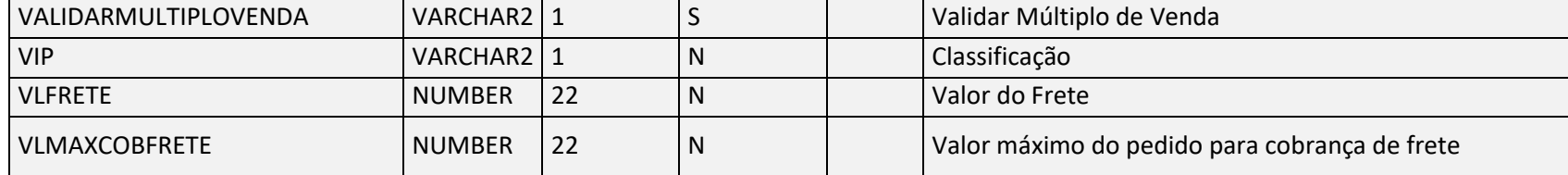

Negócio: Responsável por armazenar os cadastros de clientes, também utilizada para parametrizações a nível de cliente.

### <span id="page-34-0"></span>5.10 ClientesCreditosDisponiveis

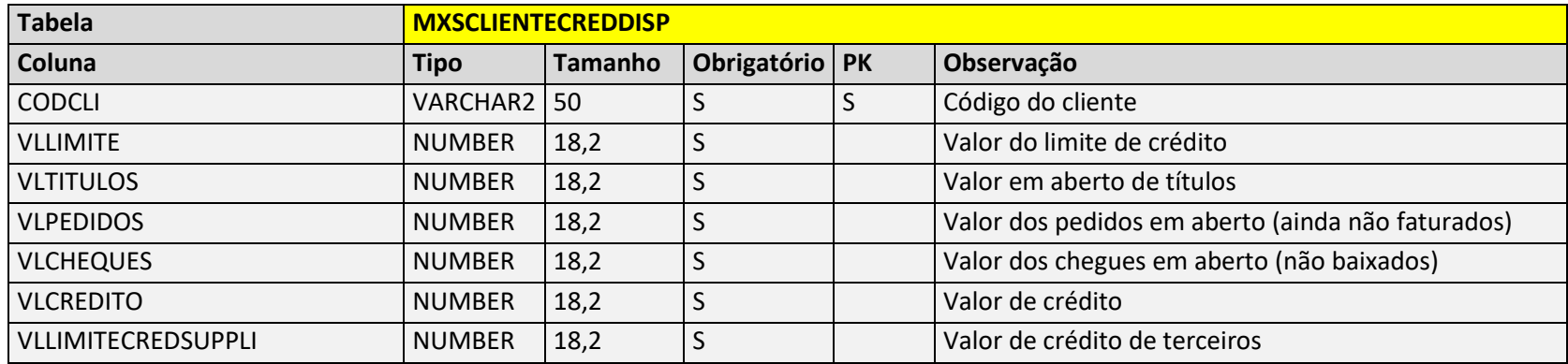

Negócio: Tabela utilizada para armazenar os valores que compõem o crédito disponível por cliente.

### <span id="page-34-1"></span>5.11 ClientesEnderecos

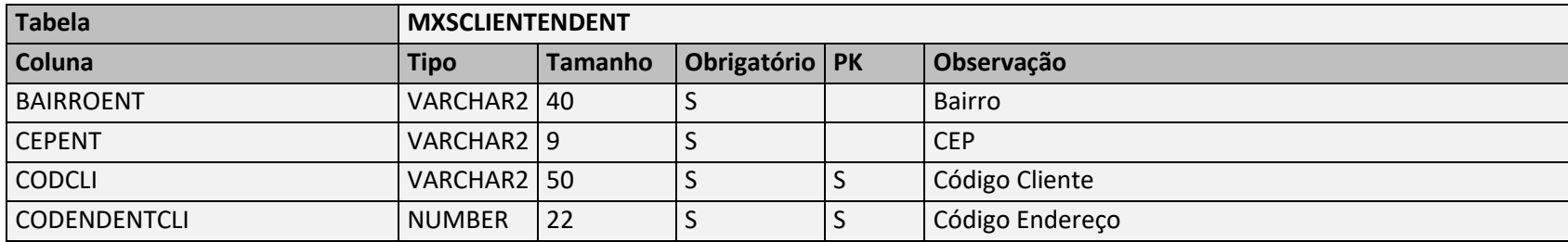

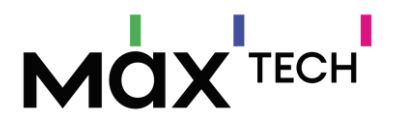

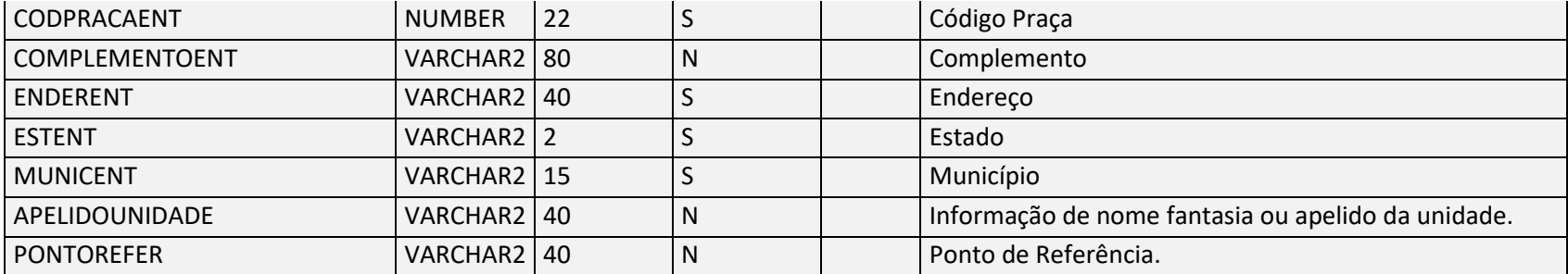

Negócio: Responsável por armazenar endereços adicionais ao cadastro do cliente, podendo haver vários registros de endereços de entrega para o mesmo cliente – chave de ligação com a tabela clientes (MXSCLIENTENDENT.CODCLI = MXSCLIENT.CODCLI).

<span id="page-35-0"></span>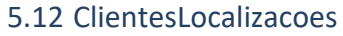

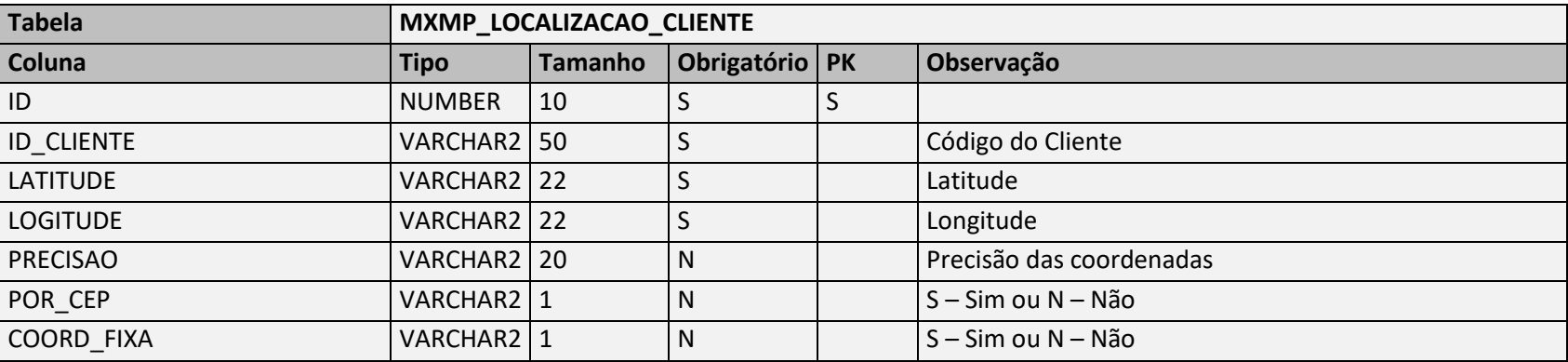

Negócio: Responsável por armazenar o posicionamento de GPS dos clientes. Chave de ligação com a tabela clientes (MXMP\_LOCALIZACAO\_CLIENTE.ID\_CLIENTE = MXSCLIENT.CODCLI).
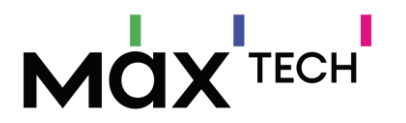

#### 5.13 ClientesPorVendedores

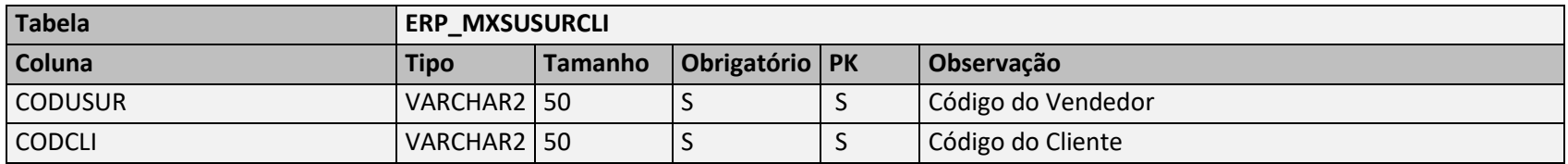

Negócio: Responsável por armazenar os vínculos entre clientes e vendedores – chave de ligação com a tabela vendedores (ERP\_MXSUSURCLI. CODUSUR = MXSUSUARI. CODUSUR) e ligação com clientes (ERP\_MXSUSURCLI.CODCLI = MXSCLIENT.CODCLI).

#### 5.14 ClientesRef

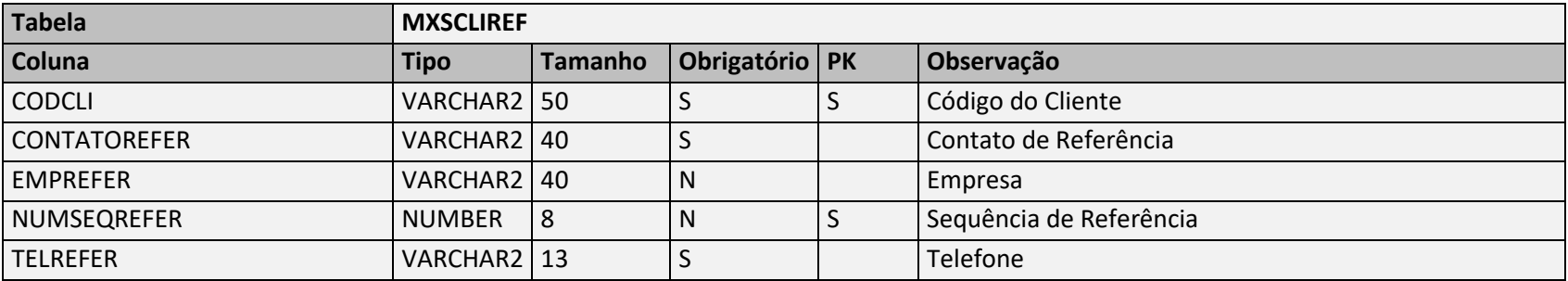

Negócio: Responsável por armazenar referências comercias ao cadastro do cliente. Exemplo de utilização: para aprovação de crédito entre outros – chave de ligação com a tabela clientes (MXSCLIREF.CODCLI = MXSCLIENT.CODCLI).

#### 5.15 ClientesRegioes

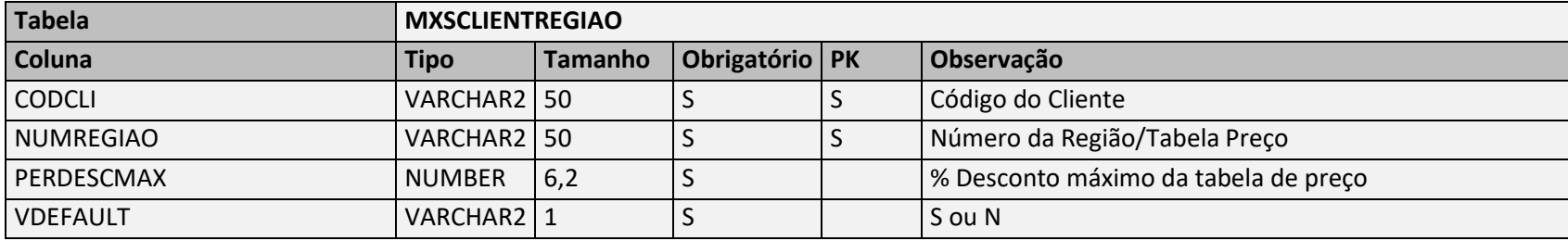

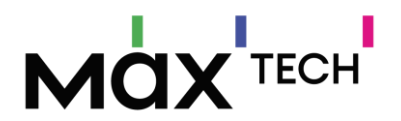

Negócio: Responsável por armazenar referências entre clientes e regiões/tabelas de preço – chave de ligação com a tabela clientes (MXSCLIENTREGIAO.CODCLI = MXSCLIENT.CODCLI) e Regiões (MXSCLIENTREGIAO. NUMREGIAO = MXSREGIAO.NUMREGIAO).

# 5.16 Clientes (Última Compra)

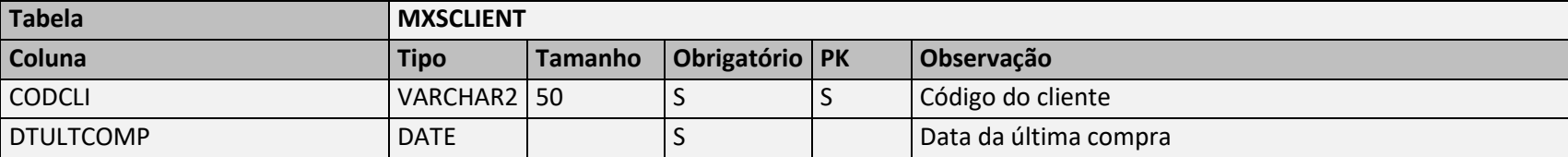

Negócio: Tabela utilizada para armazenar a última compra do cliente (Informações faturadas)

#### 5.17 Cnaes

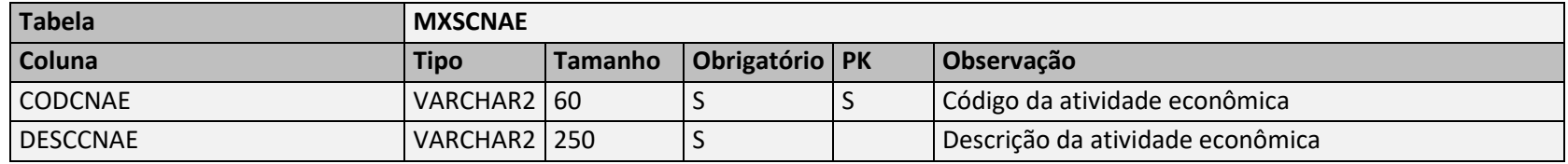

Negócio: Tabela utilizada para armazenar as atividades econômicas relacionadas ao cadastro do cliente.

#### 5.18 Cobrancas

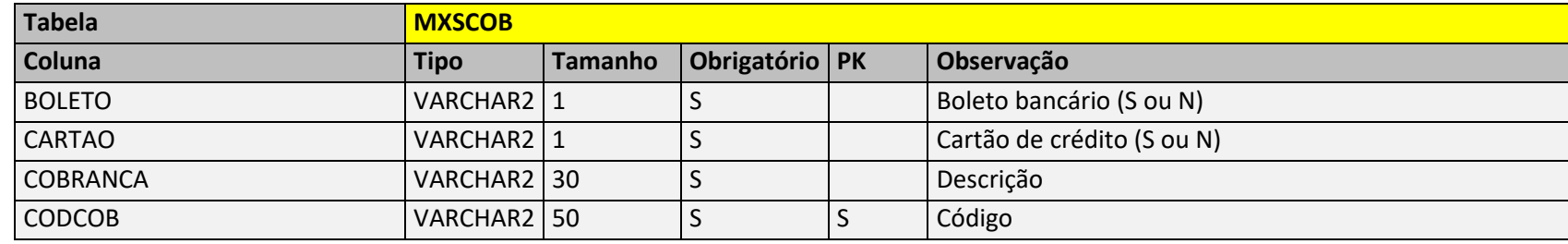

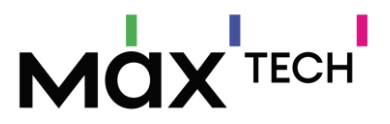

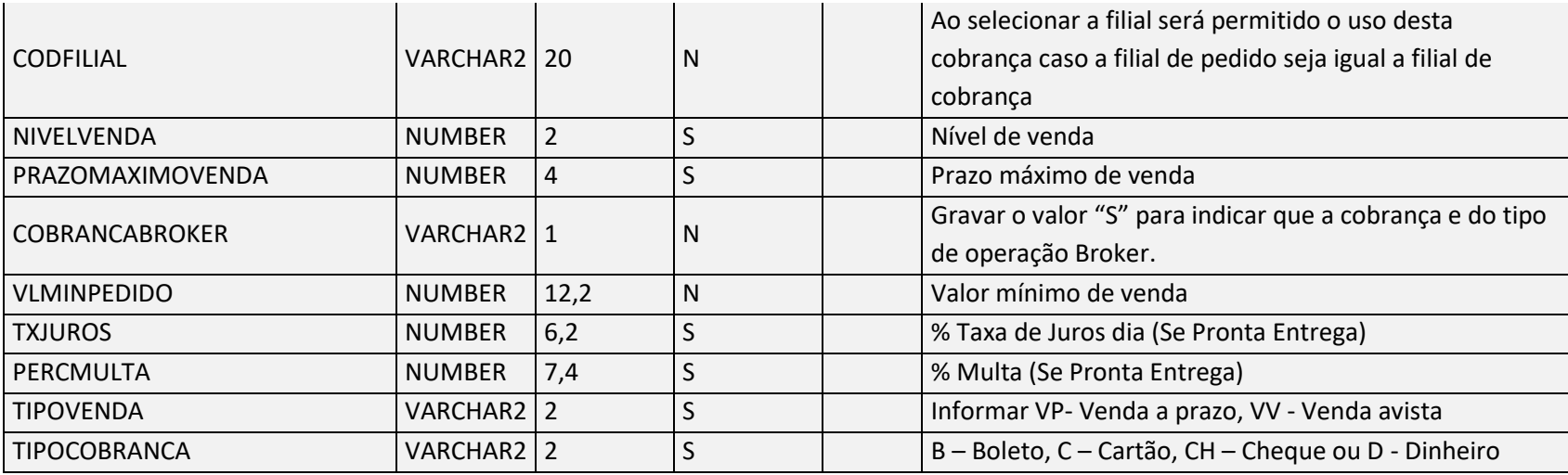

Negócio: Responsável por armazenar as cobranças do sistema (Boleto bancário, cheque, dinheiro etc.).

#### 5.19 CobrancasClientes

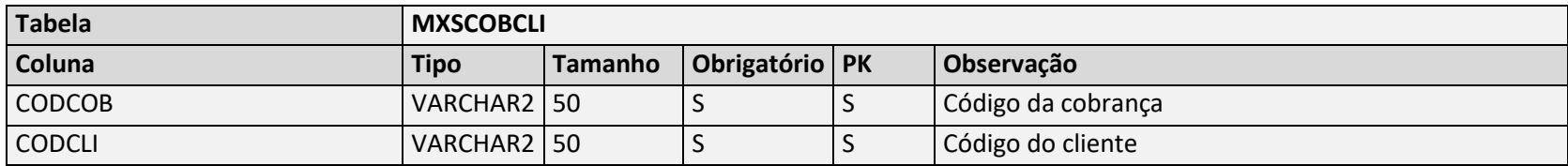

Negócio: Tabela utilizada para armazenar as cobranças vinculadas ao cadastro do cliente.

#### 5.20 CobrancasPlanosPagamentos

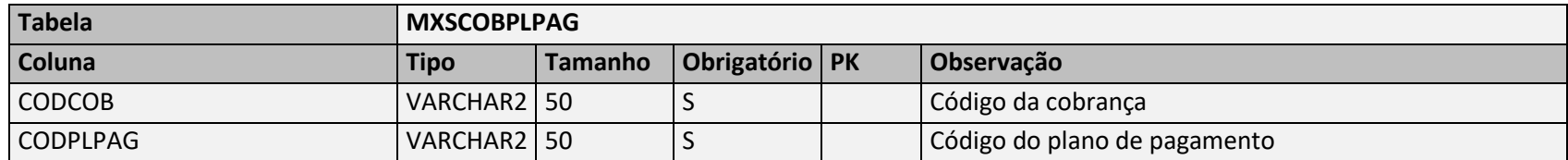

Negócio: Responsável por armazenar as relações entre cobrança e plano de pagamento.

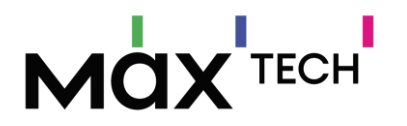

## 5.21 ComissoesRegioes

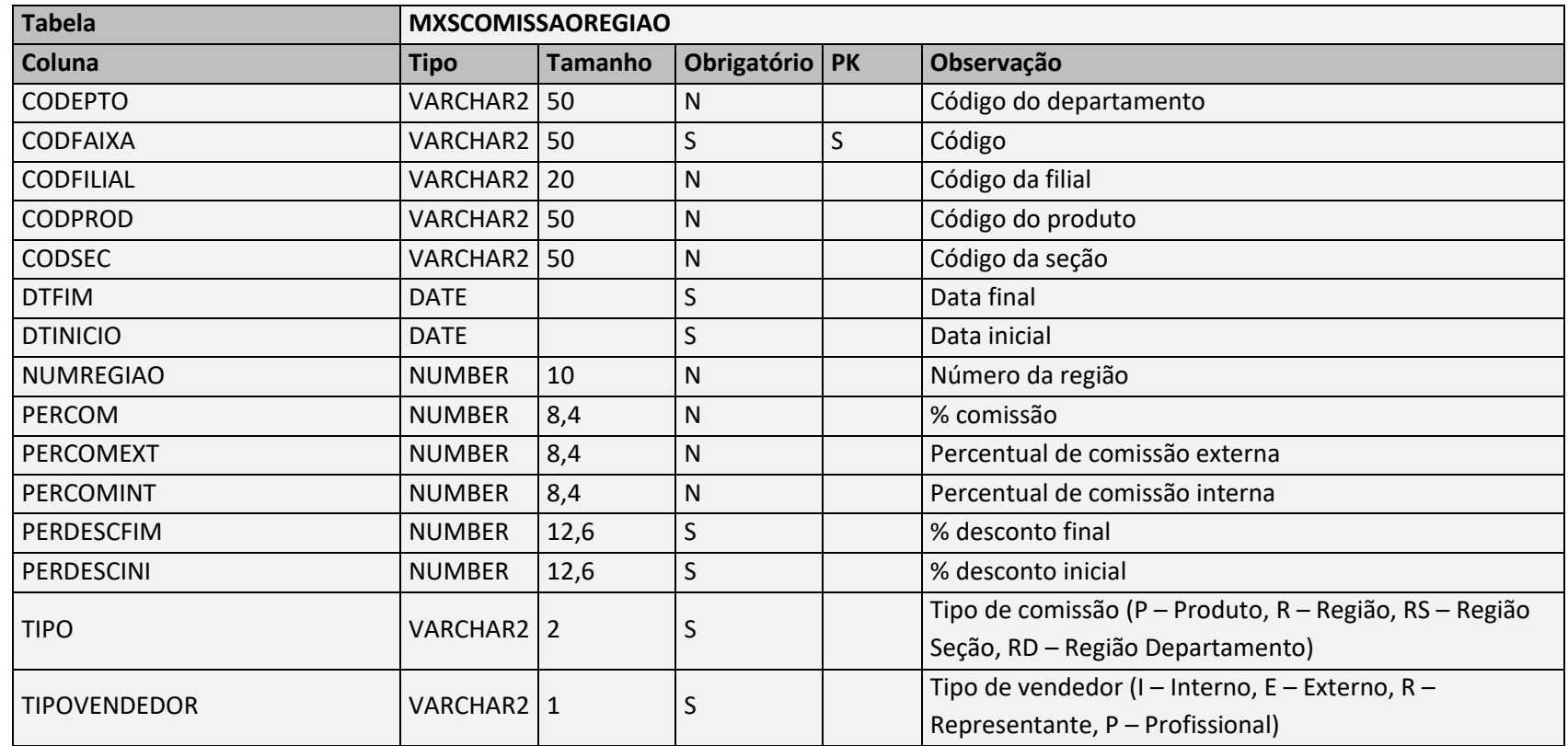

Negócio: Responsável por armazenar as comissões progressivas por região.

## 5.22 ComissoesUsuarios

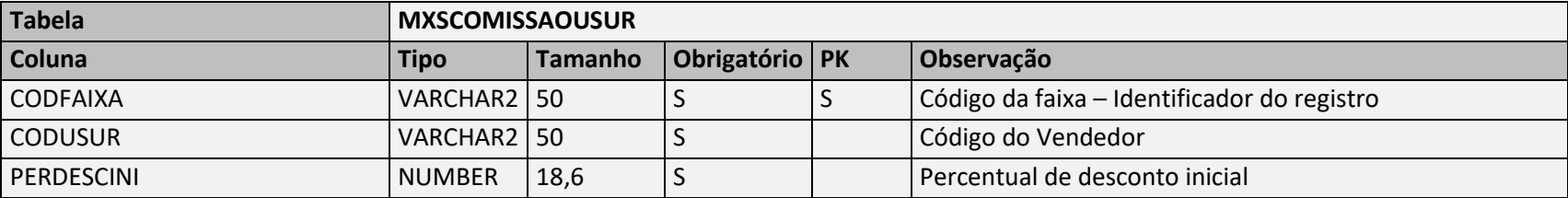

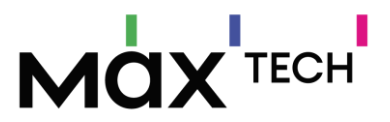

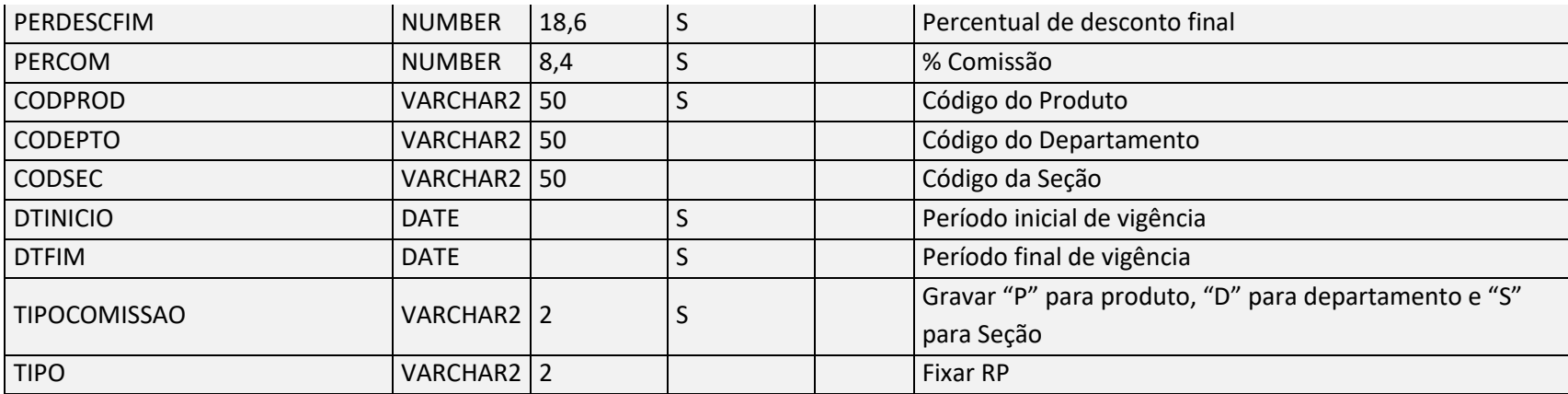

Negócio: Tabela utilizada para armazenar as comissões progressivas por produto e vendedor

## 5.23 Concorrentes

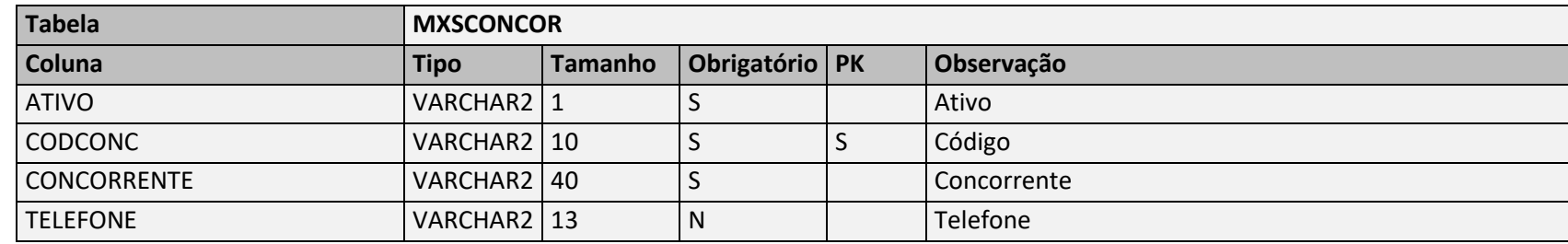

Negócio: Responsável por armazenar os registros de concorrentes.

## 5.24 Cotacao

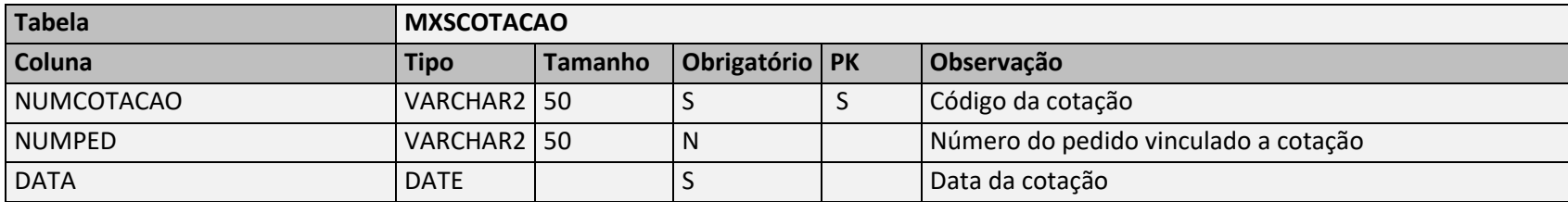

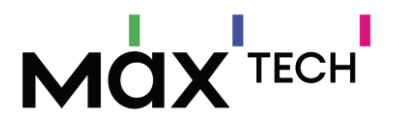

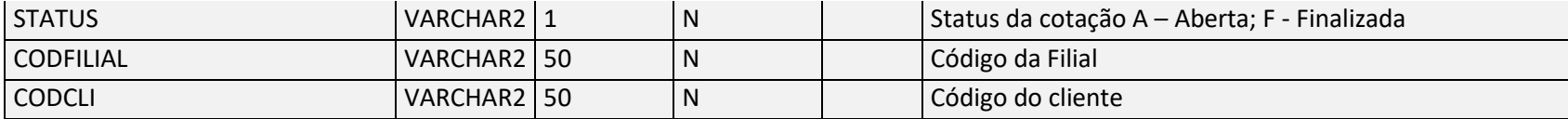

Negócio: Responsável por armazenar o cabeçalho da cotação

## 5.25 CotacaoItens

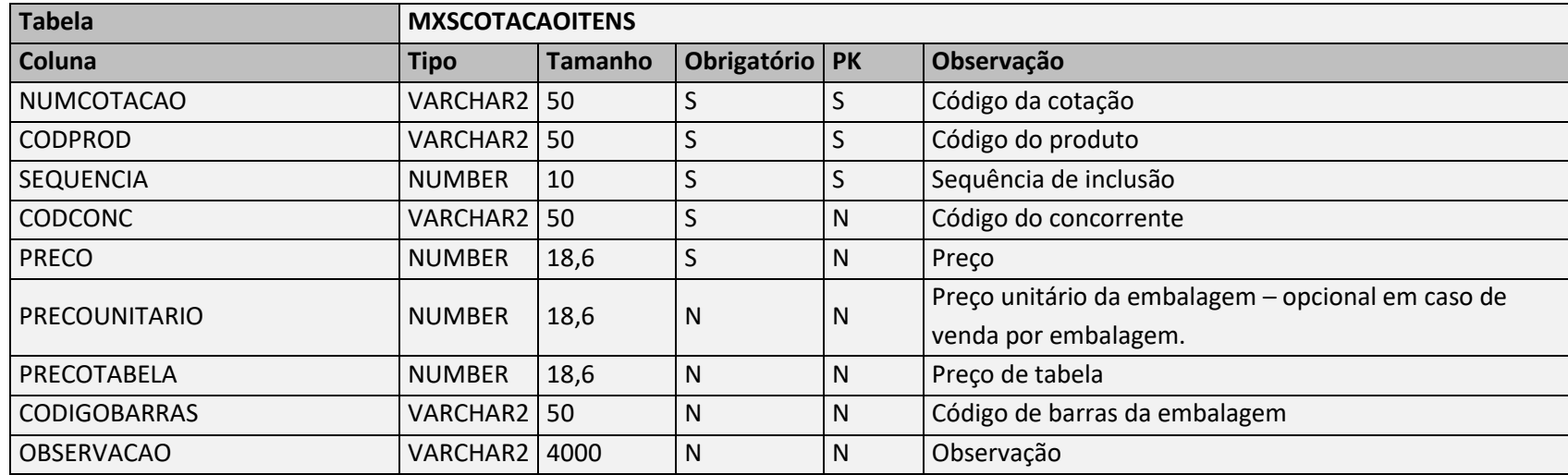

Negócio: Responsável por armazenar os itens da cotação

## 5.26 Contatos

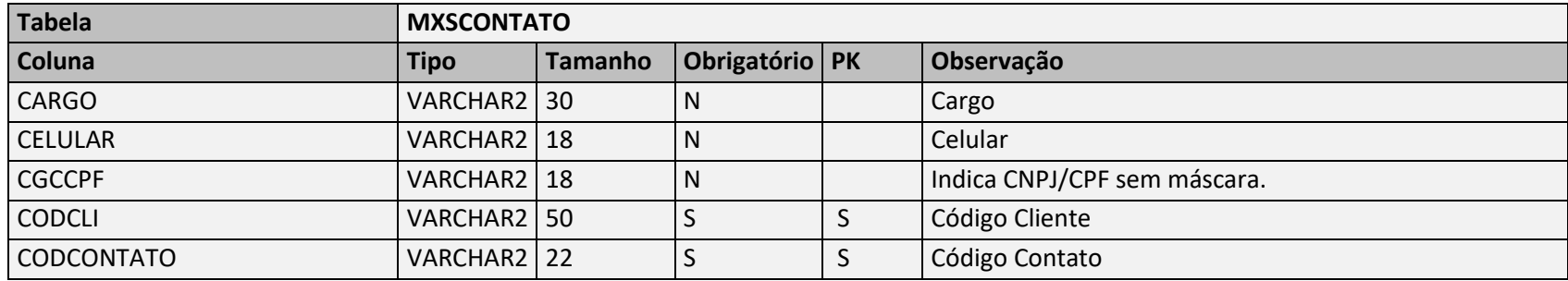

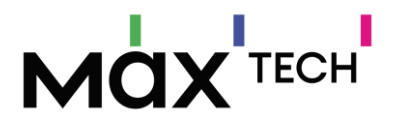

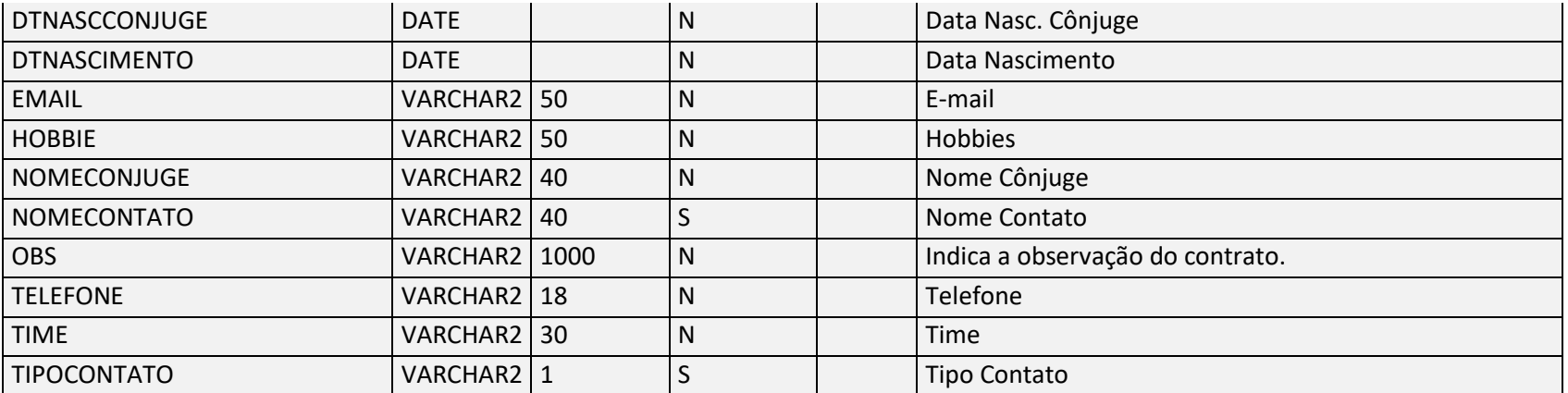

Negócio: Responsável por armazenar os contatos relacionados ao cadastro do cliente, podendo haver vários contatos para o mesmo cliente – chave de ligação (MXSCONTATO.CODCLI → MXSCLIENT.CODCLI).

# 5.27 ConfiguracoesErp

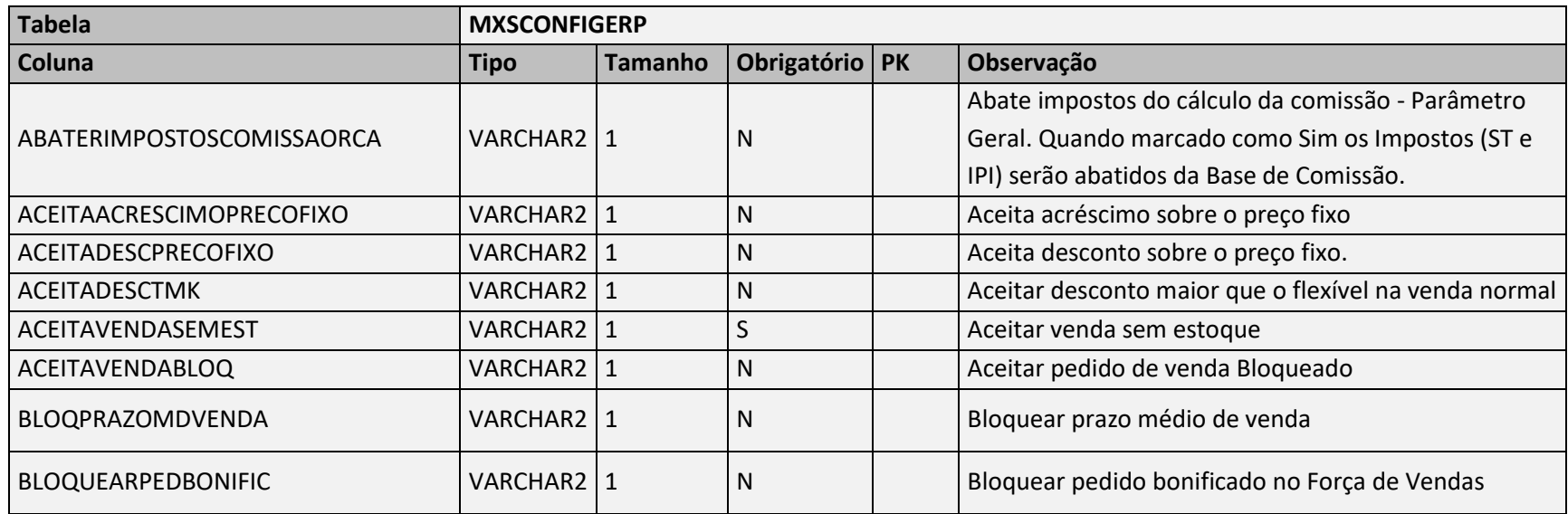

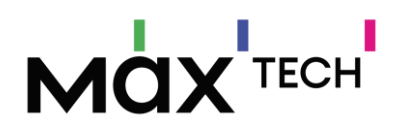

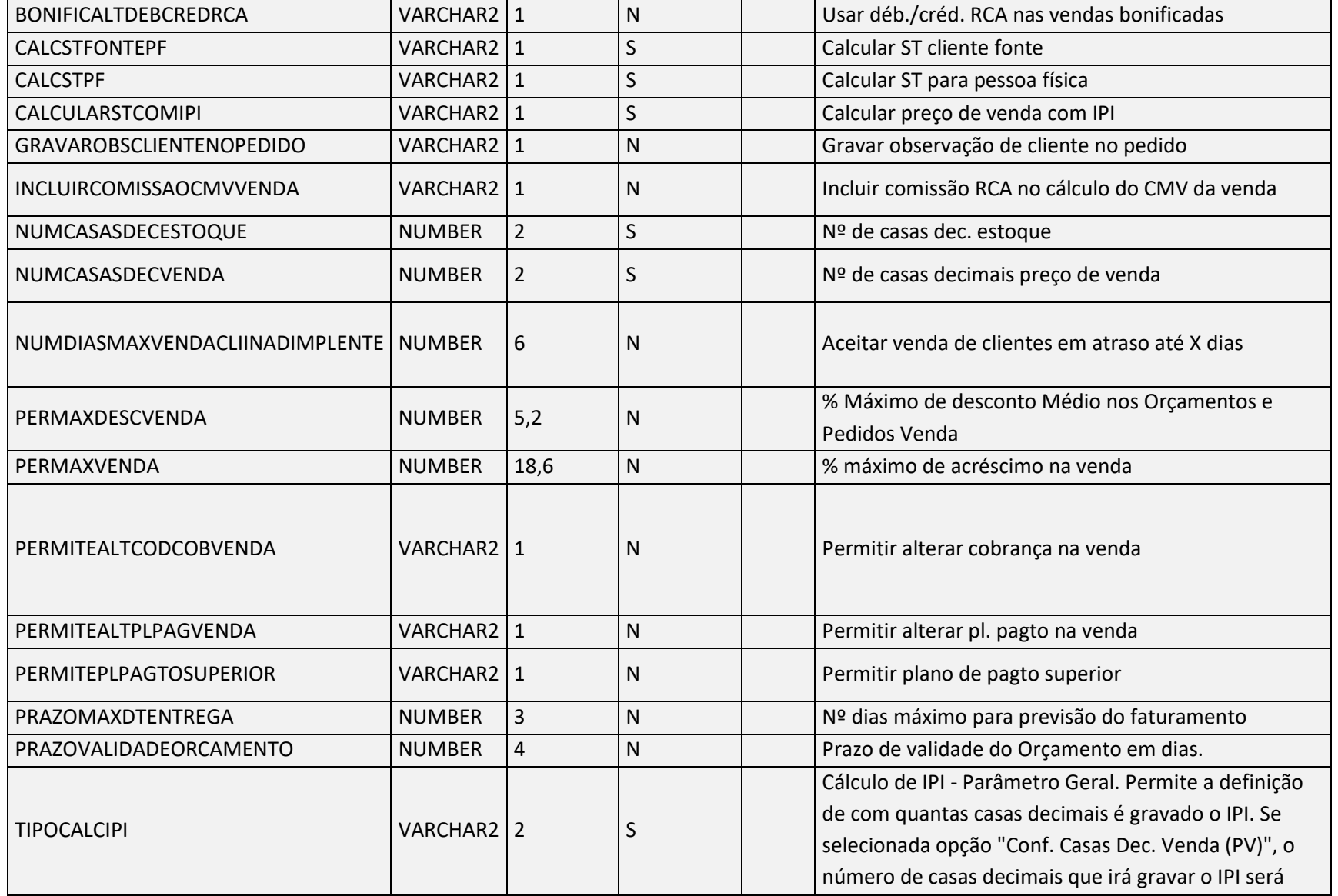

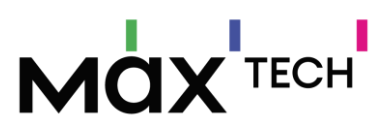

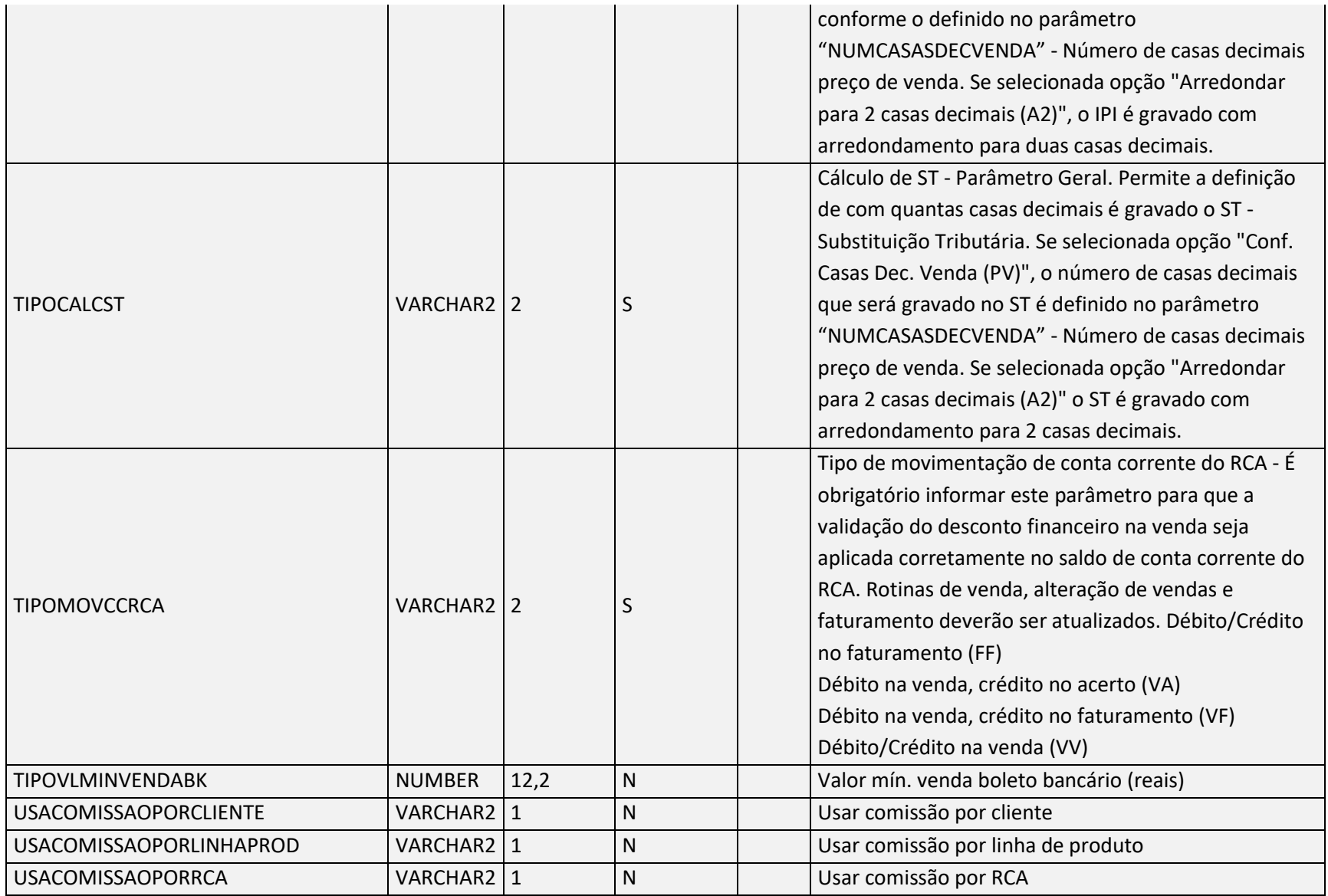

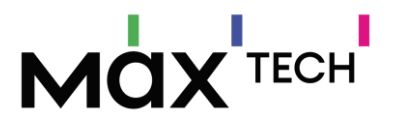

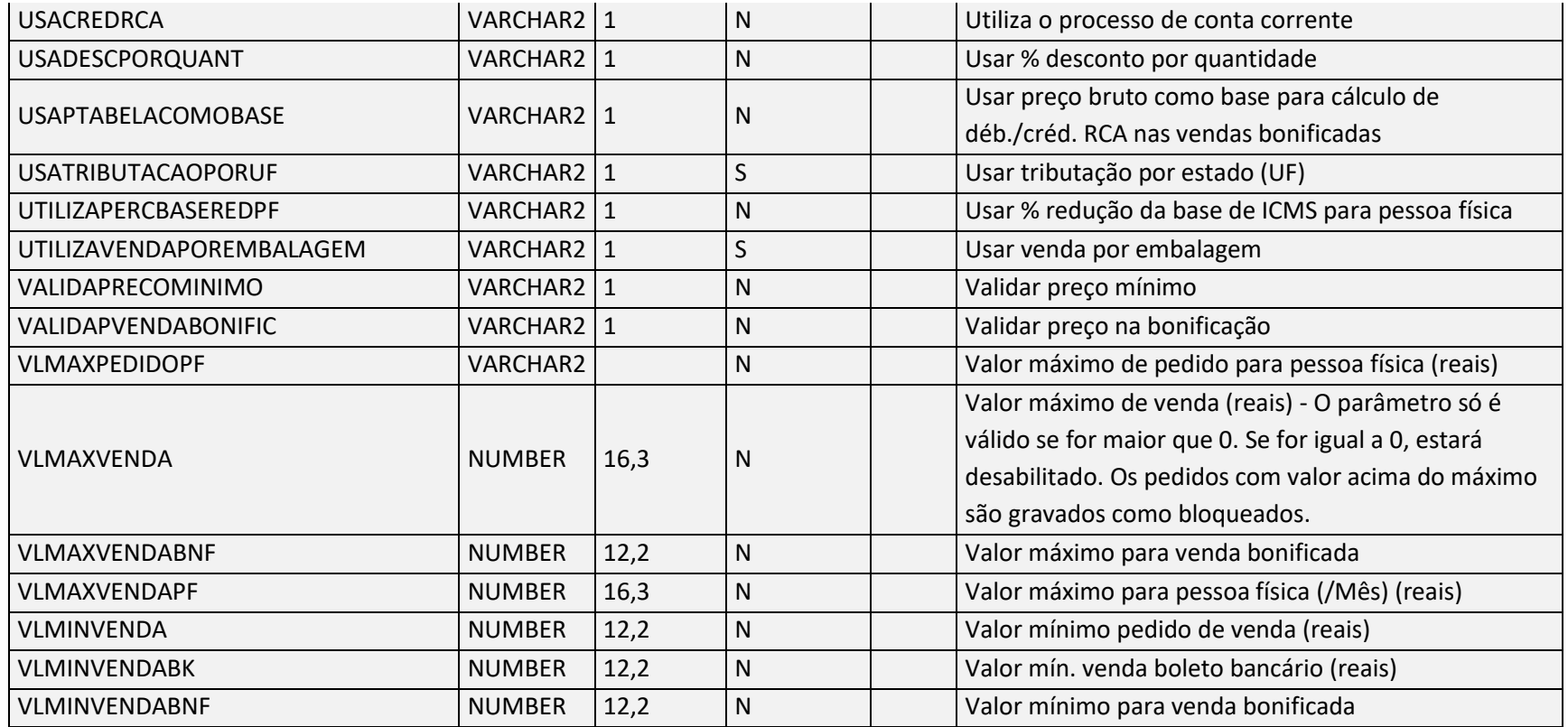

Negócio: Tabela utilizada para armazenar as configurações de negócio da organização.

#### 5.28 Departamentos

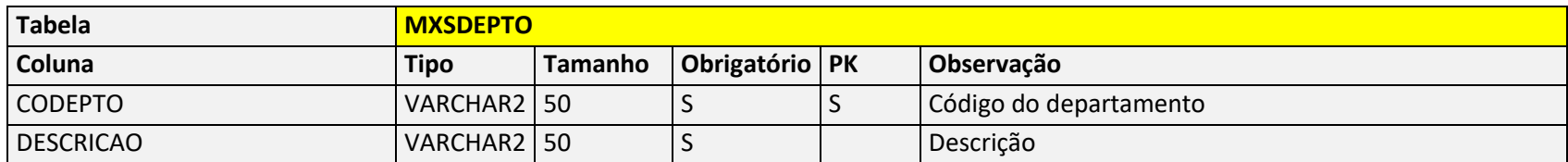

Negócio: Responsável por armazenar os departamentos relacionados ao cadastro de produto. Pode ser utilizado também como grupo de produtos para facilitar filtros entre outros – chave de ligação com a tabela de produtos (MXSDEPTO.CODEPTO → MXSPRODUT.CODEPTO).

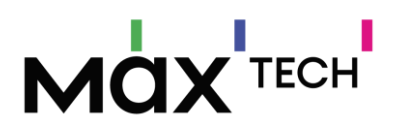

### 5.29 Descontos

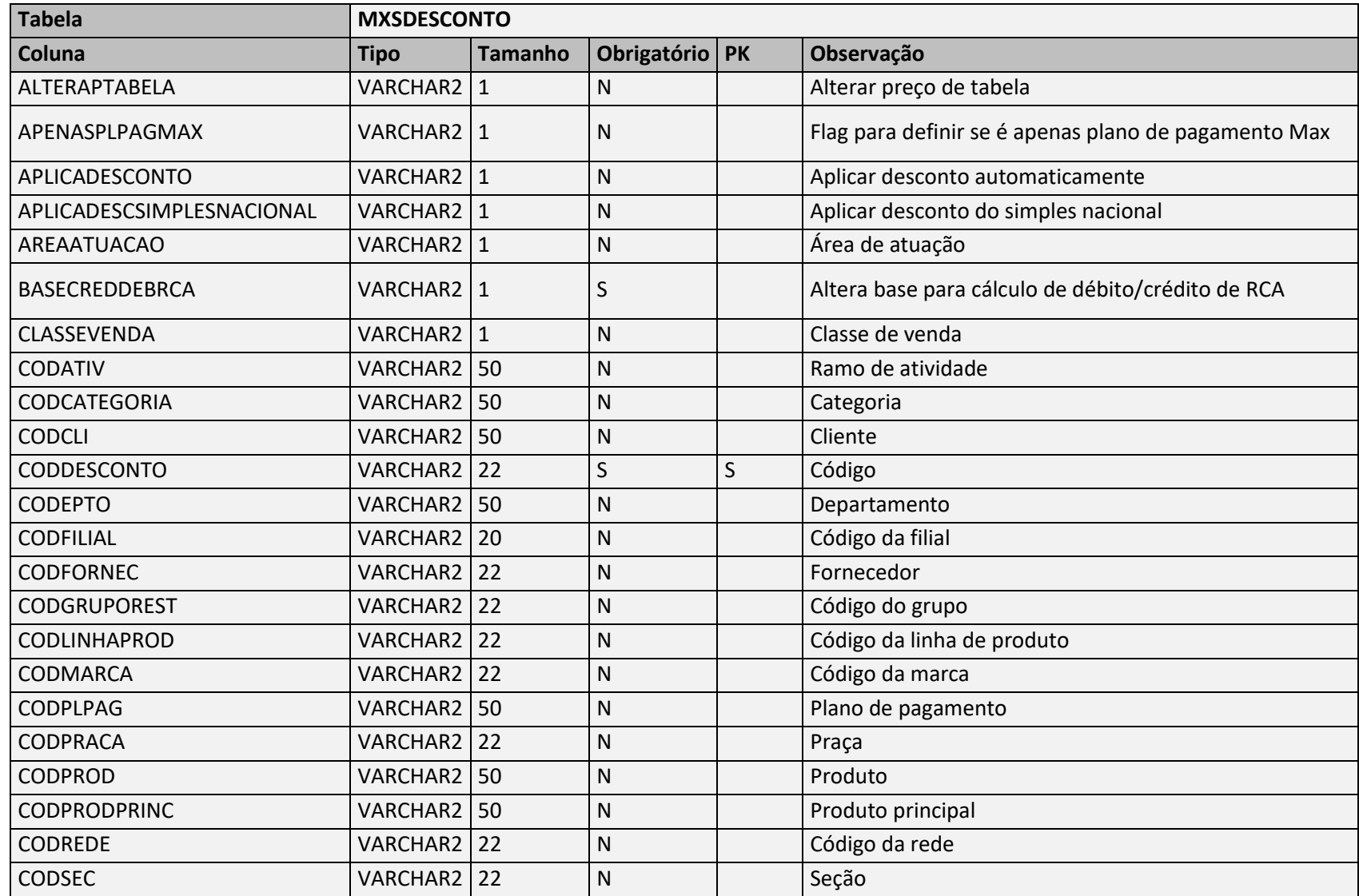

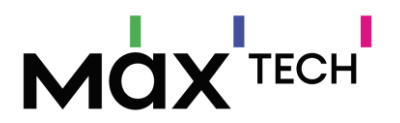

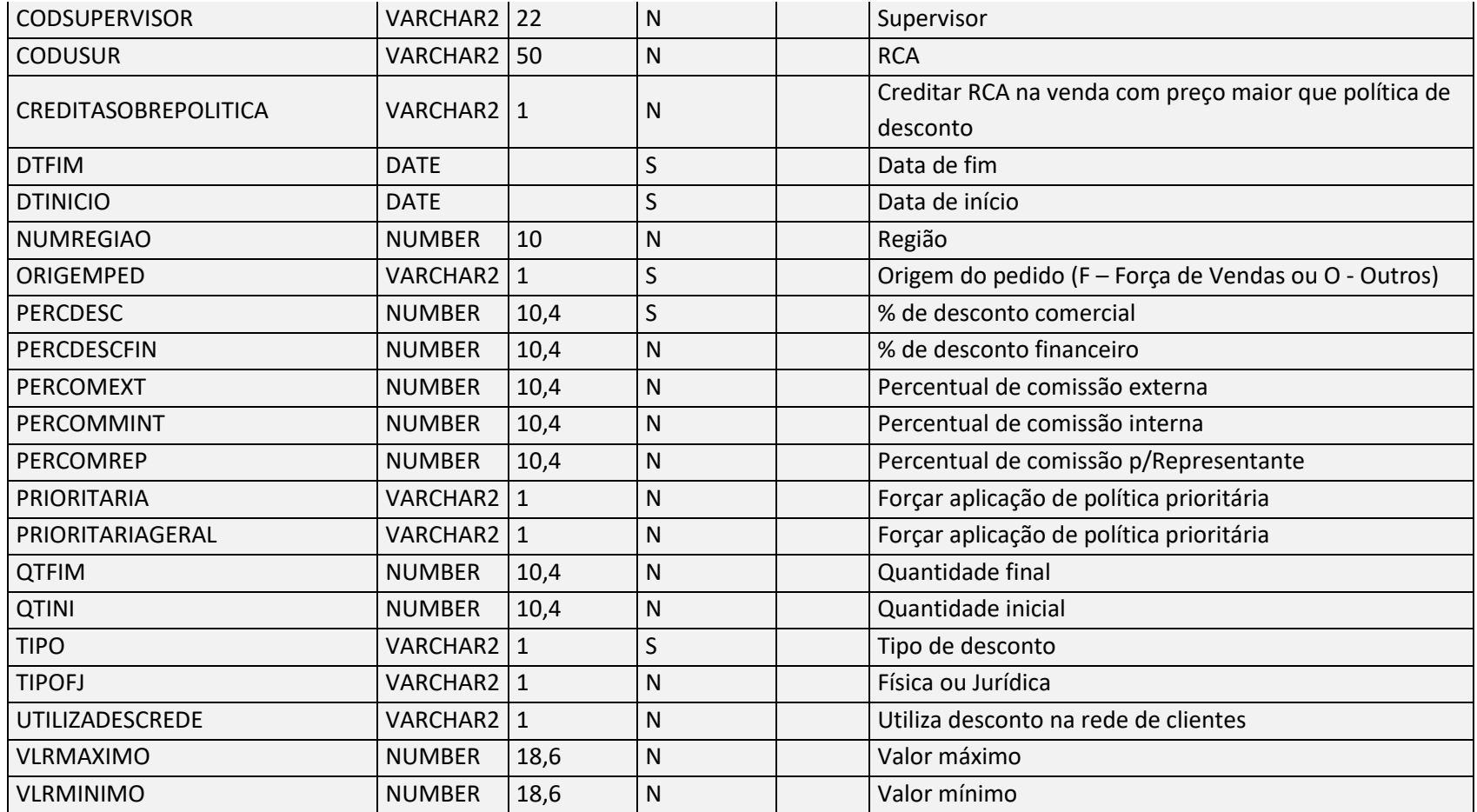

Negócio: Responsável por armazenar os descontos extra flexível da tabela de preço, pode ser utilizado como campanha de desconto, desconto por quantidade ou desconto por faixa de valor. Pode definir se o desconto aplicado irá ter um % de comissão específica para o vendedor, poderá ser definido se o desconto movimenta ou não o conta corrente do vendedor. E possível aplicar um desconto alterando o preço de tabela entre outros.

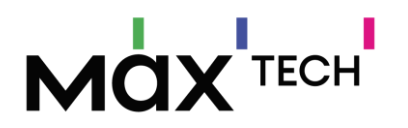

# 5.30 DescontosCapas

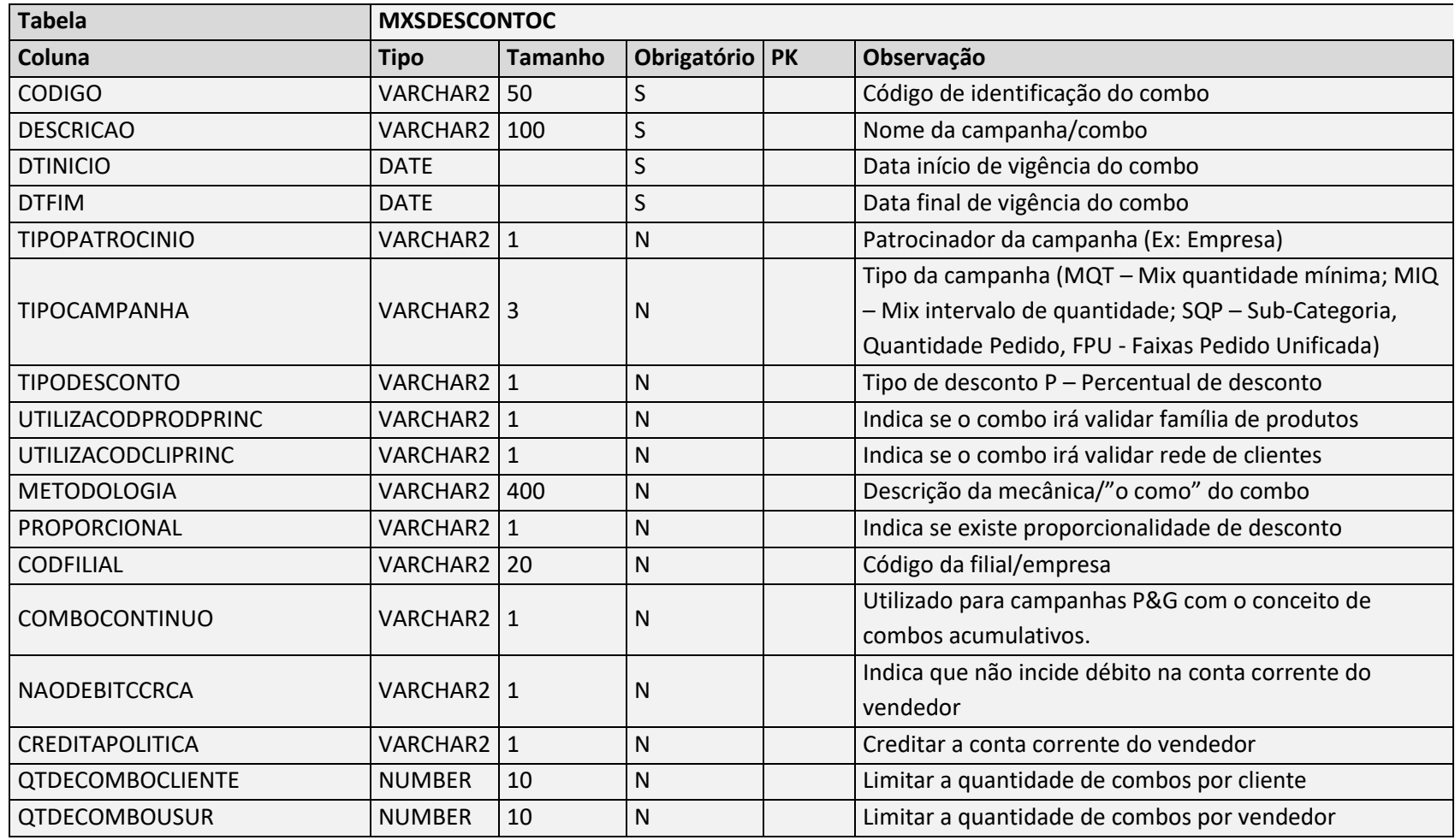

Negócio: Tabela utilizada para armazenar os combos de desconto (Cabeçalho da campanha).

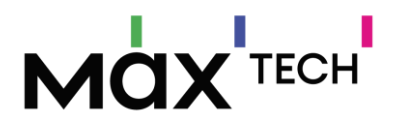

## 5.31 DescontosItens

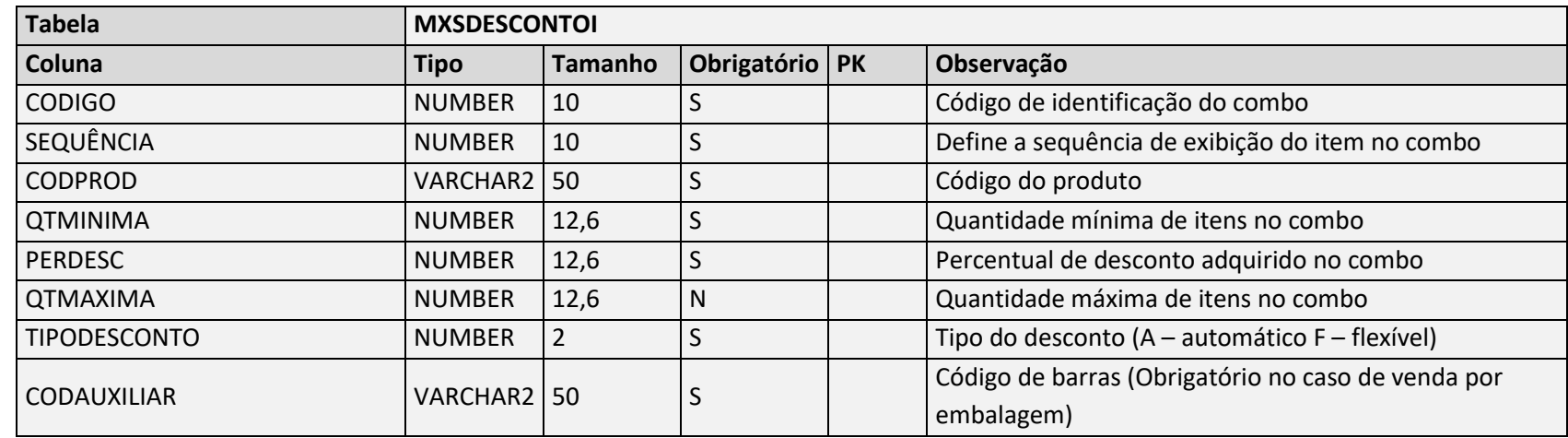

Negócio: Tabela utilizada para armazenar os itens que compõem o combo de desconto (Itens da campanha de combo).

## 5.32 DescontoCategoria (Campanha SQP)

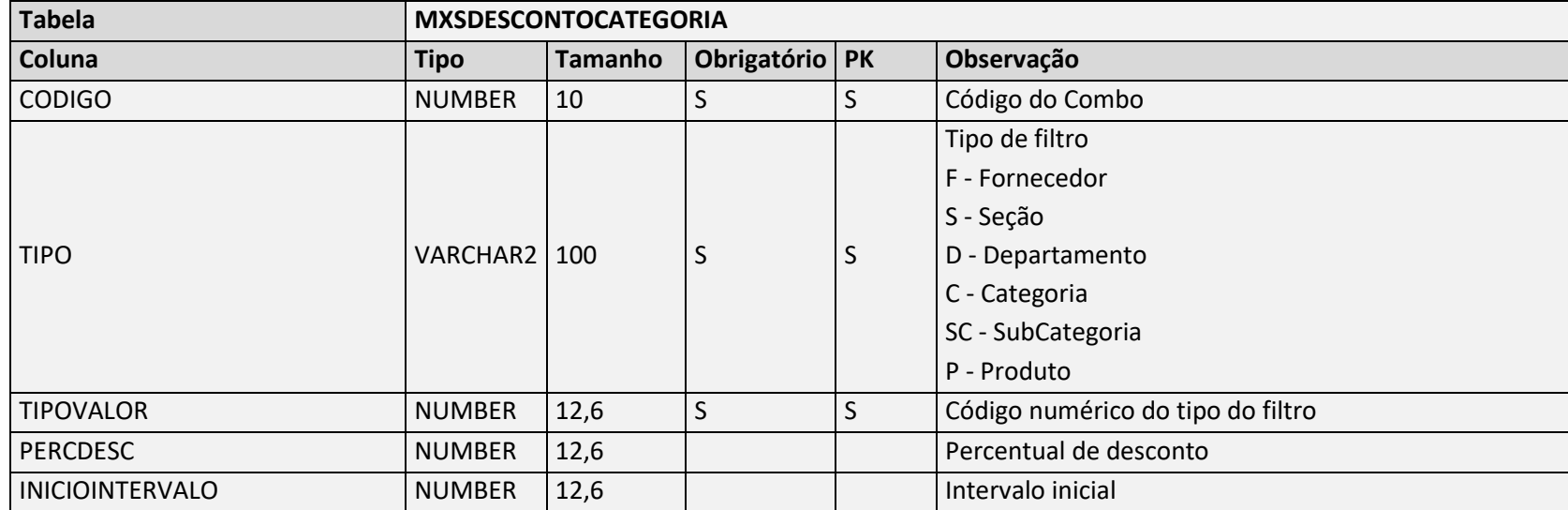

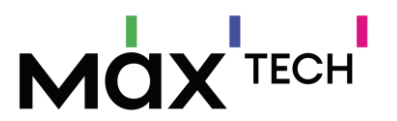

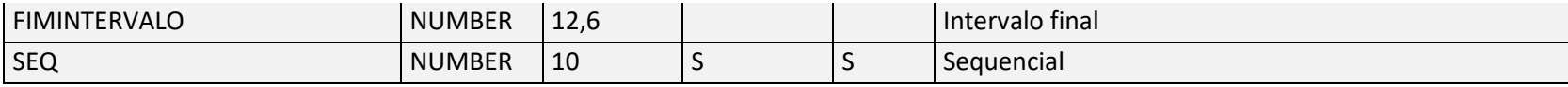

Negócio: Tabela utilizada para armazenar as categorias do tipo da campanha.

## 5.33 DescontosCapasProdRelac

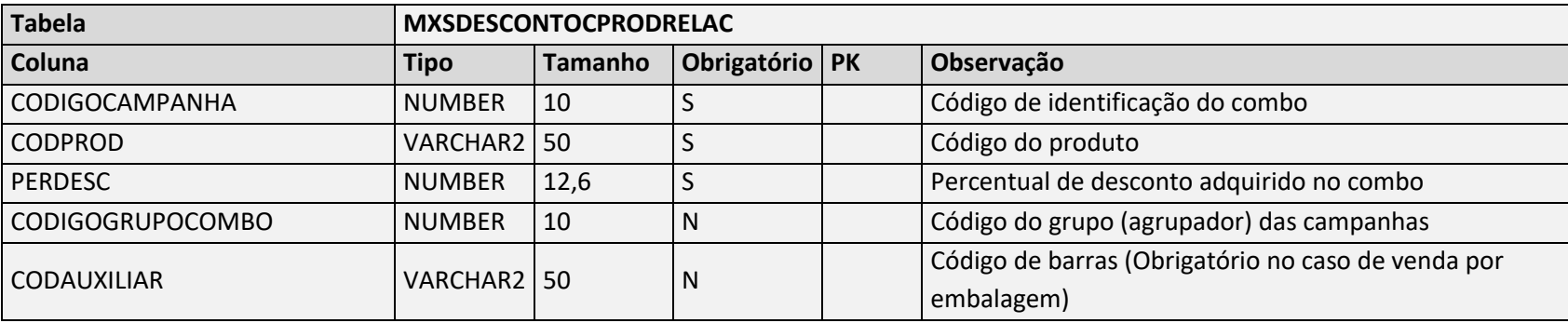

Negócio: Tabela utilizada para armazenar os itens relacionados a campanha que poderão ter desconto após a venda do combo inicial.

## 5.34 DescontosRestricoes

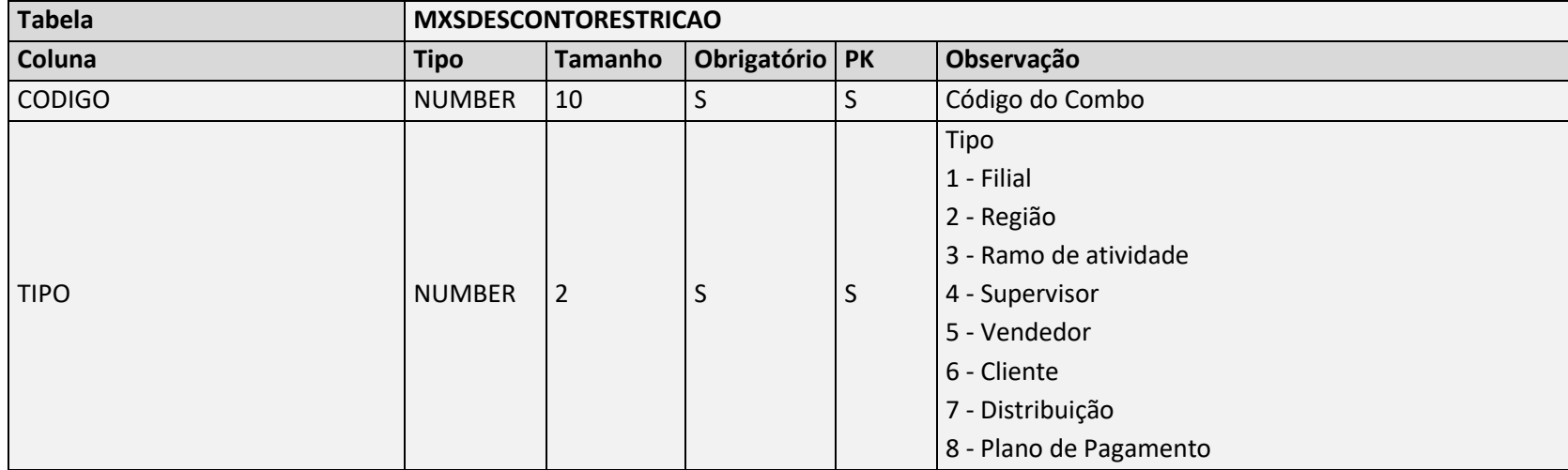

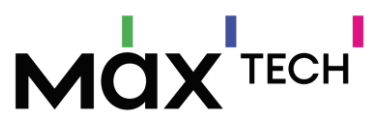

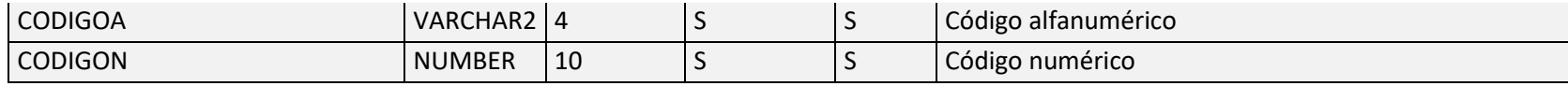

Negócio: Tabela utilizada para armazenar as restrições da campanha.

#### 5.35 Embalagens

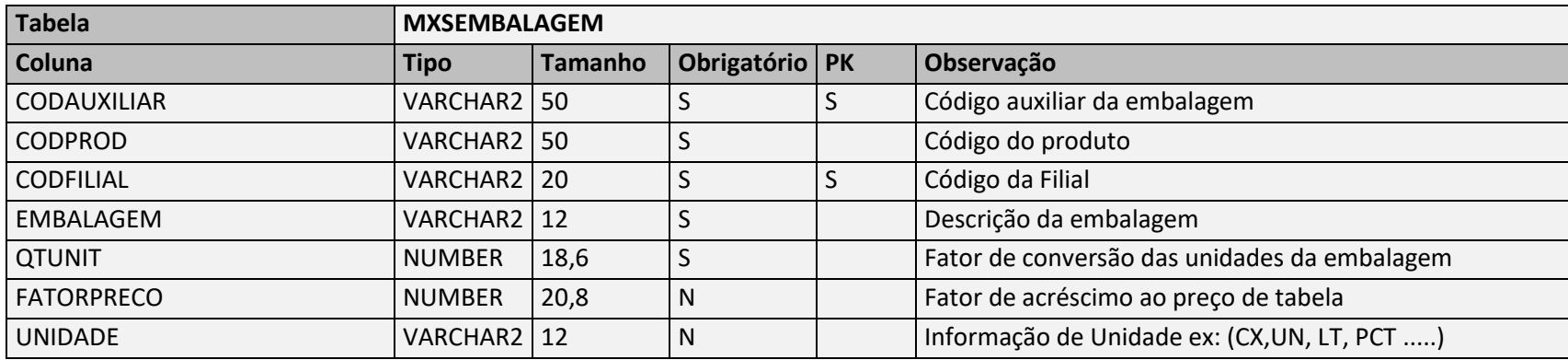

Negócio: Tabela utilizada para armazenar as embalagens vinculadas ao produto, no caso de utilização de venda por embalagem por filial torna se obrigatório o preenchimento das informações.

#### 5.36 Emprs

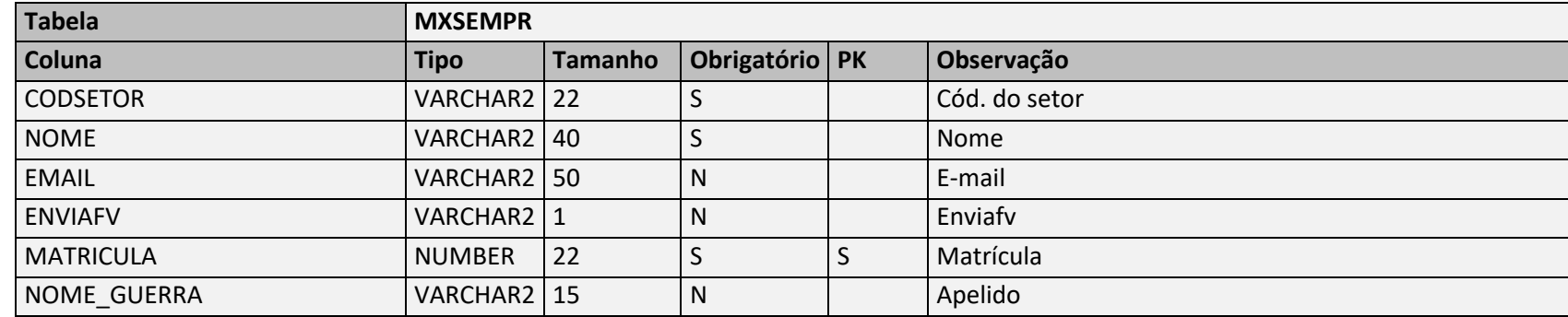

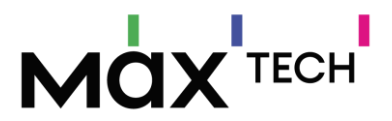

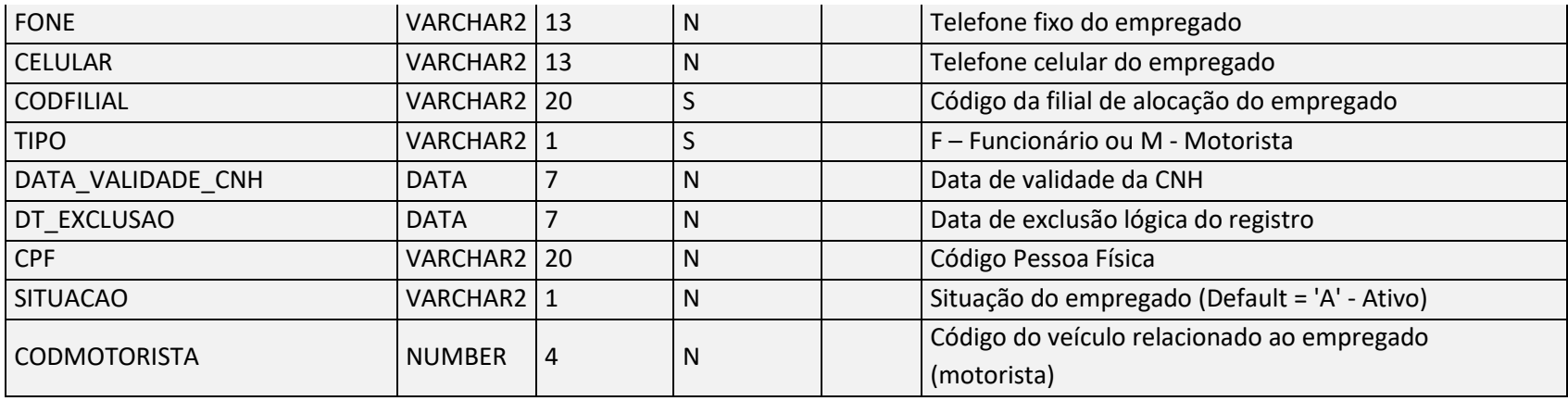

Negócio: Responsável por armazenar informações dos funcionários.

## 5.37 Estoques

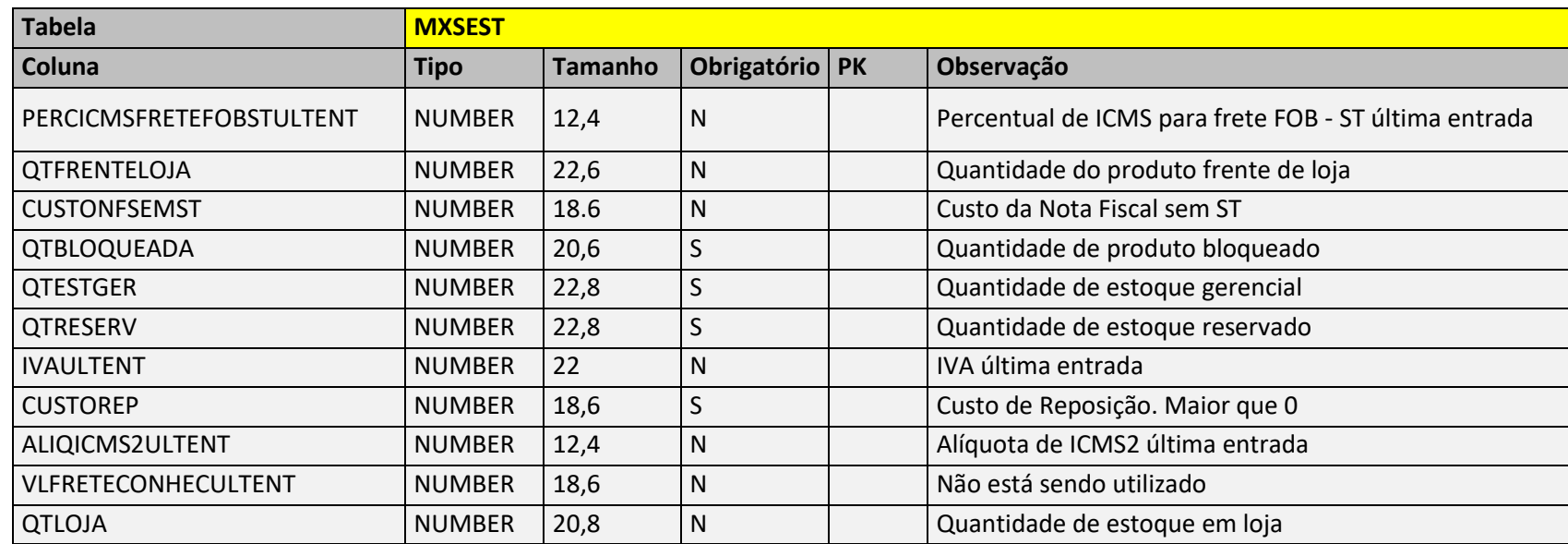

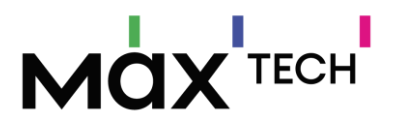

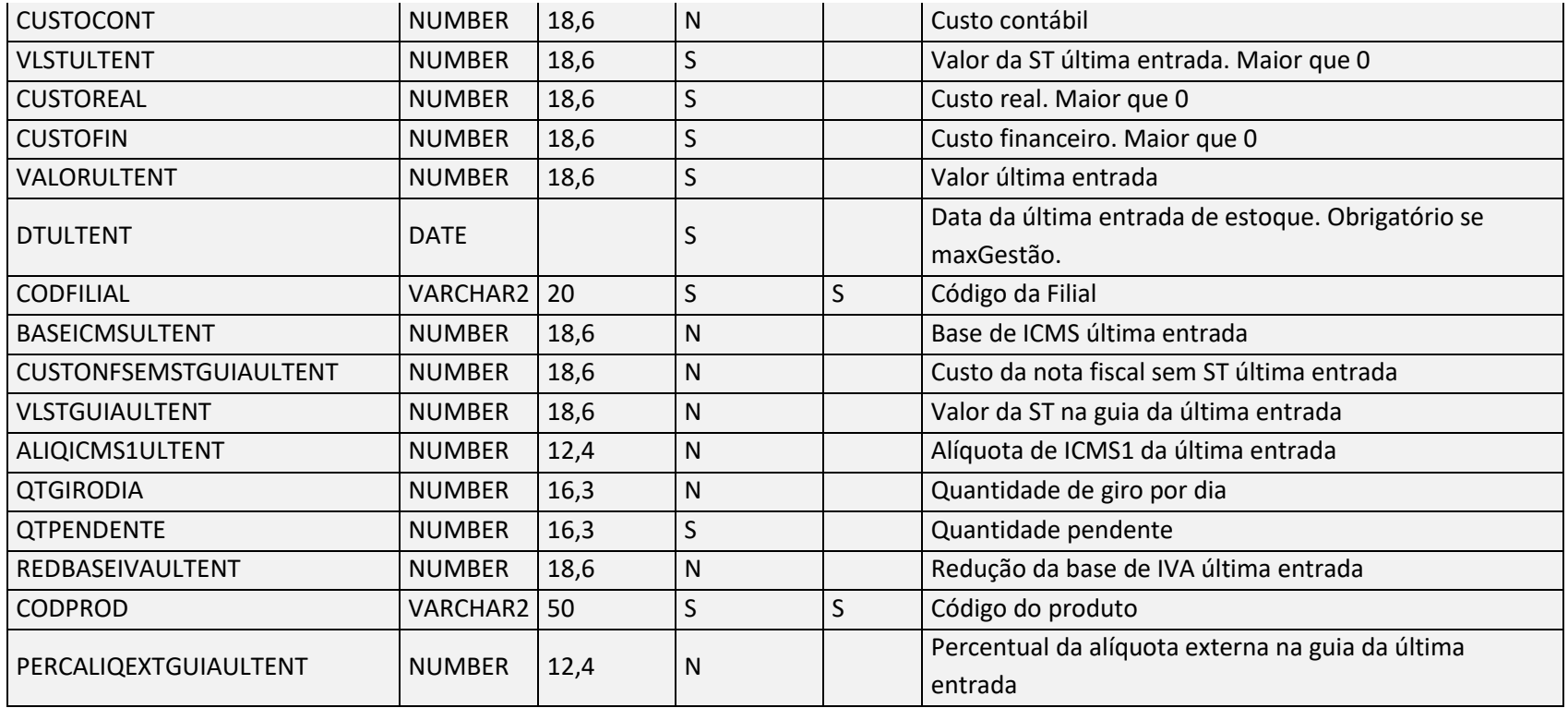

Negócio: Responsável por armazenar informações de estoque por filial – Estoque disponível obtido com a seguinte formula (Estoque gerencial QTESTGER – Estoque reservado QTRESERV – Estoque bloqueado QTBLOQUEADA – Estoque pendente QTPENDETE). Observação. O estoque pendente pode ser parametrizado para entrar no cálculo do estoque disponível. IMPORTANTE: Mesmo que o estoque dos produtos em suas respectivas filiais não exista ou esteja zerados todos eles deverão ser enviados com estoques zerados.

#### 5.38 FaixaComissaoVendedor

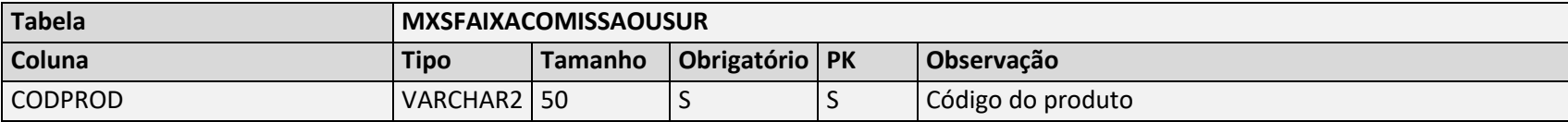

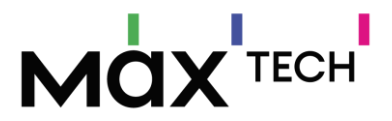

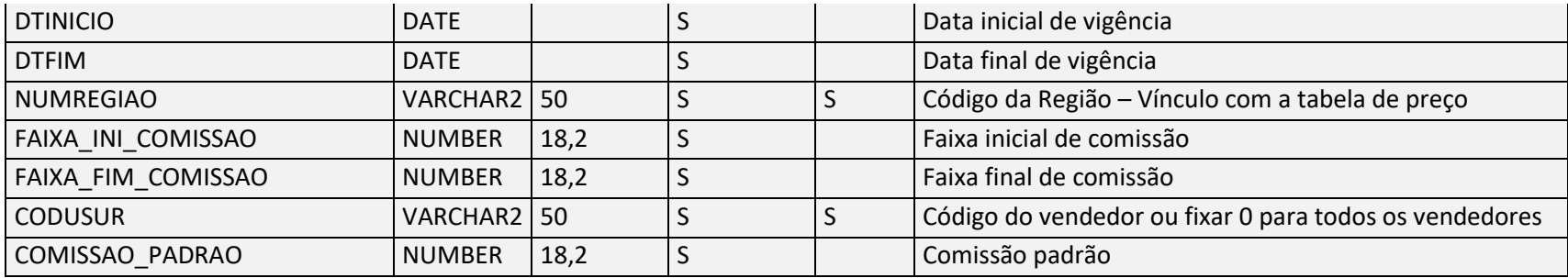

Negócio: Tabela utilizada para armazenar as faixas de comissão variáveis por vendedor

# 5.39 Filiais

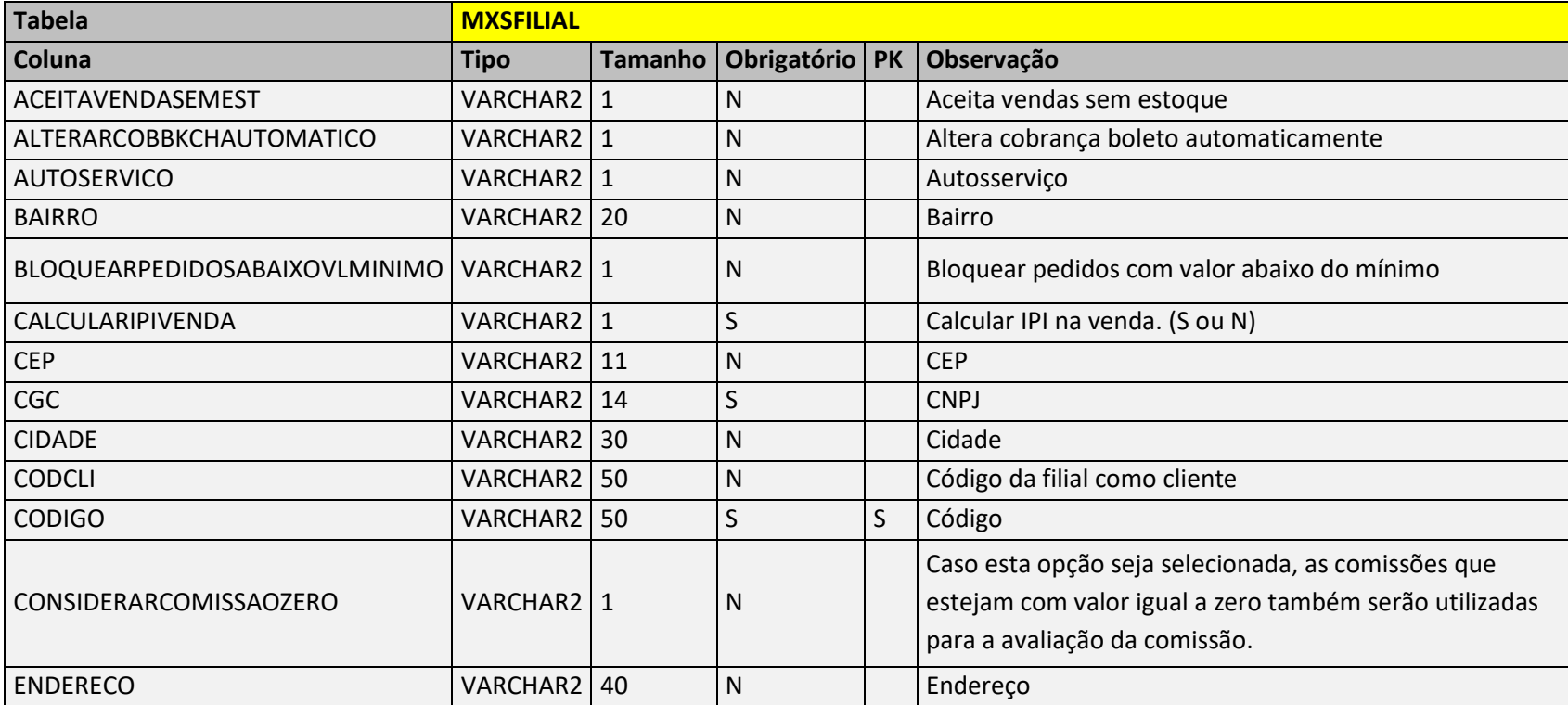

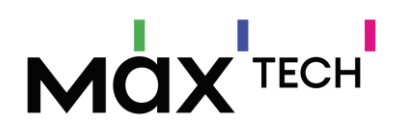

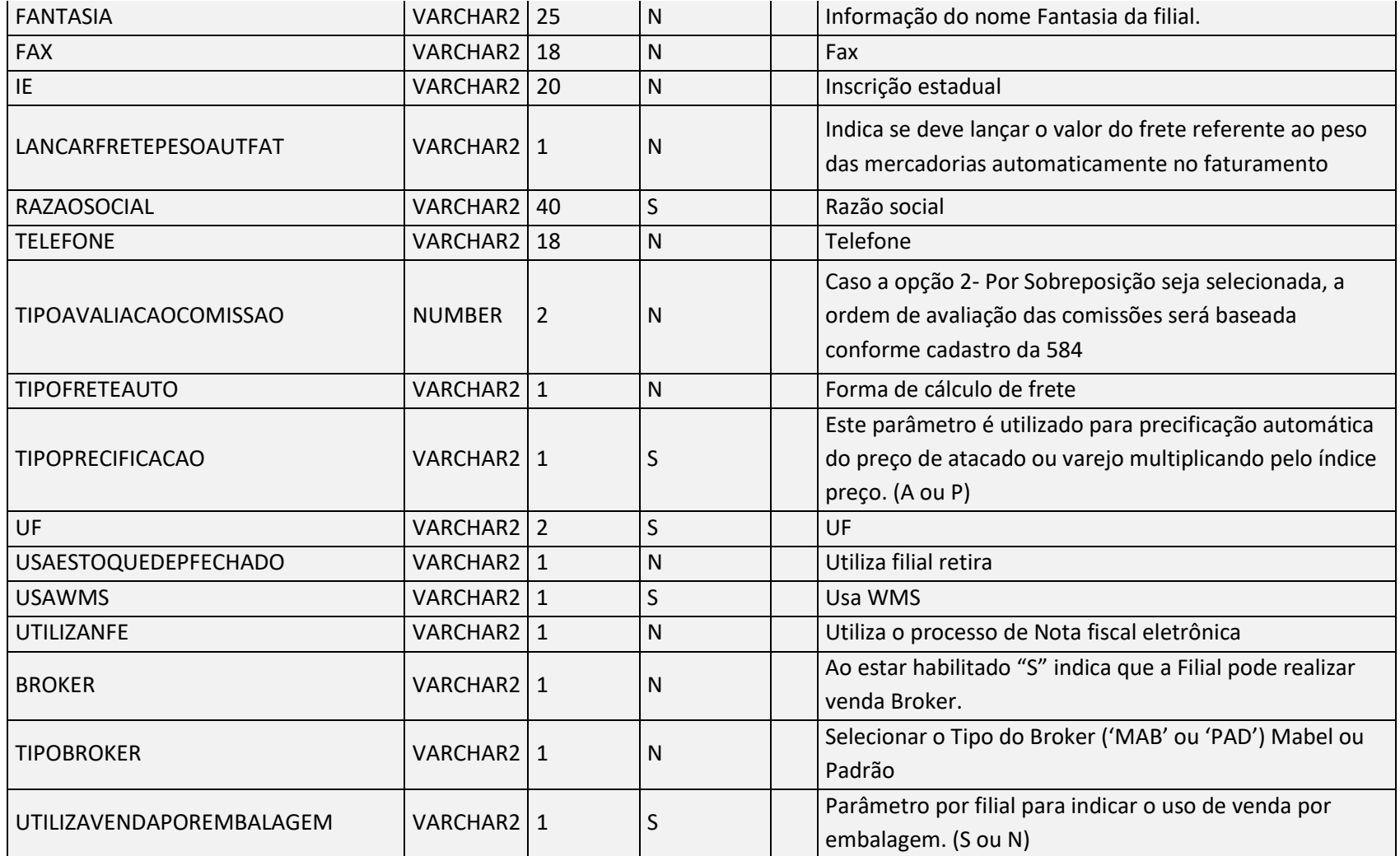

Negócio: Responsável por armazenar informações de filial.

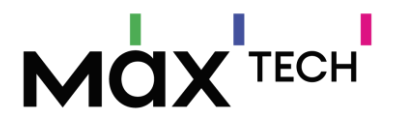

## 5.40 FiliaisRetira

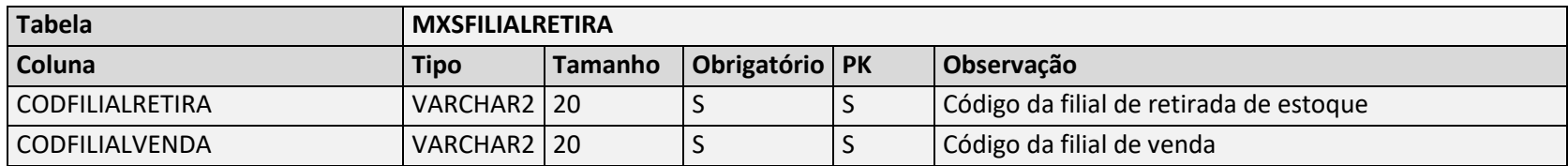

Negócio: Tabela utilizada para armazenar a relação das filias de retirada de estoque com a filial de venda

## 5.41 Fornecedores

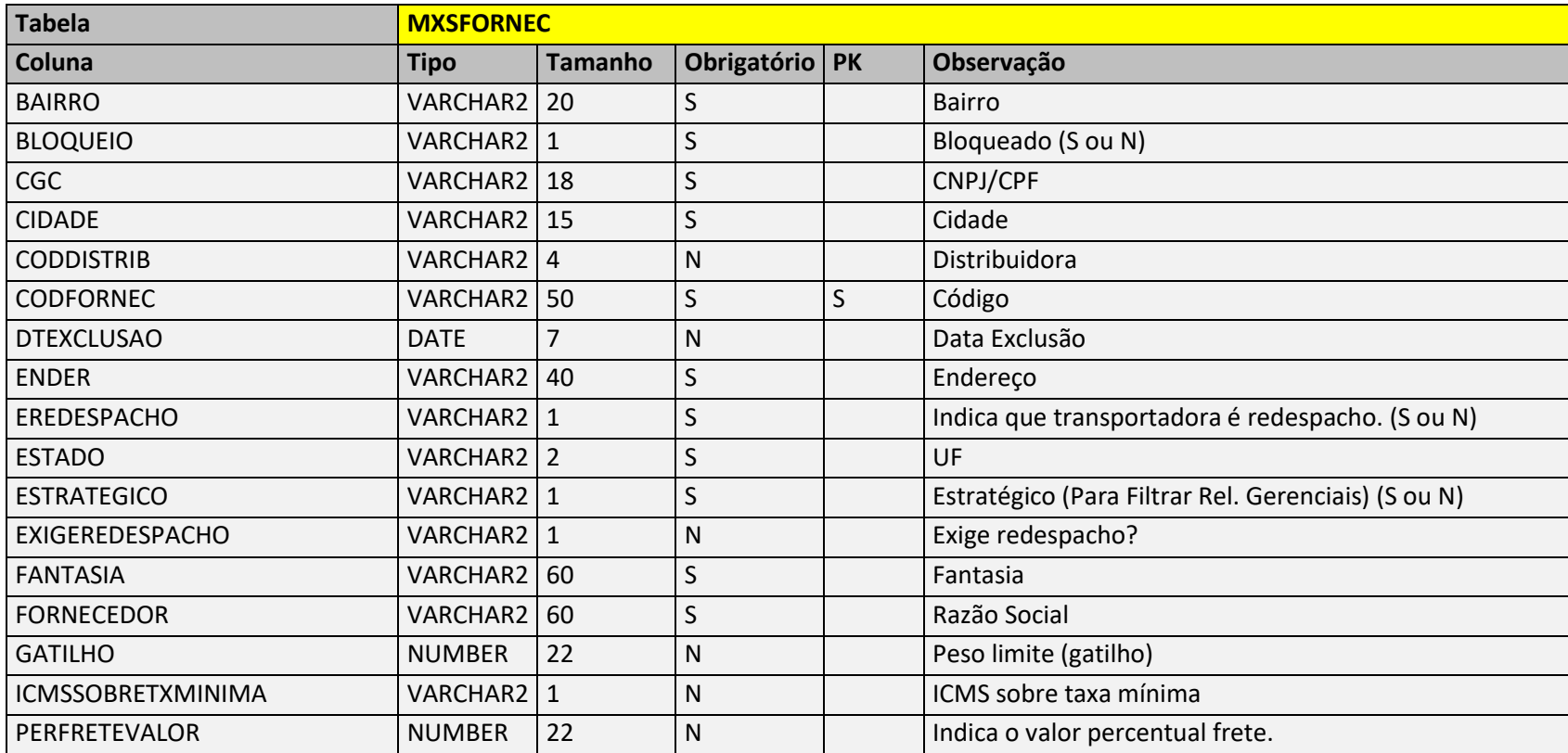

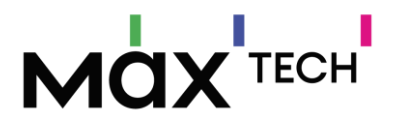

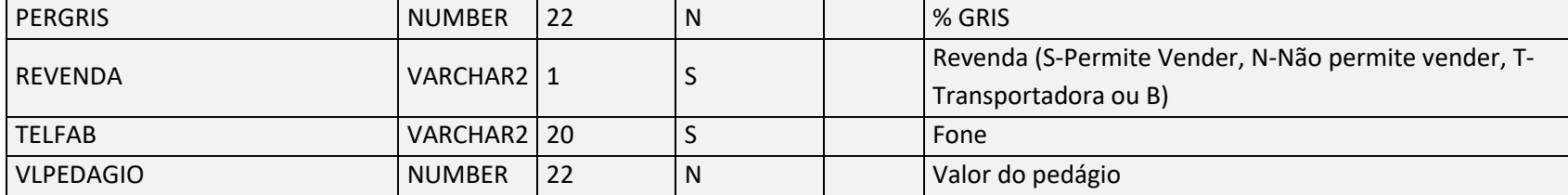

Negócio: Responsável por armazenar informações de fornecedores, existe o vínculo obrigatório pelo cadastro de produto. Chave de ligação MXSPRODUT.CODFORNEC → MXSFORNEC.CODFORNEC.

#### 5.42 Gerentes

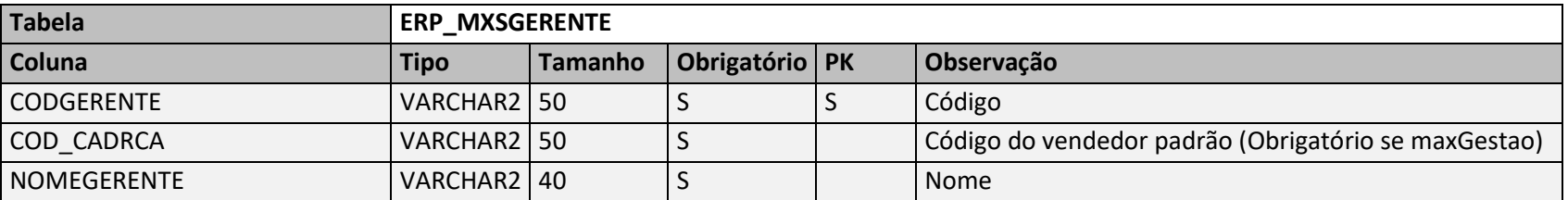

Negócio: Responsável por armazenar as informações de supervisores do sistema. Possui ligação com a tabela de supervisores – chave de ligação ERP\_MXSGERENTE. CODGERENTE → MXSSUPERV.CODGERENTE.

#### 5.43 HistoricosPedidosCapas

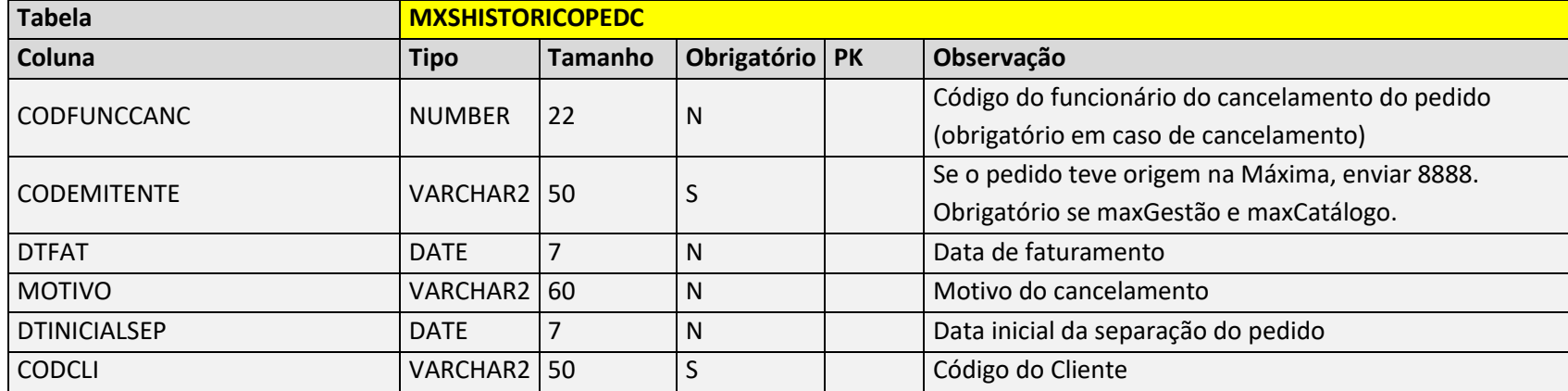

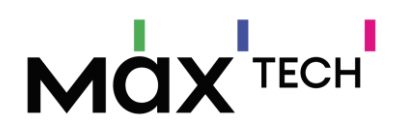

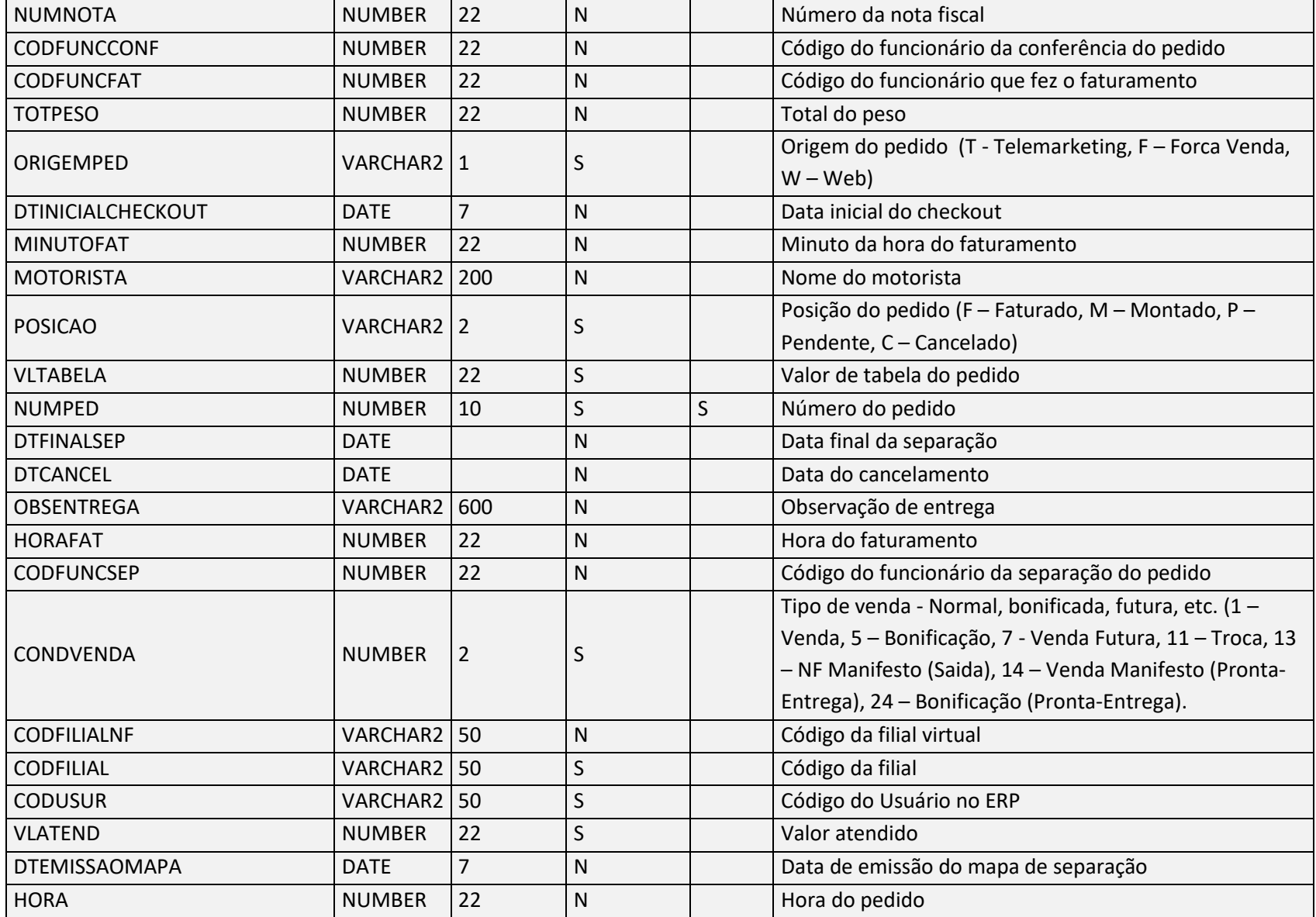

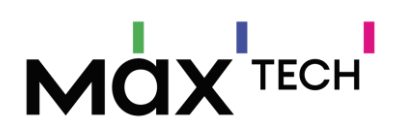

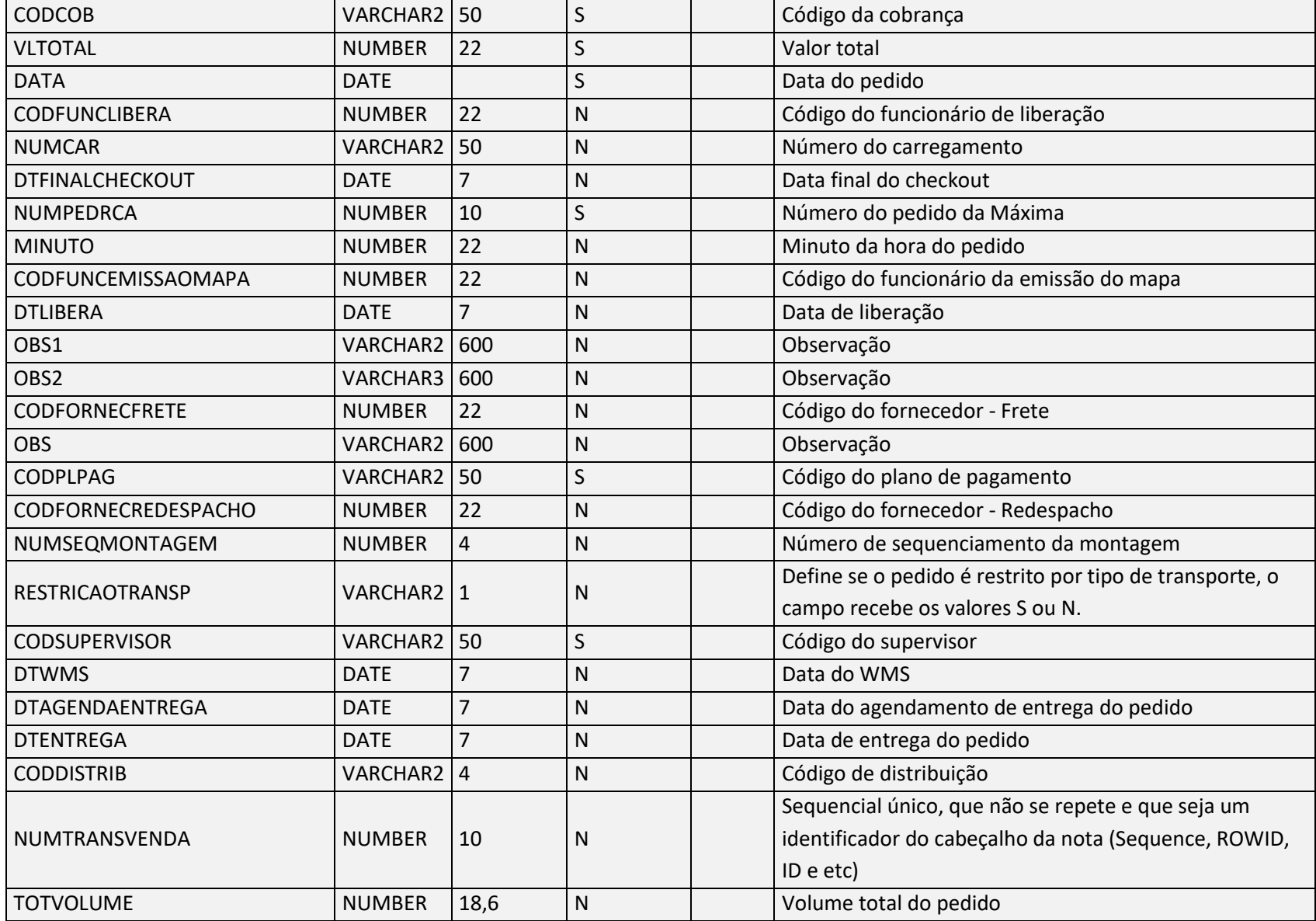

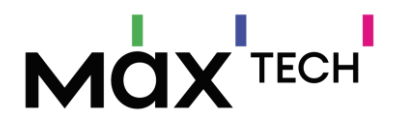

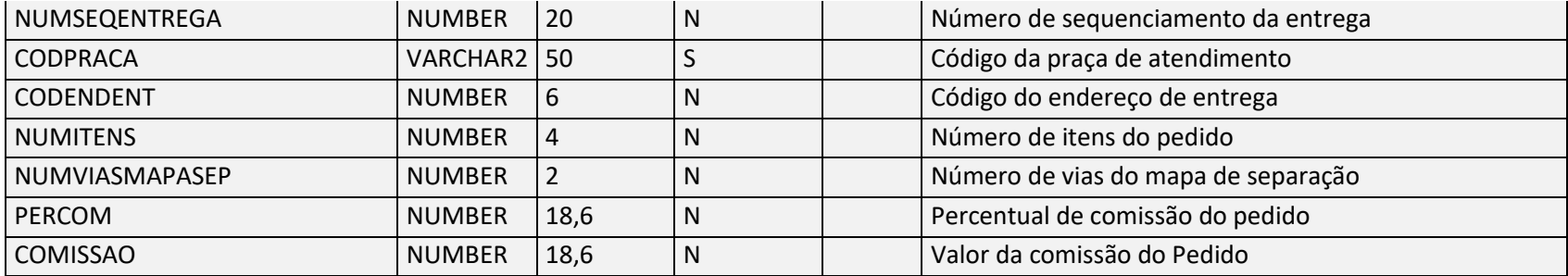

Negócio: Responsável por armazenar os históricos de pedidos, podendo enviar informações de pedidos feitos em outros canais de venda ao dispositivo do vendedor como: (*telemarketing, call center e-comerce*).

#### 5.44 HistoricosPedidosItens

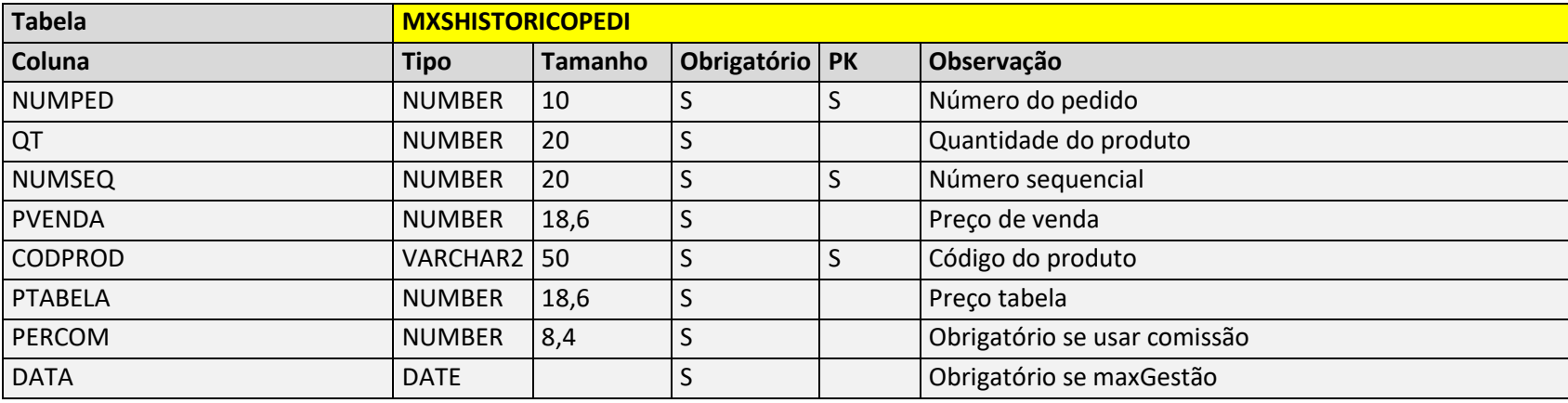

Negócio: Responsável por armazenar os históricos de itens por pedido.

#### 5.45 HistoricosPedidosCortes

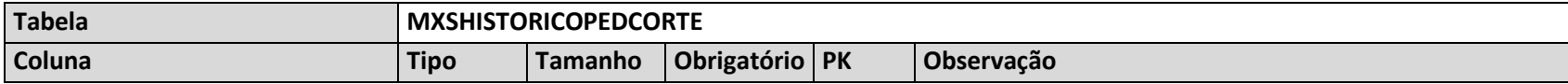

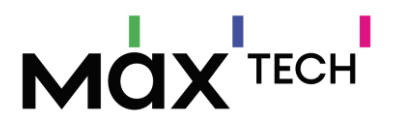

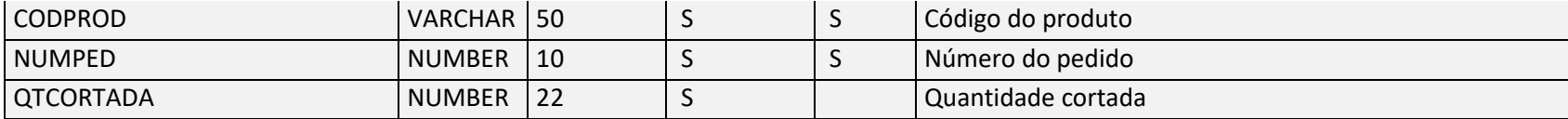

Negócio: Responsável por armazenar os históricos de itens cortados por pedido.

## 5.46 HistoricosPedidosFaltas

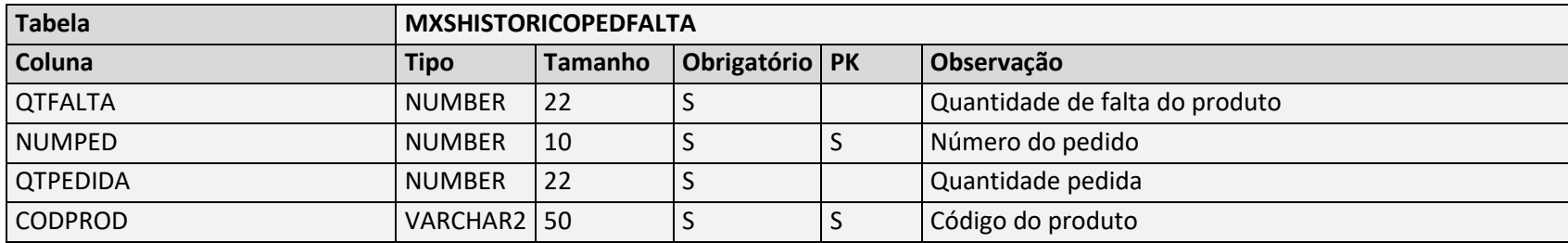

Negócio: Responsável por armazenar os históricos de itens com falta por pedido.

## 5.47 MarcacoesPonto

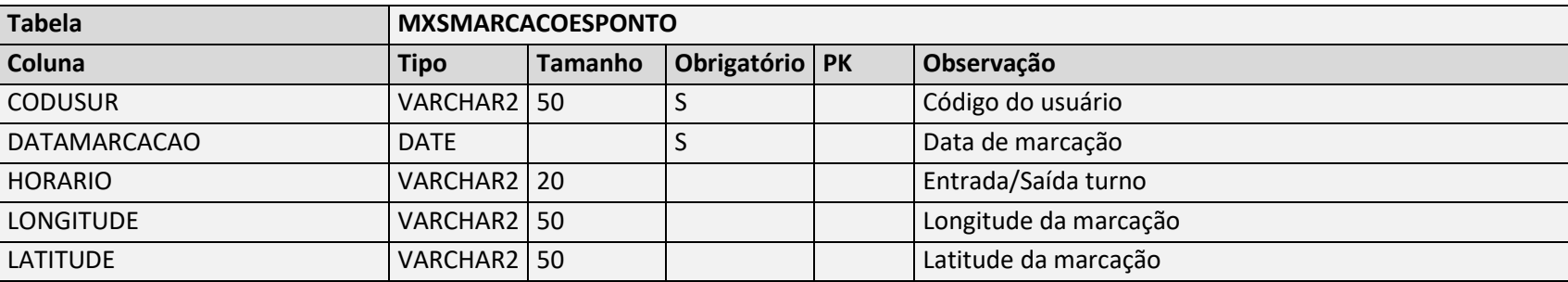

Negócio: Tabela utilizada para armazenar as marcações de registro de jornada

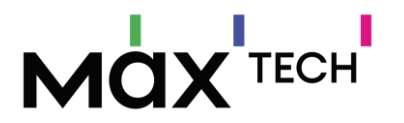

#### 5.48 Marcas

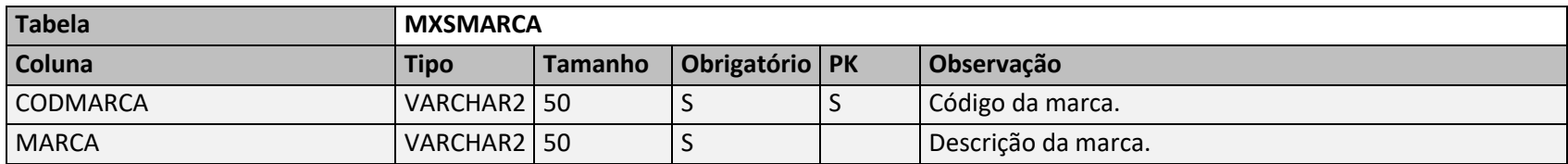

Negócio: Responsável por armazenar informações de marca de produtos, existe o vínculo obrigatório pelo cadastro de produto. Chave de ligação MXSPRODUT.CODMARCA → MXSMARCA.CODMARCA.

#### 5.49 Mensagens

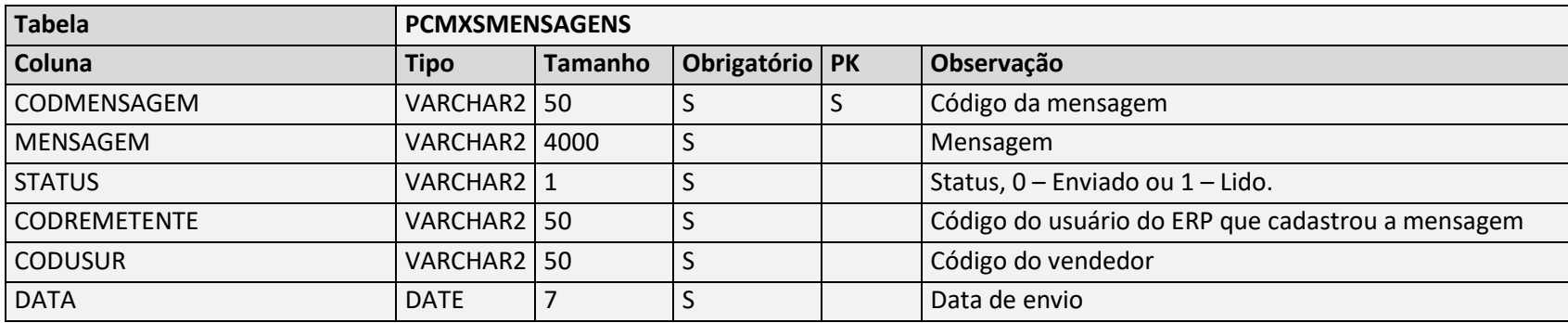

Negócio: Tabela utilizada para troca de mensagens entre os vendedores externos com a equipe interna que utiliza o ERP.

#### 5.50 Metas

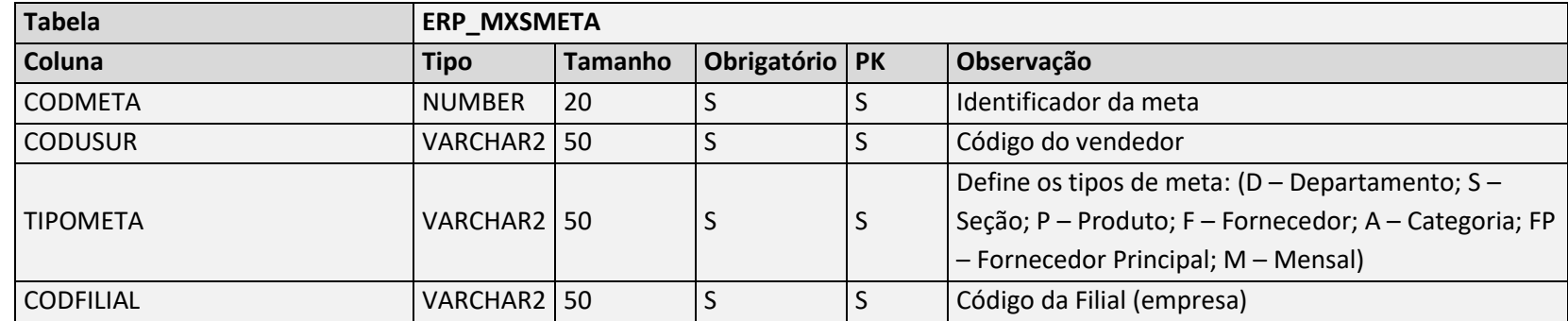

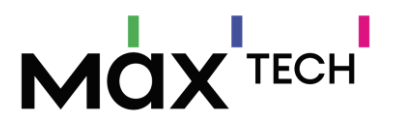

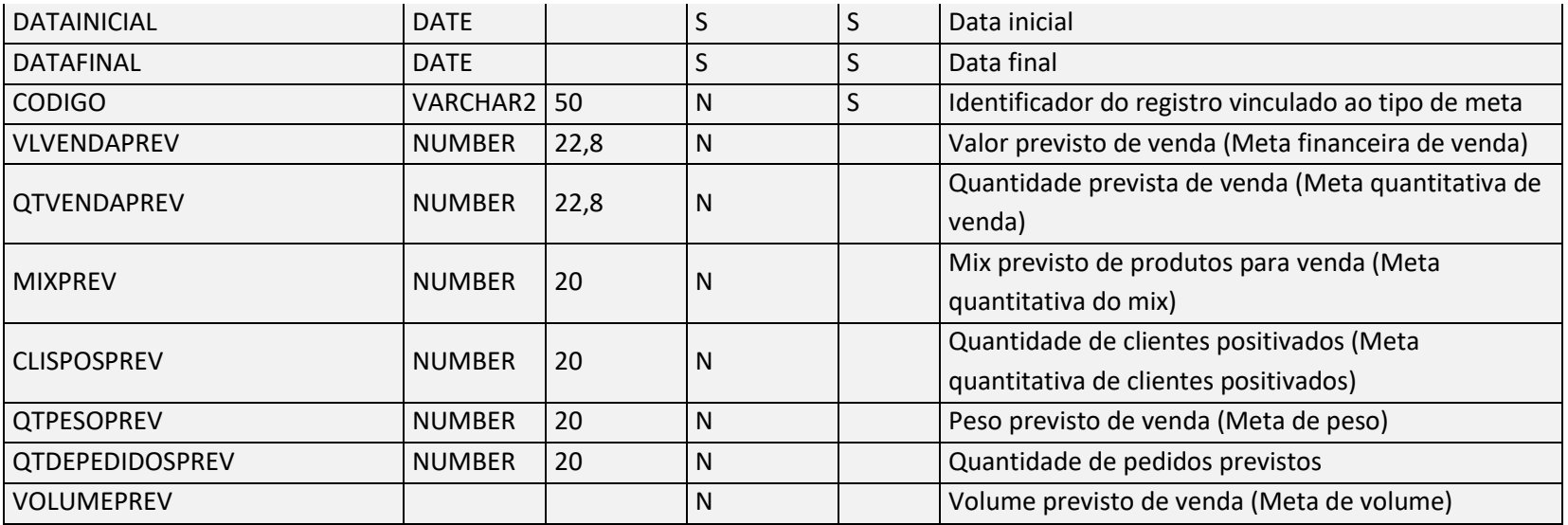

Negócio: Tabela utilizada para armazenar as metas mensais pelos níveis (D – Departamento; S – Seção; P – Produto; F – Fornecedor; A – Categoria; FP – Fornecedor Principal; M - Mensal).

## 5.51 MixClientes

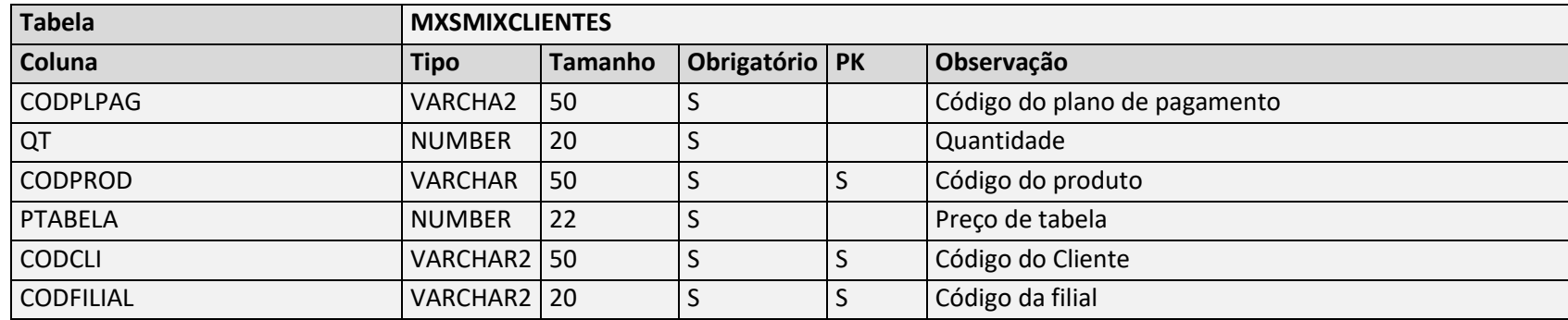

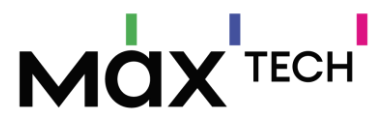

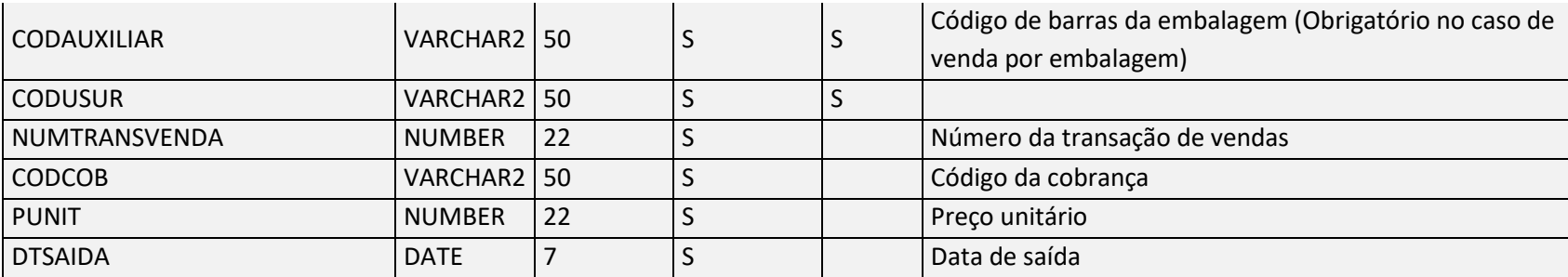

Negócio: Tabela utilizada para armazenar o mix vendido pelo vendedor a determinado cliente. Existe uma tela específica no maxPedido onde esses itens são visualizados.

#### 5.52 MotivosNaoCompra

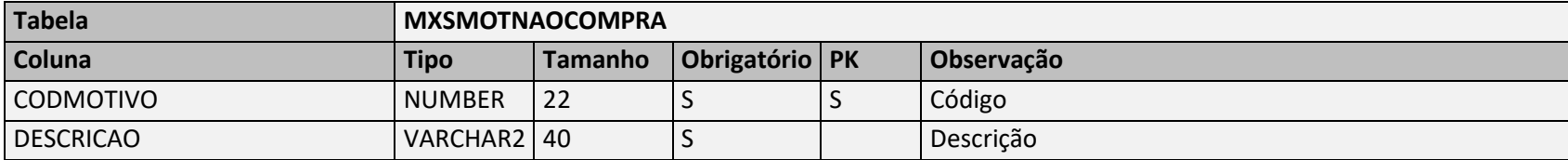

Negócio: Responsável por armazenar informações do motivo da não compra. São relacionadas no momento da justificativa de visita em caso de não positivação.

#### 5.53 MotivosVisitas

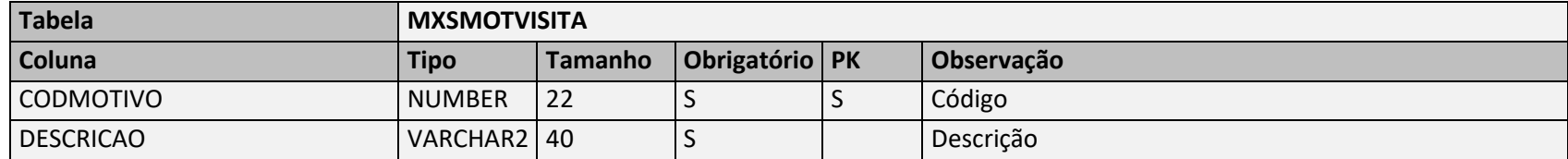

Negócio: Responsável por armazenar informações do motivo da visita do vendedor ao cliente.

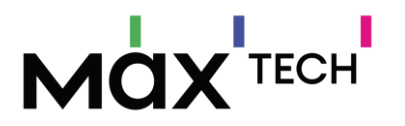

## 5.54 Notas Fiscais Devolvidas

## 5.54.1 Devolucoes (Motivos de Devoluções)

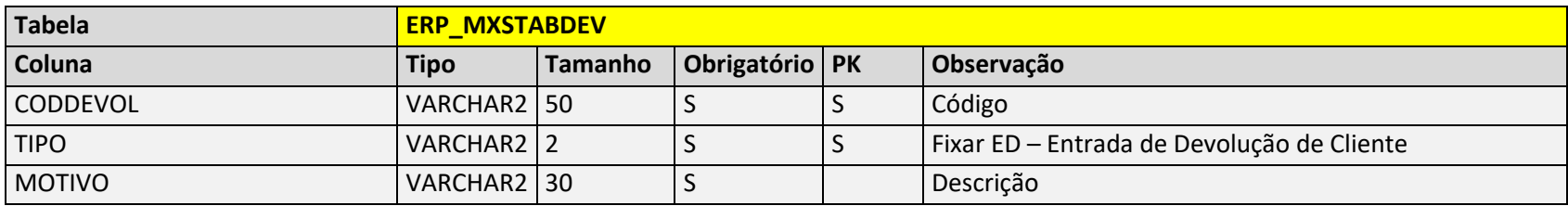

Negócio: Responsável por armazenar os motivos de devoluções de NF.

## 5.54.2 Nfent (NF Entrada/Devolução (Cabeçalho))

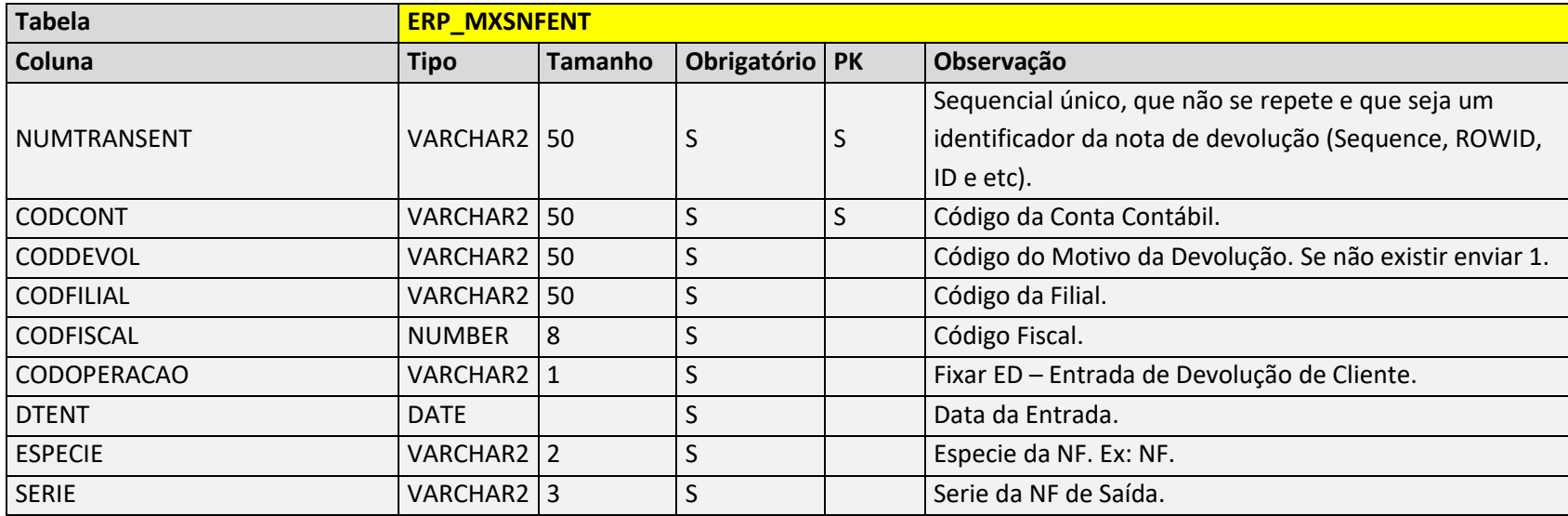

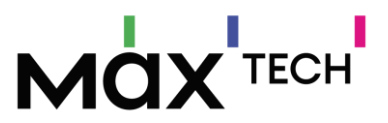

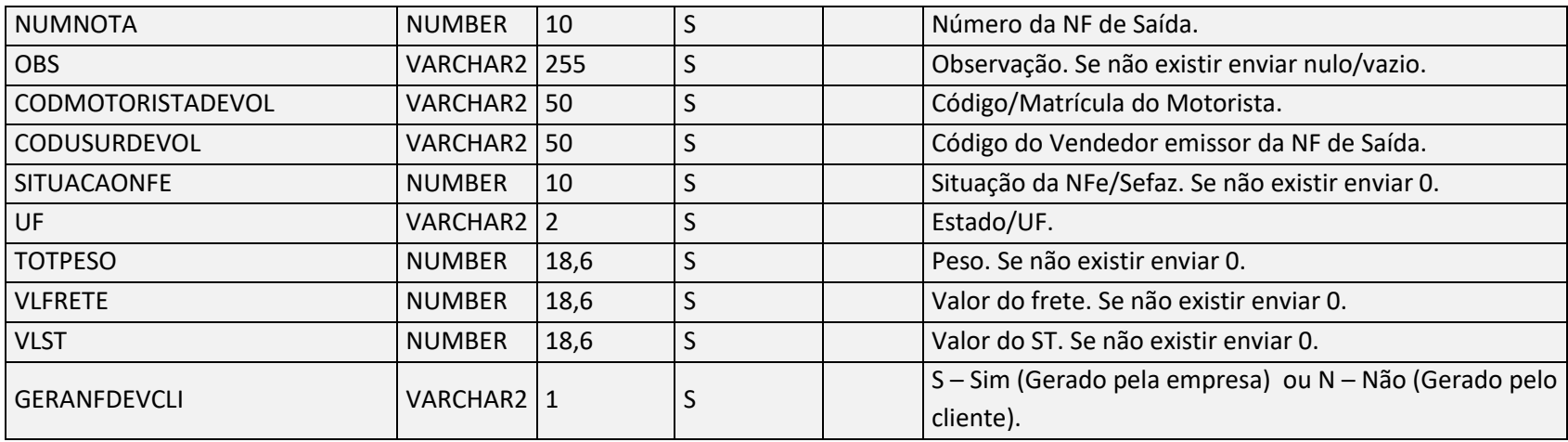

Negócio: Responsável por armazenar o cabeçalho da NF Entrada/Devolução (Cabeçalho)).

## 5.54.3 EstornoComissao (Estorno de comissão e vínculo entre NF Devolvida e Saída)

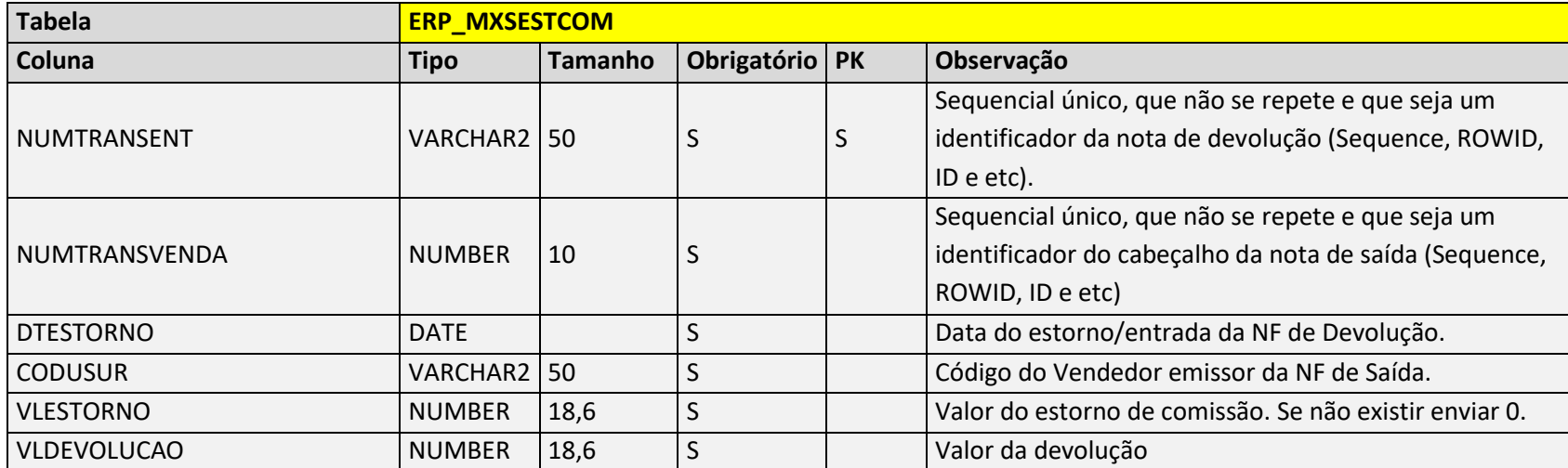

Negócio: Responsável por armazenar os detalhes de estorno de comissão e o vínculo entre de NF de Devolução e Saída.

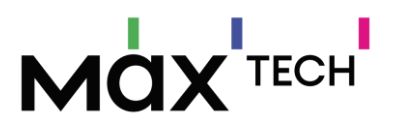

# 5.54.4 NotasSaidaItens (Itens de NF Entrada/Devolução)

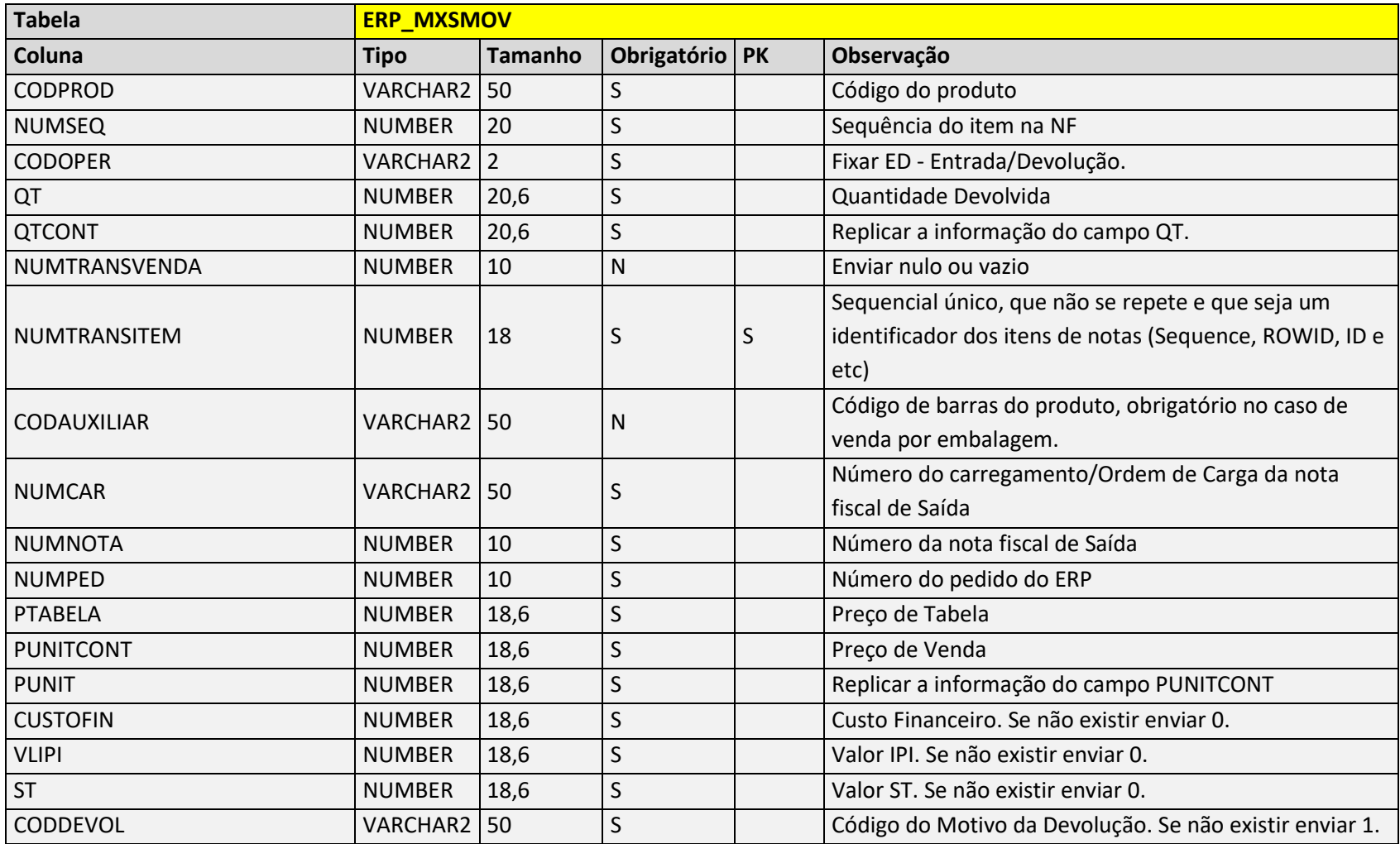

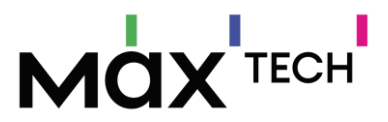

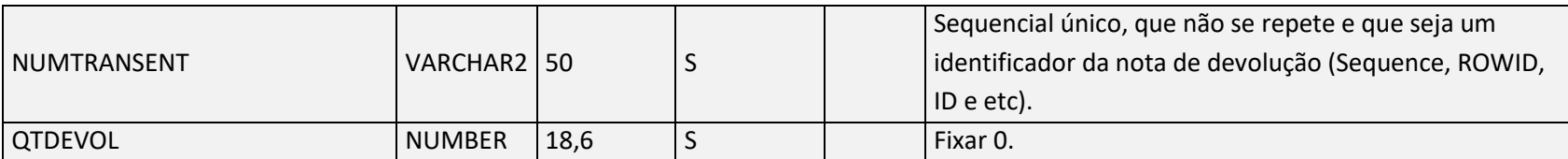

Negócio: Tabela utilizada para armazenar os itens devolvidos de NF Entrada/Devolução.

# 5.55 NotasSaidaCapas (Cabeçalho de Nota)

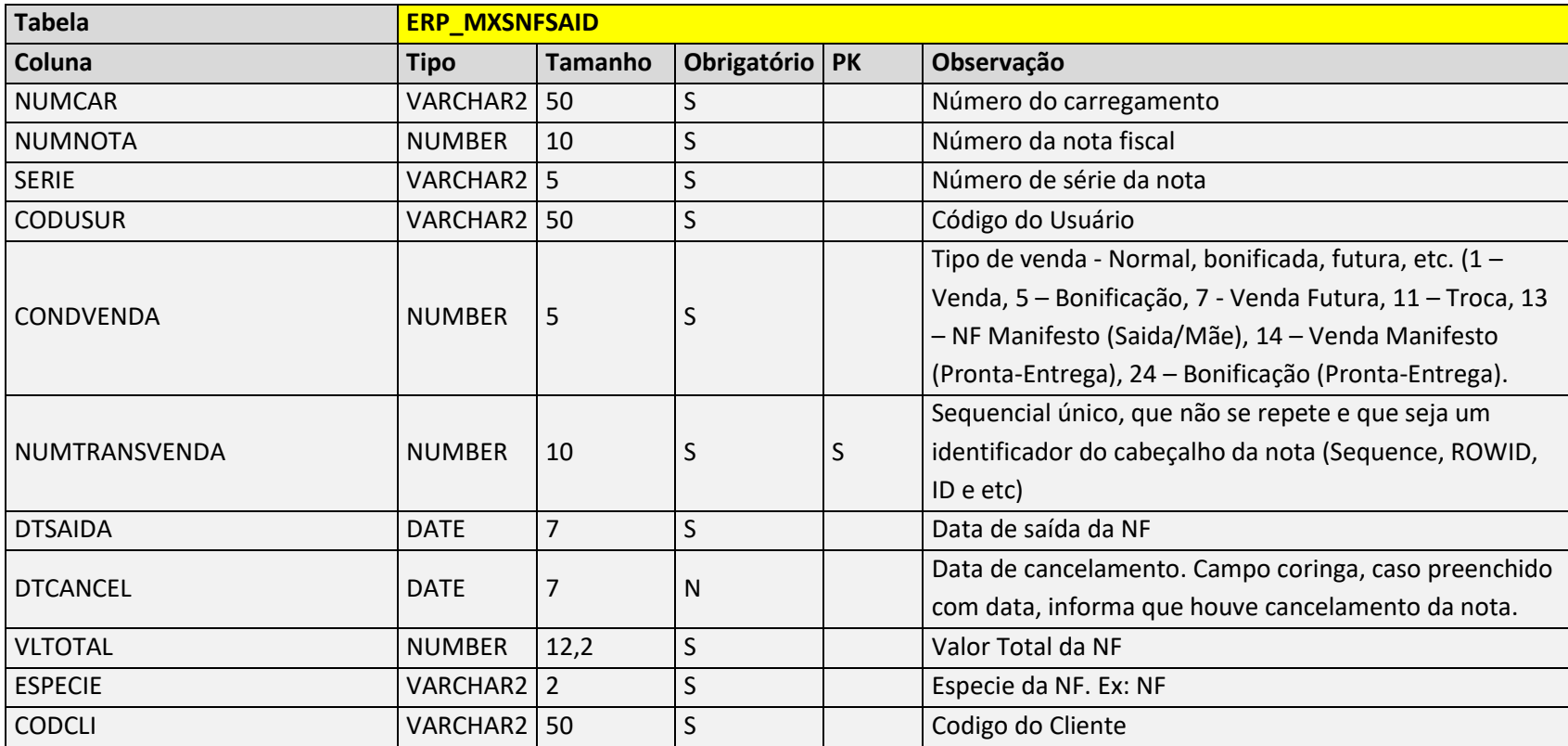

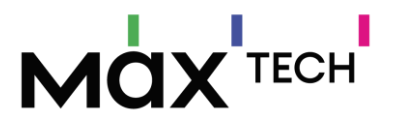

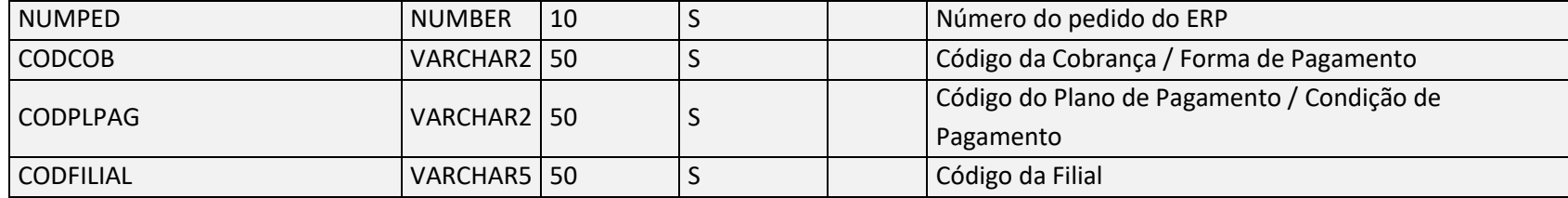

Negócio: Tabela utilizada para armazenar os cabeçalhos das NF de Saída, com informações para vincular os itens vendidos. NUMTRANSVENDA não pode se repetir.

# 5.56 NotasSaidaItens (Itens de Nota)

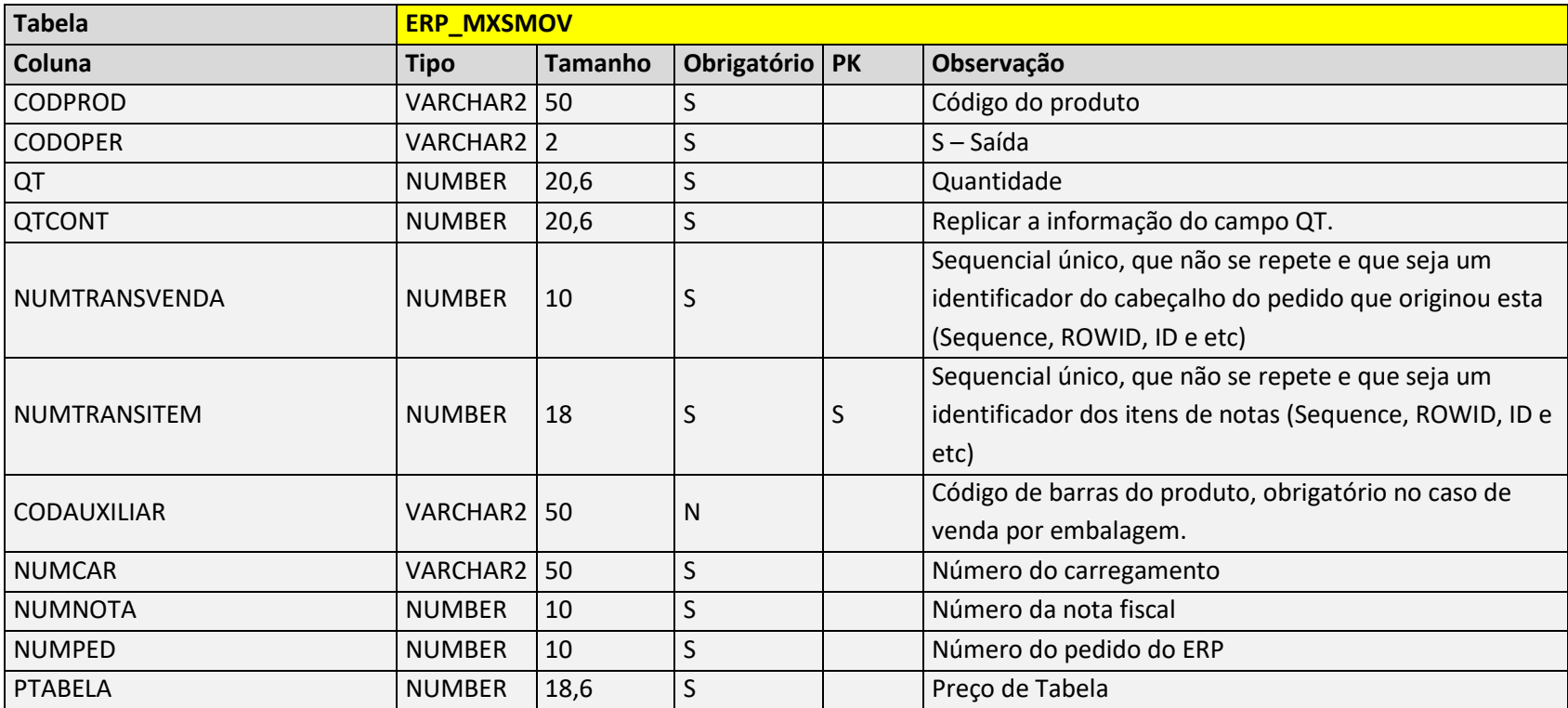

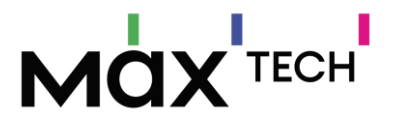

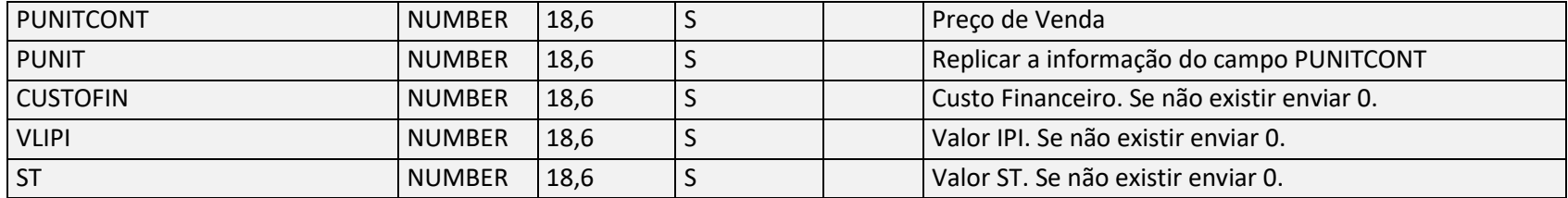

Negócio: Tabela utilizada para armazenar os itens vendidos das NF de Saída, e utilizada para totalizar o estoque atual do carregamento (Pronta Entrega).

## 5.57 PlanosPagamentos

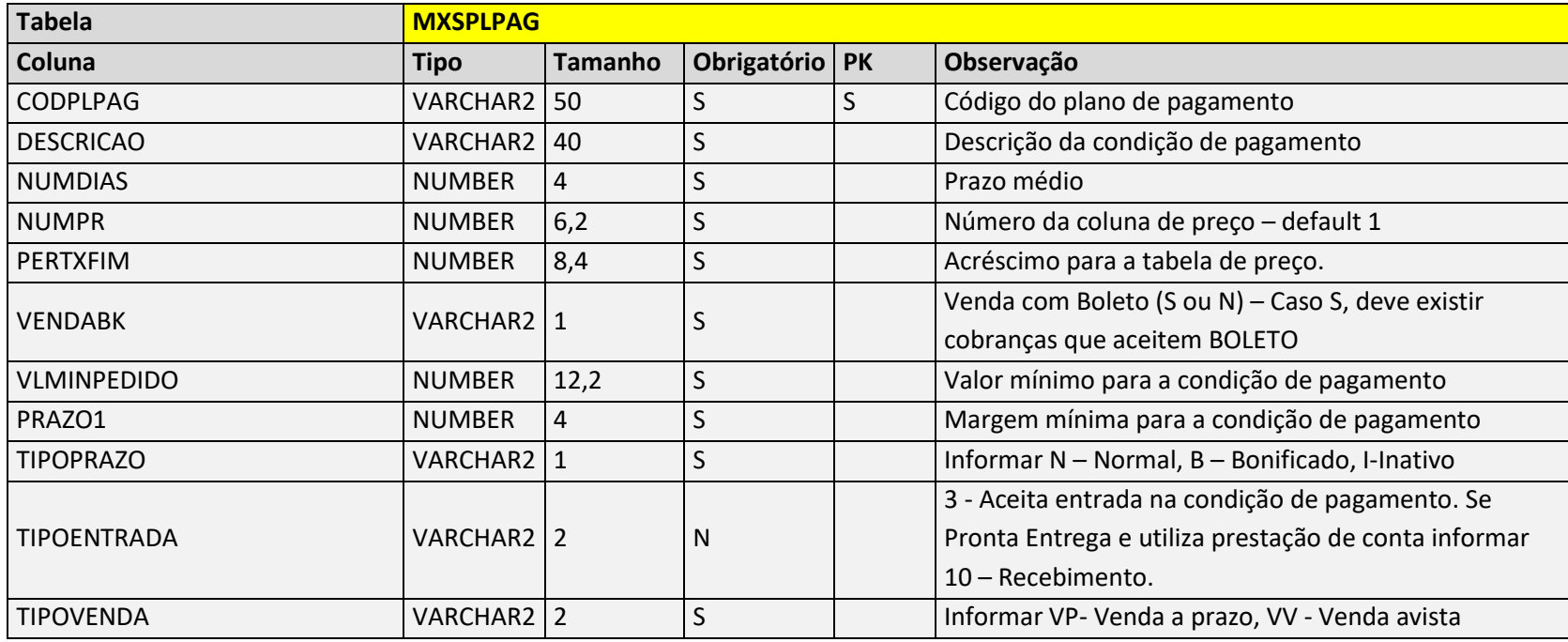

Negócio: Tabela utilizada para armazenar os planos de pagamentos "Condições Comerciais".

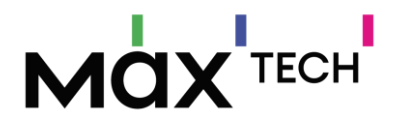

#### 5.58 PlanosPagamentosClientes

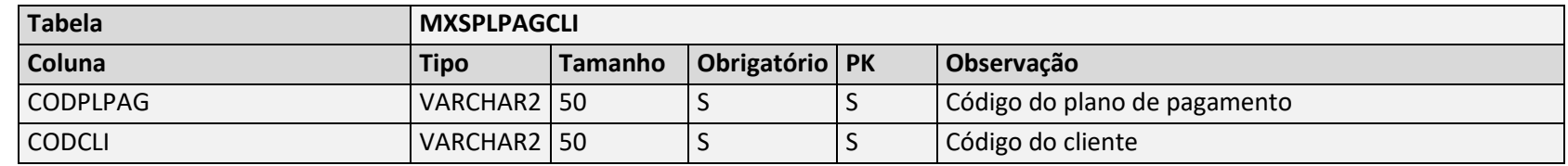

Negócio: Tabela utilizada para armazenar os planos de pagamentos "Condições Comerciais" por cliente.

Para visualização dos planos de pagamento, hoje utilizamos 3 regras:

1º No cadastro do cliente é definido o prazo máximo através do campo MXSCLIENT.CODPLPAG, neste cenário só serão listados planos de pagamento com prazos médios menores ou igual ao definido no cadastro do cliente.

2° Planos de pagamentos relacionados a cobrança, armazenados na tabela MXSCOBPLPAG, neste cenário será desprezada a 1º regra e listar somente as condições relacionadas a cobrança informada.

3º Planos de pagamento por cliente, armazenados na tabela MXSPLPAGCLI, neste cenário será desprezada a 1° e 2° regras e listar somente as condições relacionadas ao cliente.

#### 5.59 PlanosPagamentosProdutos

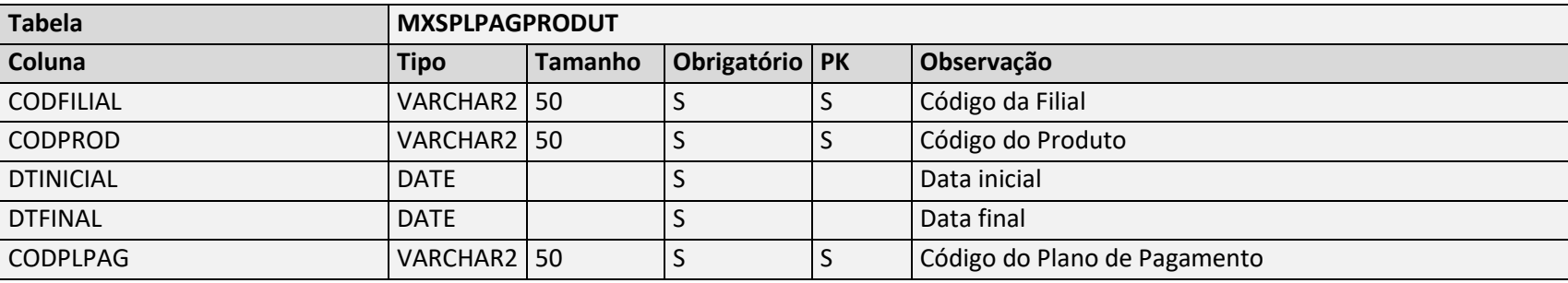

Negócio: Tabela utilizada para armazenar as relações de plano de pagamento e item.

#### 5.60 PlanosPagamentosRegioes

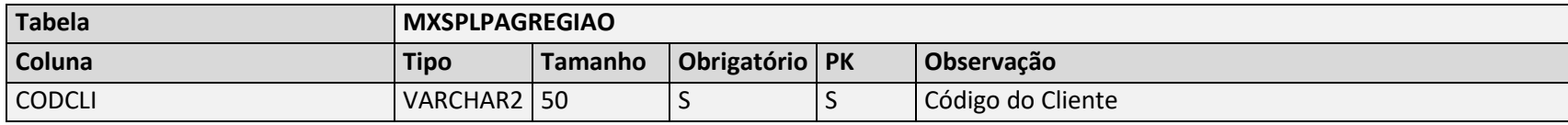
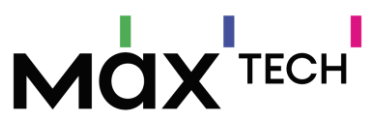

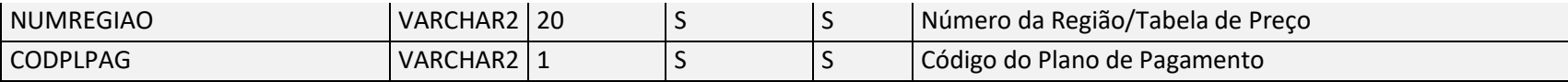

Negócio: Tabela utilizada para armazenar as relações de regiões, planos de pagamentos e clientes.

## 5.61 Pracas

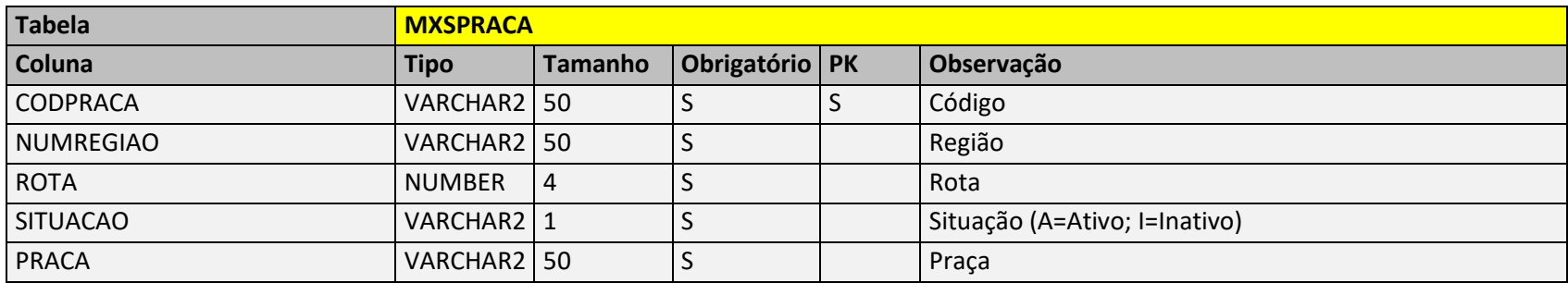

 Negócio: Responsável por armazenar informações de praça de atendimento. Utilizado como vínculo obrigatório com o cadastro do cliente – chave de ligação MXSPRACA.CODPRACA → MXSCLIENT.CODPRACA. Utilizado também para vincular a tabela de preço por região ao cadastro de cliente – chave de ligação MXSPRACA.NUMREGIAO → MXSREGIAO.NUMREGIAO.

## 5.62 PrazosAdicionais

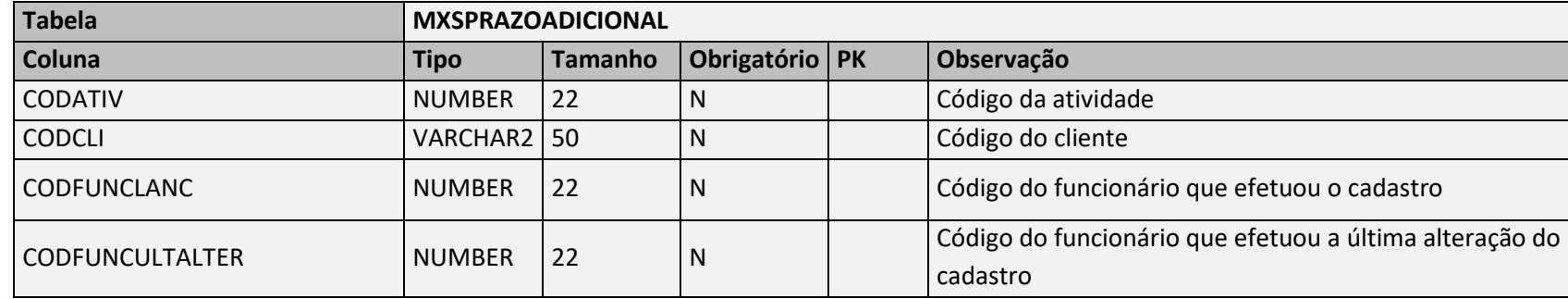

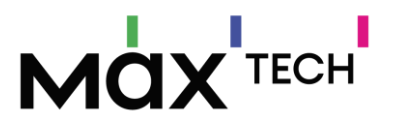

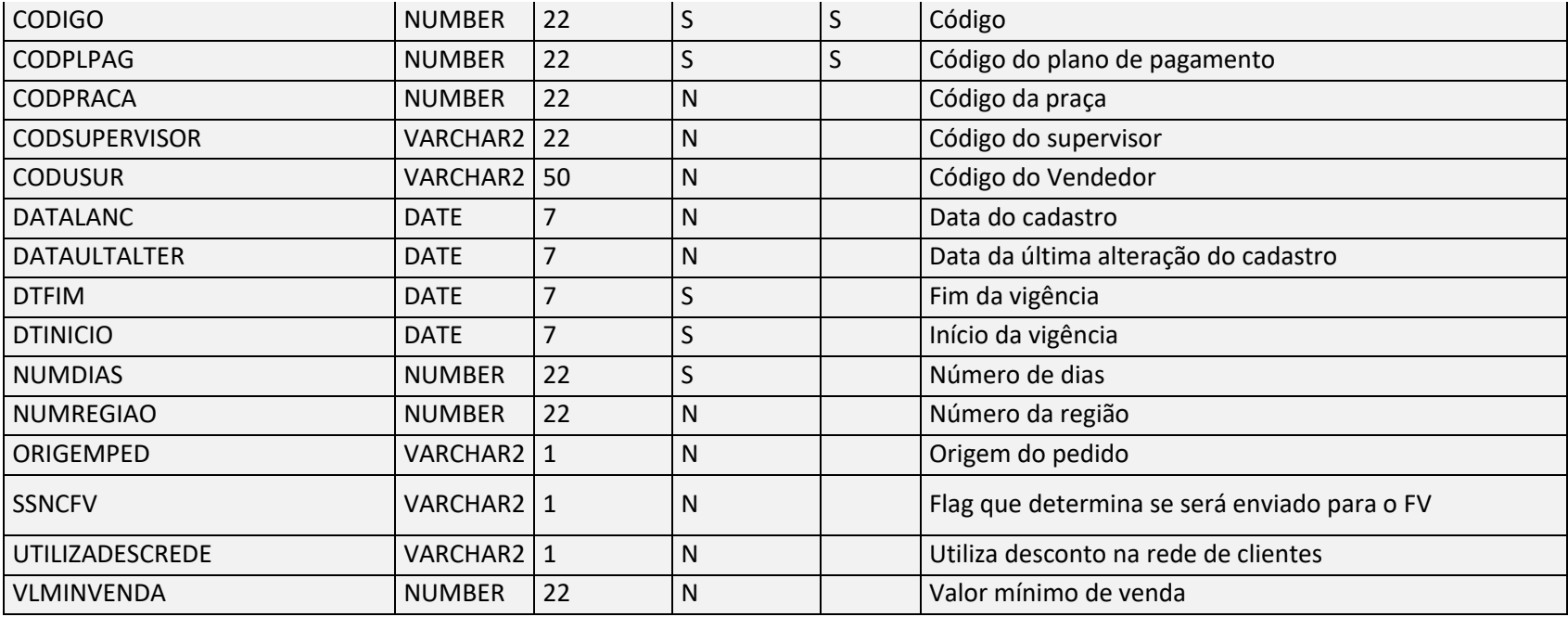

Negócio: Responsável por armazenar os prazos adicionais com prazo de vigência por cliente e condição de pagamento.

# 5.63 PrecosPromocoes

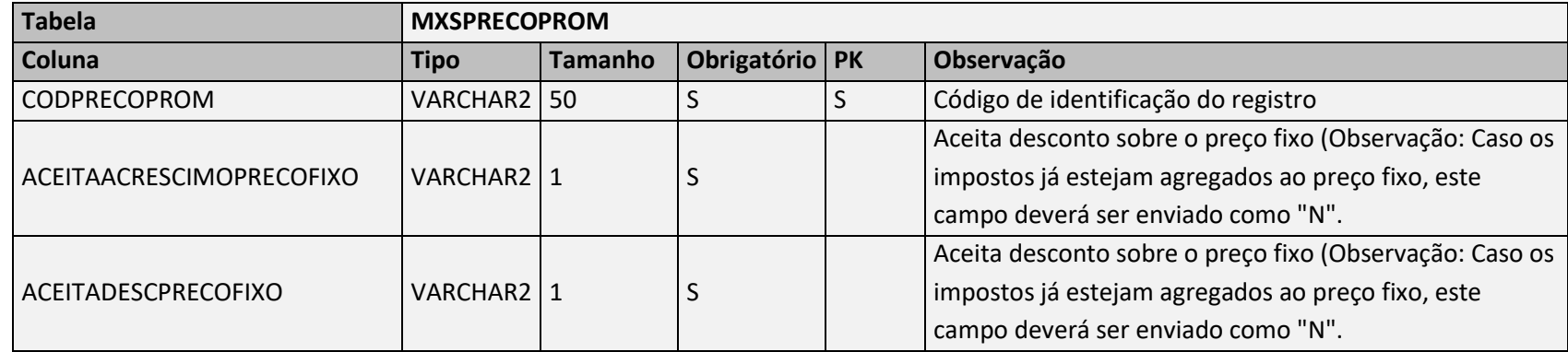

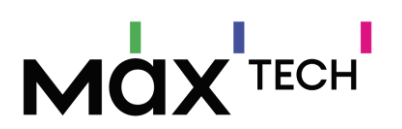

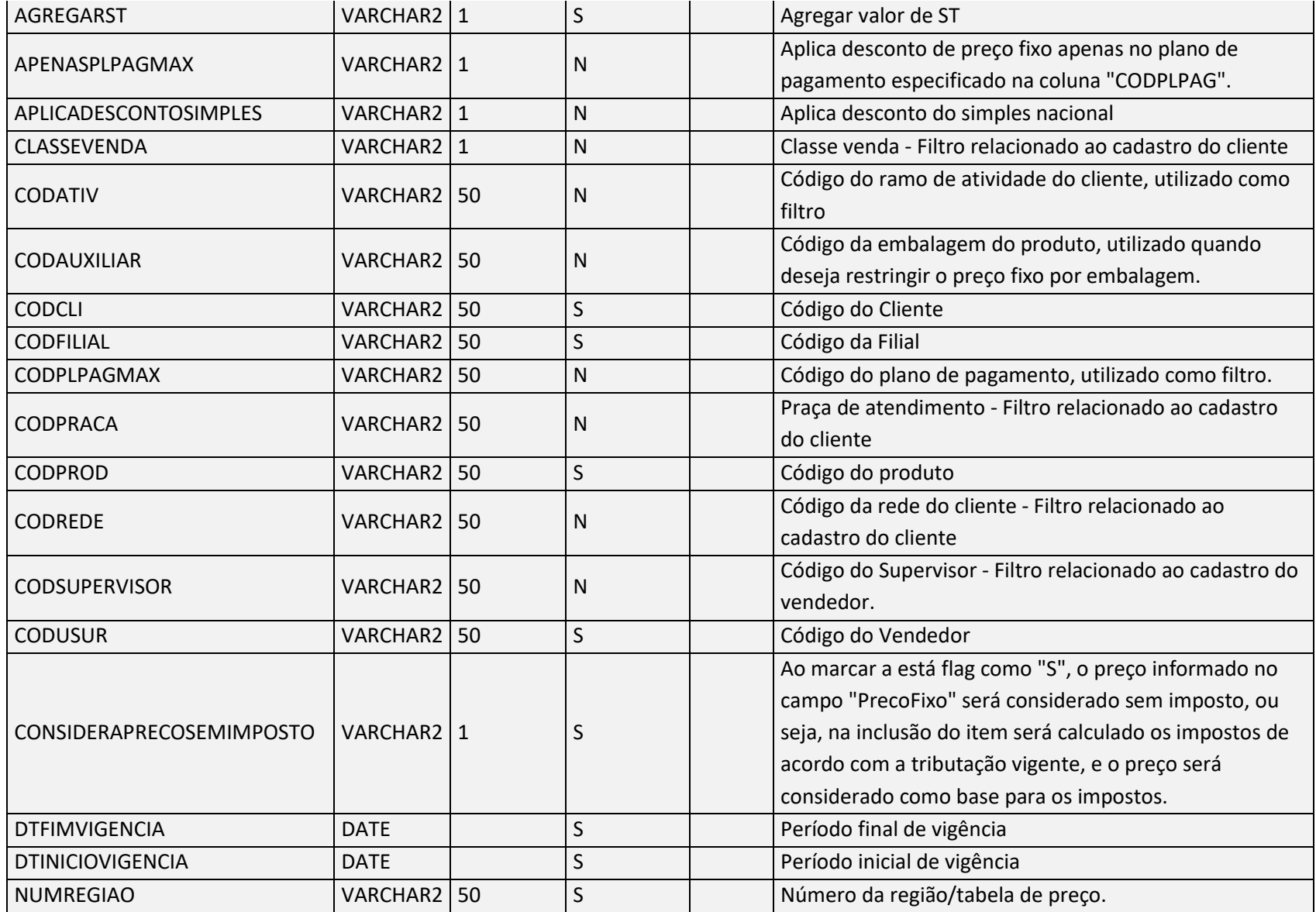

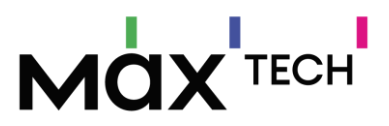

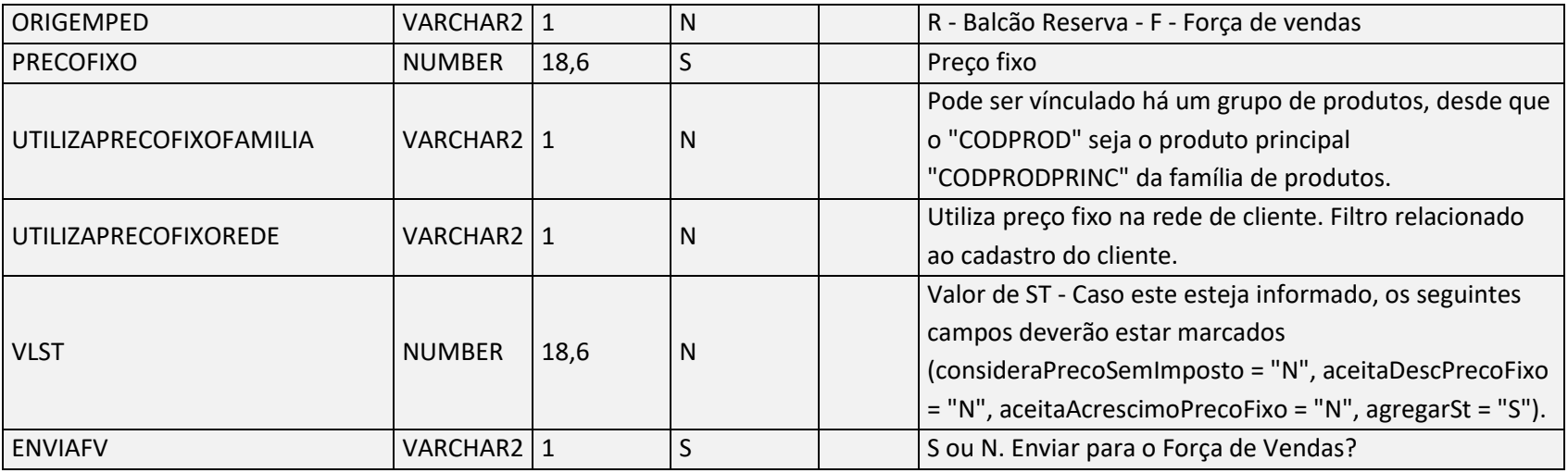

Negócio: Responsável por armazenar as políticas de preço fixo.

# 5.64 PrestacoesTitulos (Títulos)

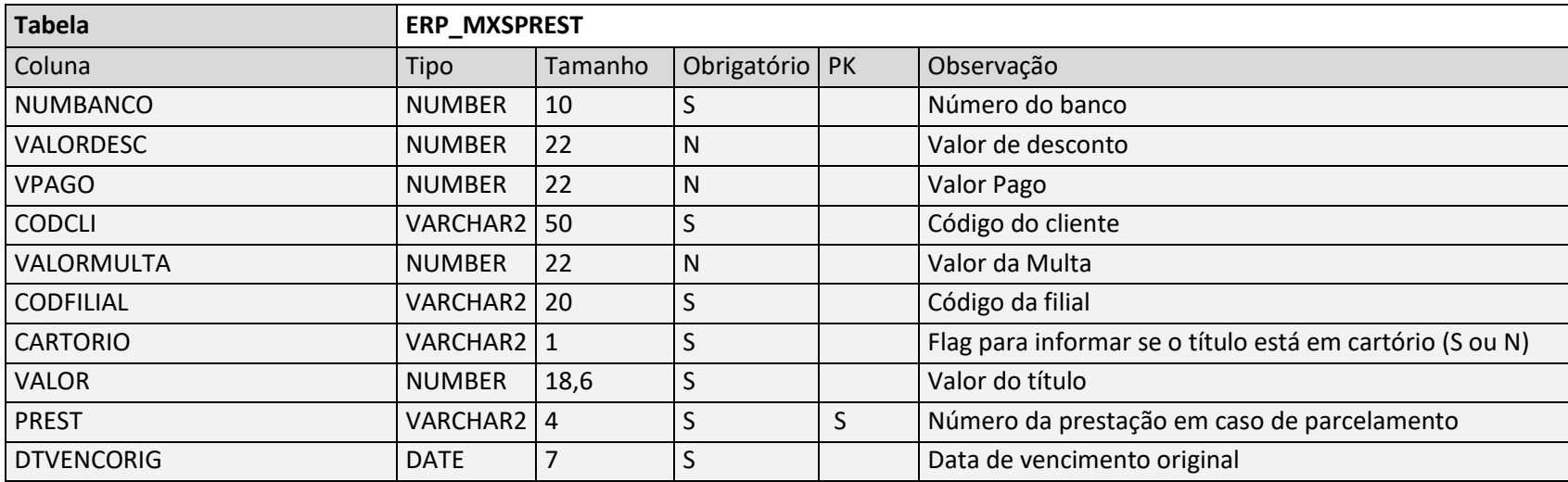

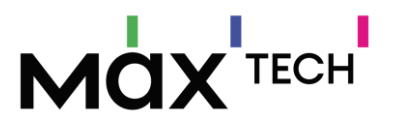

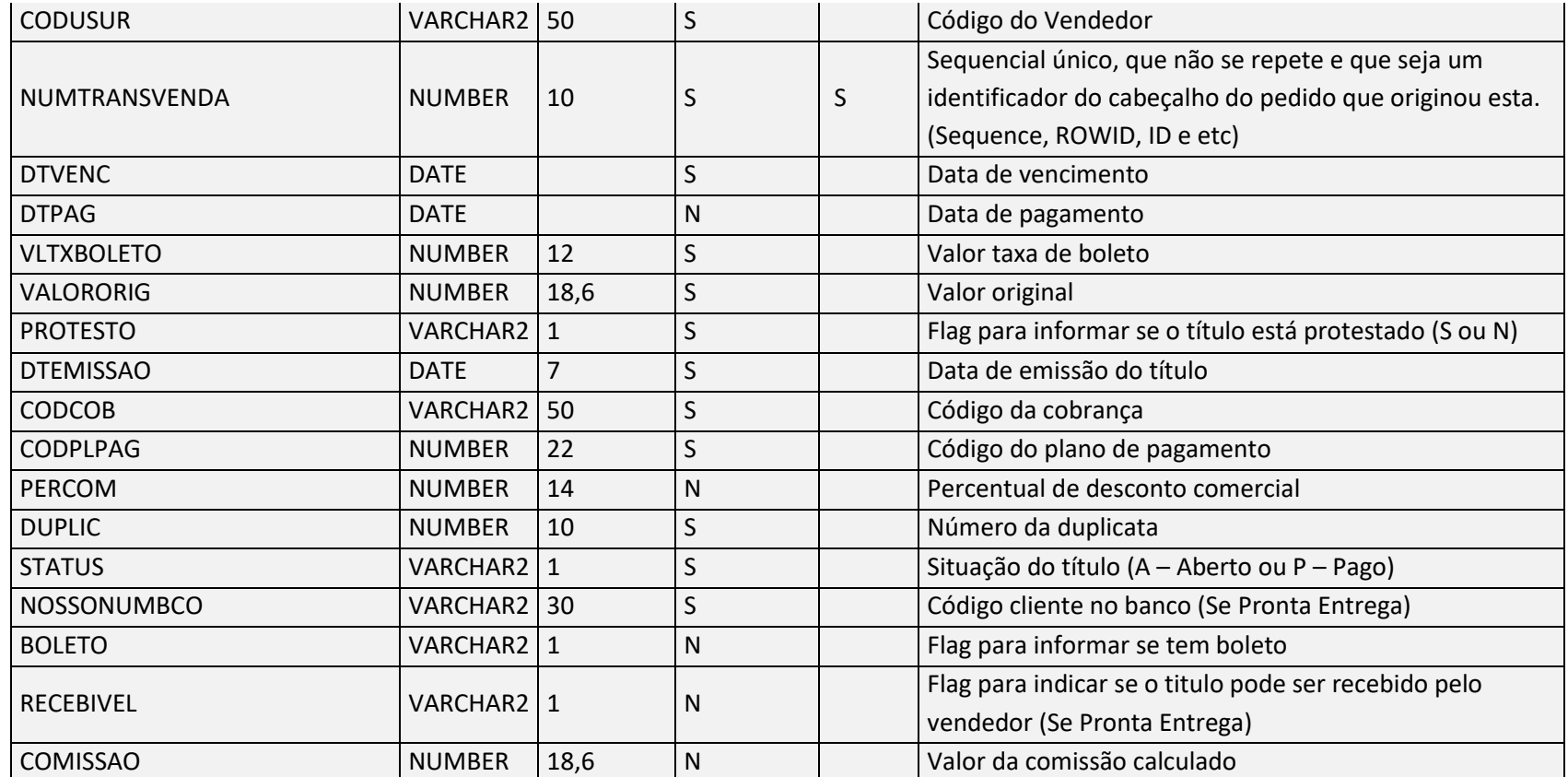

Negócio: Tabela utilizada para armazenar os títulos financeiros em abertos ou fechados dos clientes que o vendedor atende.

# 5.65 PrevisaoRecebimentoMercadoria

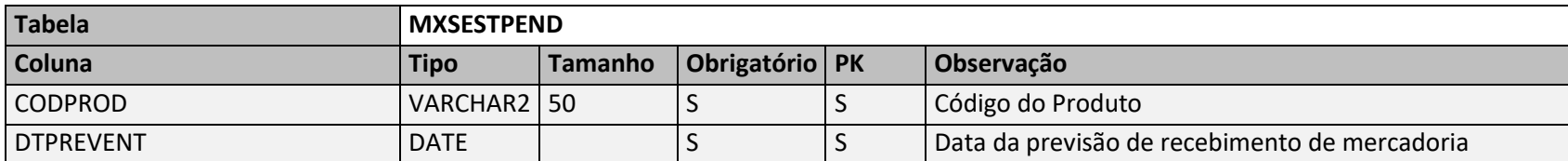

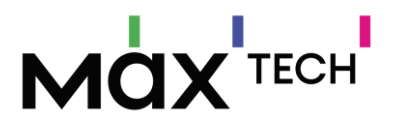

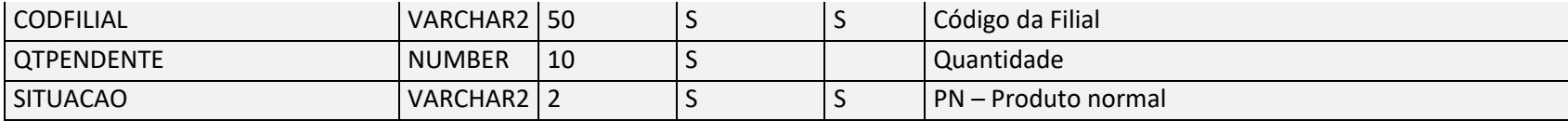

Negócio: Responsável por armazenar os dados de Previsão de Recebimento de Mercadoria.

## 5.66 Produtos

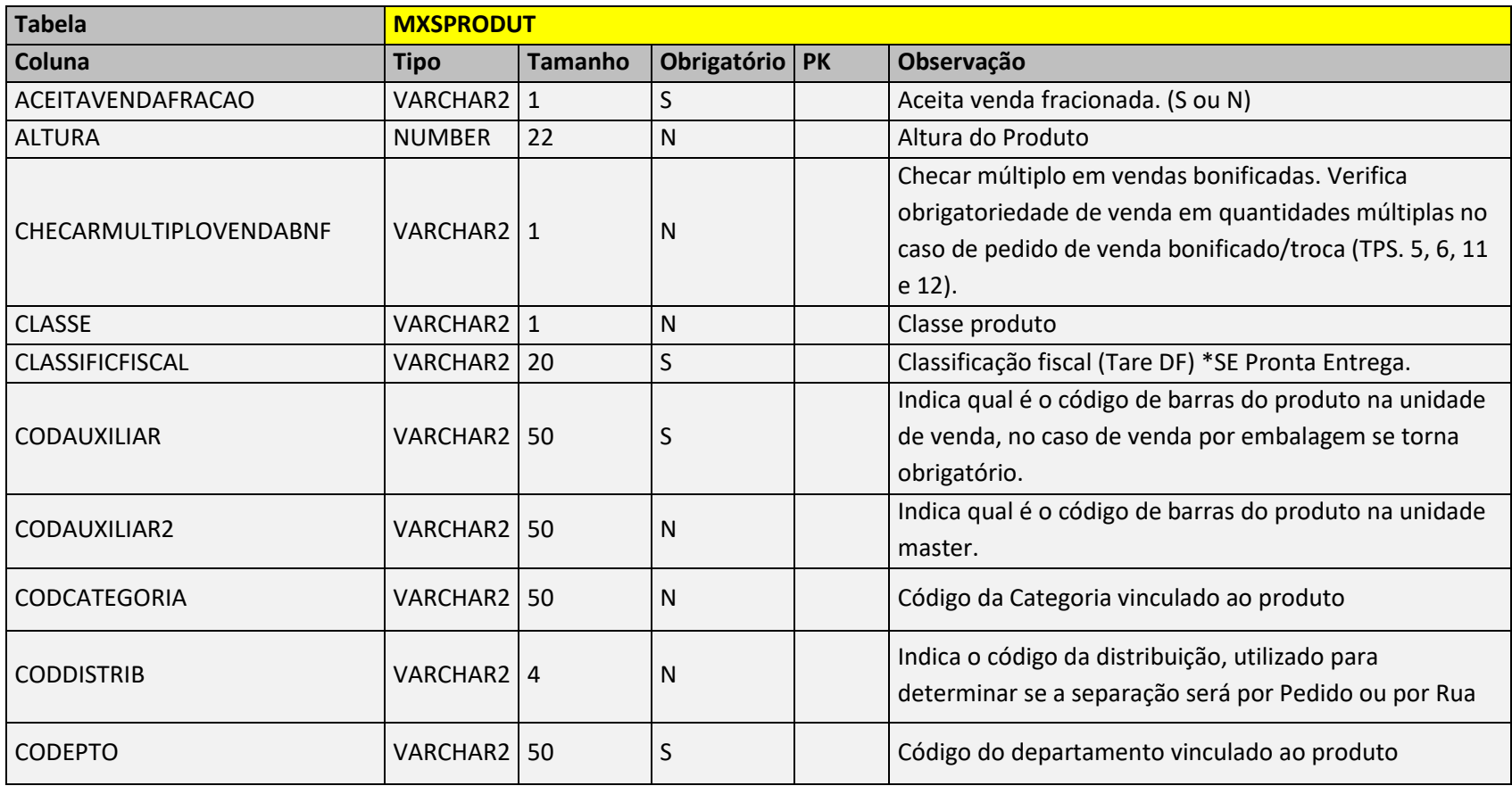

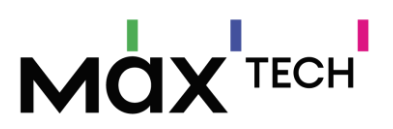

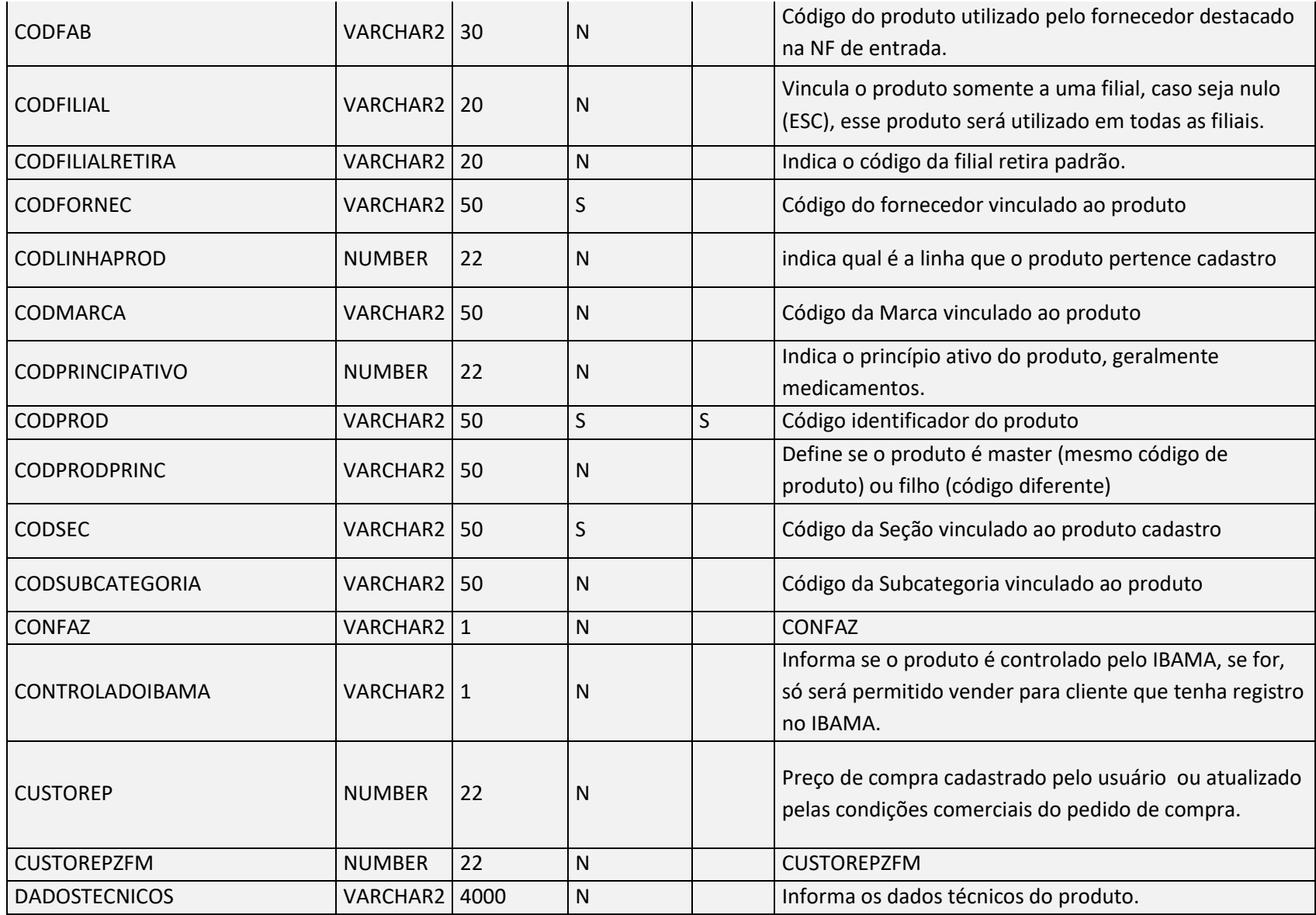

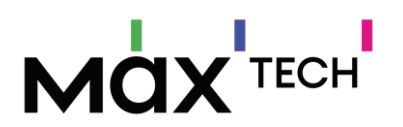

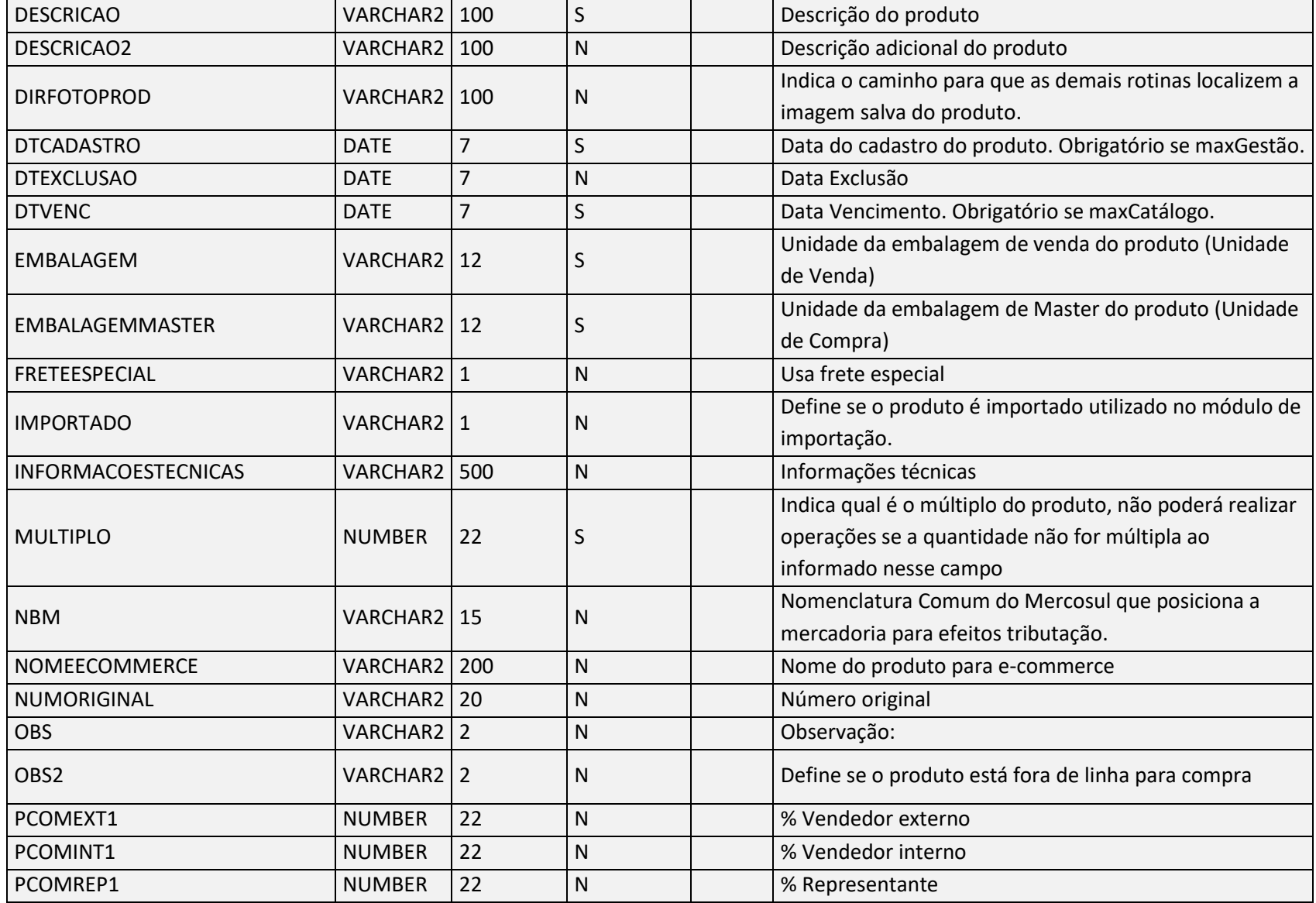

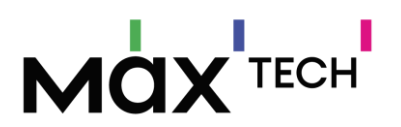

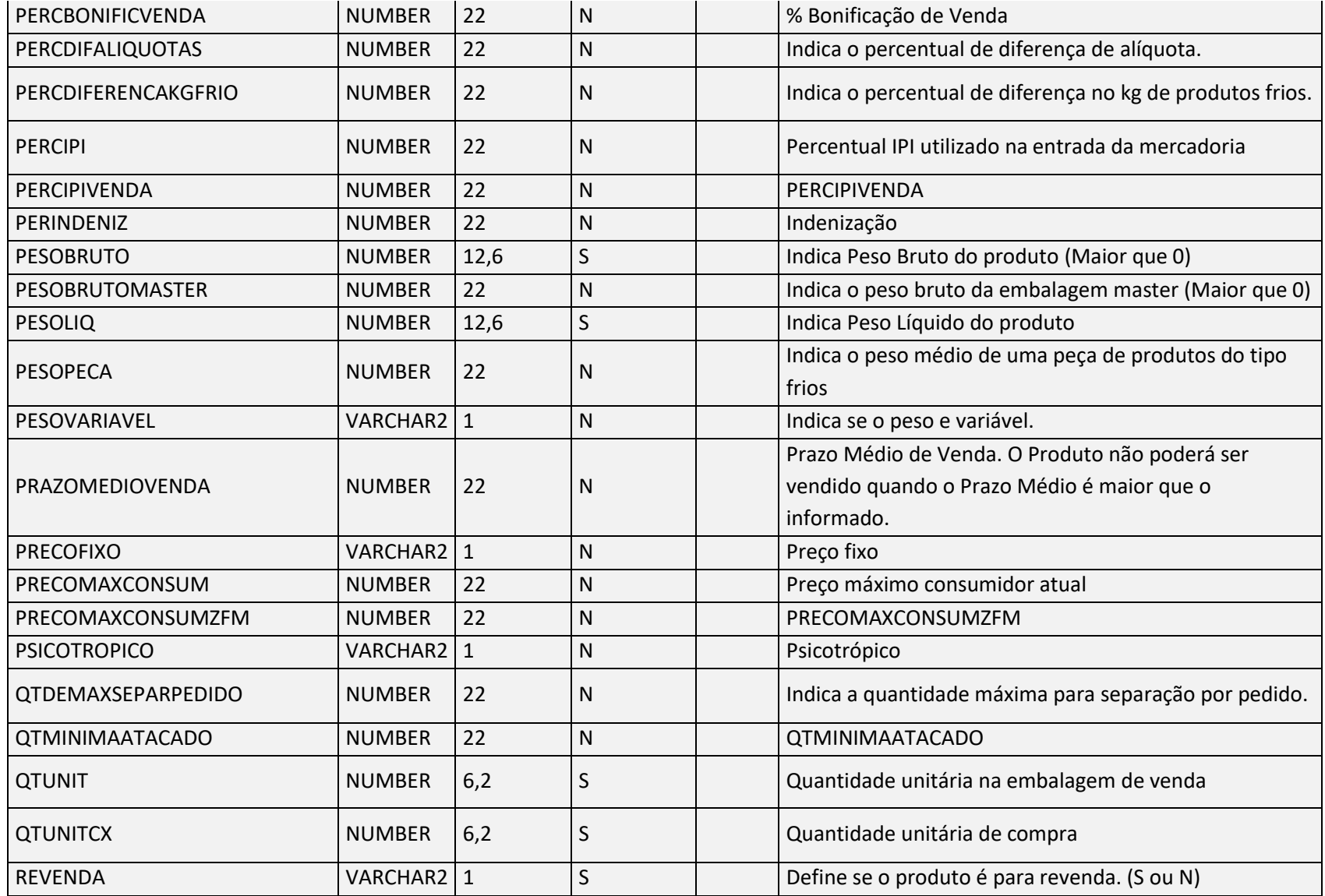

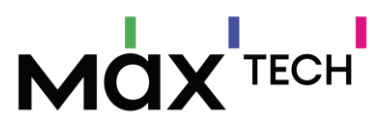

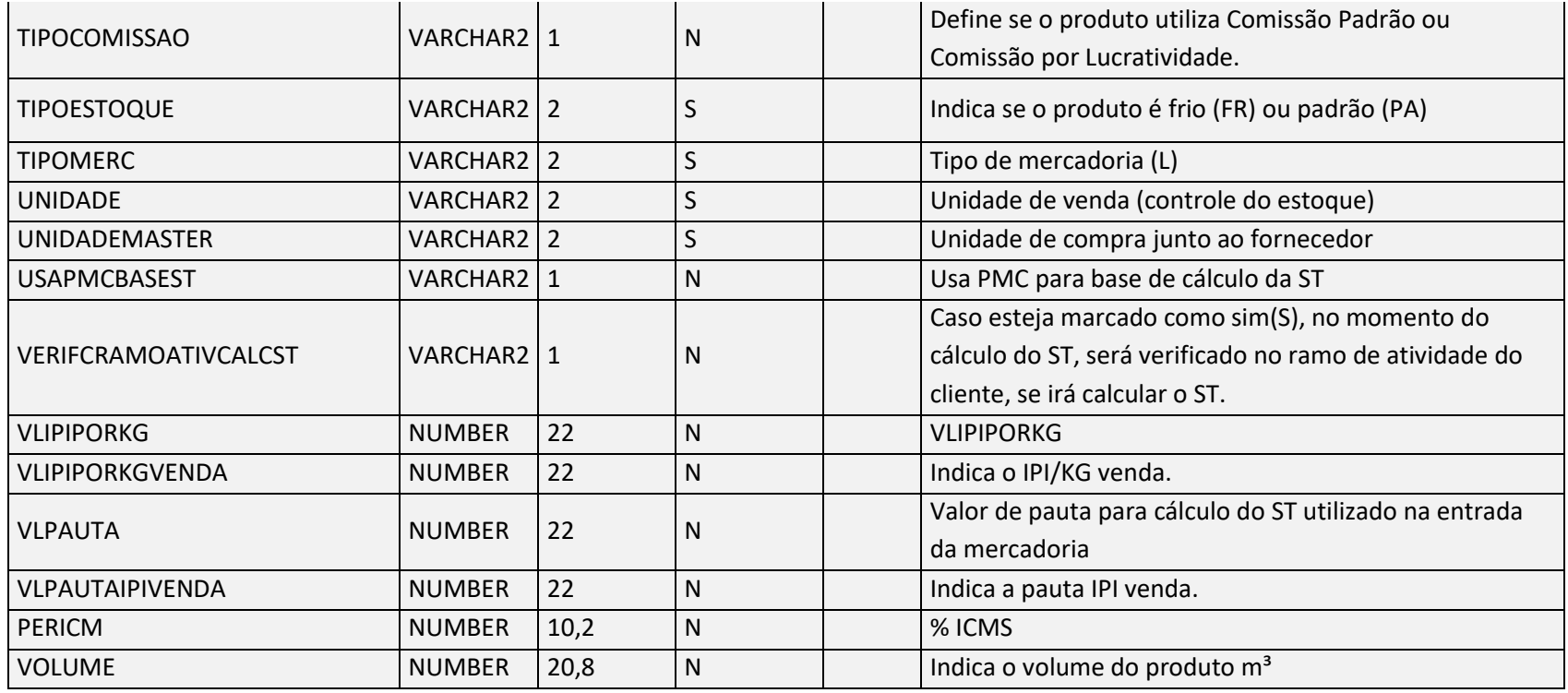

Negócio: Responsável por armazenar os dados de produto.

# 5.67 ProdutosAgregados

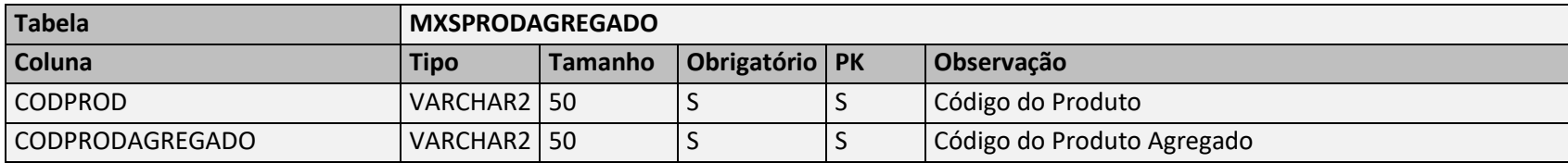

Negócio: Responsável por armazenar a relação de produtos agregados

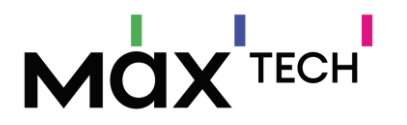

## 5.68 ProdutosFiliais

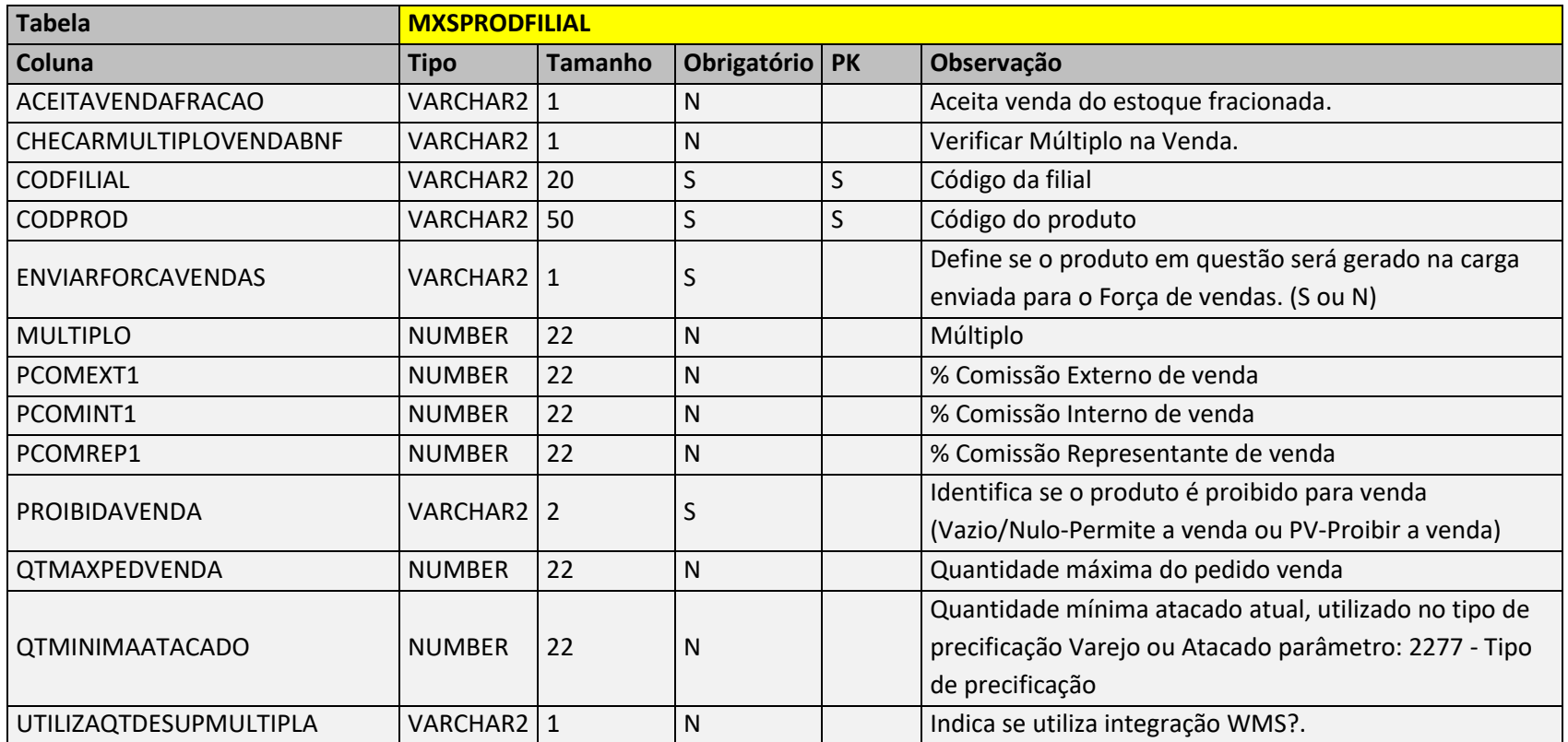

Negócio: Responsável por armazenar os dados de produto por filial, podendo haver parametrizações distintas para a quantidade de filiais da empresa.

## 5.69 ProdutosSimilares

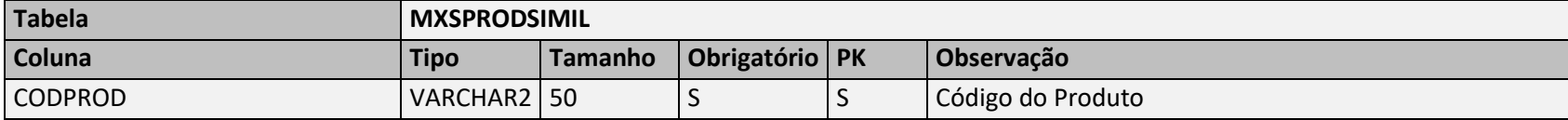

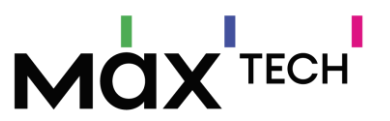

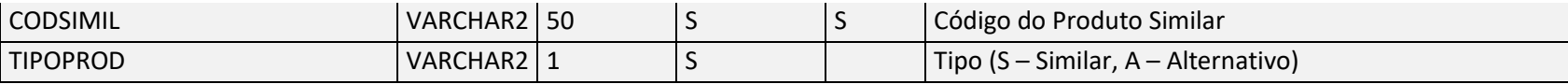

Negócio: Responsável por armazenar a relação de produtos similares

## 5.70 ProdutosUsuarios

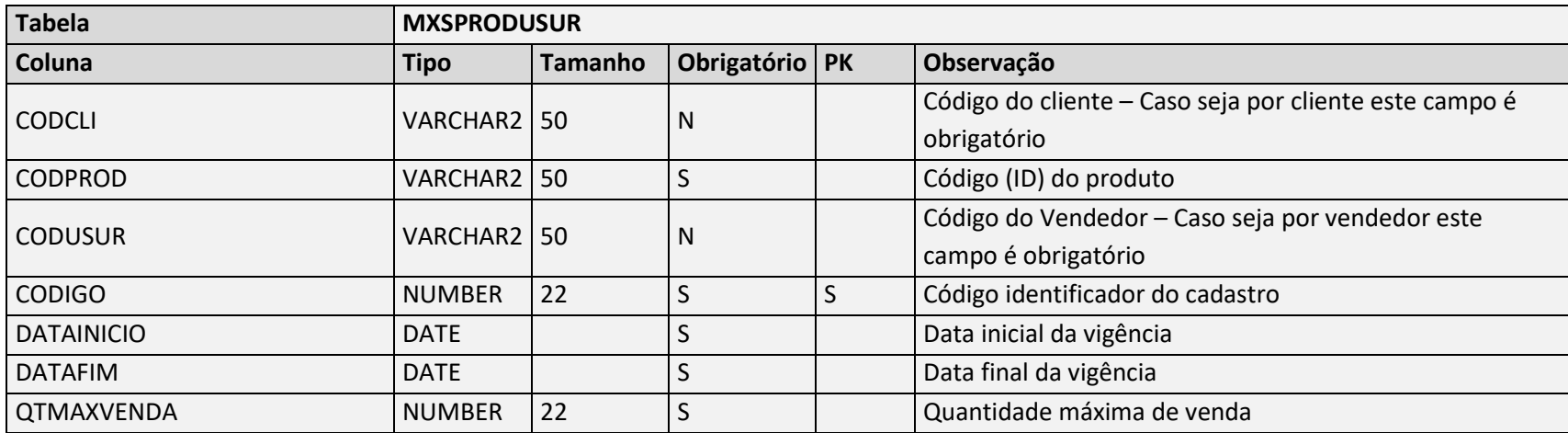

Negócio: Tabela utilizada para armazenar a quantidade de cota de produtos. Muito utilizado em cenários de promoção, podendo criar cadastro de cota por vendedor\produto ou cota de cliente\produto.

## 5.71 RedesClientes

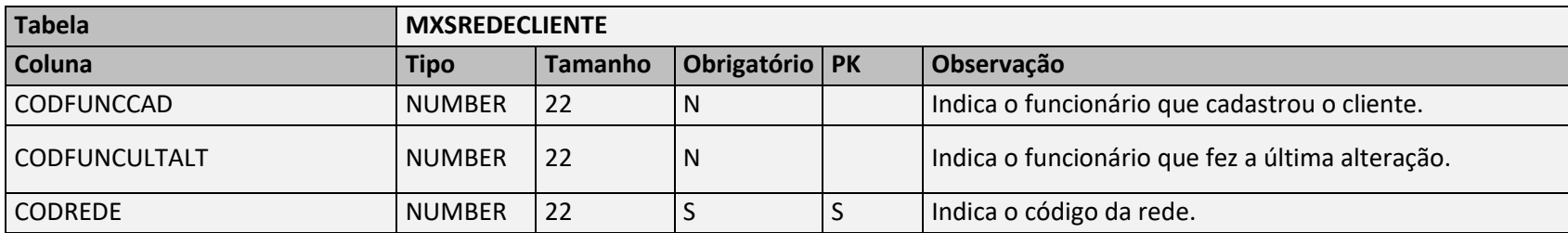

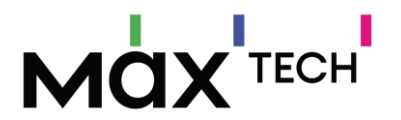

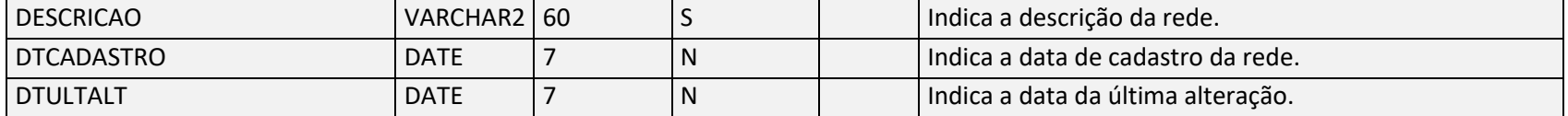

Negócio: Responsável por armazenar as redes de cliente, exemplo (Carrefour, Walmart, Pão de Açucar) – chave de ligação MXSREDECLIENTE.CODRED → MXSCLIENT.CODREDE.

## 5.72 Regioes

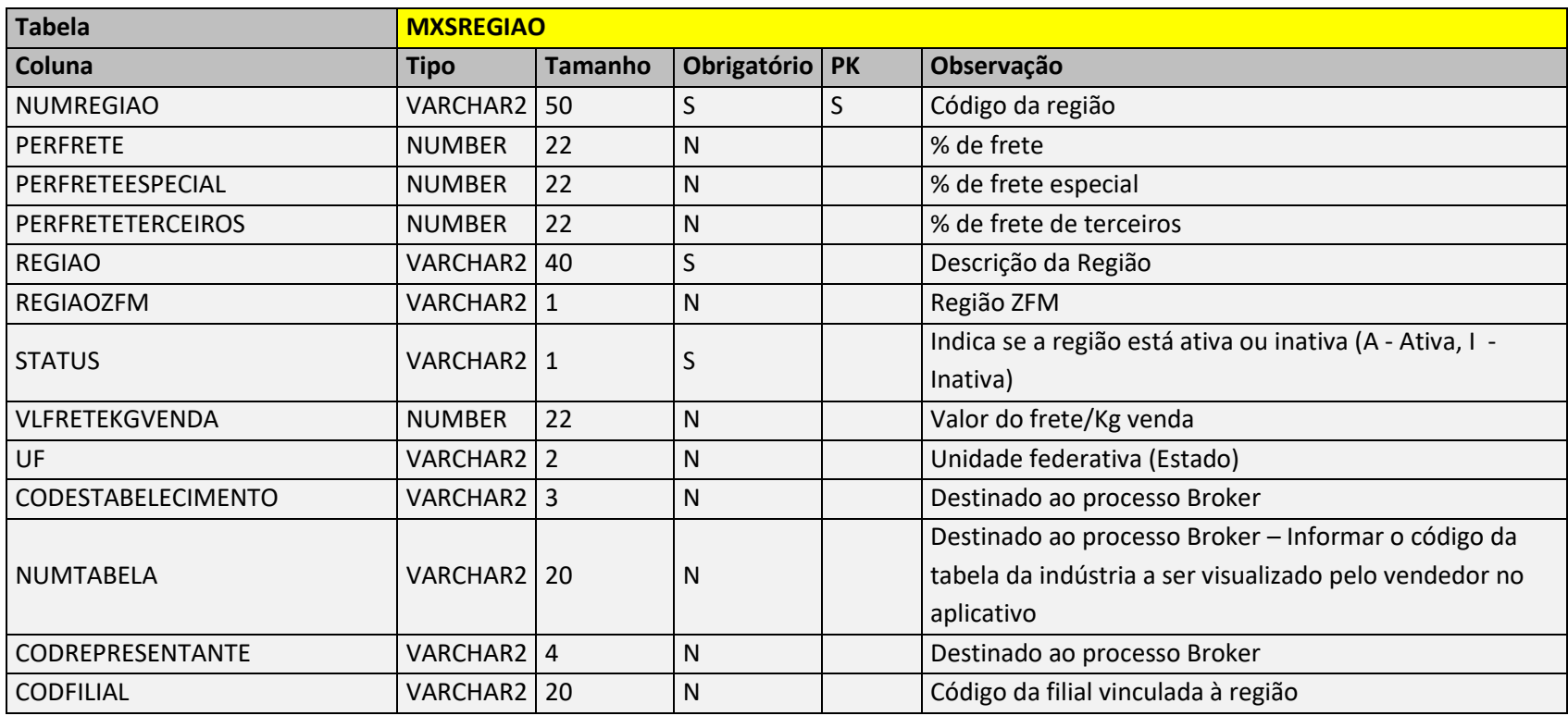

Negócio: Responsável por armazenar as regiões, utilizada para vínculo com a tabela de preço – chave de ligação MXSREGIAO.NUMREGIAO  $\rightarrow$  MXSTABPR.NUMREGIAO.

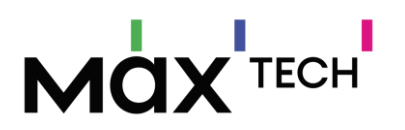

## 5.73 RestricoesVendas

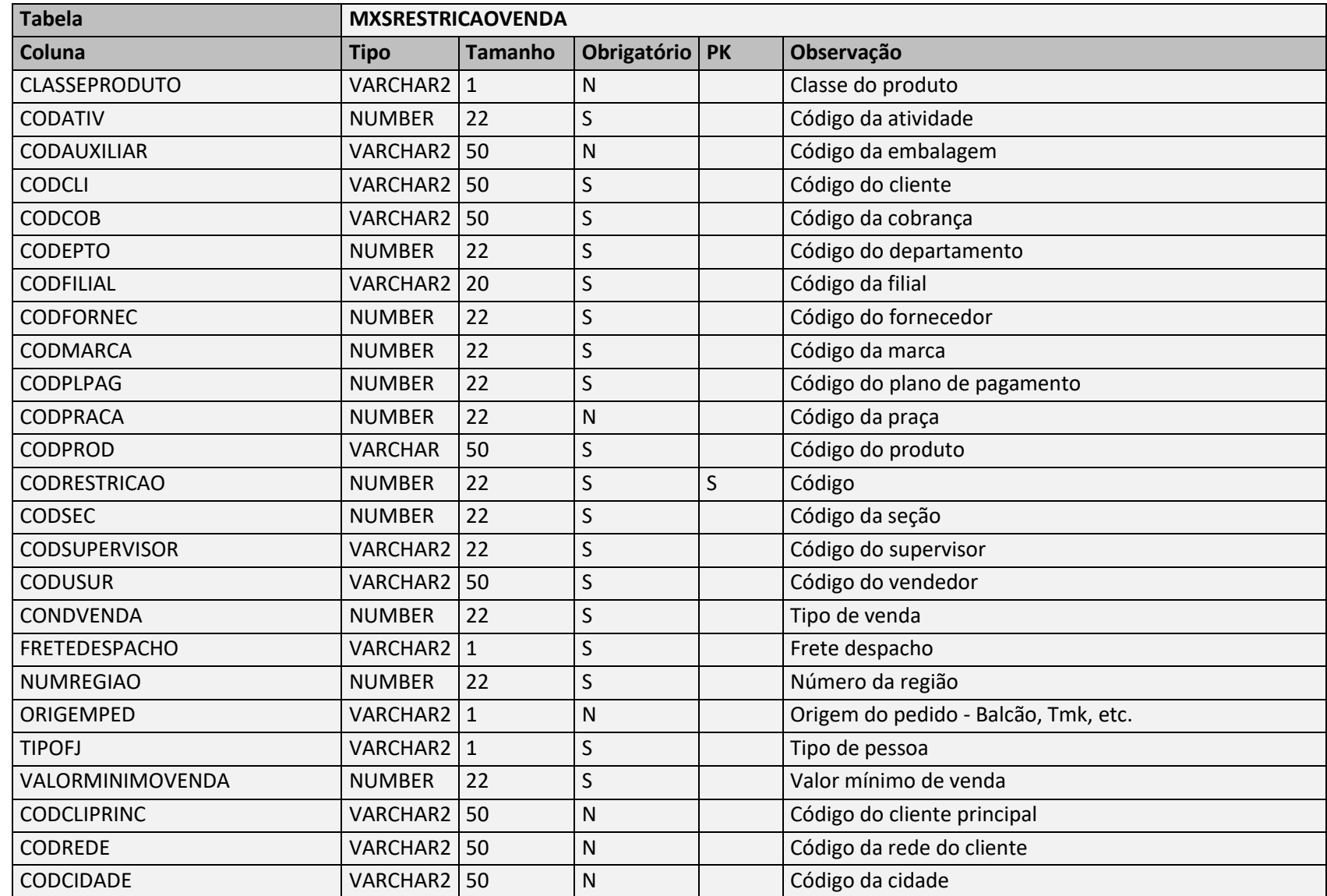

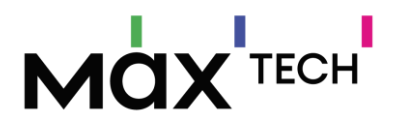

Negócio: Responsável por armazenar as restrições de venda do sistema. Exemplo: Vendedor não pode vender produto X na região S.

## 5.74 RotaCliente

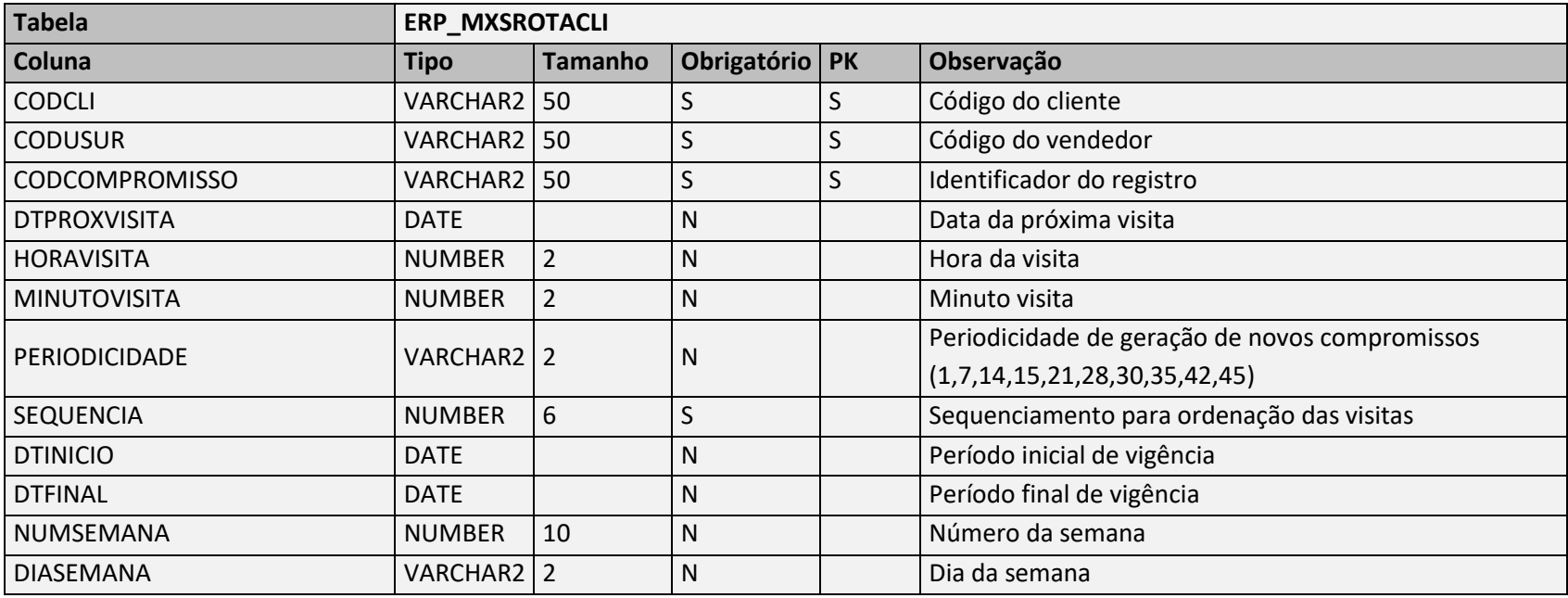

**Negócio:** Responsável por armazenar as informações de visita dos vendedores.

Existe dois formatos de geração de compromissos.

**1º Forma:** As atuais e próximas visitas são geradas pelo ERP, neste formato além dos campos obrigatórios definidos no layout, deverão ser enviados os campos NUMSEMANA e DIASEMANA. Com base no número da semana e dia da semana o sistema gera o compromisso.

**2º Forma:** As atuais e próximas visitas são geradas pela Máxima, neste formato além dos campos obrigatórios definidos no layout, deverão ser enviados os campos: DTPROXVISITA – Responsável por definir quando será gerado o primeiro compromisso, PERIODICIDADE – Responsável por definir qual a periodicidade de geração de novos compromissos. DTINICIO e DTFINAL – Responsável por definir qual o período de vigência para geração de novos compromissos. Observação: Caso sejam enviadas informações que atendam as duas formas, será levado em consideração apenas a **2º Forma** para geração de novos compromissos.

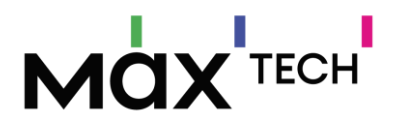

## 5.75 SaldosContasCorrentesRcas

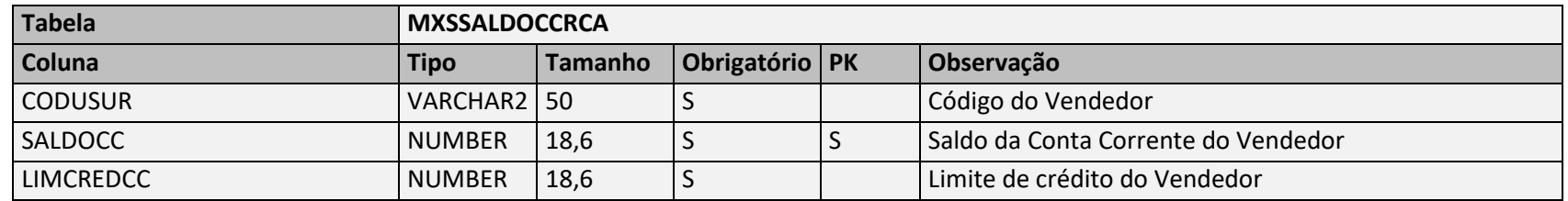

Negócio: Responsável por armazenar as informações de conta corrente do vendedor. Em caso de utilização todos os campos são obrigatórios.

#### 5.76 Secoes

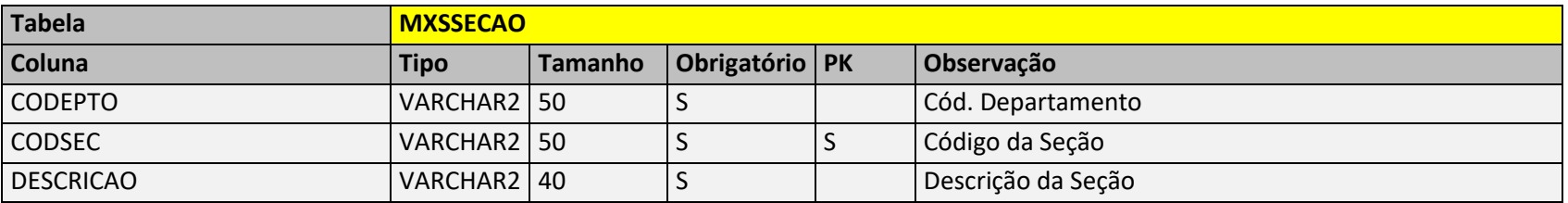

Negócio: Responsável por armazenar as informações de seções que podem ser utilizadas para agrupamento de produtos. Possui ligação com produtos, departamentos e categorias – chave de ligação MXSSECAO.CODSEC = MXSPRODUT.CODSEC; MXSSECAO.CODEPTO = MXSDEPTO.CODEPTO; MXSSECAO.CODSEC = MXSCATEGORIA.CODSEC.

## 5.77 Subcategorias

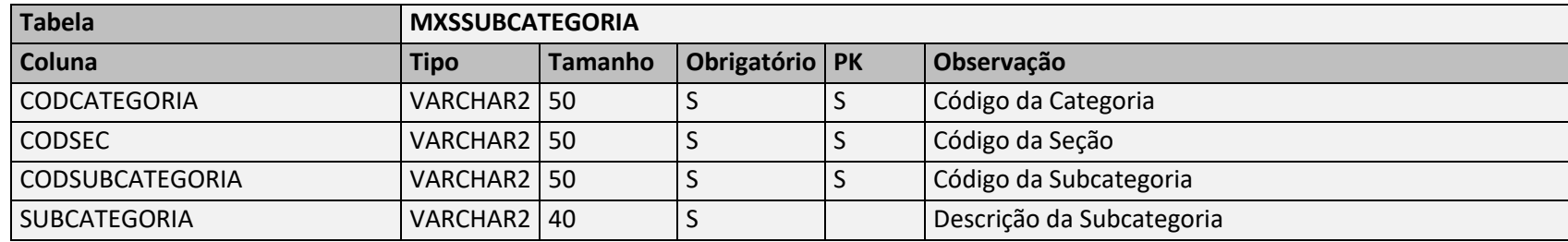

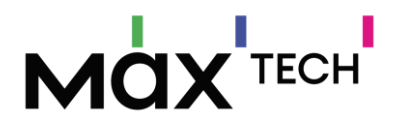

Negócio: Responsável por armazenar as informações de sub-categorias que podem ser utilizadas para agrupamento de produtos. Possui ligação com categorias e seções – chave de ligação MXSSUBCATEGORIA.CODCATEGORIA → MXSCATEGORIA.CODCATEGORIA; MXSSUBCATEGORIA.CODSEC = MXSSECAO.CODSEC.

#### 5.78 Supervisores

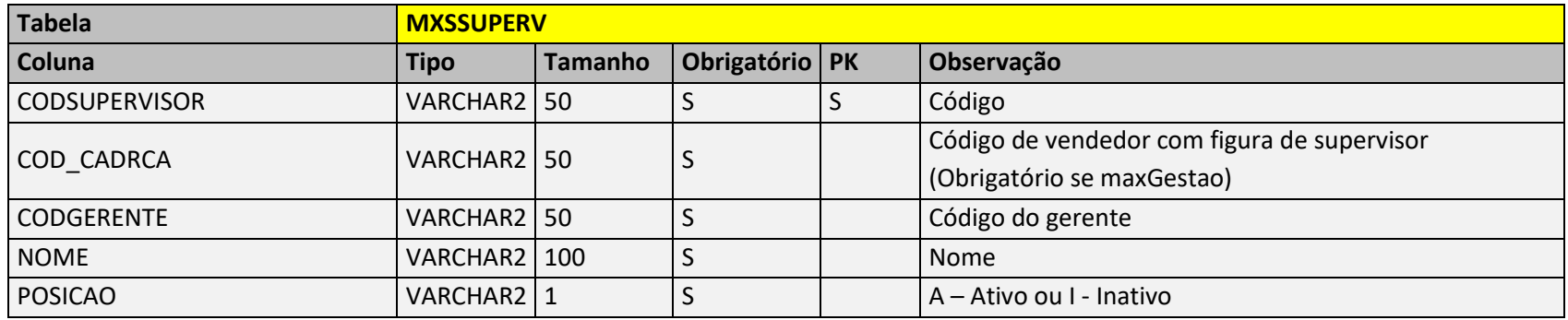

Negócio: Responsável por armazenar as informações de supervisores do sistema. Possui ligação com a tabela de vendedores – chave de ligação MXSSUPERV.CODSUPERVISOR → MXSUSUARI.CODSUPERVISOR.

## 5.79 TabelasPrecos

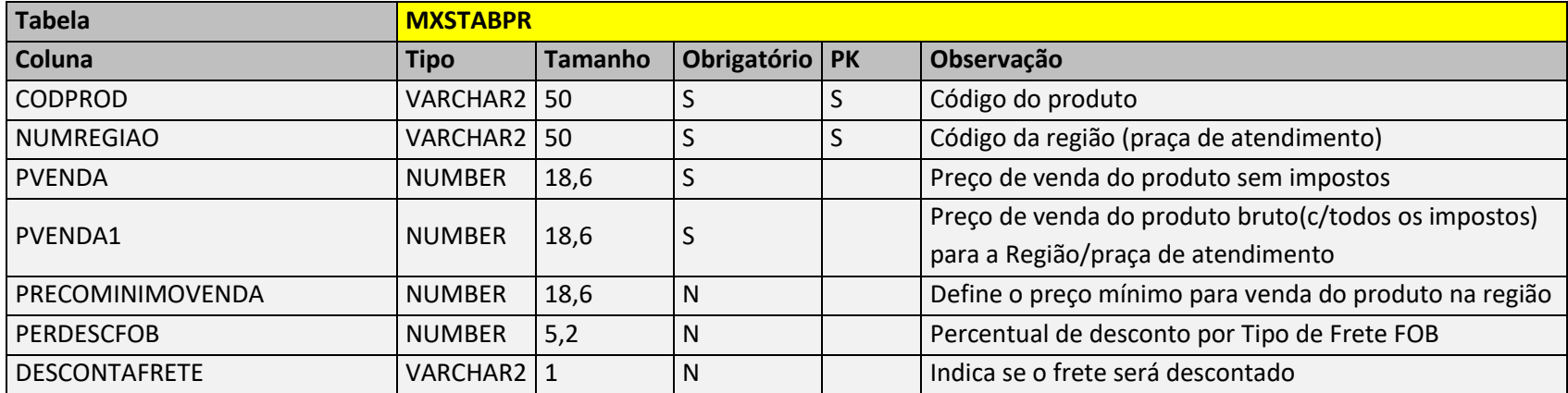

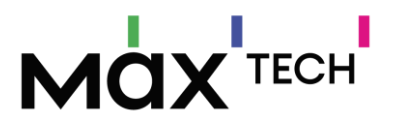

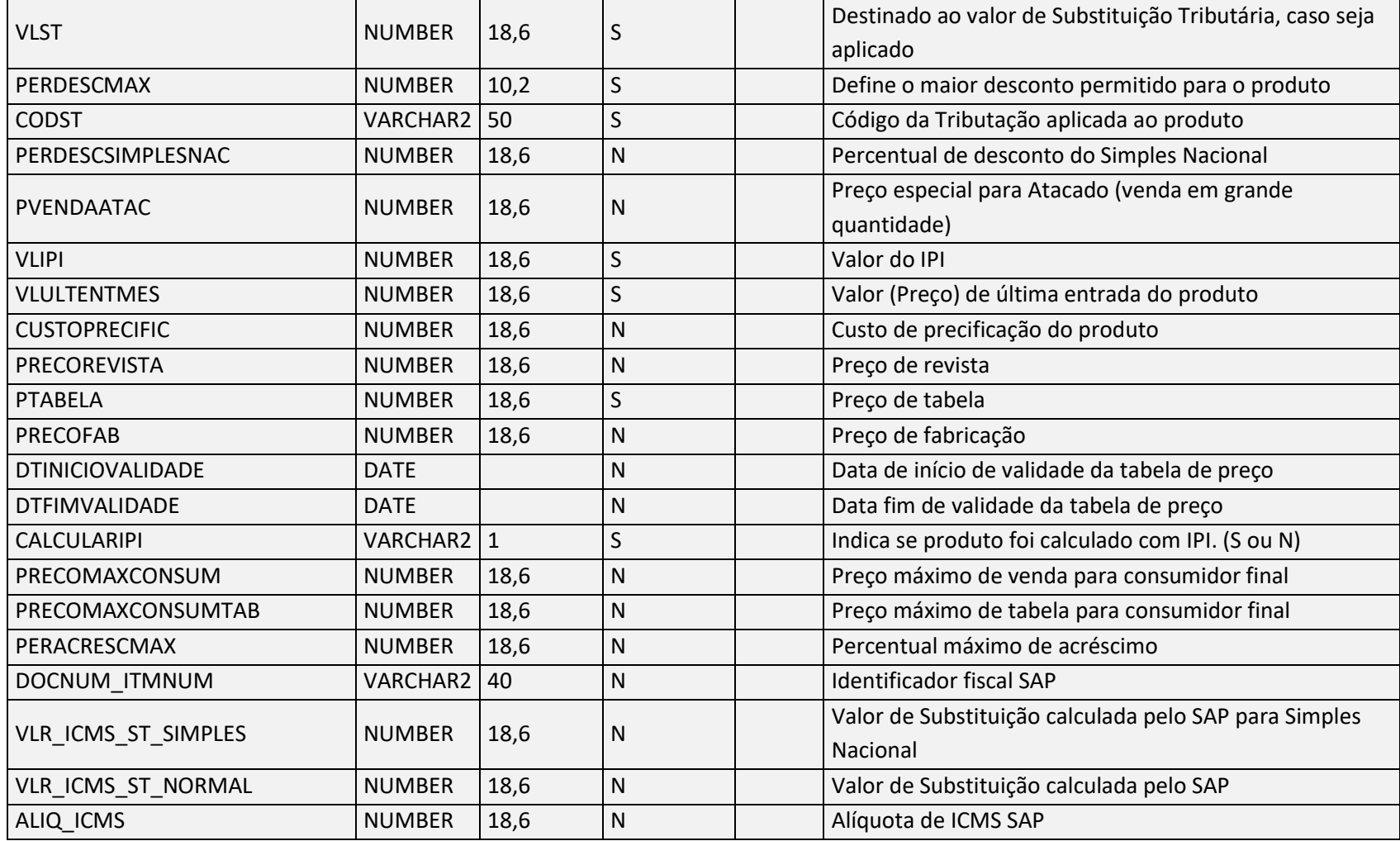

Negócio: Responsável por armazenar a tabela de preço por região, vínculo com a praça e tributação – chave de ligação MXSTABPR.NUMREGIAO → MXSPRACA.NUMREGIAO; MXSTABPR.CODST = MXSTRIBUT.CODST. Para se obter o preço por cliente utiliza a praça como ligação entre cliente e tabela de preço (MXSCLIENT.CODPRACA → MXSPRACA.CODPRACA; MXSPRACA.NUMREGIAO → MXSREGIAO.NUMREGIAO).

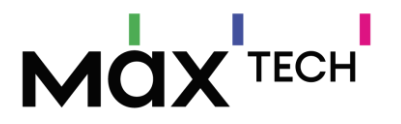

## 5.80 TabelasPrecosClientes

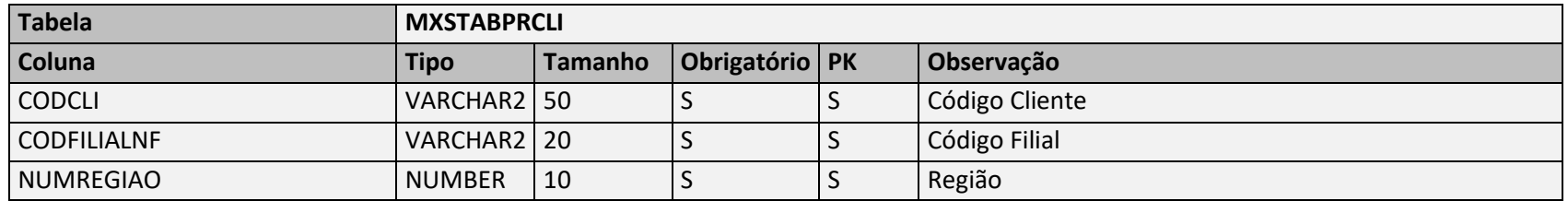

Negócio: Responsável por armazenar a tabela de preço por região e filial. Destina-se pra quando tem um preço diferenciado para o processo de filial NF.

## 5.81 TabelasTributacoesERP

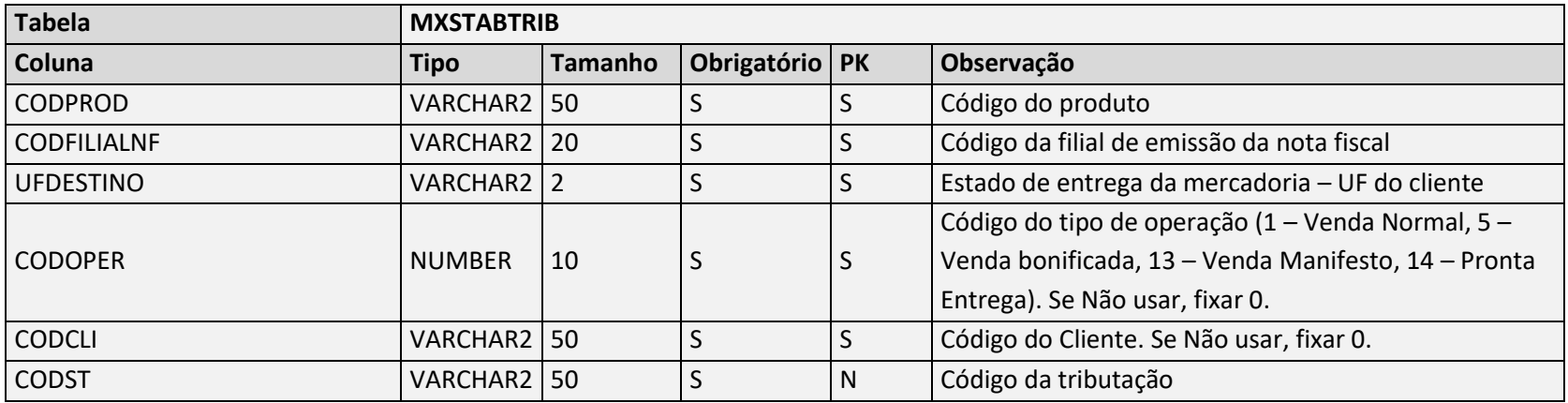

Negócio: Tabela utilizada para armazenar os cenários tributários utilizados na venda.

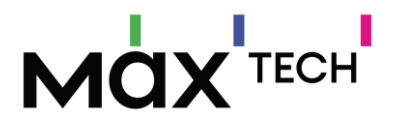

## 5.82 TiposBonificacoes

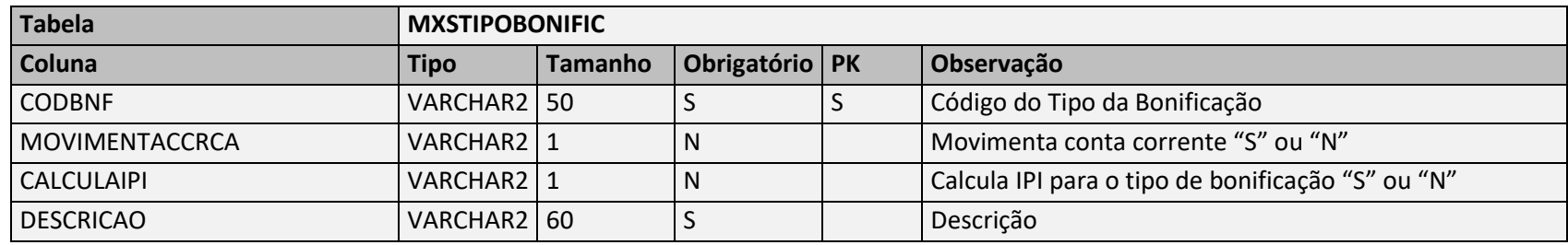

Negócio: Responsável por armazenar os tipos de bonificação (Brinde, Doação, Degustação, Troca, Bonificação etc.).

## 5.83 TipoOperacao

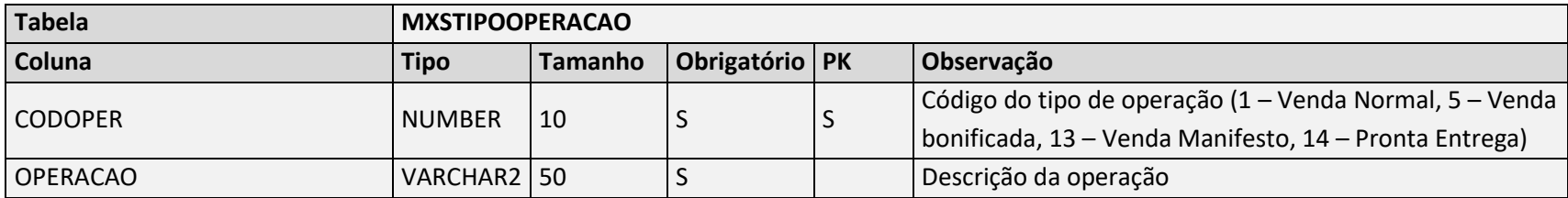

Negócio: Tabela utilizada para armazenar os tipos de operação de venda (1 – Venda Normal, 5 – Venda bonificada, 13 – Venda Manifesto, 14 – Pronta Entrega).

#### 5.84 Tributos

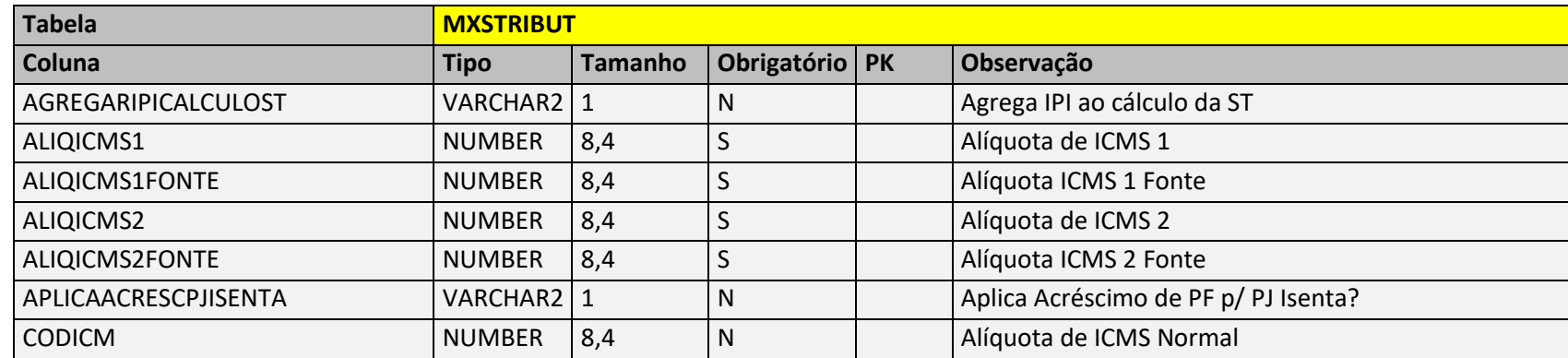

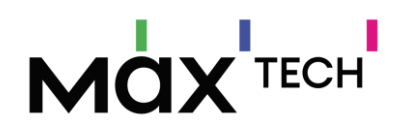

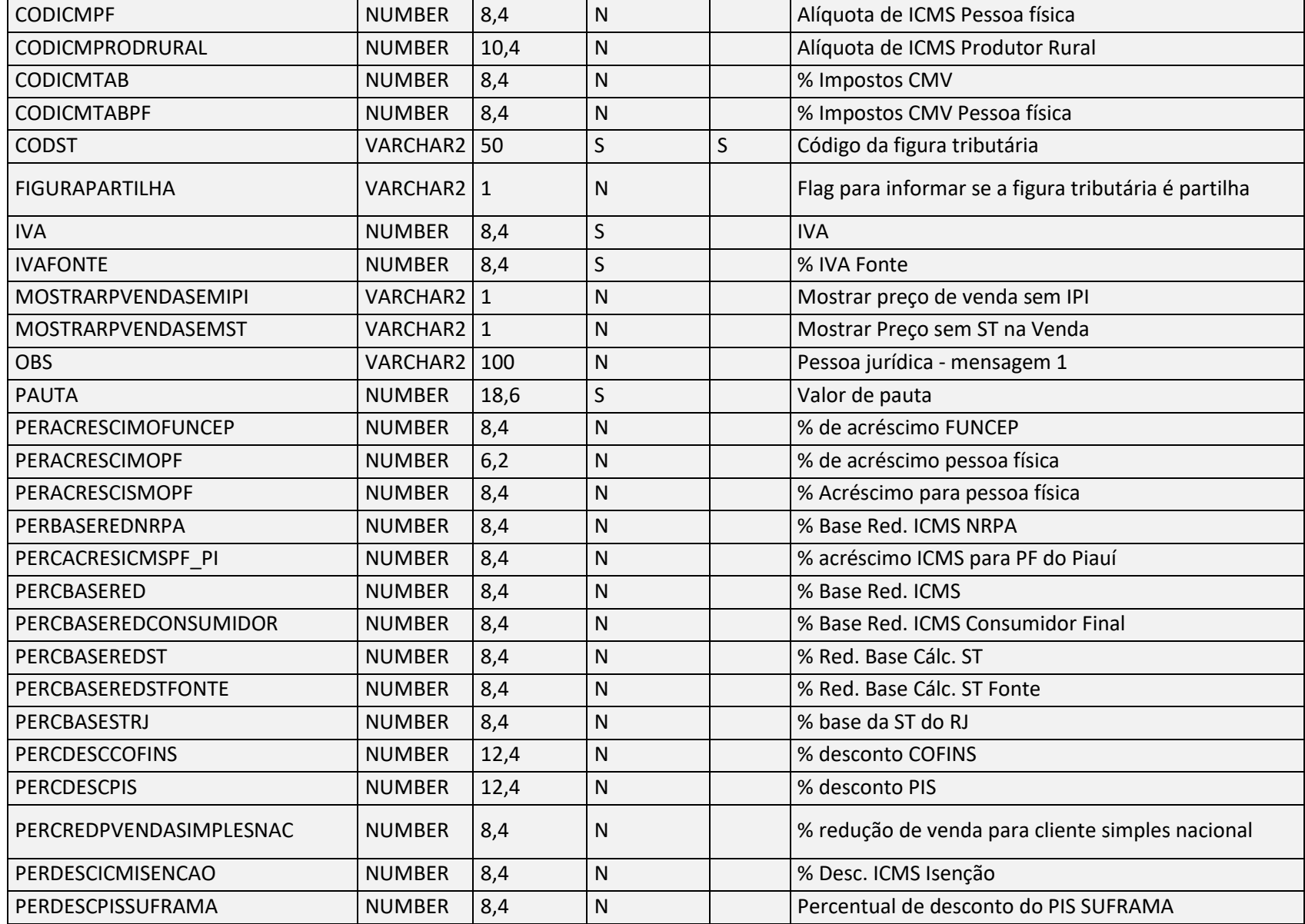

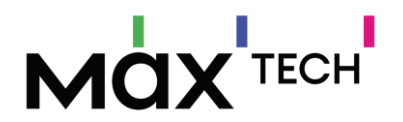

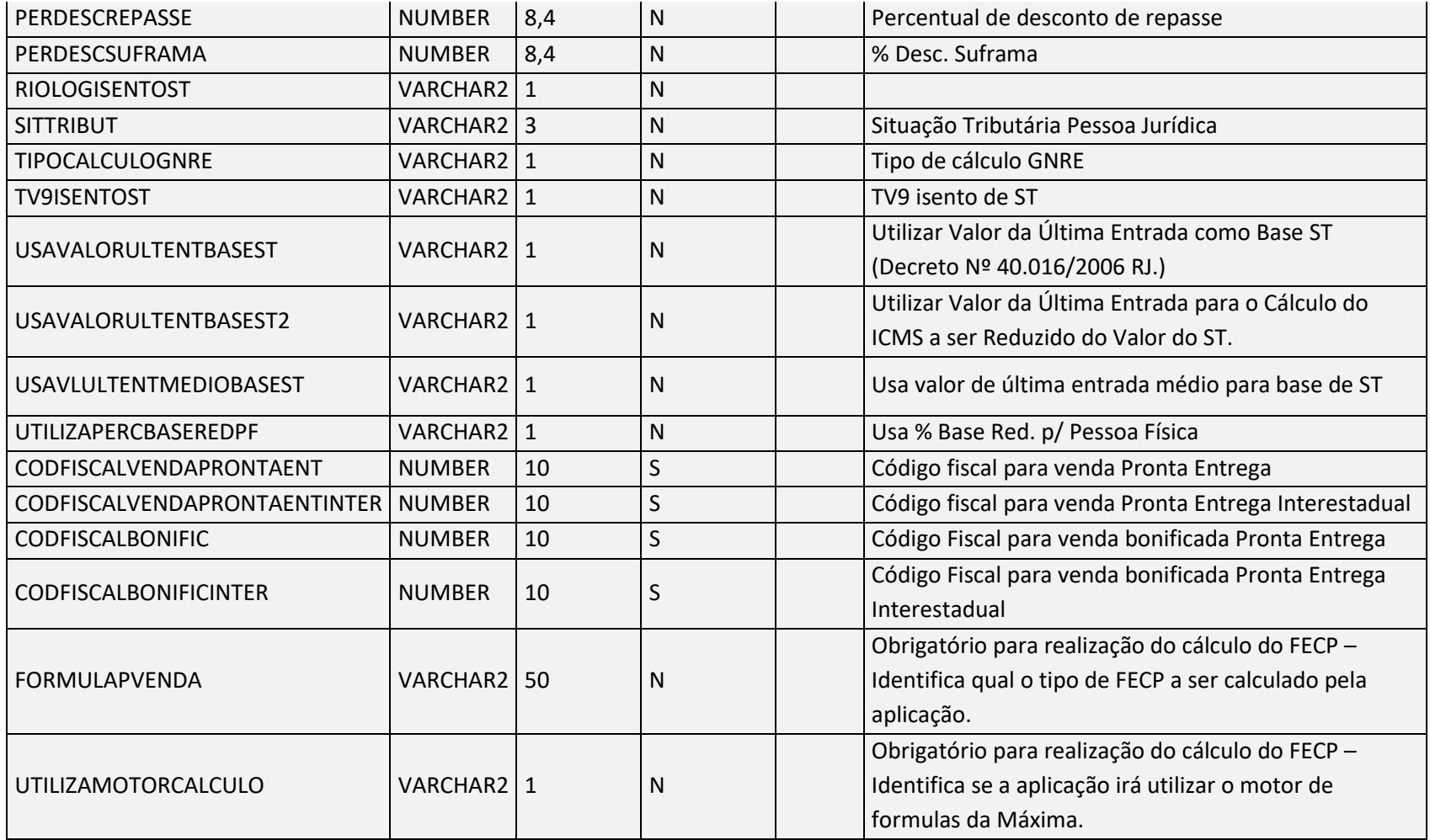

Negócio: Responsável por armazenar as tributações por região, são vinculadas a tabela de preço por região – chave de ligação MXSTRIBUT.CODST = MXSTABPR.CODST.

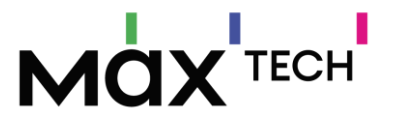

5.85 Tributos - Regra de negócio para tabela de preço e impostos.

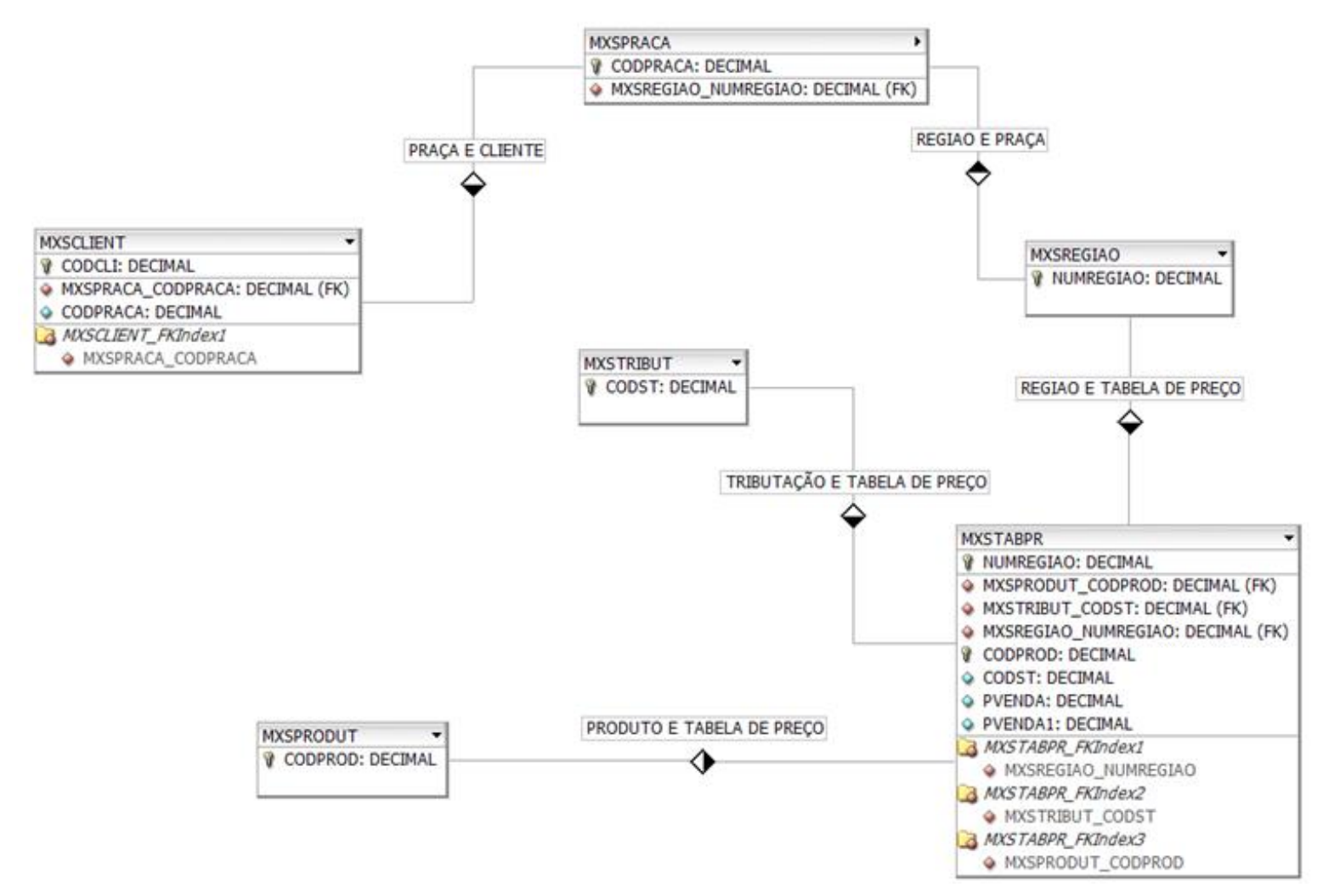

*Imagem 01.*

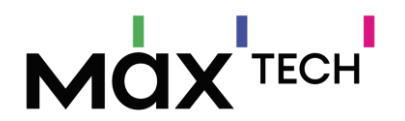

Como podemos visualizar na "imagem 01" a tabela de preço do maxPedido é definida por região, não existe uma ligação direta entre cliente e tabela de preço. Para relacionar o cliente a tabela de preço se faz necessário utilizar as tabelas de praça e região (MXSCLIENT.CODPRACA → MXSPRACA.CODPRACA) (MXSPRACA.NUMREGIAO → MXSREGIAO.NUMREGIAO) (MXSREGIAO.NUMREGIAO → MXSTABPR.NUMREGIAO).

Para o funcionamento correto da aplicação mesmo que o ERP não trabalhe com o conceito de região e praça, se faz necessário o envio dessas informações.

O aplicativo maxPedido espera que seja enviado duas informações de preço, a primeira com o preço de venda líquido sem a incidência de impostos. Essa coluna será utilizada como preço base para a formação do preço final caso a operação de venda tem incidência de impostos. A outra coluna esperada pelo aplicativo é a coluna contendo o preço bruto, está será utilizado na listagem de produtos da aba tabela. **Observação: quando o preço bruto for enviado, deverá informar qual cenário tributário foi aplicado ao preço através do campo MXSTABPR.CODST.** Pode ser enviado os impostos em campos separados, como ST - Substituição tributária, FECP - Fundo de combate à pobreza e IPI Imposto sobre produtos industrializados.

Entendemos que a tabela de preço por região não atende todos os cenários tributários dentre as operações de saída que temos no aplicativo, como: (Venda normal, Bonificação, Entrega Futura, Consignação e Venda com troca). Para preços que podem variar de acordo com o cenário tributário de saída envolvendo o tipo de operação, cliente da venda, origem da emissão da nota e entrega da mercadoria. Precisamos que as informações de tributação sejam enviadas em uma tabela a parte (MXSTRIBUT). Nesta tabela deverá ser enviado as alíquotas/variáveis para os cálculos de Substituição Tributária, ICMS, Suframa, Pis, Cofins, Funcep, FECP, Repasse e ICMS Partilha quando houver a necessidade.

Para calcular impostos incidentes na operação de venda, o maxPedido buscará informações na tabela MXSTABTRIB, nesta estará contido o código de tributação utilizado na venda. Para obter o código de tributação precisamos do código do produto, o código da filial de emissão de nota e o estado de entrega do cliente. Observação: todas as informações são obrigatórias e necessárias para iniciar um pedido de venda no maxPedido.

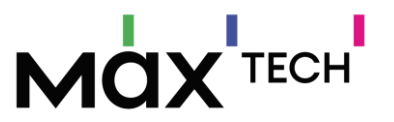

#### **Exceções**

Entendemos que existe exceções/benefícios que podem alterar o comportamento do cenário tributário padrão, e essas exceções são reclassificadas nas entidades Filial, Cliente e Produto, abaixo listo algumas que são tratadas por nós e qual o formato seria esperado.

**Filial** – Não calcula IPI – Não calcula ST para pessoa física (Definido no Endpoint - 4.16 Filiais)

**Cliente** – Simples Nacional, Suframa, Isenção de PIS, Isenção de COFINS, Redução de ICMS, Redução de PIS. Para estas exceções as alíquotas são informadas na entidade tributação (*Endpoint - 4.35 Tributos)* porém o gatinho para aplicação está na entidade cliente *(4.3 Clientes).*

**Cliente** - Alíquota de ICMS diferenciada por algum benefício concedido ao cliente (Regime tributário, regime temporário entre outros), para esta situação é informado diretamente na entidade mxsclient(*Endpoint - 4.3 Clientes)* e desprezamos o que foi informado na tributação padrão ou na entidade produto, ou seja, o que é definido no cadastro do cliente tem hierarquia sobre a tributação padrão e produto.

**Produto** – Alíquota de ICMS diferenciada por algum benefício concedido ao tipo de mercadoria, para esta situação é informado diretamente na entidade mxsprodut(*Endpoint - 4.24 Produtos)* e desprezamos o que foi informado na tributação padrão.

# **MOX**TECH

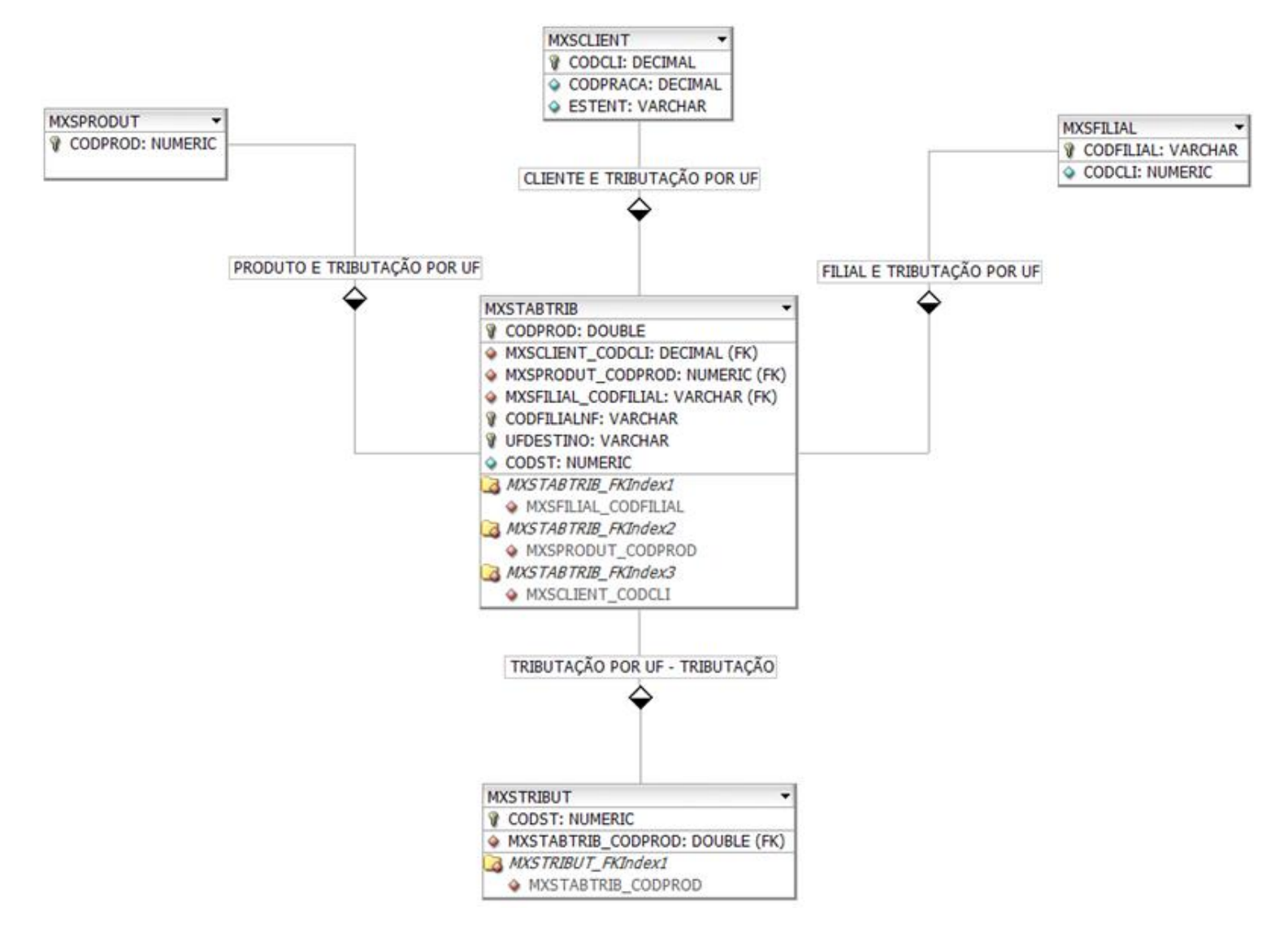

Imagem 02

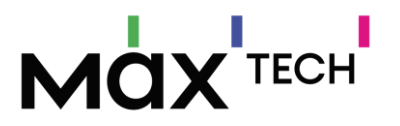

## 5.86 Transportadoras

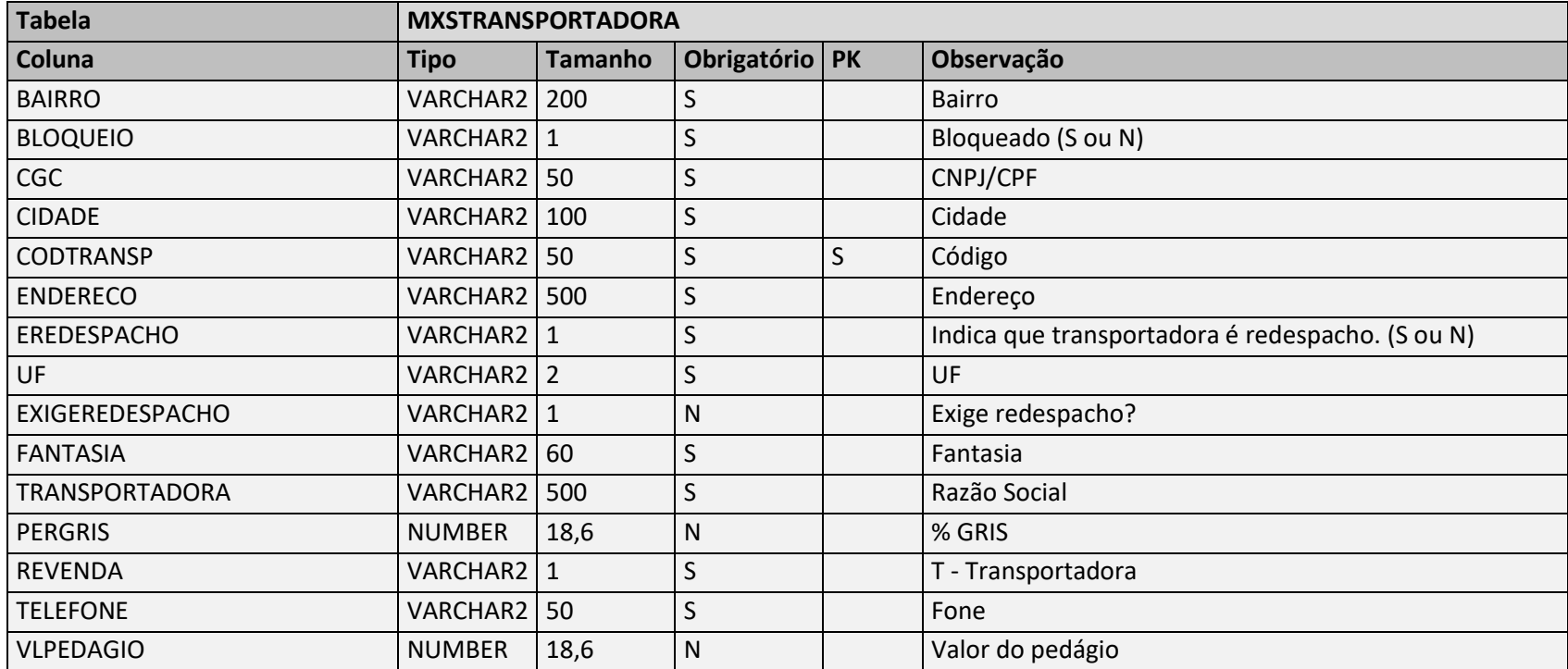

Negócio: Responsável por armazenar informações de transportadores.

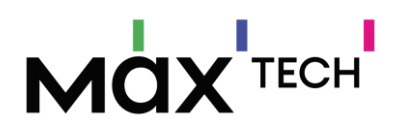

## 5.87 Usuaris

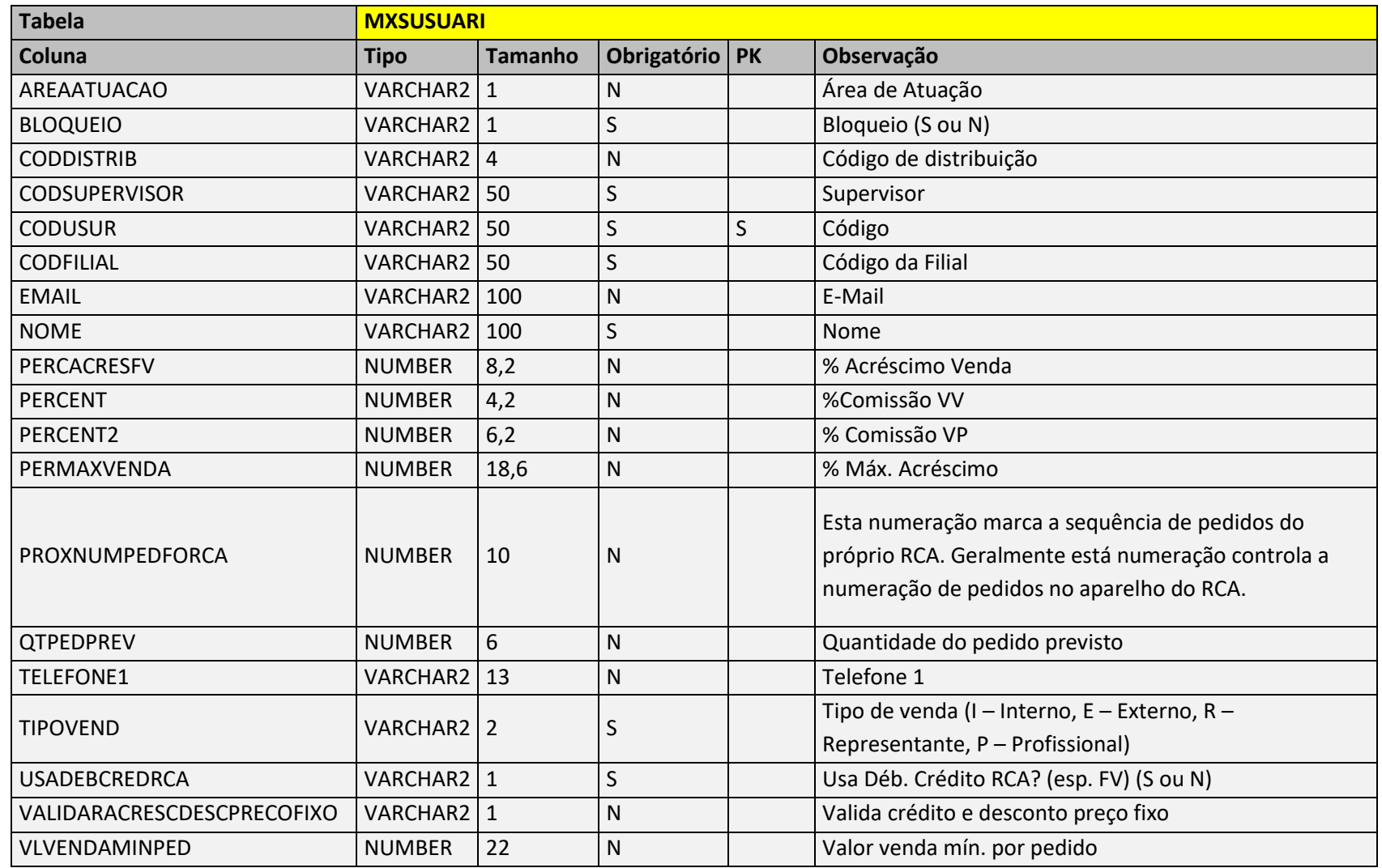

Negócio: Responsável por armazenar os cadastros de vendedores.

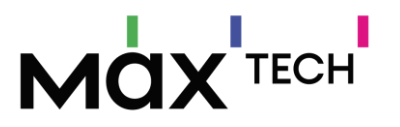

## 5.88 LimiteCombos

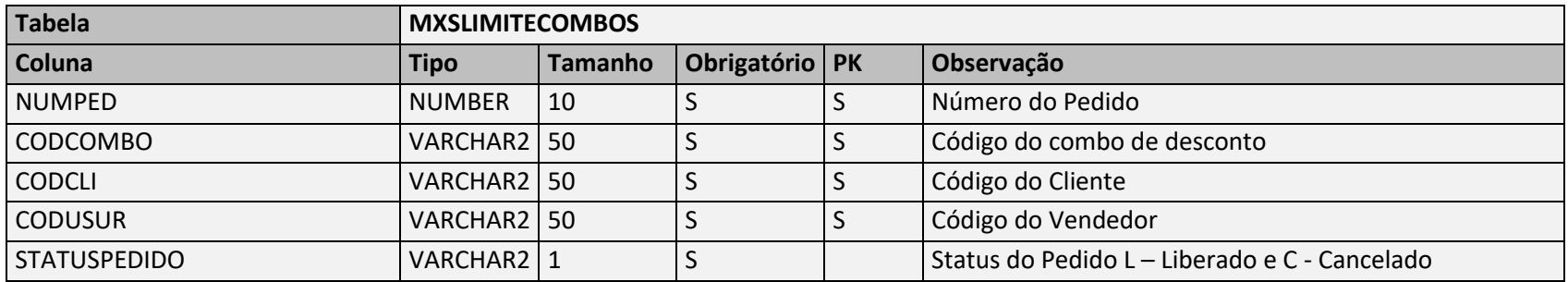

Negócio: Responsável por armazenar as vendas de combos por cliente e vendedor.

## 5.89 VisitaFv

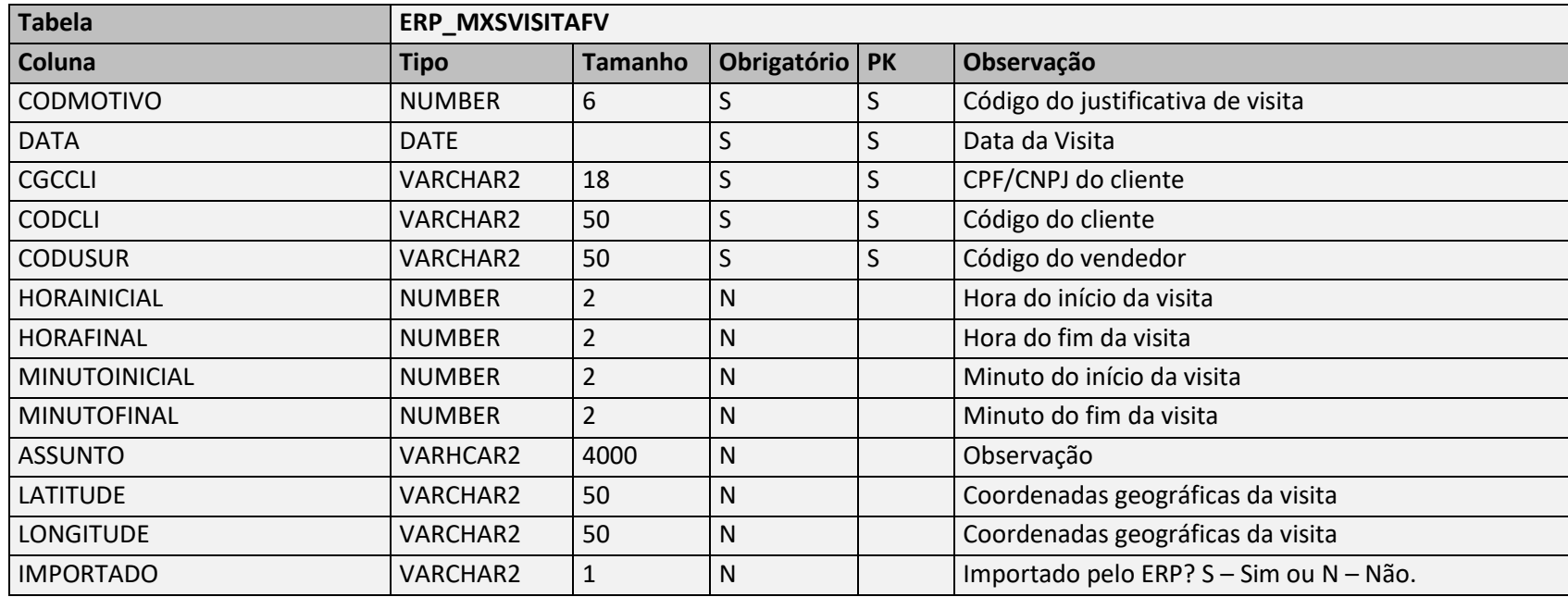

Negócio: Responsável por armazenar as visitas realizadas para o cliente pelo vendedor.

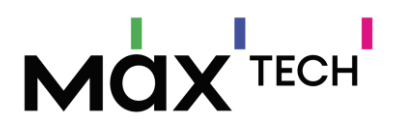

## 5.90 ValidadesWms

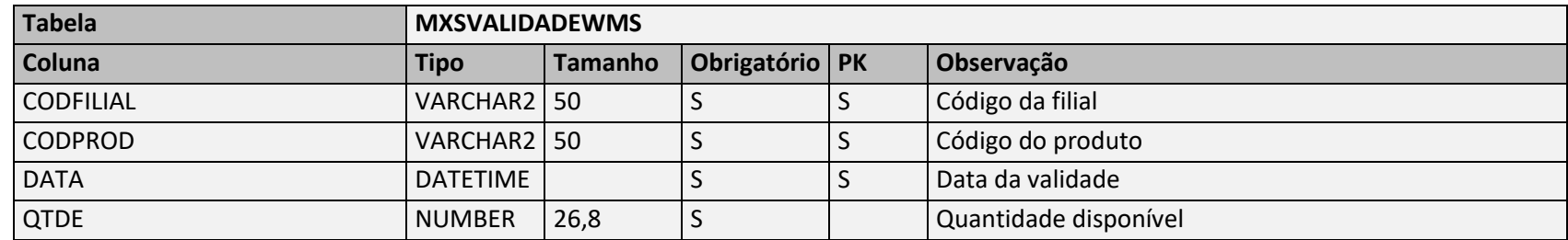

Negócio: Responsável por armazenar a validade dos produtos do WMS.

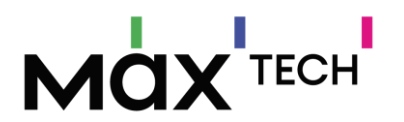

# **6. VISÃO GERAL DE ENDPOINTS DO MAXPEDIDO (SAÍDA – RETORNOS)**

Os pedidos e cadastros de clientes confeccionados no Força de Vendas da Máxima, são disponibilizados via API e devem ser consumidos pelo serviço do ERP. A responsabilidade da API é manter os dados de novos pedidos, atualizados e disponíveis. A API é um simples ouvinte, o serviço de gravação de dados do ERP deverá gerar requisições a API de Saída (Retornos), solicitando os pedidos disponíveis para serem persistidos no ERP. Para cada Pedido ou cadastro de Cliente processados pelo o ERP é necessário envio de um retorno no padrão da Máxima, importante para manutenção do status destes cadastros.

## 6.1 StatusPedidos (GET)

Para obtenção dos pedidos pendentes de integração com o ERP, fazer chamadas GET no endpoint e parâmetros a seguir: [http://URL\\_API\\_SAIDA:PORTA/api/v1/StatusPedidos/0,1,2,5,9/1](http://URL_API_SAIDA:PORTA/api/v1/StatusPedidos/0,1,2,5,9/1) (Pedidos) [http://URL\\_API\\_SAIDA:PORTA/api/v1/StatusPedidos/0,1,2,5,9/2](http://URL_API_SAIDA:PORTA/api/v1/StatusPedidos/0,1,2,5,9/2) (Orcamentos)

#### 6.1.1 Hierarquia 1

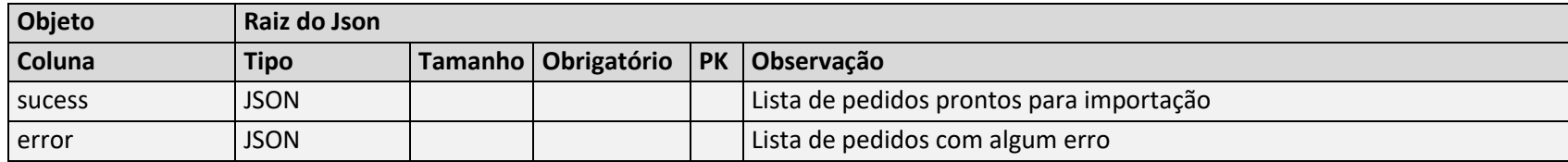

#### 6.1.2 Hierarquia 2

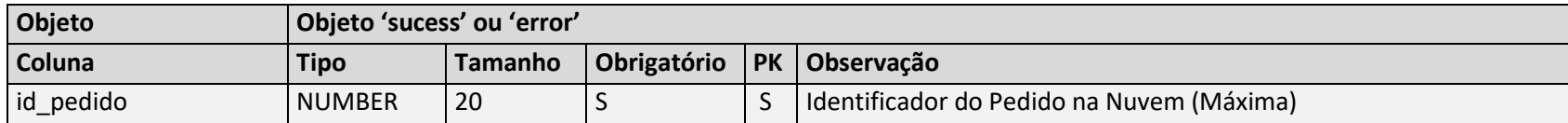

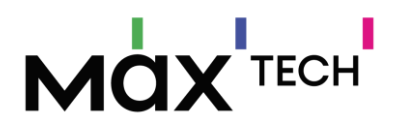

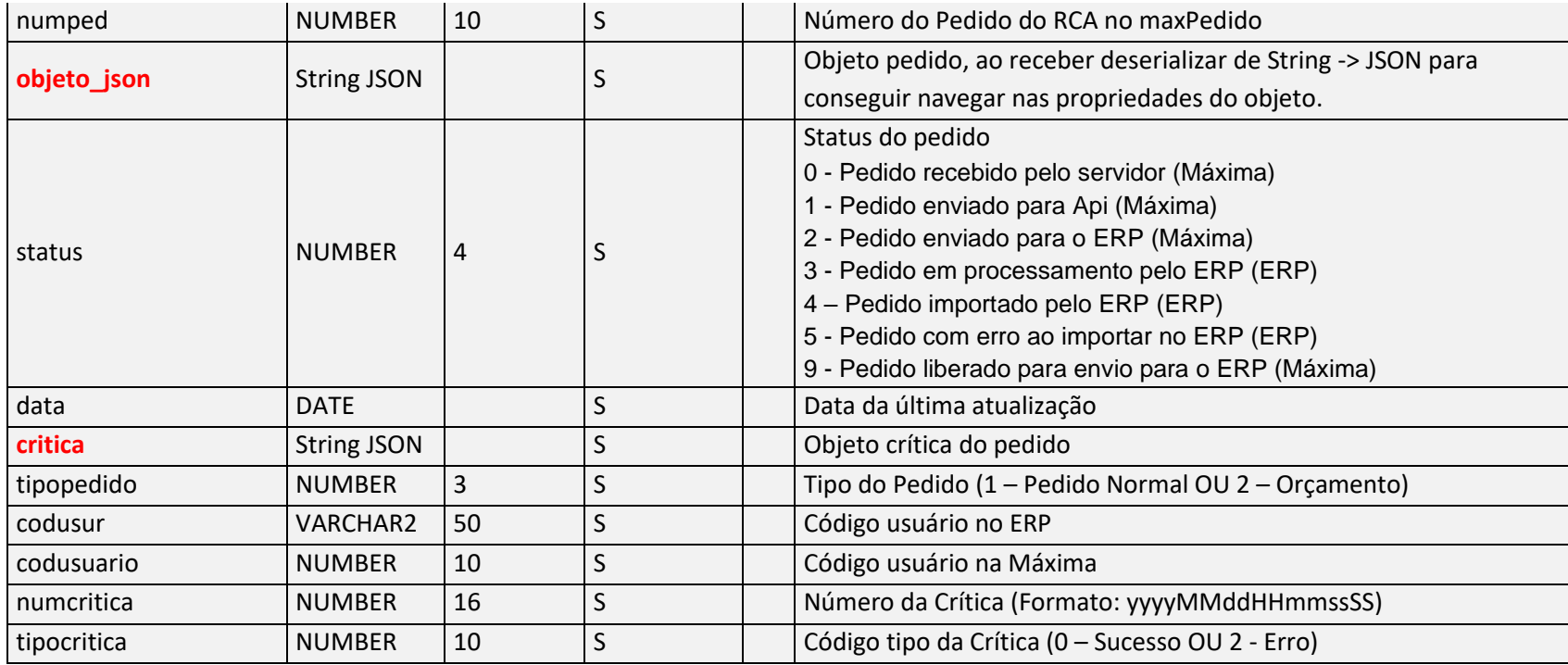

## 6.1.3 Hierarquia 3 (Objeto\_Json - Pedido)

Faça o download de nosso modelo do JSON de pedidos, submeta o conteúdo do arquivo em qualquer ferramenta online de formatação de JSON para melhor visualização e navegação de todos objetos/propriedades, e selecione as informações relevantes para o processo de entrada de pedidos no ERP.

<https://jsonformatter.org/> [https://maxsolucoes-versoes.s3.amazonaws.com/LayoutIntegracaoModelos/Objeto\\_Json.txt](https://maxsolucoes-versoes.s3.amazonaws.com/LayoutIntegracaoModelos/Objeto_Json.txt)

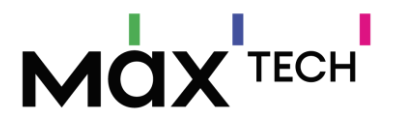

### 6.2 StatusPedidos (PUT)

Imediatamente após o processamento de cada pedido, seja sucesso ou não, é necessário o envio da mesma estrutura retornada pelo GET, via PUT, contendo alteração de valores de algumas propriedades/estruturas para manutenção do status atual de cada pedido integrado ou não (pode enviar uma lista). Os itens destacados em vermelho são os necessários alterações antes do envio. Faça o download de nosso modelo do JSON de pedidos, submeta o conteúdo do arquivo em qualquer ferramenta online de formatação de JSON para melhor visualização e navegação de todos objetos/propriedades, e selecione as informações relevantes para o processo de entrada de pedidos no ERP.

#### <https://jsonformatter.org/>

[https://maxsolucoes-versoes.s3.amazonaws.com/LayoutIntegracaoModelos/Retorno\\_Pedidos.txt](https://maxsolucoes-versoes.s3.amazonaws.com/LayoutIntegracaoModelos/Retorno_Pedidos.txt)

[http://URL\\_API\\_SAIDA:PORTA/api/v1/StatusPedidos](http://URL_API_SAIDA:PORTA/api/v1/StatusPedidos)

#### 6.2.1 Hierarquia 1

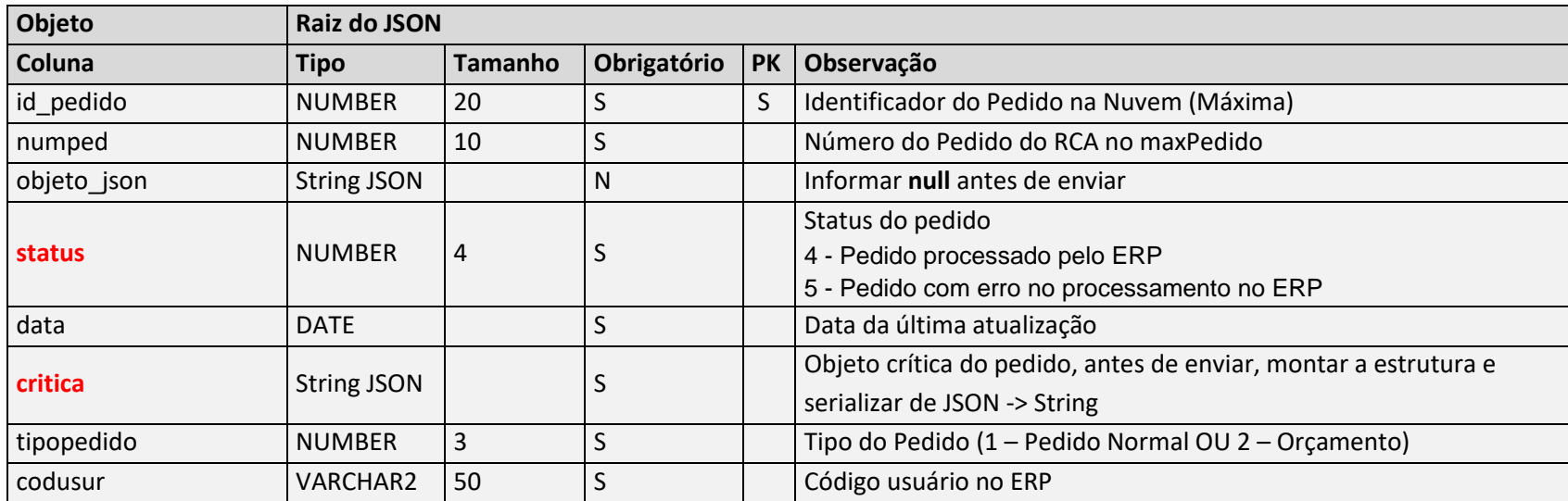

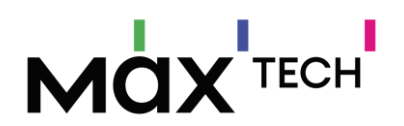

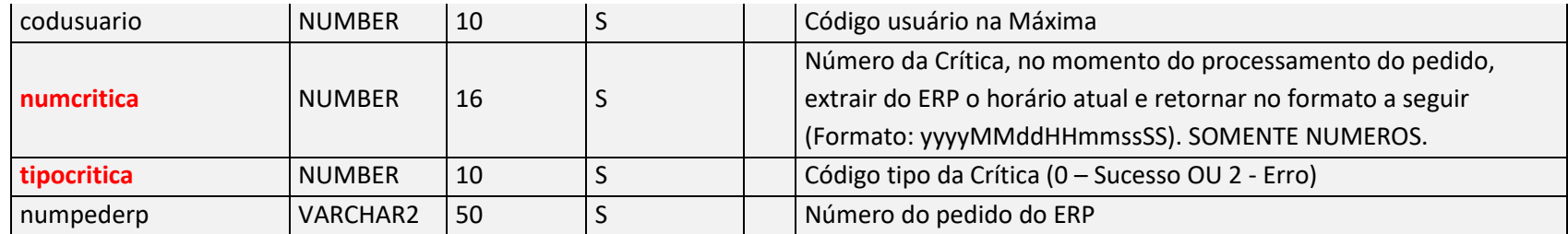

# 6.2.2 Hierarquia 2 (Crítica do Pedido)

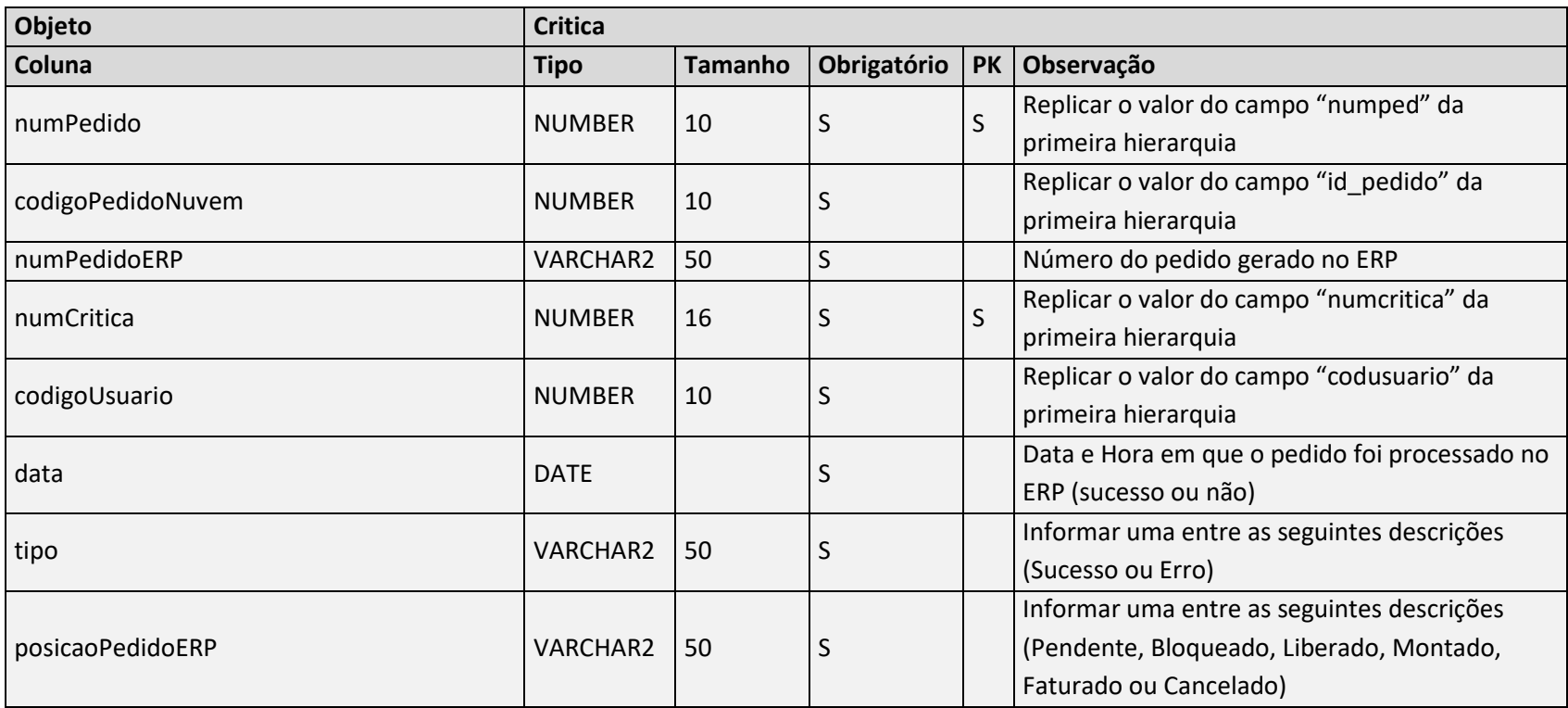

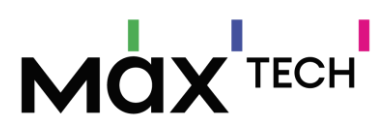

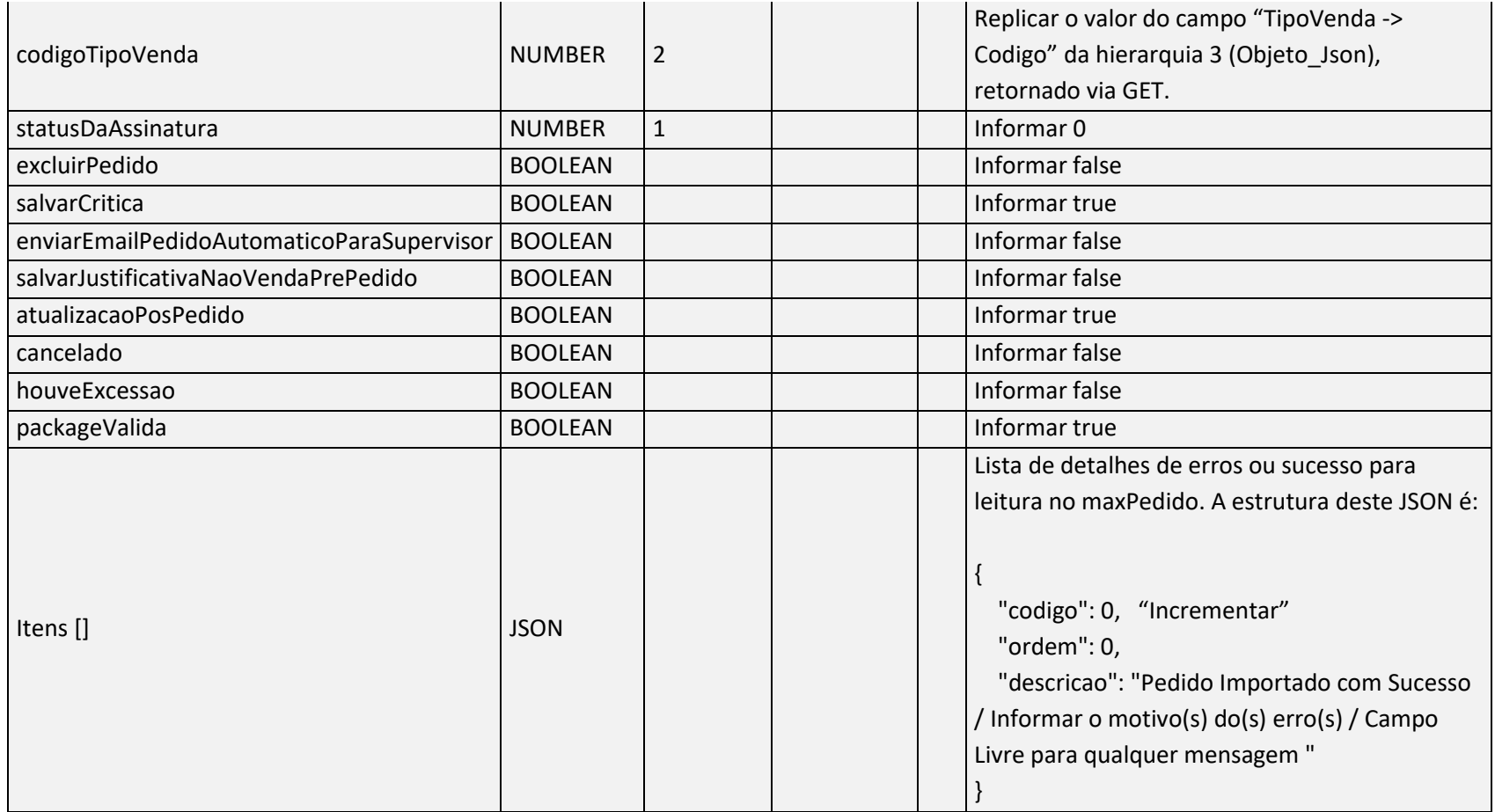

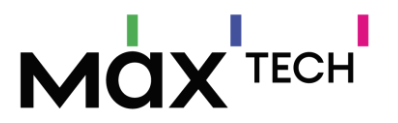

## 6.3 StatusClientes (GET)

Para obtenção dos cadastros de clientes pendentes de integração com o ERP, fazer uma chamada GET no endpoint e parâmetros a seguir: [http://URL\\_API\\_SAIDA:PORTA/api/v1/StatusClientes/0,1,2,5,9](http://URL_API_SAIDA:PORTA/api/v1/StatusClientes/0,1,2,5,9)

#### 6.3.1 Hierarquia 1

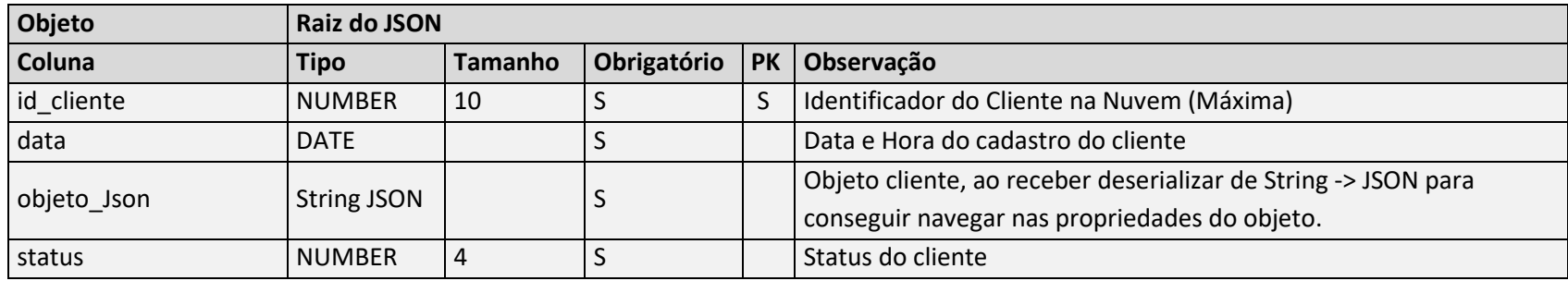

#### 6.3.2 Hierarquia 2 (Objeto\_Json - Cliente)

Faça o download de nosso modelo do JSON de clientes, submeta o conteúdo do arquivo em qualquer ferramenta online de formatação de JSON para melhor visualização e navegação de todos objetos/propriedades, e selecione as informações relevantes para o processo de entrada de clientes no ERP.

#### <https://jsonformatter.org/>

[https://maxsolucoes-versoes.s3.amazonaws.com/LayoutIntegracaoModelos/Objeto\\_Json\\_Cli.txt](https://maxsolucoes-versoes.s3.amazonaws.com/LayoutIntegracaoModelos/Objeto_Json_Cli.txt)
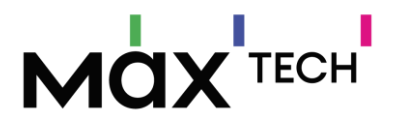

### 6.4 StatusClientes (PUT)

Imediatamente após o processamento de cada cadastro de cliente, seja sucesso ou não, é necessário o envio da mesma estrutura retornada pelo GET, via PUT, contendo alteração de valores de algumas propriedades/estruturas para manutenção do status atual de cada cadastro de cliente integrado ou não (pode enviar uma lista). Os itens destacados em vermelho são os necessários alterações antes do envio.

### [http://URL\\_API\\_SAIDA:PORTA/api/v1/StatusClientes](http://URL_API_SAIDA:PORTA/api/v1/StatusClientes)

#### 6.4.1 Hierarquia 1

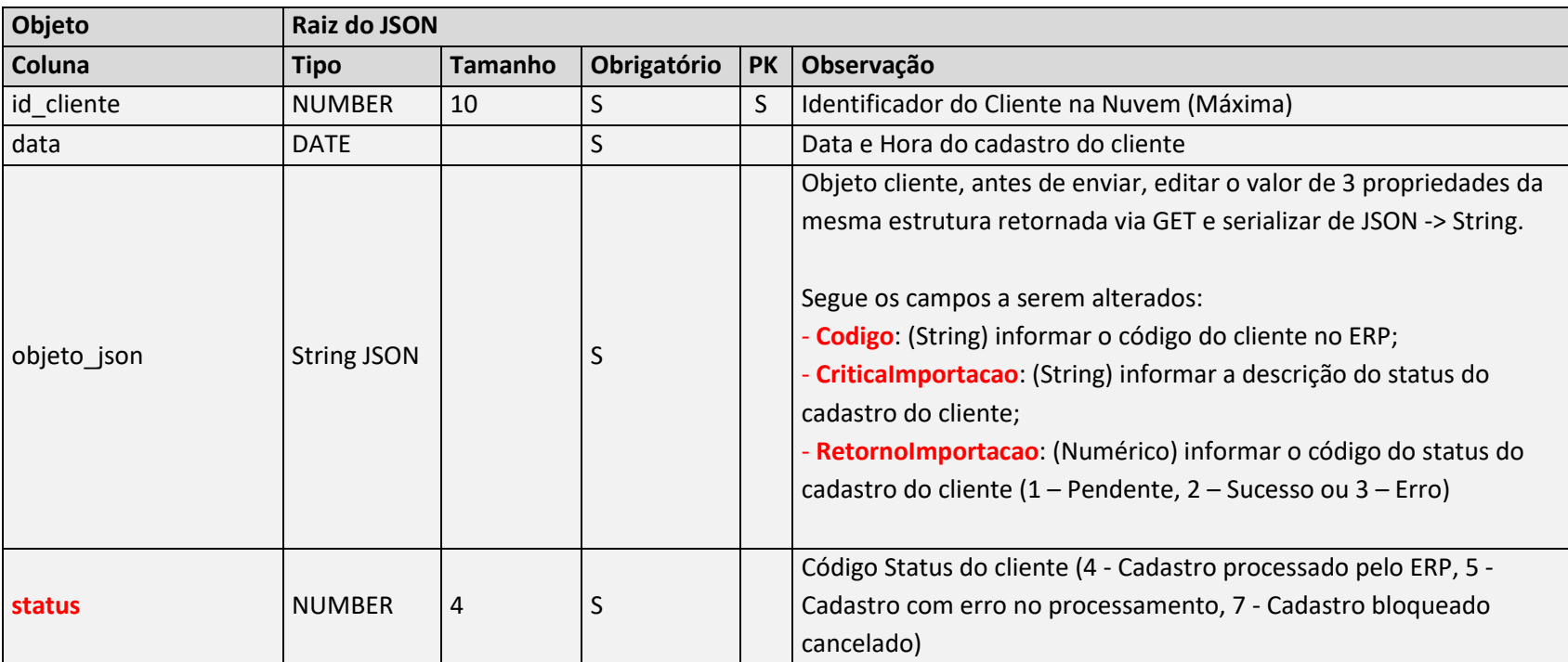

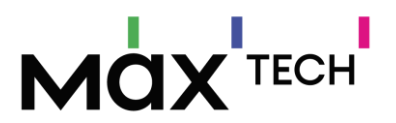

# **7. VISÃO GERAL DE ENDPOINTS EXCLUSIVOS DO PROCESSO PRONTA ENTREGA (ENTRADA)**

Para fazer a carga de dados no pronta entrega é necessário fazer chamadas PUT/POST nos Endpoint correspondentes: [http://URL\\_API\\_ENTRADA:PORTA/api/v2/NOME\\_ENDPOINT](http://URL_API_ENTRADA:PORTA/api/v2/NOME_ENDPOINT)

#### 7.1 Banco

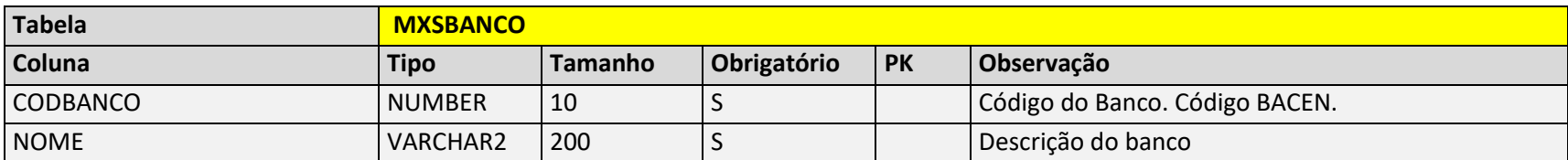

Negócio: Tabela utilizada para armazenar os bancos cadastrados. No aplicativo será necessário para o vendedor apenas selecionar o banco, não sendo necessário ter detalhes da conta.

#### 7.2 CategoriaDespesas (Naturezas)

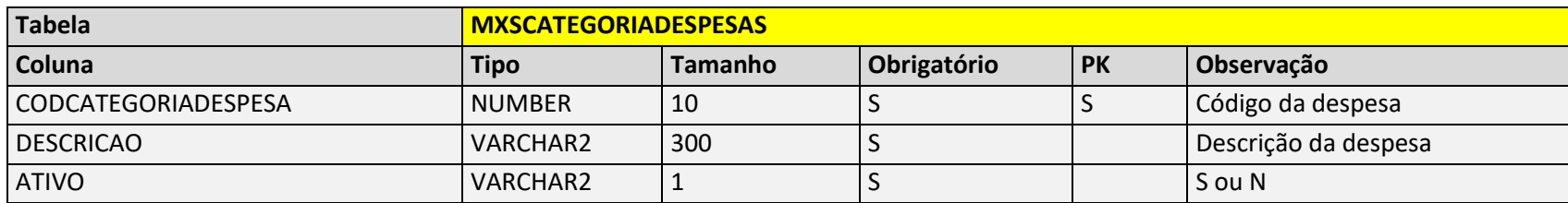

Negócio: Tabela utilizada para armazenar as categorias cadastradas de DESPESAS no lançamento de despesas. . No escopo da proposta de solução desta melhoria, trataremos somente DESPESAS.

#### 7.3 ContasBancarias

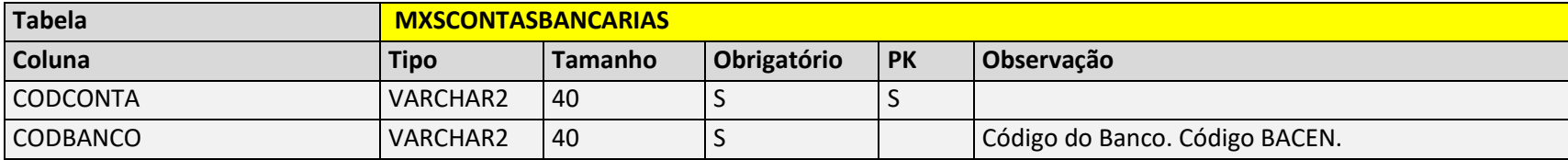

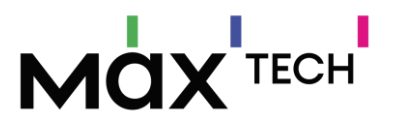

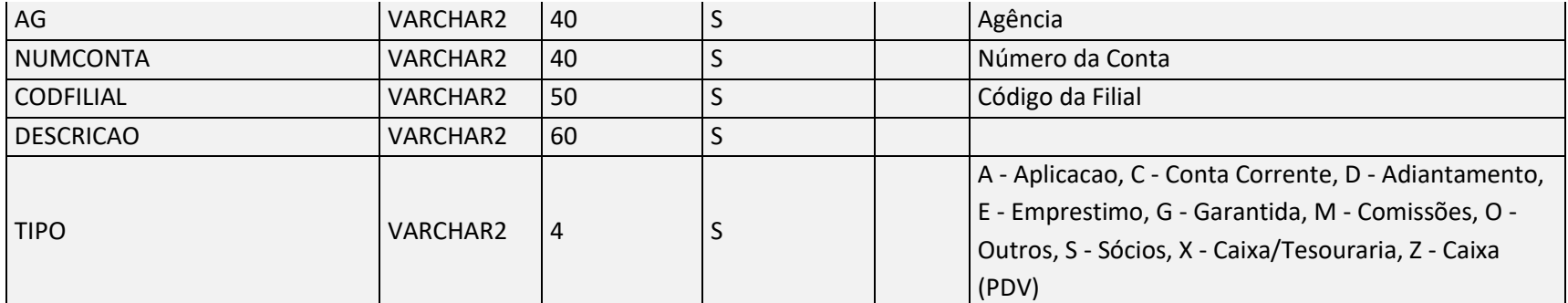

Negócio: Tabela utilizada para armazenar os bancos cadastrados. No aplicativo será necessário para o vendedor apenas selecionar o banco, não sendo necessário ter detalhes da conta.

### 7.4 Cfos

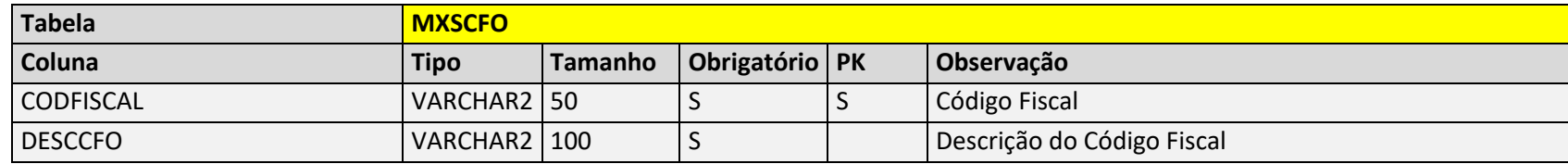

Negócio: Tabela utilizada para armazenar o cadastro de CFOP*.*

### 7.5 Carregamentos

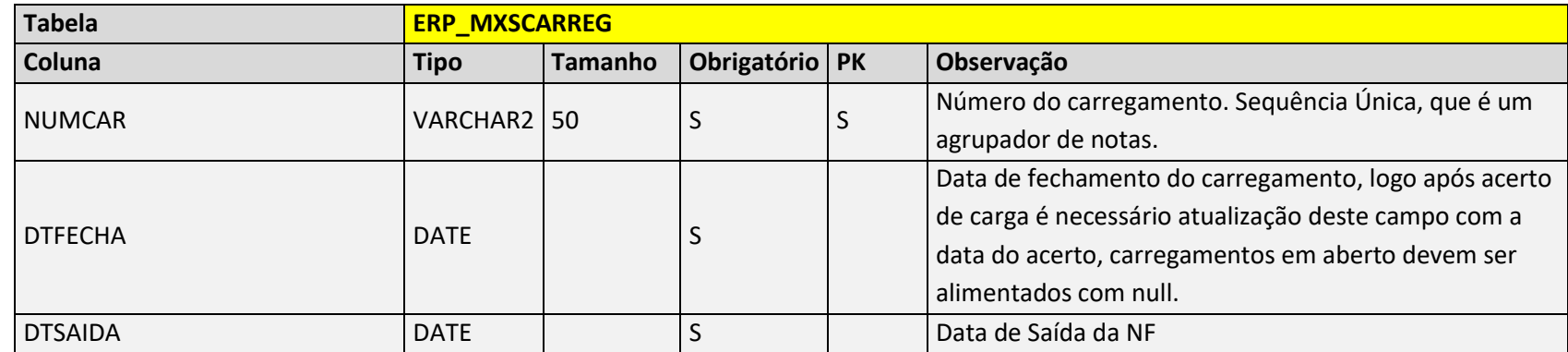

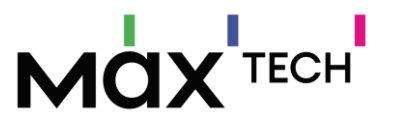

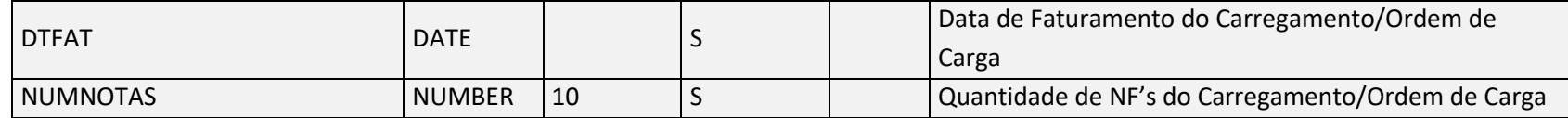

Negócio: Tabela utilizada para armazenar o c*arregamento e validar se está ativo, responsável como ID ao usuário.*

### 7.6 NotasSaidaCapas (Manifestos/Cabeçalho de Nota)

#### **Ver descritivo do Endpoint "NotasSaidaCapas[" no item 5 deste documento.](#page-68-0)**

**Negócio:** CONDVENDA (13 - NF Manifesto/NF Mãe, 14 – Venda Pronta Entrega e 24 – Bonificação Pronta Entrega). Tabela utilizada para armazenar os cabeçalhos das NF, com informações para vincular os itens vendidos. NUMTRANSVENDA não pode se repetir.

### 7.7 NotasSaidaItens (Movimentação/Itens de Nota)

#### **Ver descritivo do Endpoint "NotasSaidaItens[" no item 5 deste documento.](#page-69-0)**

**Negócio:** Tabela utilizada para armazenar os itens vendidos das NF de Saída, utilizada para totalizar o estoque atual do carregamento. NUMTRANSVENDA e NUMTRANSITEM não podem se repetir.

#### 7.8 Doceletronico

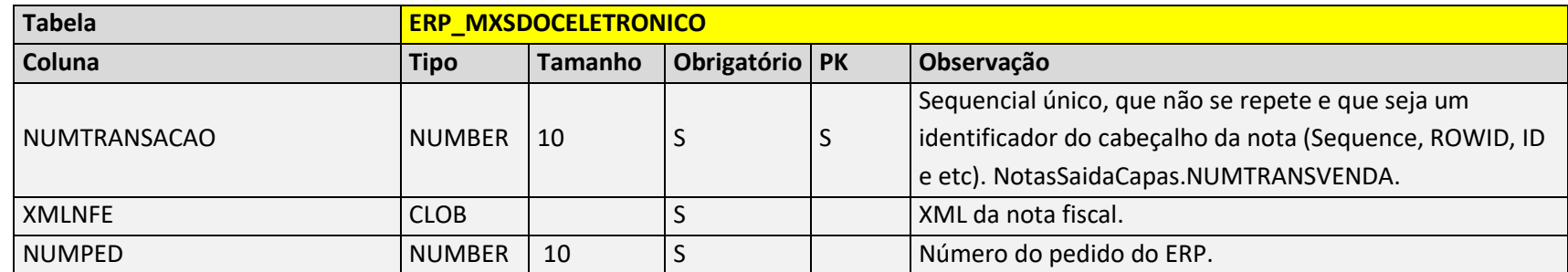

Negócio: Tabela utilizada para armazenar os XML de NF de Saída dos pedidos realizados, base para geração de impressão das NFe na impressora.

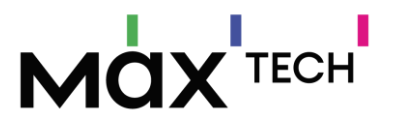

# **8. VISÃO GERAL DE ENDPOINTS EXCLUSIVOS DO PROCESSO PRONTA ENTREGA (SAÍDA)**

Para obter informações geradas na pronta entrega é necessário fazer chamadas GET nos Endpoint correspondentes: [http://URL\\_API\\_ENTRADA:PORTA/api/v2/N](http://URL_API_ENTRADA:PORTA/api/v2/)OME\_ENDPOINT

### 8.1 PrestacaoContasCapas

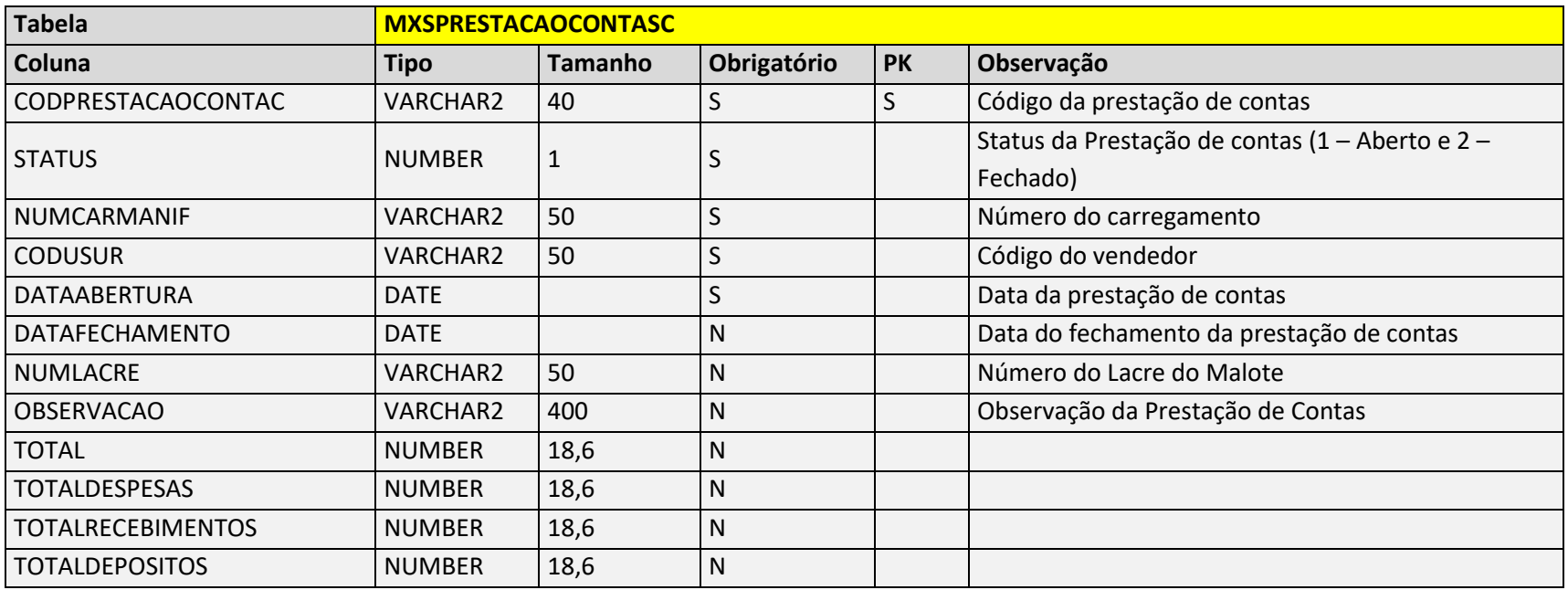

Negócio: Tabela utilizada para armazenar o controle de caixa, responsável pela totalização e controle do saldo na prestação de contas.

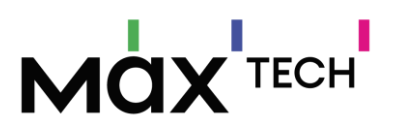

### 8.2 PrestacaoContasItens

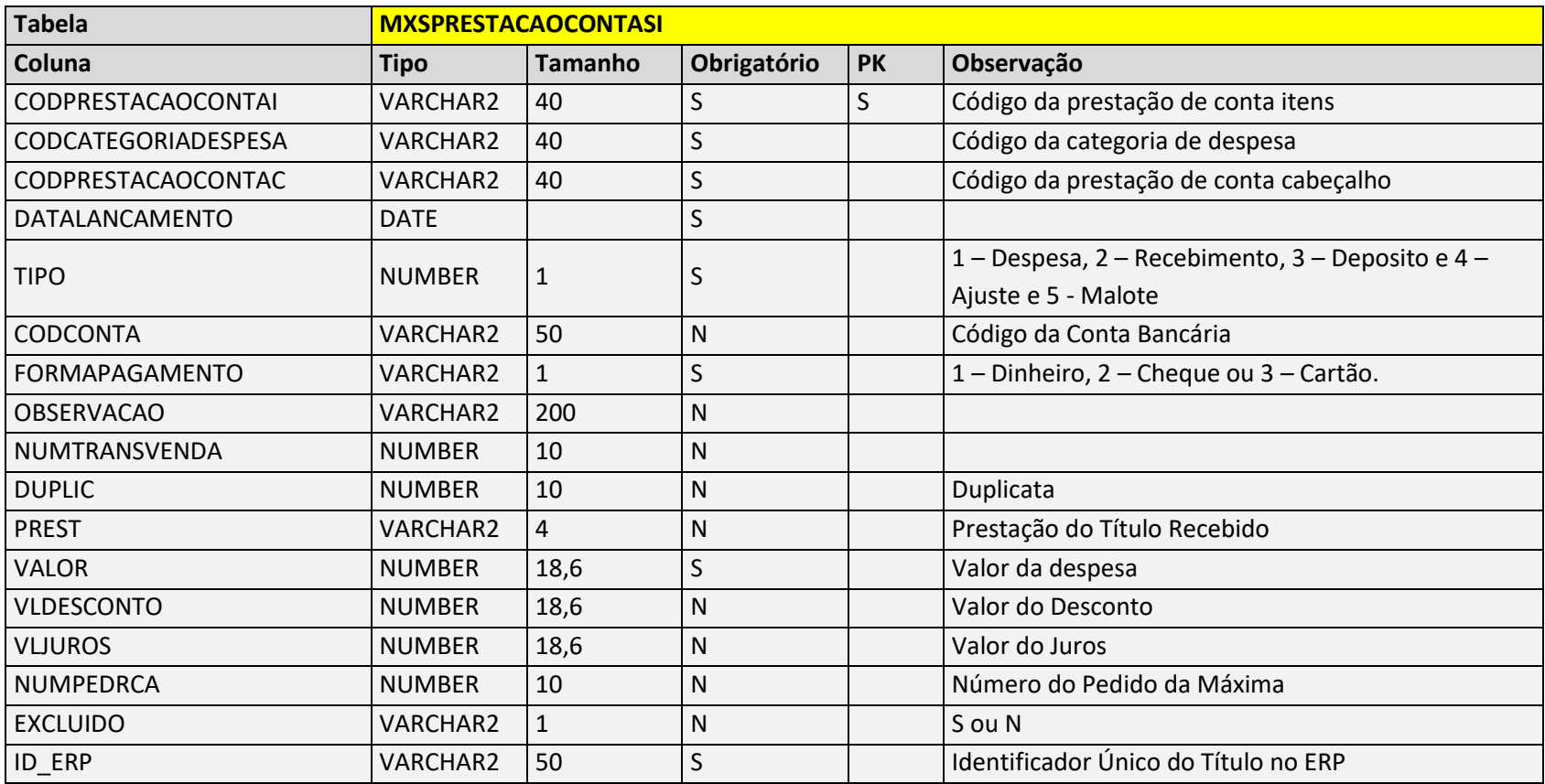

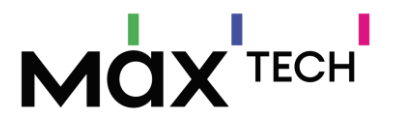

# 8.3 StatusPedidos

Mesma estrutura de pedido emitido pelo maxPedido, contendo campos específicos da operação Pronta Entrega e difere-se pelas seguintes informações:

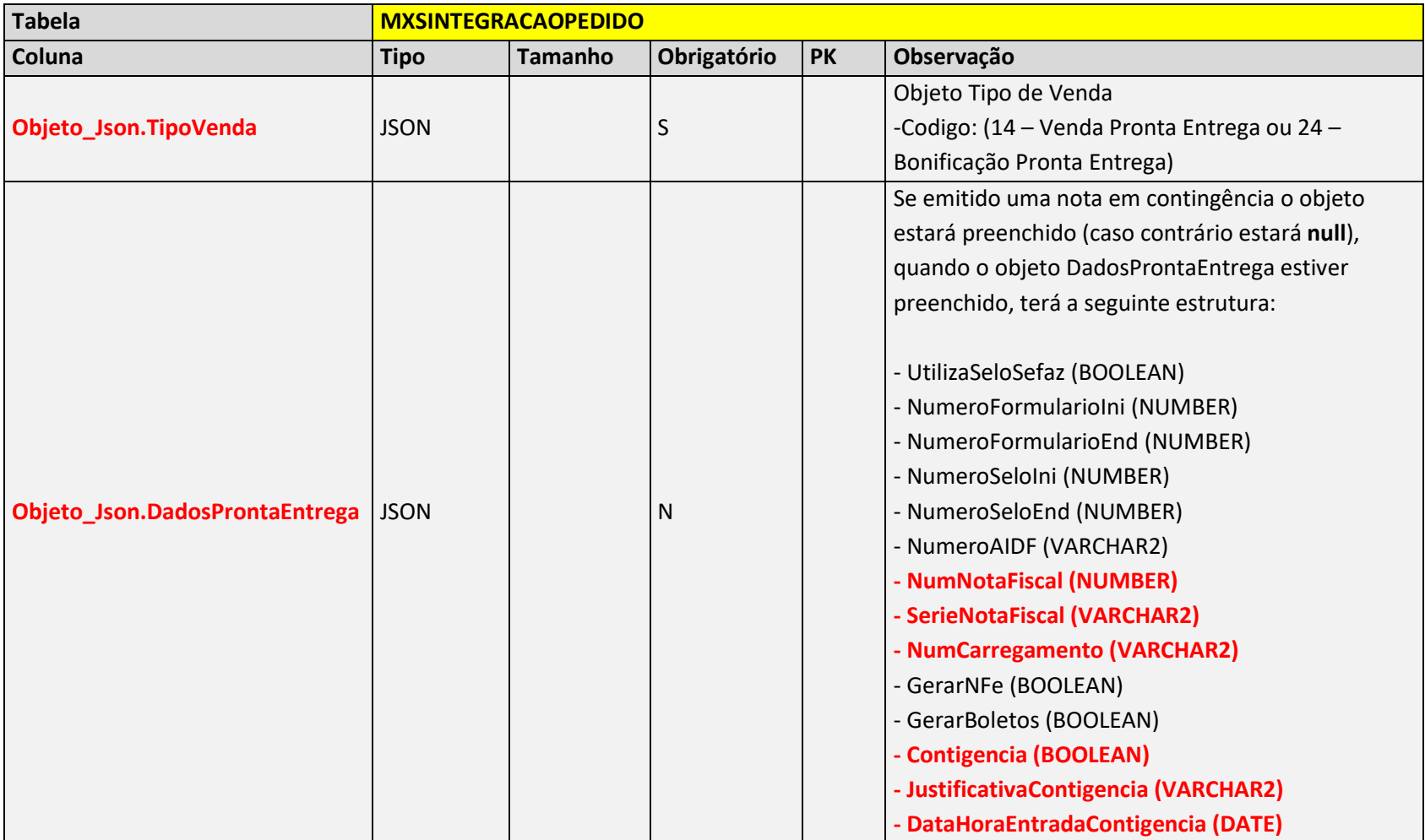

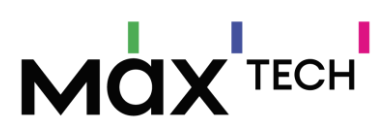

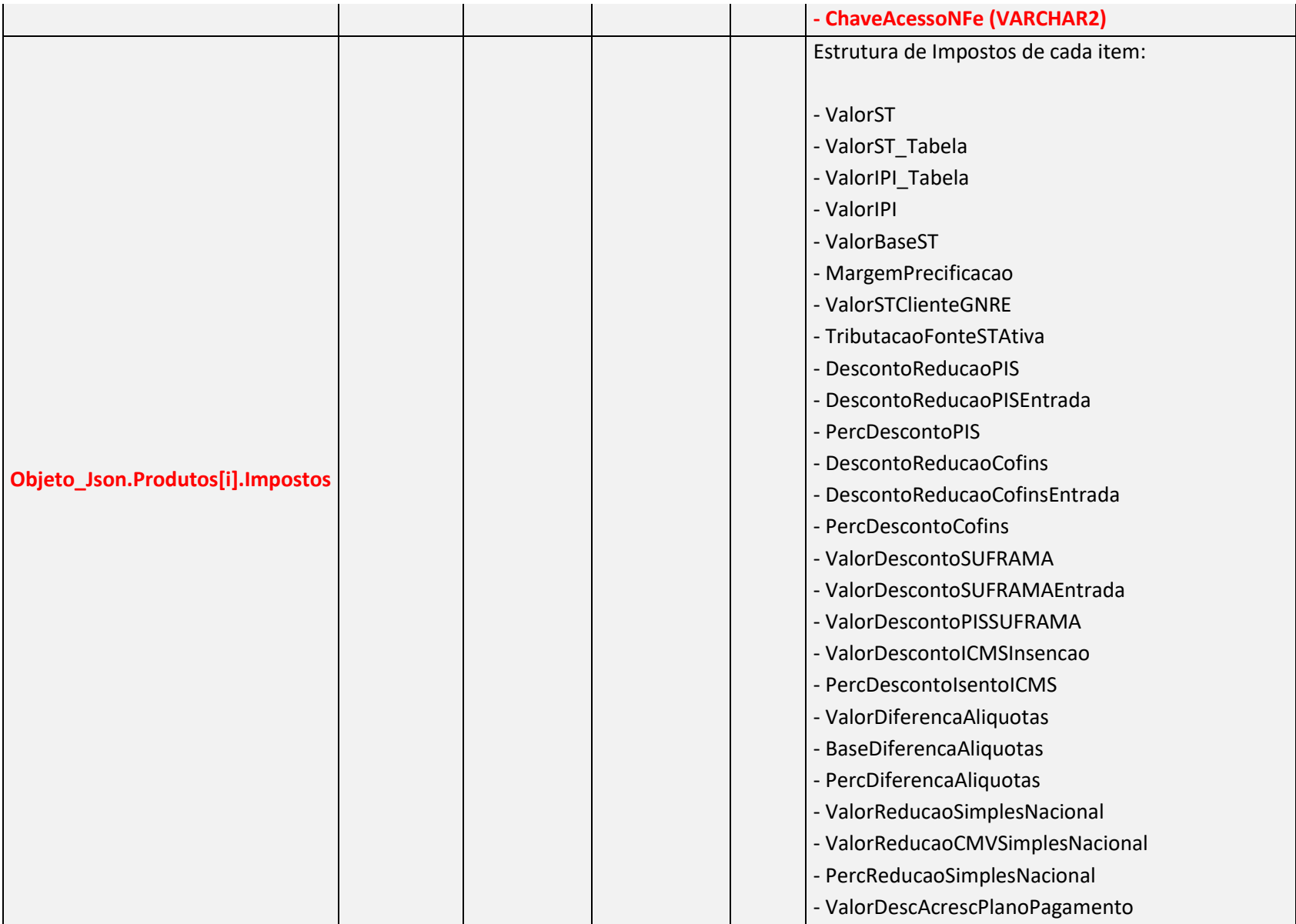

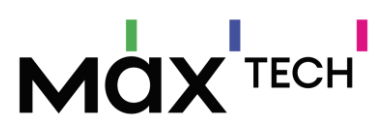

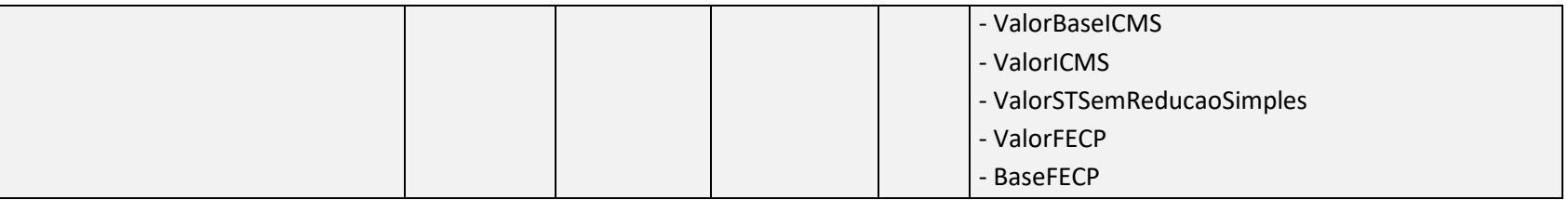

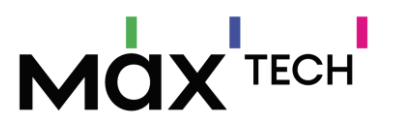

# **9. VISÃO GERAL DE ENDPOINTS DO MAXMOTORISTA E MAXROTEIRIZADOR (ENTRADA)**

Para fazer a carga de dados é necessário fazer chamadas PUT/POST/DELETE nos Endpoint correspondentes: [http://URL\\_API\\_ENTRADA:PORTA/api/v2/N](http://URL_API_ENTRADA:PORTA/api/v2/)OME\_ENDPOINT

### 9.1 Atividades

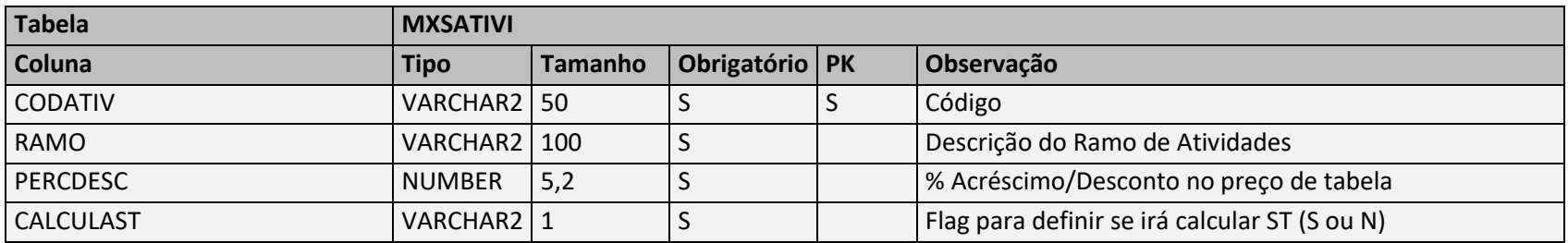

**Negócio:** Responsável por armazenar o ramo de atividade do cliente, é utilizado no **maxRoteirizador** para que seja possível realizar a filtragem de pedidos no mapa somente de cliente que tem a atividade "X". Também é utilizado para que seja possível caso seja parametrizável utilizar a funcionalidade de legendar por cores os pins no mapa diferenciando os clientes pela sua atividade.

**Utilizado por:** maxRoteirizador.

**Relacionamento:** (MXSATIVI.CODATIV → MXSCLIENT.CODATV1).

### 9.2 Carregamentos

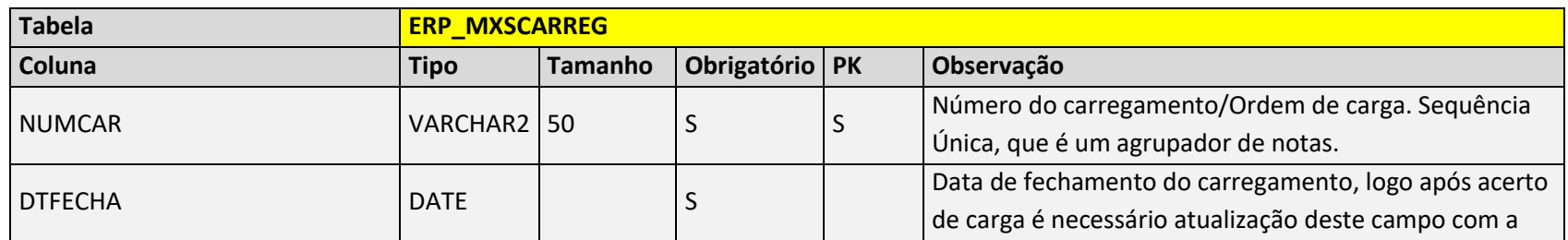

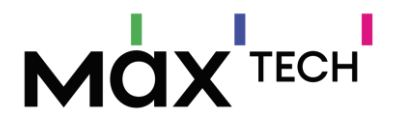

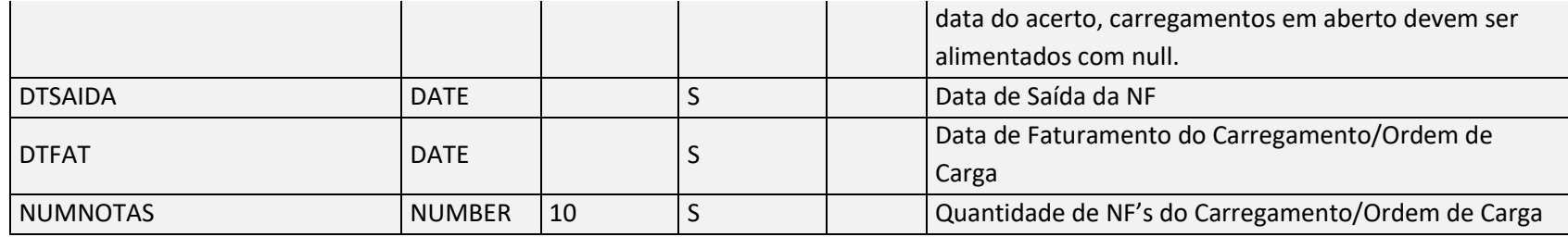

Negócio: Tabela utilizada para armazenar o c*arregamento e validar se está ativo, responsável como ID ao usuário.*

#### 9.3 Cidades

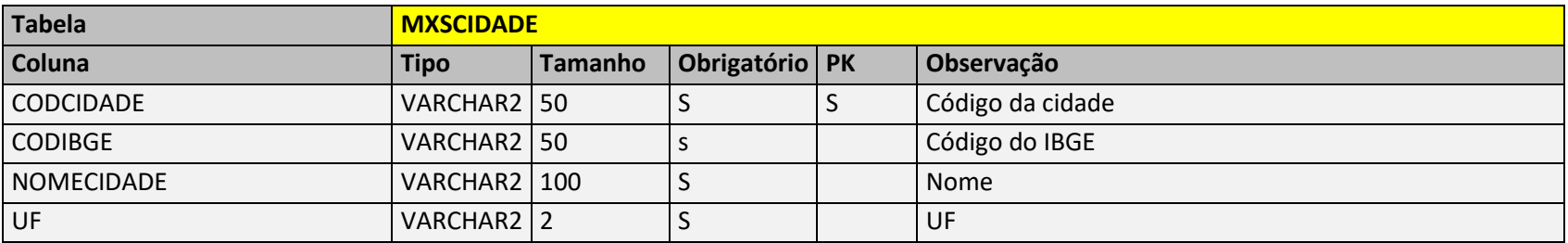

**Negócio:** Responsável por armazenar as cidades IBGE – chave de ligação com a tabela de clientes. No maxRoteirizador esta informação é utilizada na funcionalidade de agrupamento por cidade dos pedidos pendentes para roteirização. No maxMotorista é utilizada para preencher os campos cidade em telas de consultas de clientes.

**Utilizado por:** maxMotorista e maxRoteirizador.

**Relacionamento:** (MXSCIDADE.CODCIDADE = MXSCLIENT.CODCIDADE).

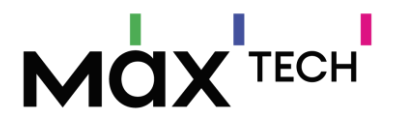

#### 9.4 Clientes

**[Ver descritivo do Endpoint "Clientes" no item](#page-26-0) 5 deste documento.**

**Negócio:** Responsável por armazenar os cadastros e informações de clientes.

**Utilizador por:** maxMotorista e maxRoteirizador.

#### **Relacionamento:**

(MXSCLIENT.CODCLI = MXSCLIENTENDENT.CODCLI) – Um cliente pode ter vários endereços alternativos - Relacionamento entre o cliente e seus possíveis endereços de entrega alternativas.

(MXSHISTORICOPEDC. CODENDENTCLI = MXSCLIENT.CODCLI) - Um pedido poder ter um cliente.

### 9.5 ClientesEnderecos

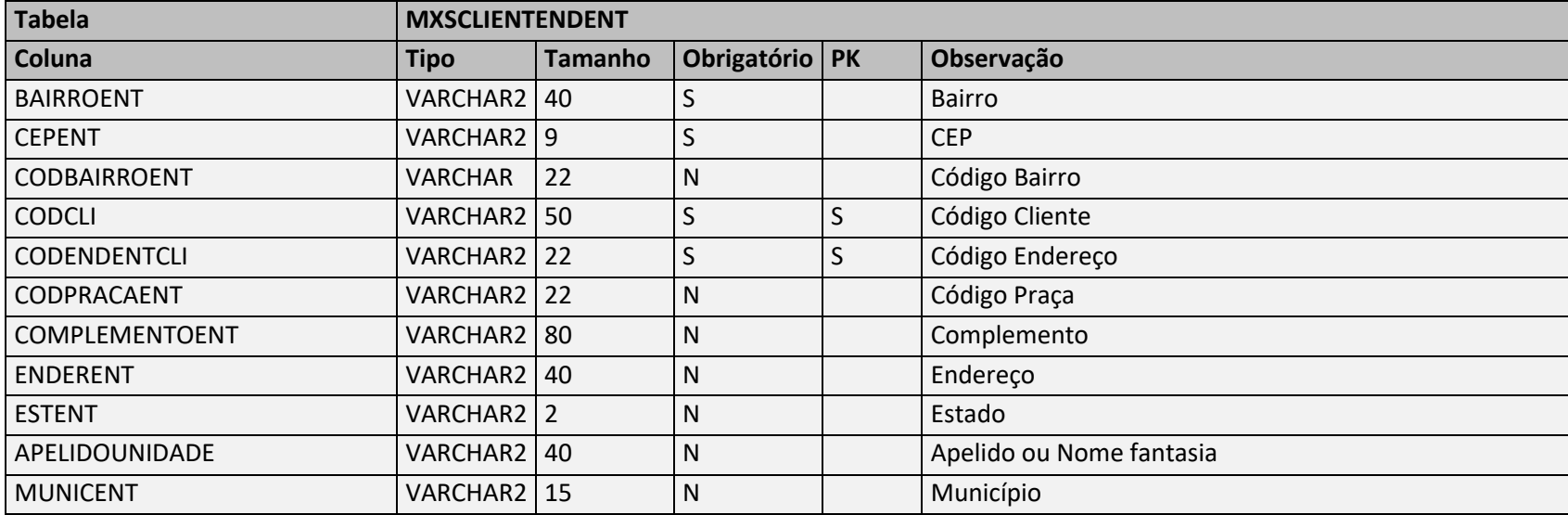

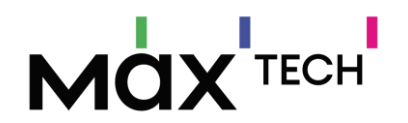

**Negócio:** Responsável por armazenar endereços de entrega adicionais ao cadastro do cliente, podendo haver vários registros de endereços de entrega para o mesmo cliente. Quando 0 cliente utilizada este processo o vendedor ao final do pedido indicar em qual endereço será realizado a entrega.

**Utilizado por:** maxMotorista e maxRoteirizador.

#### **Relacionamento :**

(MXSCLIENTENDENT.CODCLI = MXSCLIENT.CODCLI) - Um cliente pode ter vários endereços alternativos - Relacionamento entre o cliente e seus possíveis endereços de entrega alternativos.

(MXSCLIENTENDENT. CODENDENTCLI = MXSHISTORICOPEDC. CODENDENTCLI) – Um pedido poder ter somente um endereço alternativo – Relacionamento entre o pedido que foi digitado e qual será o seu endereço de entrega caso o vendedor tenha indicado. Caso este campo esteja nulo no cabeçalho do pedido a entrega será realizada e roteirizada no endereço de entrega padrão definido no cadastro do cliente.

## 9.6 Clientes (Última Compra)

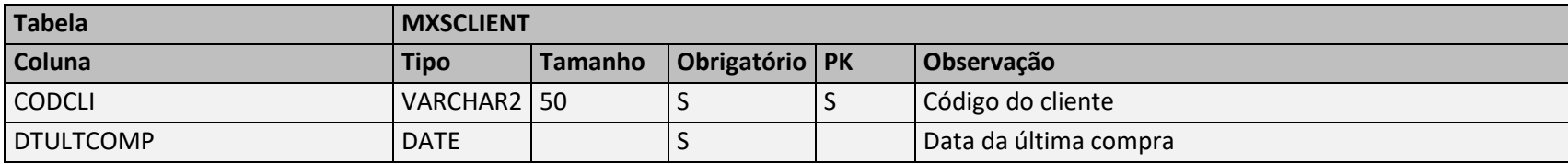

**Negócio:** Tabela utilizada para armazenar a última compra do cliente (Informações faturadas). É utilizada no maxRoteirizador para que se possa restringir quais clientes positivados em qual data terão seu endereço geocodificado.

**Utilizado por:** maxRoteirizador

**Relacionamento:** (MXSCLIENT.CODCLI = MXSCLIENT.CODCLI)

### 9.7 Cobrancas

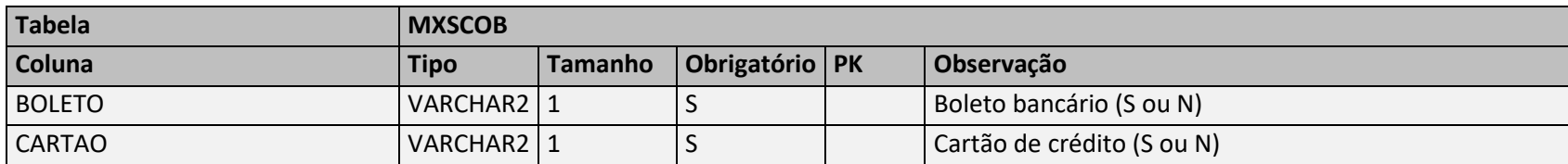

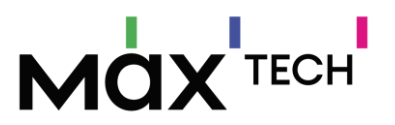

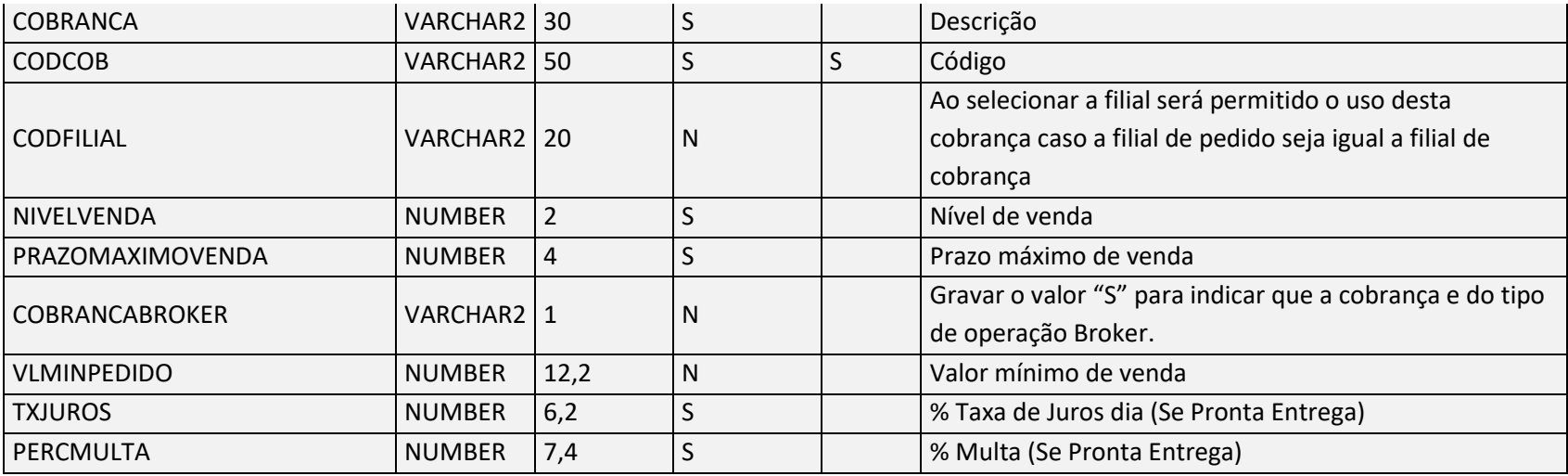

**Negócio:** Responsável por armazenar as cobranças do sistema, esta informação é visualizada nos detalhes dos pedidos.

**Utilizada por:** maxMotorista e maxRoteirizador.

**Relacionamento:** (MXSCOB.CODCOB = MXSCLIENT.CODCOB) e (MXSCOB.CODCOB = MXSHISTORICOPEDC. CODCOB)

### 9.8 Contatos

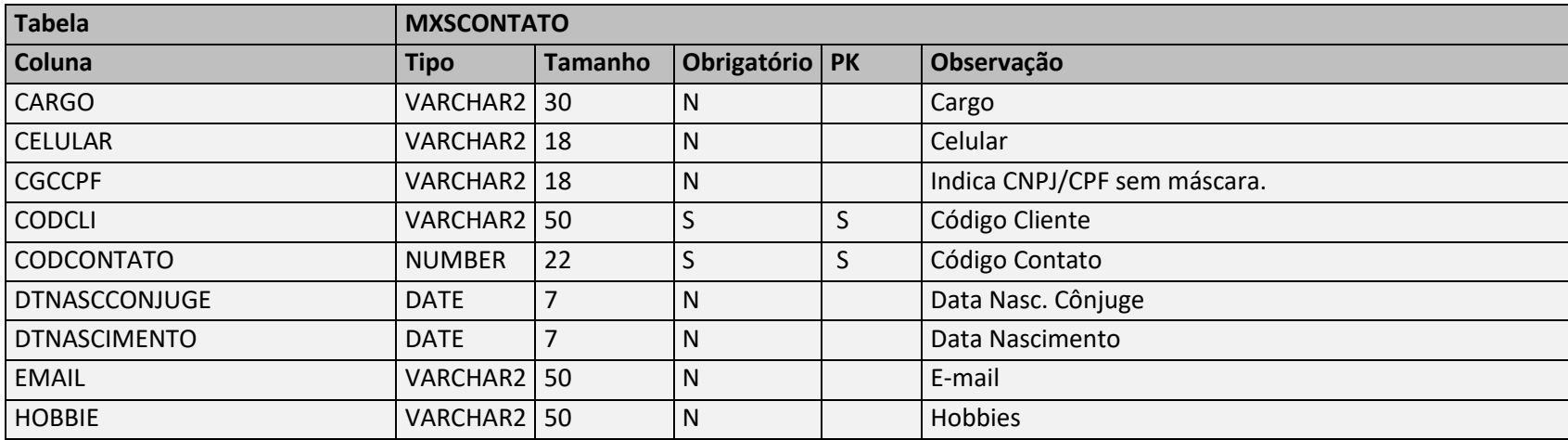

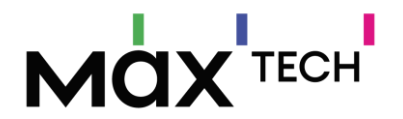

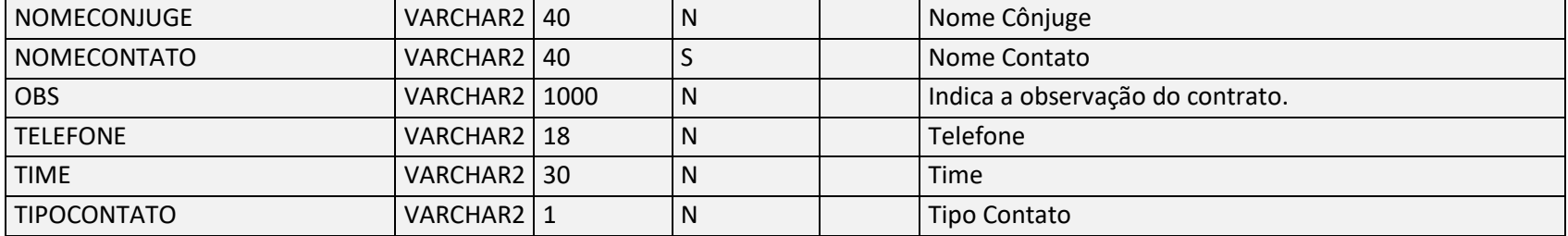

**Negócio**: Responsável por armazenar os contatos relacionados ao cadastro do cliente, podendo haver vários contatos para o mesmo cliente.

É utilizado no maxMotorista para disponibilizar o contato do cliente no aplicativo para o motorista.

**Utilizado por:** maxMotorista.

**Relacionamento**: (MXSCONTATO.CODCLI → MXSCLIENT.CODCLI).

### 9.9 Emprs

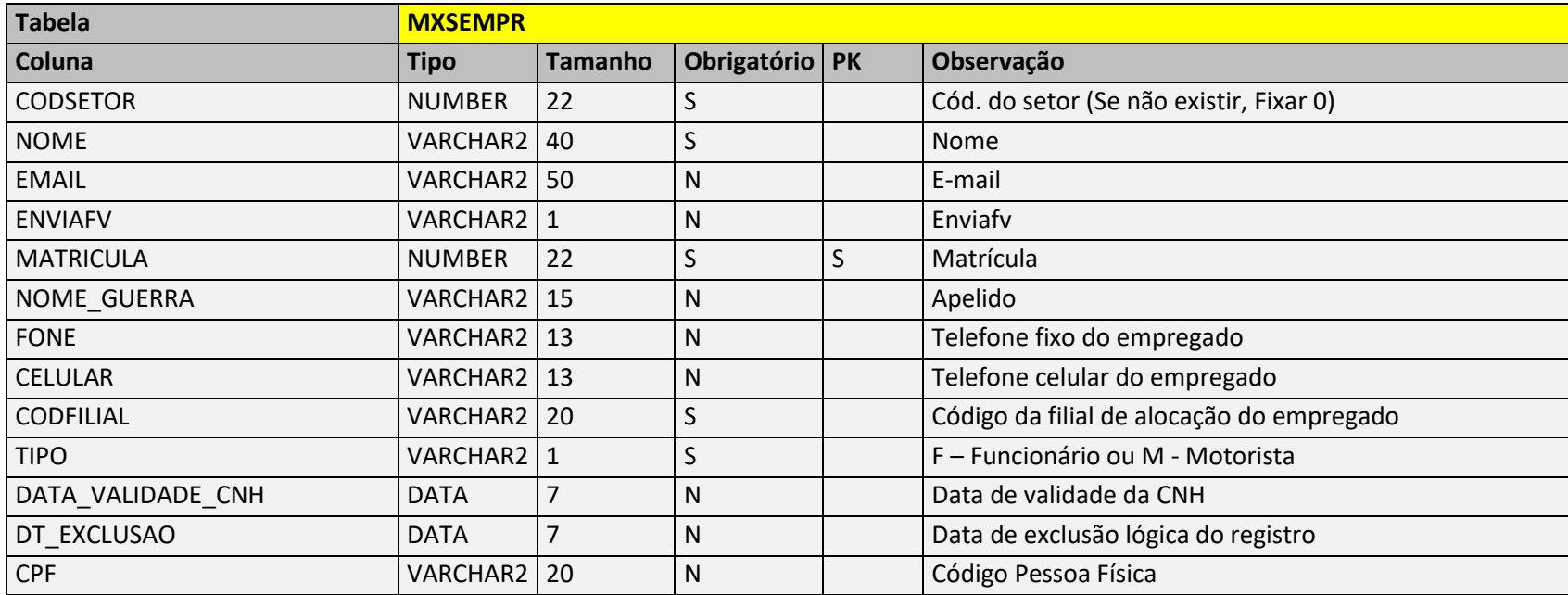

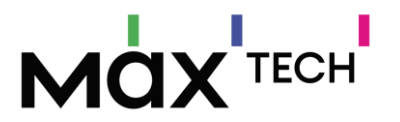

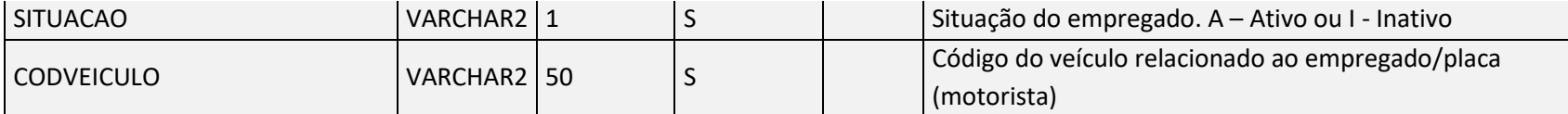

**Negócio:** Responsável por armazenar informações dos funcionários e motoristas. Informação essencial para a utilização do maxMotorista e maxRoteirizador.

**Utilizada por:** maxMotorista e maxRoteirizador.

**Relacionamento**: (MXSEMPR.CODMOTORISTA → MXSCARREG.CODMOTORISTA). – Vínculo entre o motorista e carregamento montado.

### 9.10 Filiais

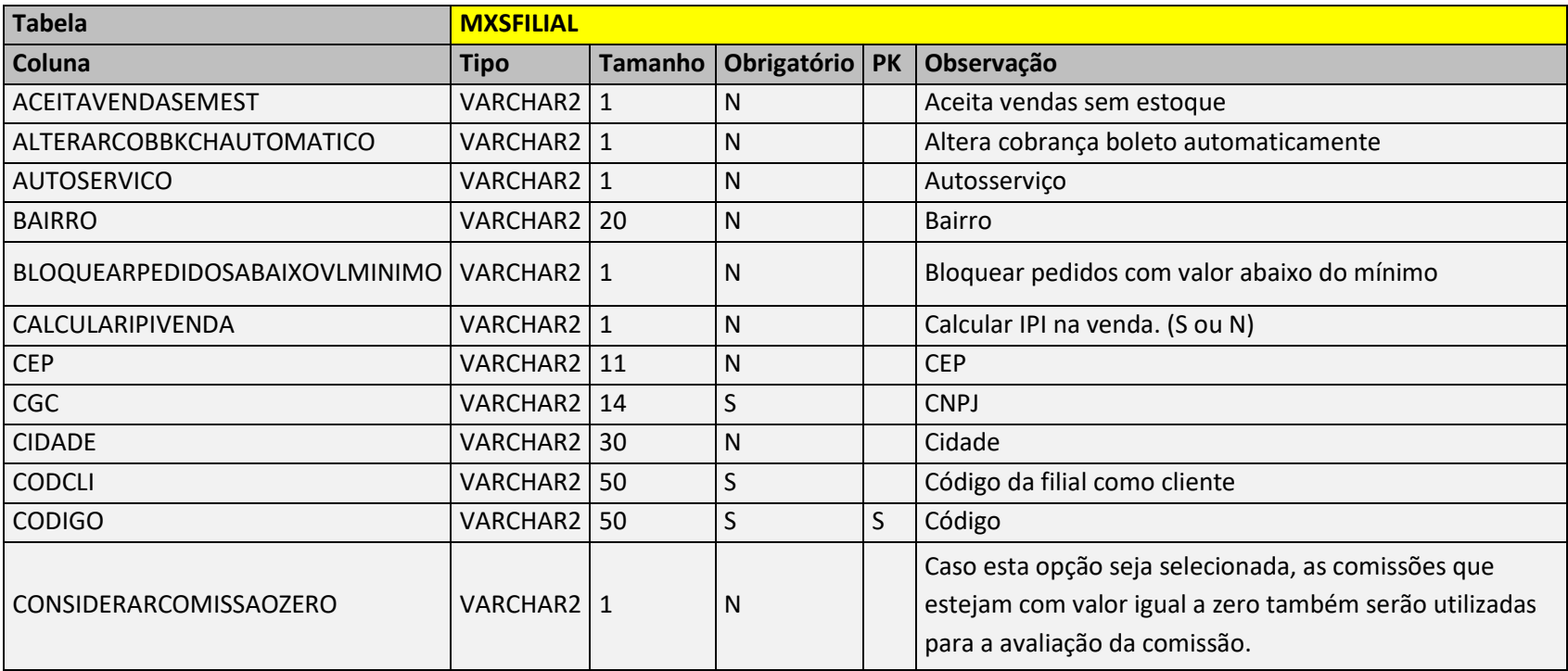

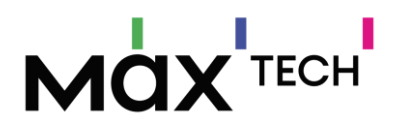

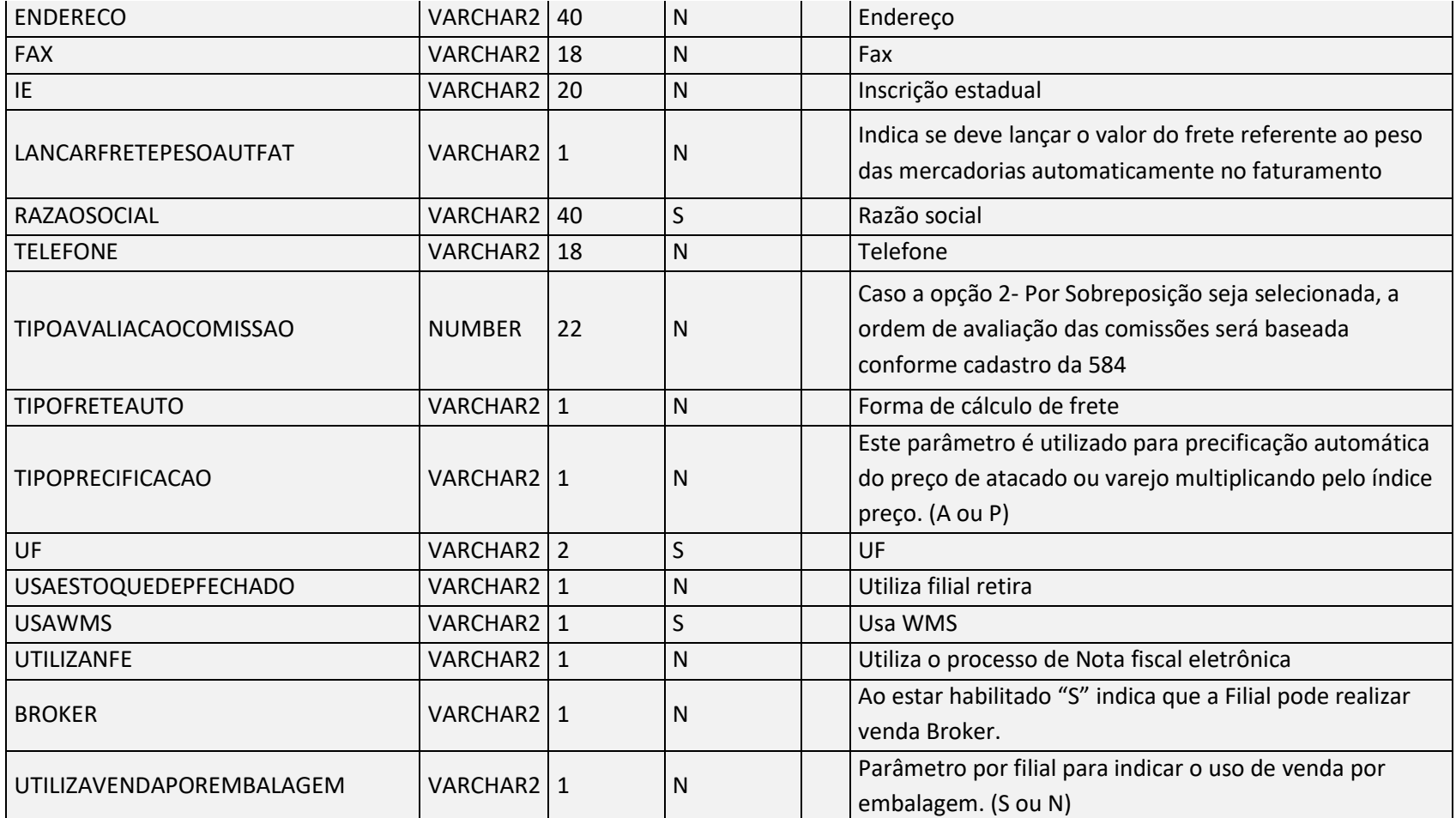

**Negócio:** Responsável por armazenar informações de filial.

**Utilizado por:** maxMotorista e maxRoteirizador.

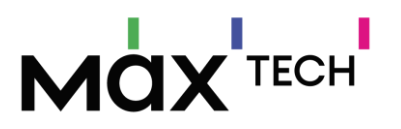

# 9.11 HistoricosPedidosCapas

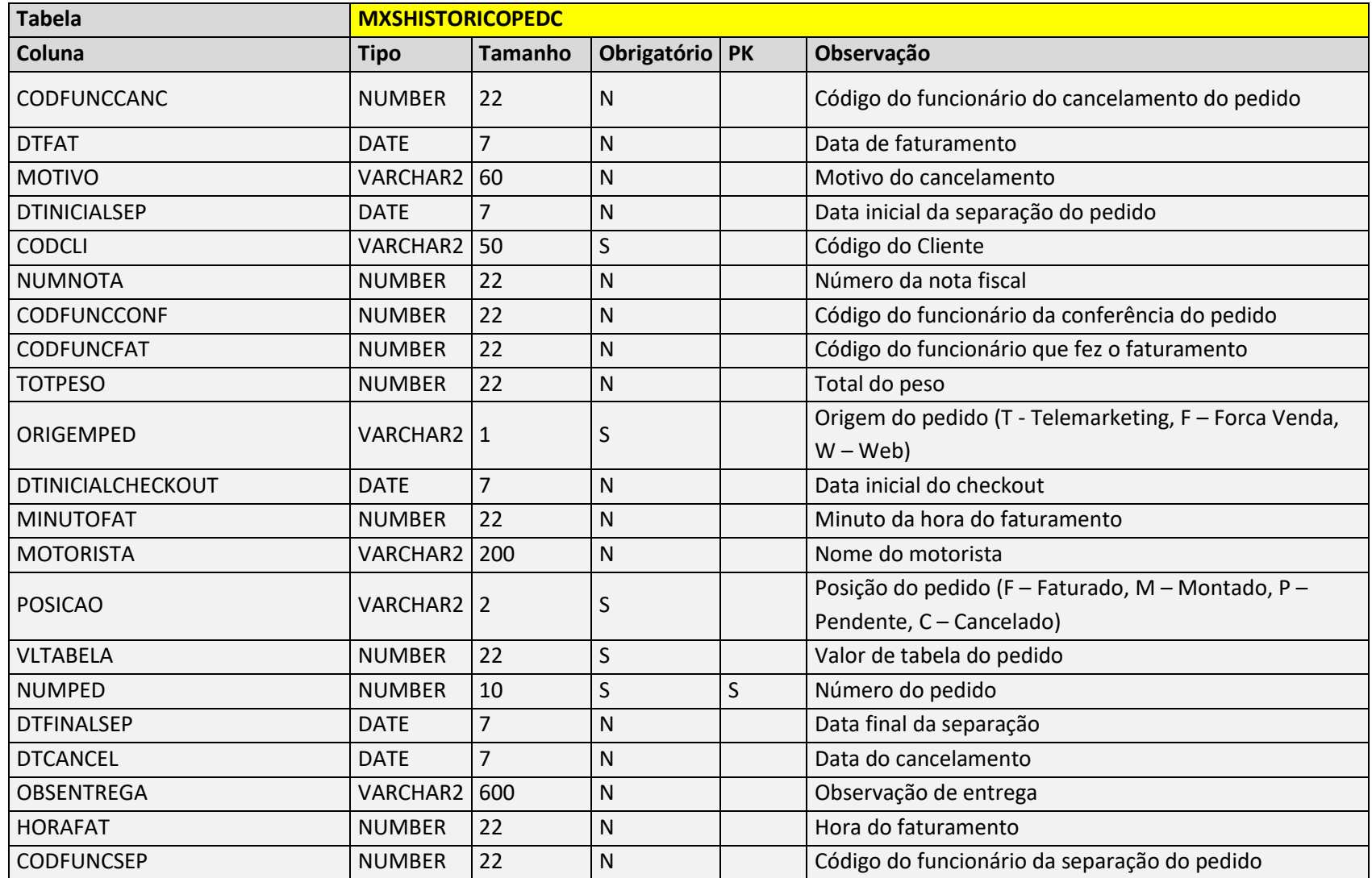

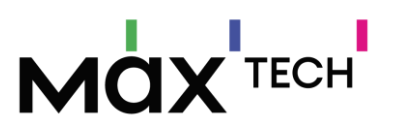

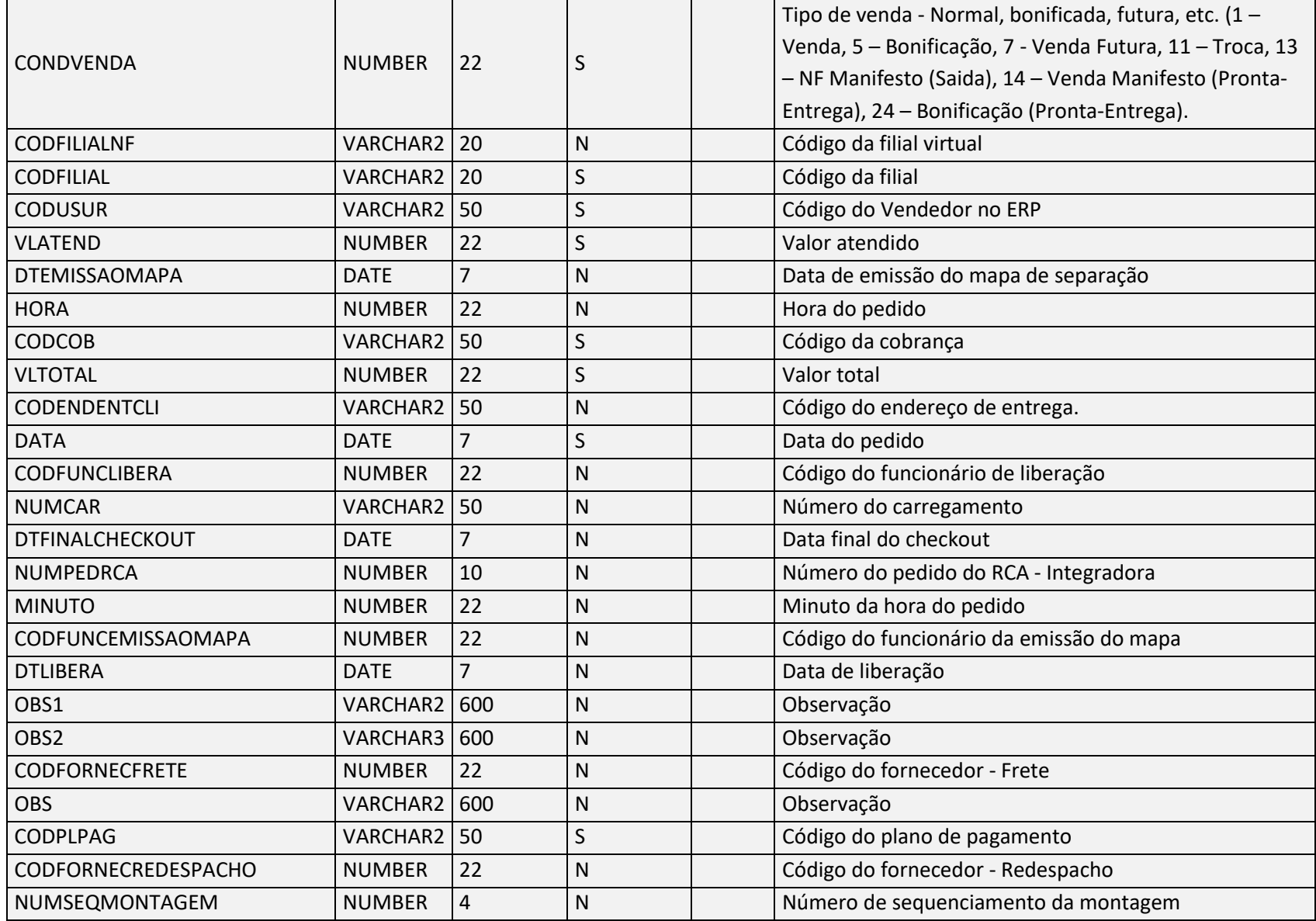

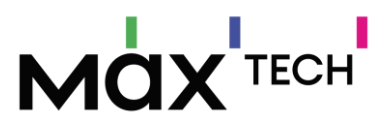

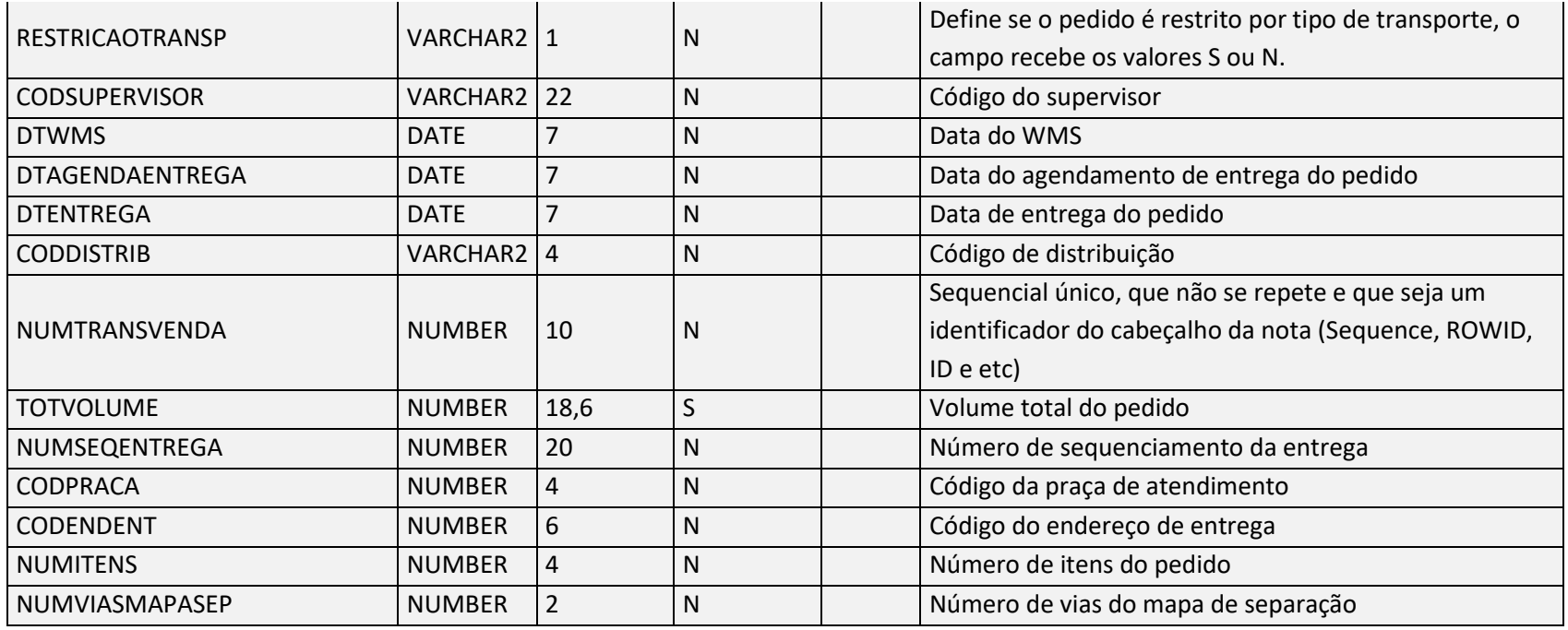

**Negócio:** Responsável por armazenar os históricos de pedidos, podendo enviar informações de pedidos feitos em outros canais de venda ao dispositivo do vendedor como: (*telemarketing, call center e-comerce*). Será nesta tabela/endpoint que o maxRoteirizador irá buscar os pedidos na posição 'L'(campo POSICAO) para montar e roteirizar carregamentos. Caso o cliente trabalhe com o conceito de "praça/rota" para a organização/agrupamento dos pedidos o campo CODPRACA deve vir preenchido obrigatoriamente.

**Utilizado por:** maxMotorista e maxRoteirizador.

### 9.12 HistoricosPedidosItens

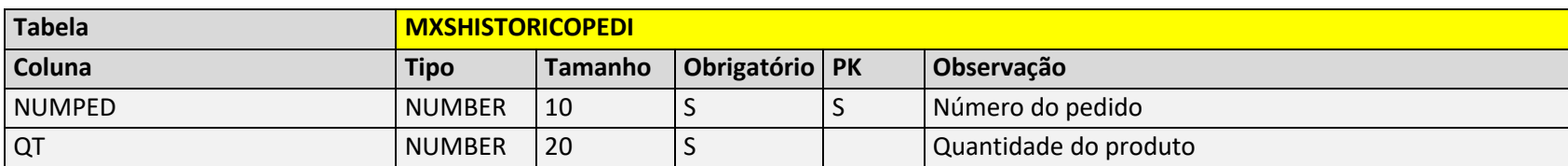

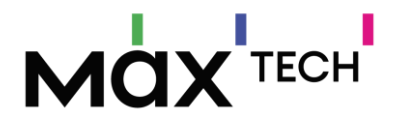

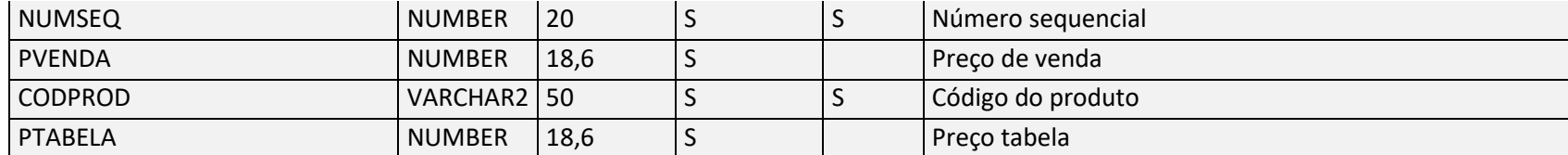

Negócio: Responsável por armazenar os históricos de itens por pedido.

**Utilizado por:** maxMotorista e maxRoteirizador.

#### 9.13 HistoricosPedidosCortes

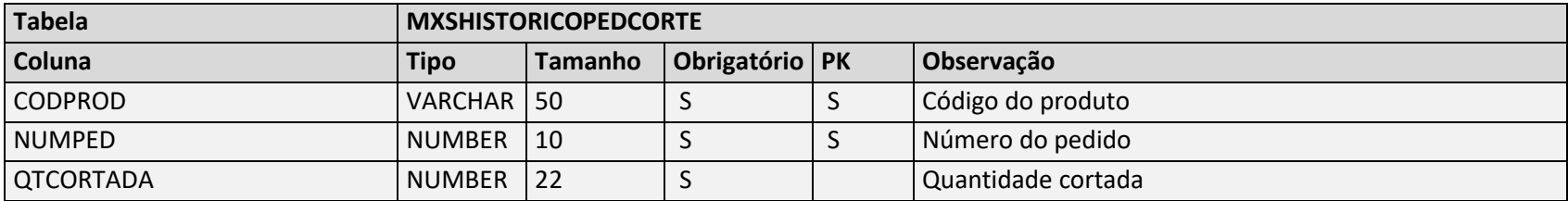

Negócio: Responsável por armazenar os históricos de itens cortados por pedido.

**Utilizado por:** maxMotorista e maxRoteirizador.

### 9.14 HistoricosPedidosFaltas

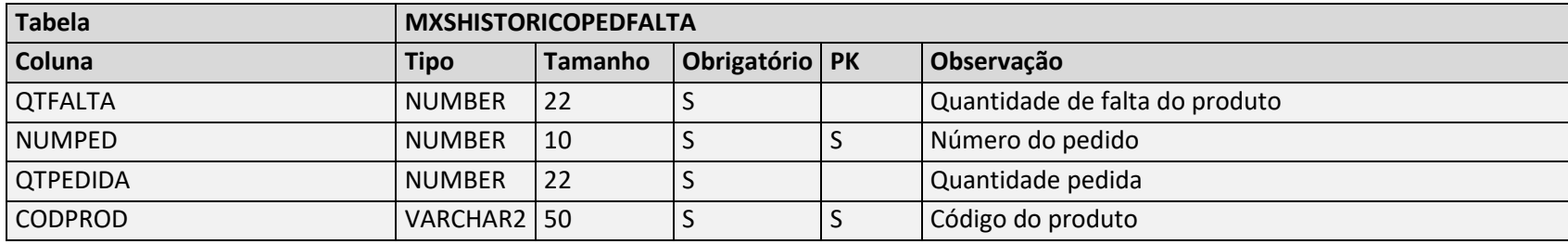

Negócio: Responsável por armazenar os históricos de itens com falta por pedido.

**Utilizado por:** maxMotorista e maxRoteirizador.

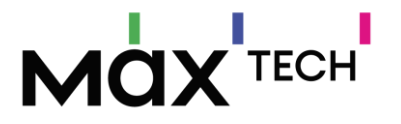

### 9.15 Doceletronico

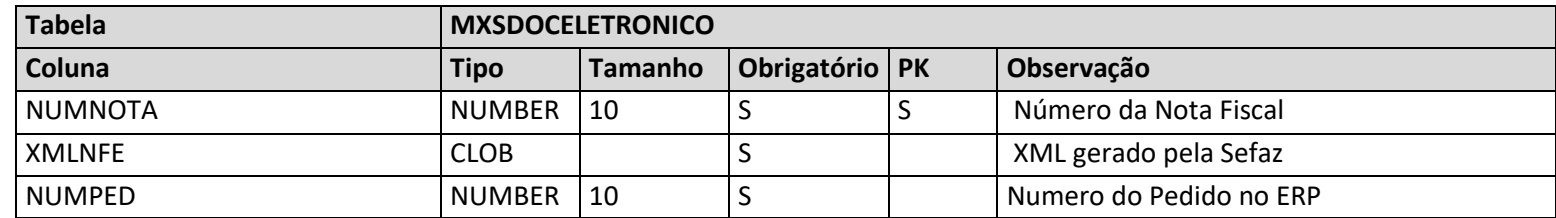

**Negócio:** Responsável por armazenar informações do XML da nota fiscal. Informação utilizada na funcionalidade de reenvio de XML da nota no maxMotorista.

**Utilizada por:** maxMotorista

**Relacionamento**: (MXSDOCELETRONICO.NUMNOTA → ERP\_MXSNFSAID.NUMNOTA).

### 9.16 NotasSaidaCapas

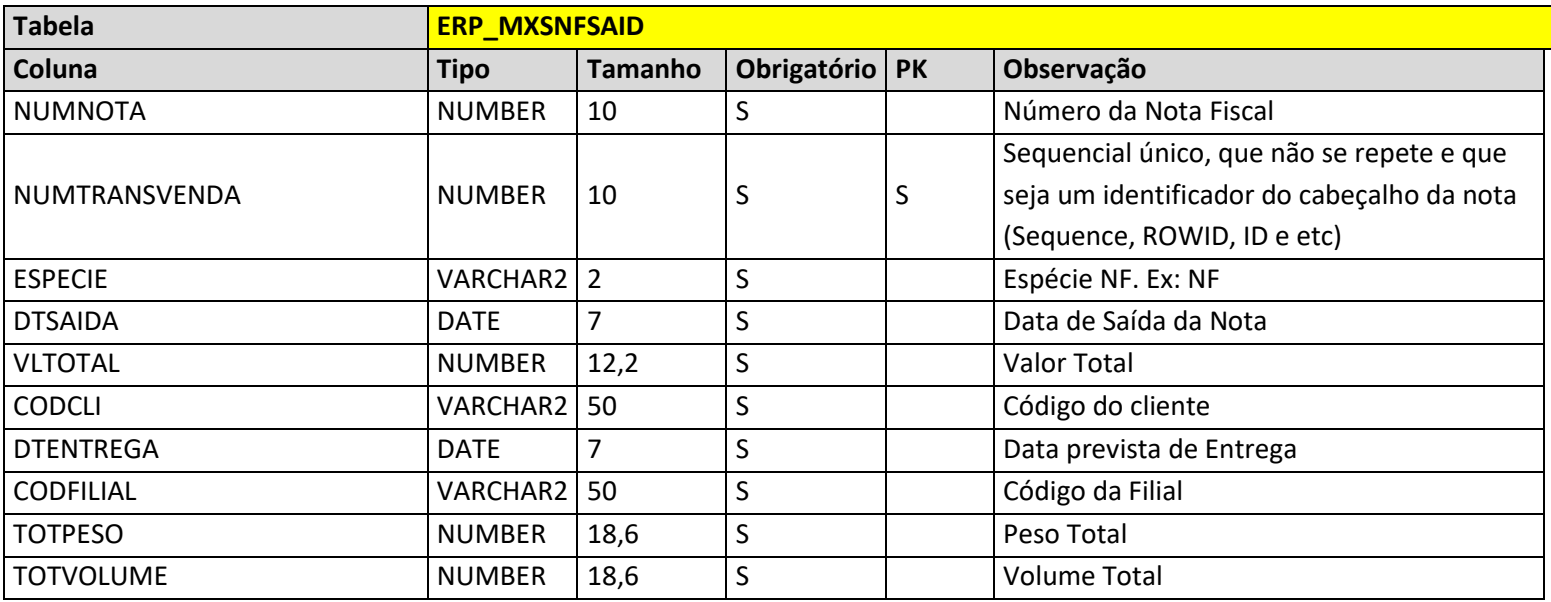

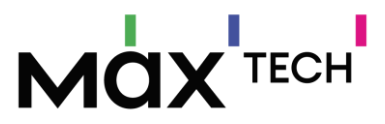

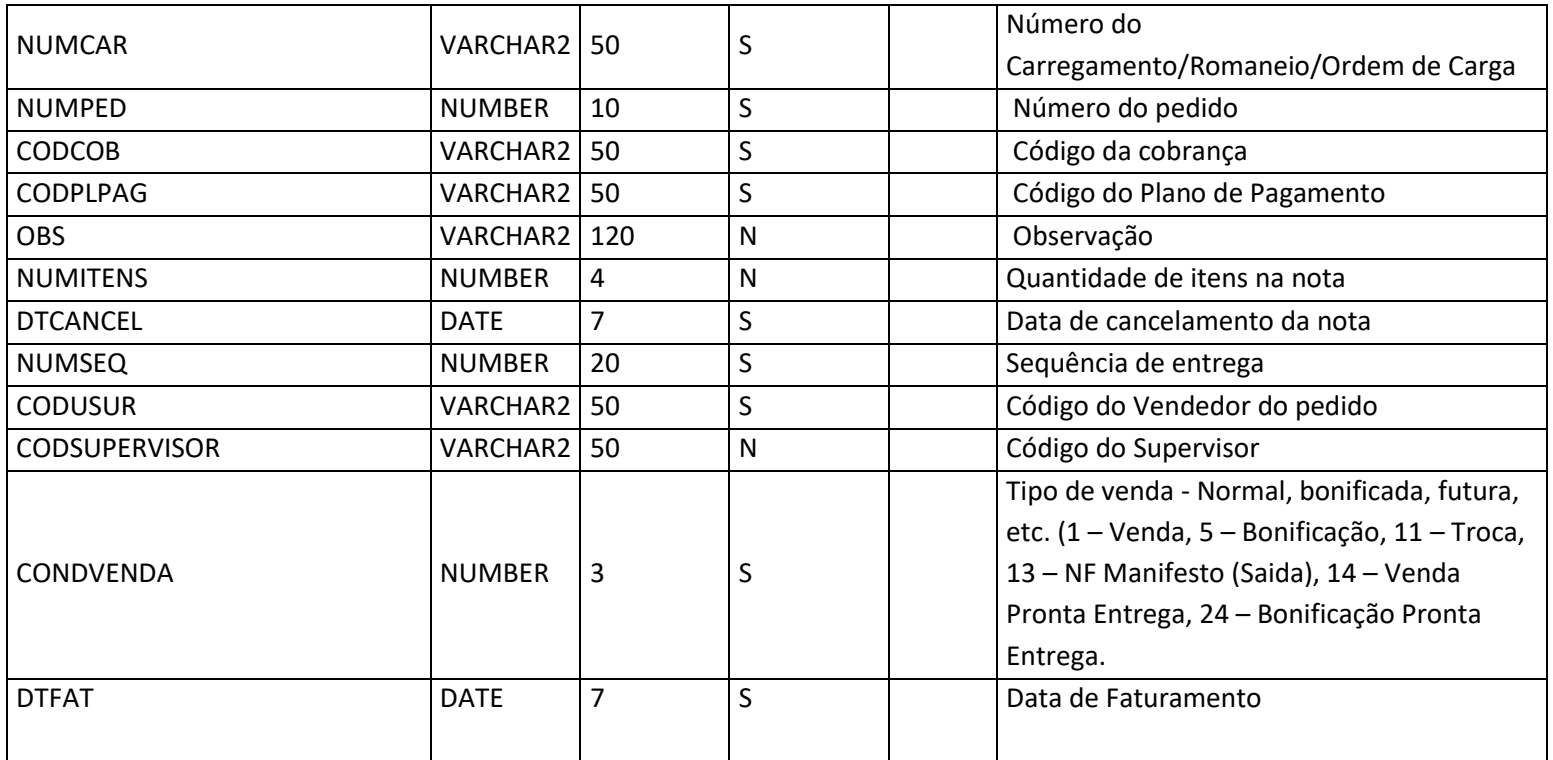

**Negócio:** Responsável por armazenar informações do cabeçalho da nota fiscal de saída. Informações essenciais para o funcionamento do maxMotorista.

**Utilizada por:** maxMotorista e maxRoteirizador.

**Relacionamento**: (ERP\_MXSNFSAID.NUMNOTA = MXSHISTORICOPEDC.NUMNOTA).

### 9.17 NotasSaidaItens

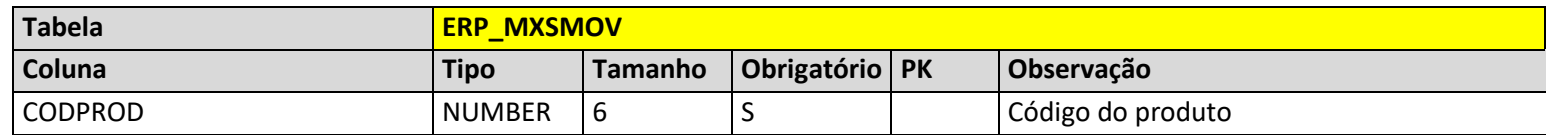

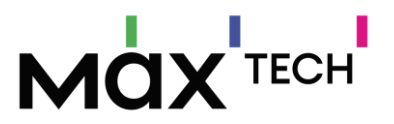

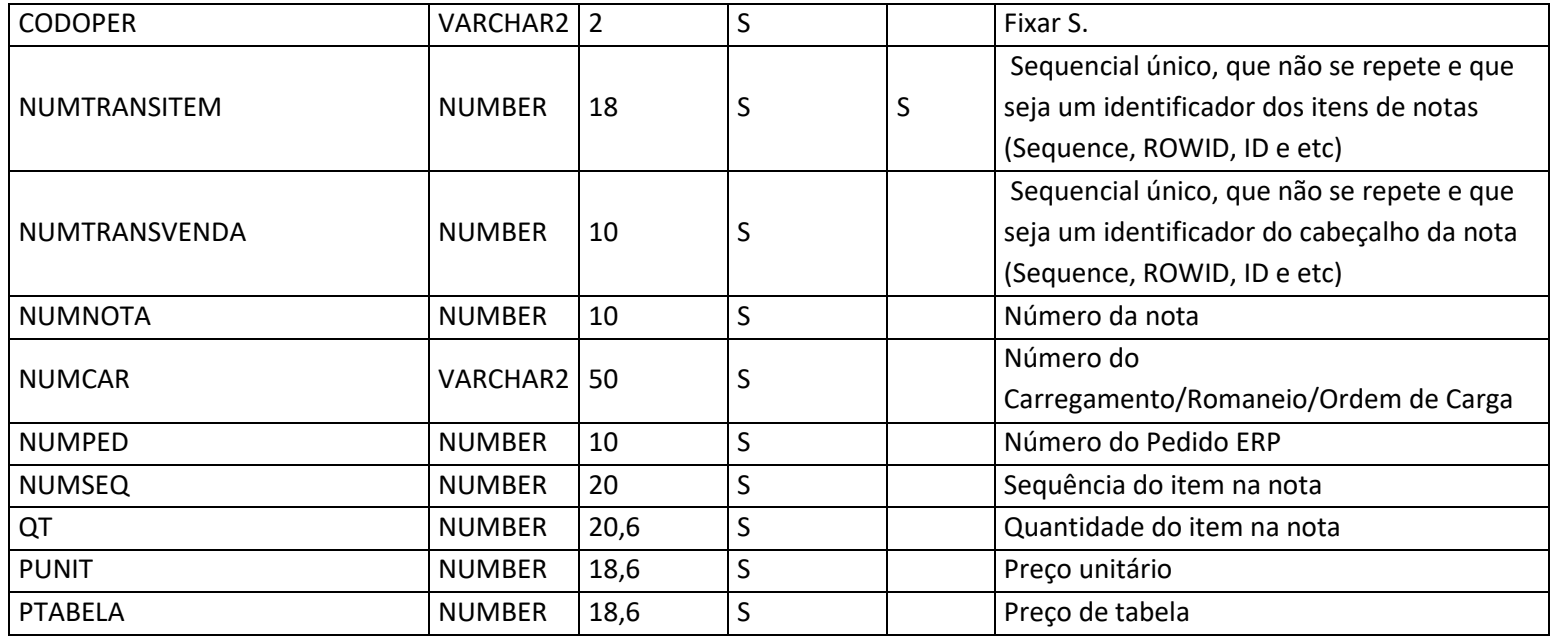

**Negócio:** Responsável por armazenar informações de itens da nota fiscal de saída. Informações essenciais para o funcionamento do maxMotorista.

**Utilizada por:** maxMotorista.

### 9.18 PlanosPagamentos

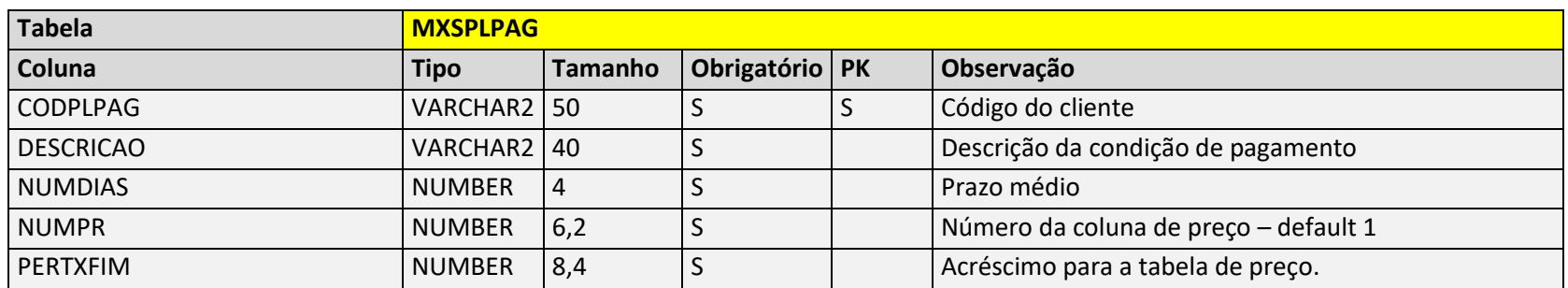

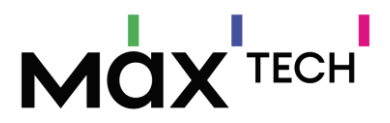

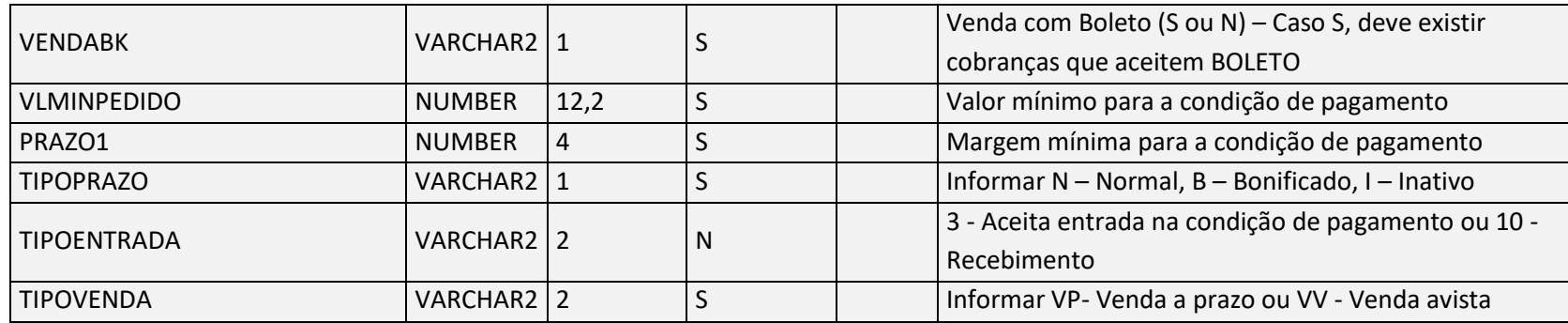

**Negócio:** Tabela utilizada para armazenar os planos de pagamentos "Condições Comerciais".

**Utilizado por:** maxMotorista e maxRoteirizador.

### 9.19 Pracas

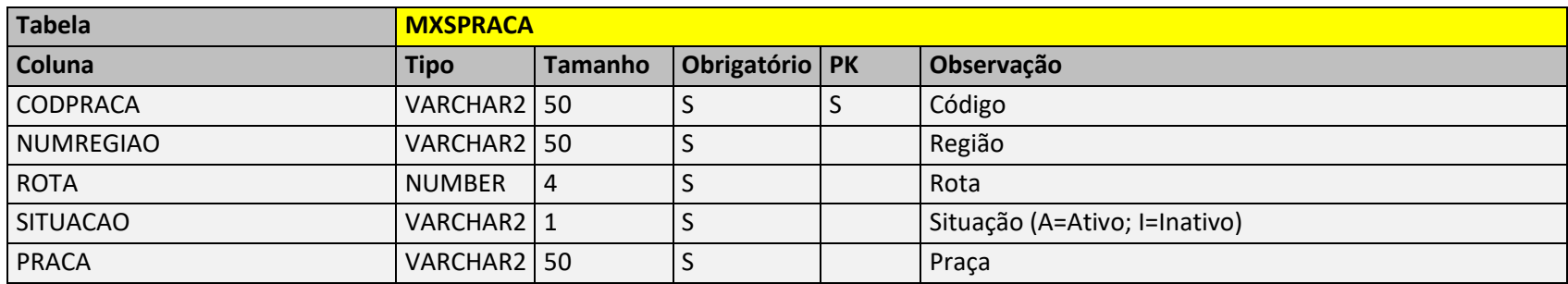

#### **Negócio:**

- Tabela/EndPoint que grava as informações relacionadas as praças dos clientes.
- A informação de praça é usada para se realizar filtragem e agrupamento de pedidos de acordo com a praça do cliente.
- Por se tratar de uma informação/funcionalidade secundária seus campos/preenchimento não são obrigatórios.
- Caso seja alimentada, é necessário um vínculo do "código praça" na tabela de clientes.

**Utilizado por:** maxMotorista e maxRoteirizador.

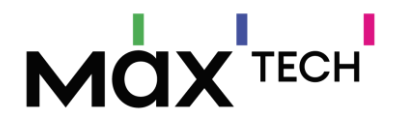

### **Relacionamento:** MXSPRACA.CODPRACA → MXSCLIENT.CODPRACA.

Obs: Na tabela de cliente será preenchido o CODPRACA, onde através deste vínculo é possível descobrir qual é a rota do cliente (MXSPRACA.ROTA = MXSROTAEXP.CODROTA), ou também é possível indicar diretamente no cadastro do cliente qual é sua rota(MXSCLIENT.CODROTA. MXSROTAEXP.CODROTA). Este relacionamento irá depender de qual ERP está se realizando a integração.

### 9.20 PrestacoesTitulos (Títulos)

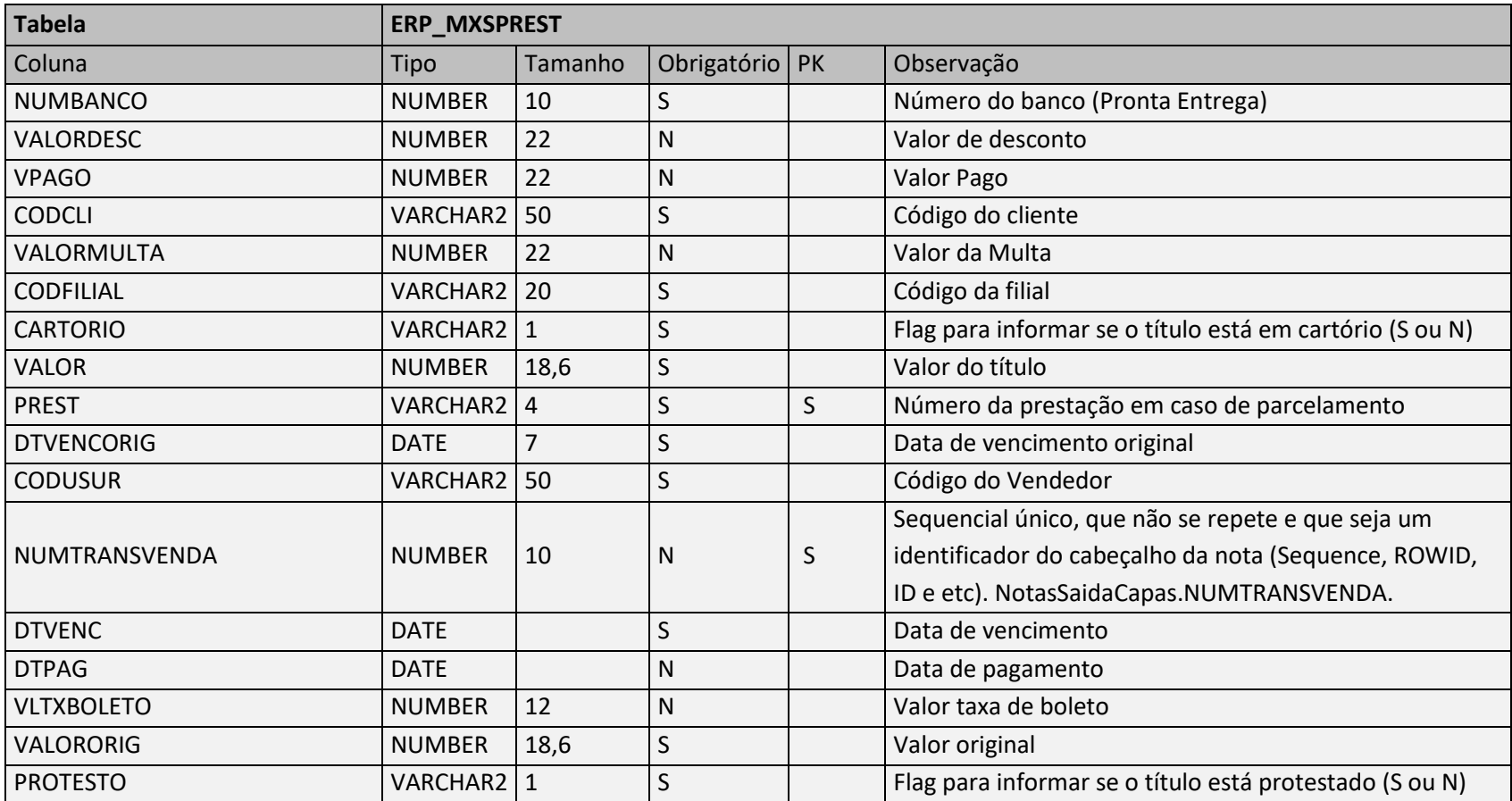

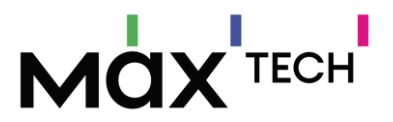

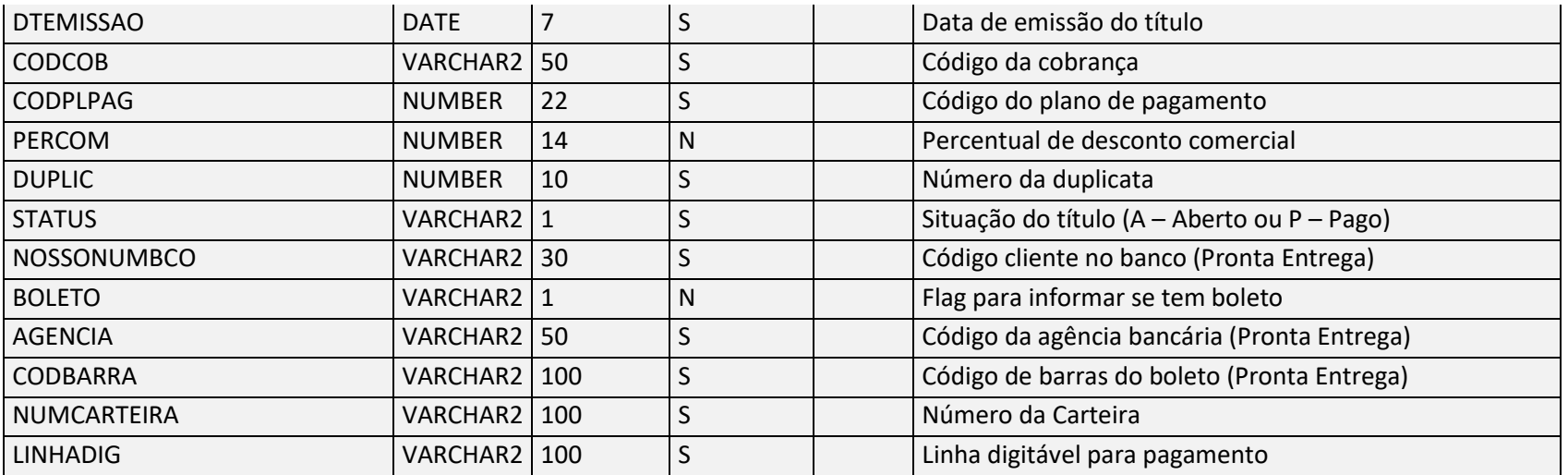

**Negócio:** Tabela utilizada para armazenar os títulos financeiros em abertos ou fechados dos clientes, utilizado para disponibilizar informações de

cobranças para o maxMotorista.

**Utilizado por:** maxMotorista.

**Relacionamento:** (ERP\_MXSPREST.CODCLI = MXSCLIENTE.CODCLI)

# 9.21 Produtos

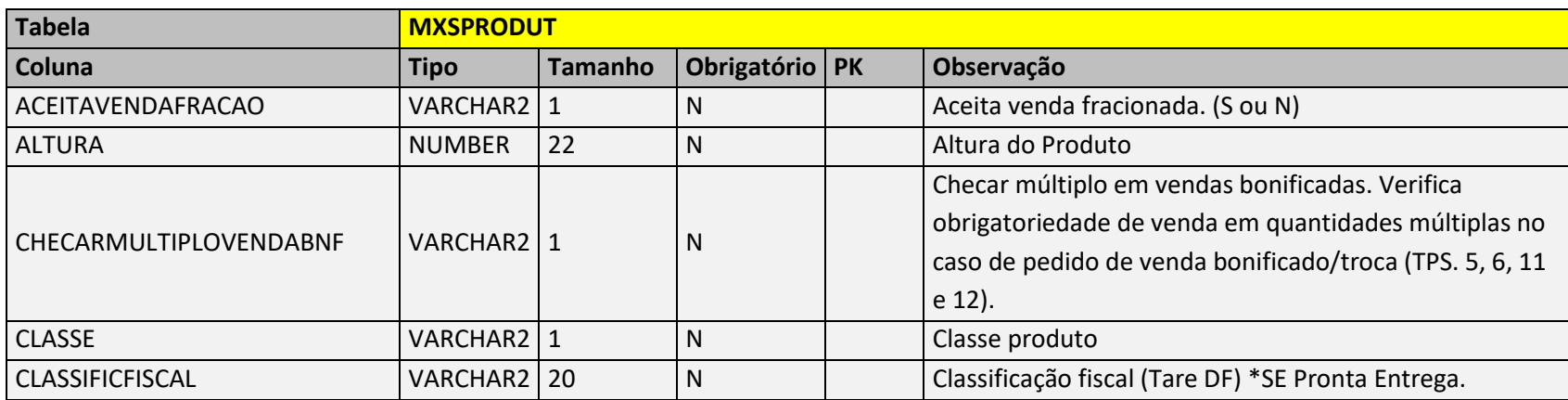

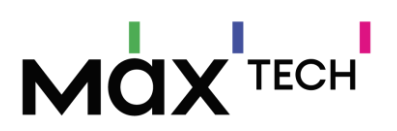

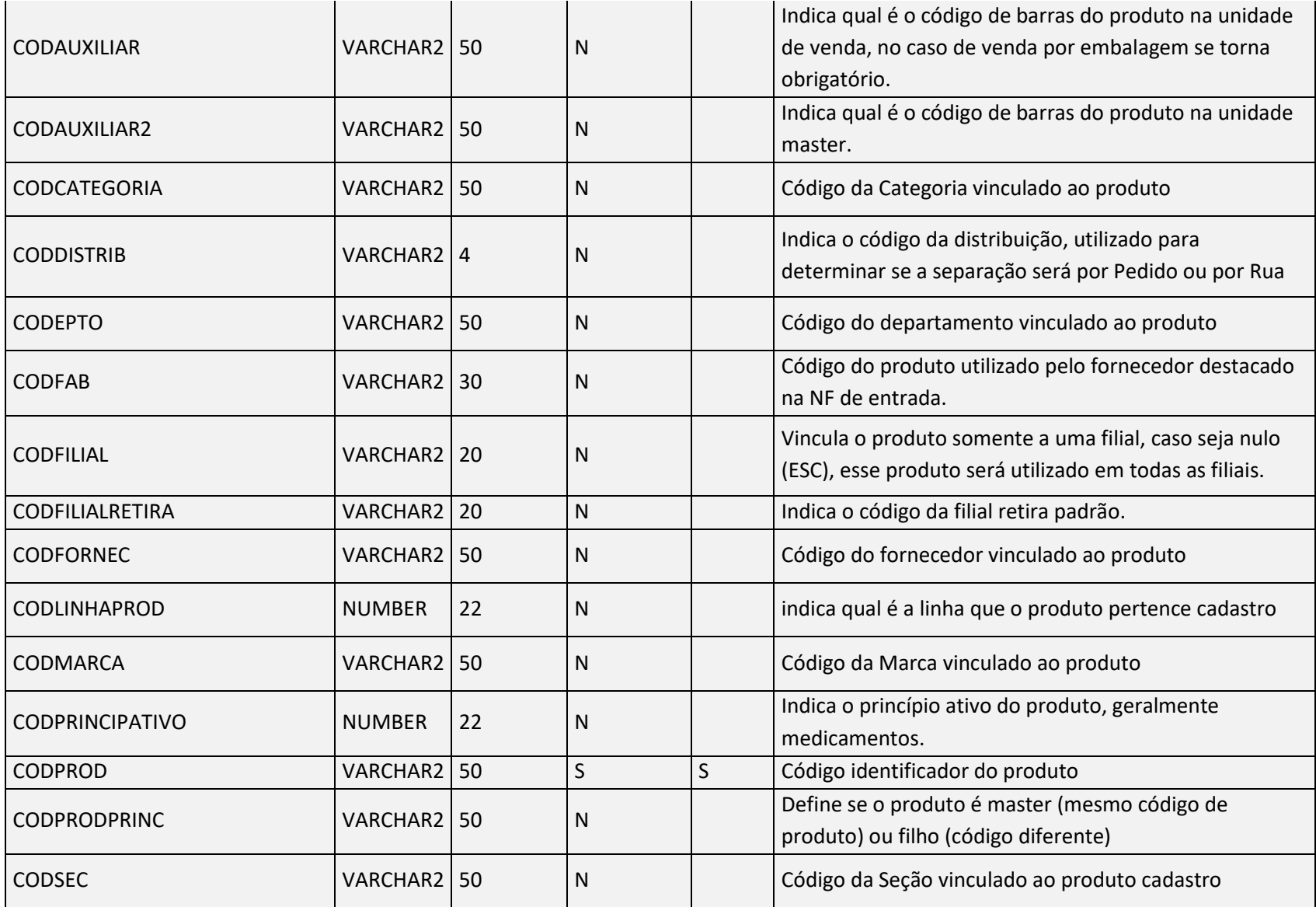

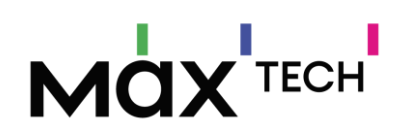

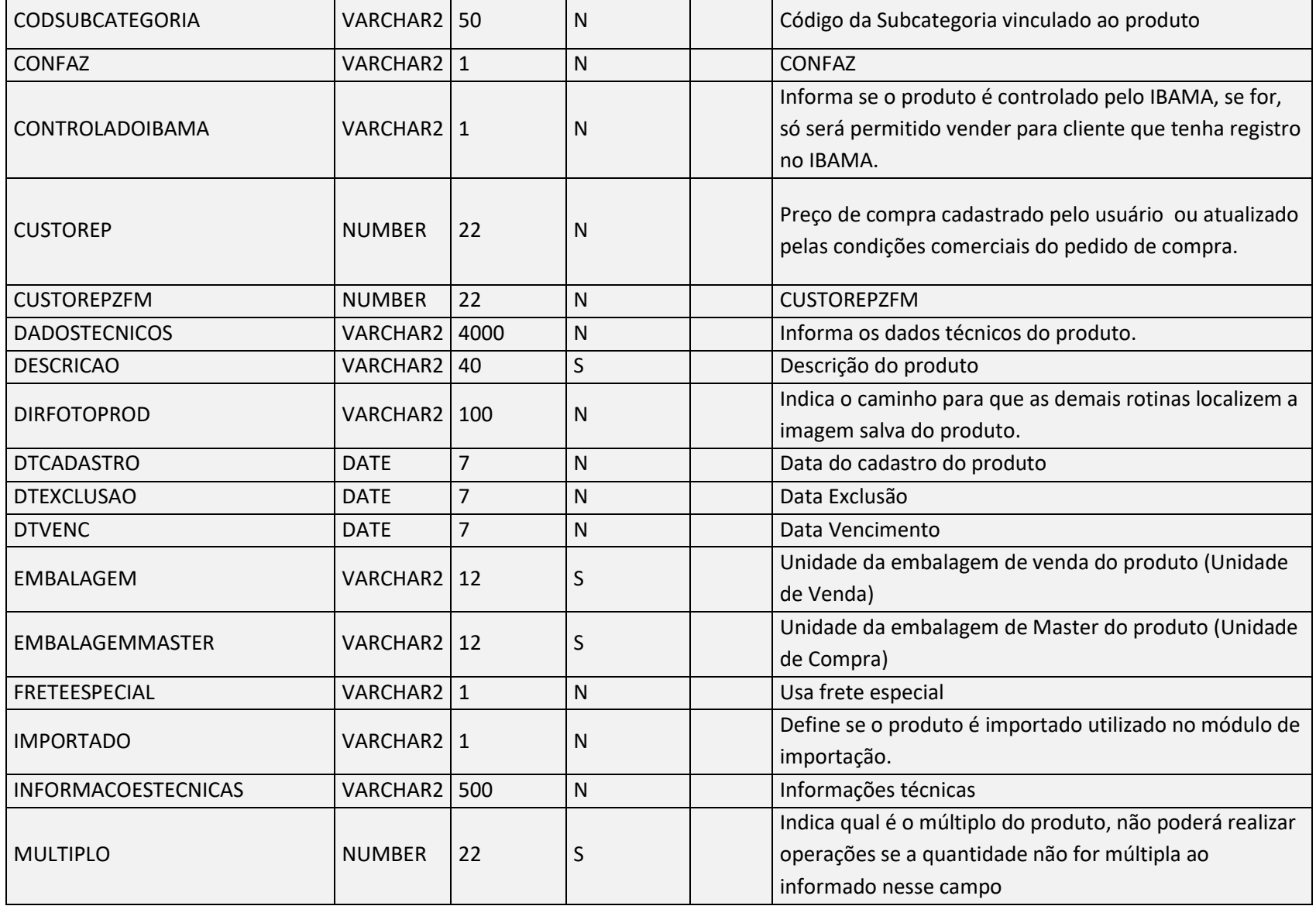

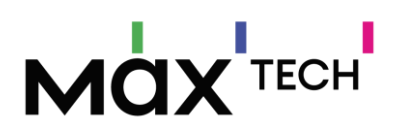

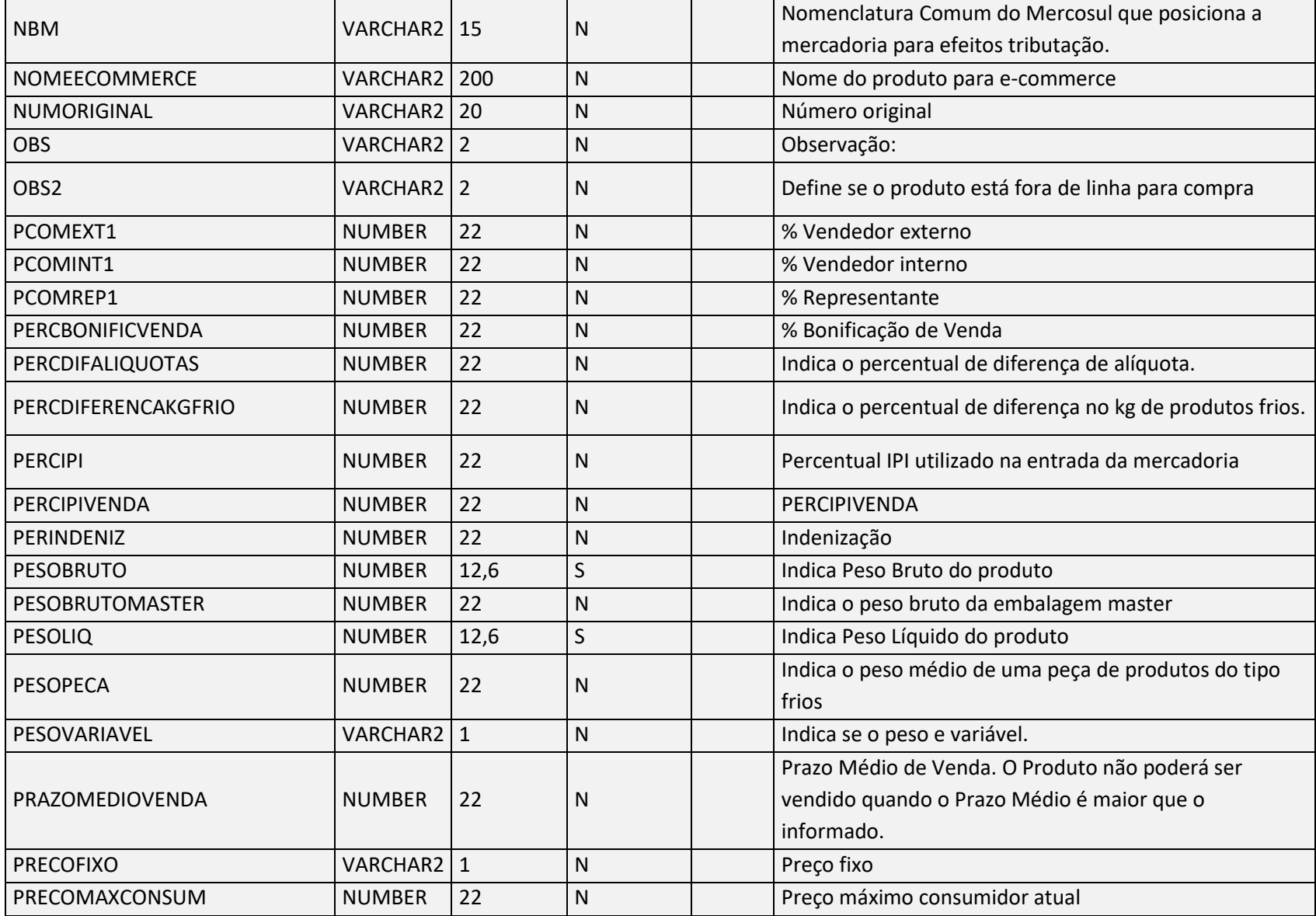

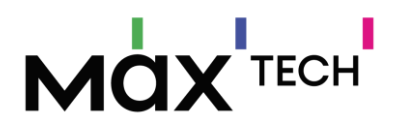

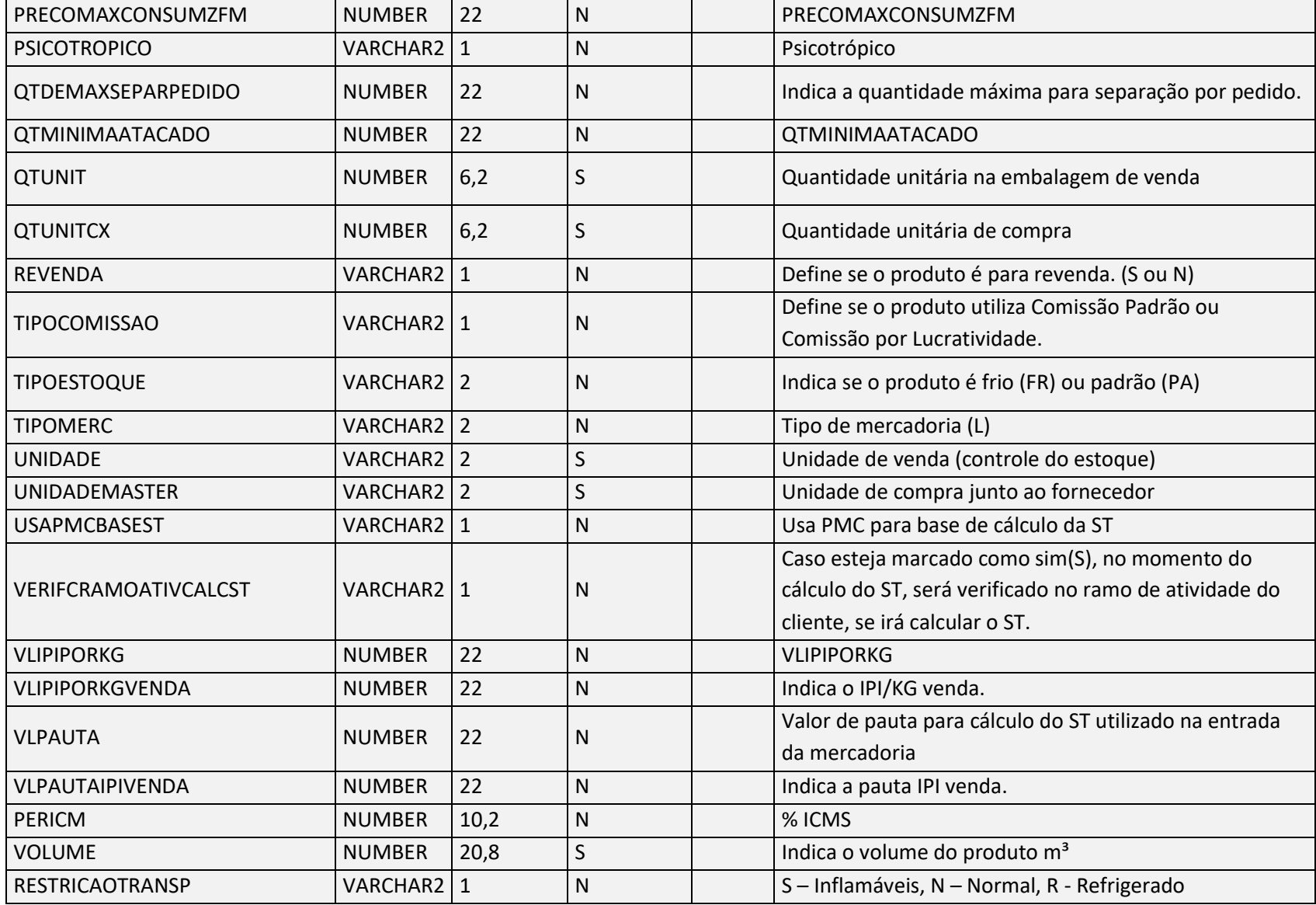

Negócio: Responsável por armazenar os dados de produto. **Utilizado por:** maxMotorista e maxRoteirizador.

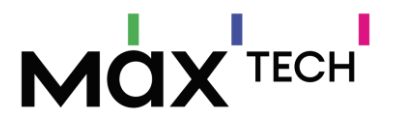

### 9.22 Regioes

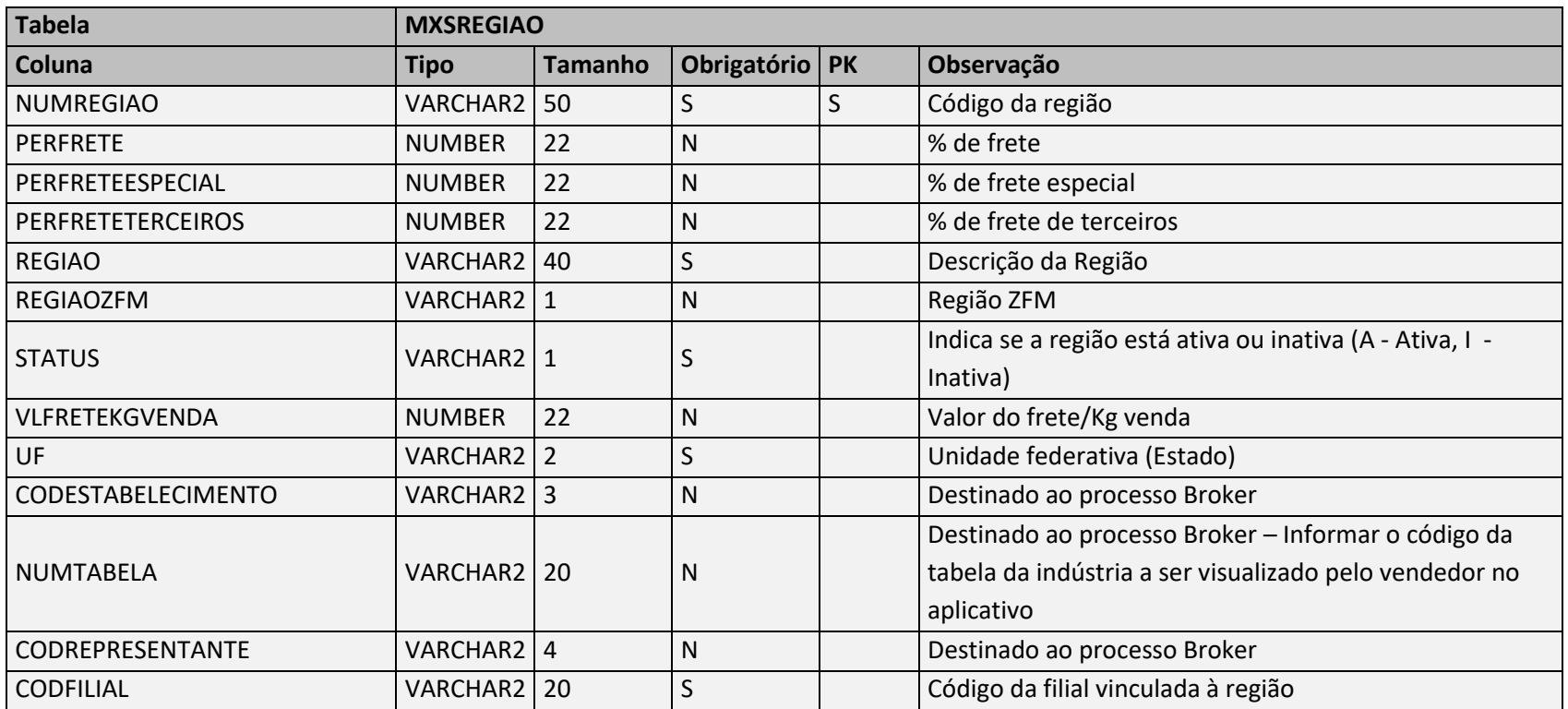

**Negócio**: Responsável por armazenar as regiões, utilizada para vínculo com a tabela de preço, porém também é utilizada para a funcionalidade de agrupamento no maxRoteirizador, que faz o processo de formatar automaticamente "pré-carregamentos".

**Utilizado por**: maxRoteirizador

**Relacionamento**: MXSREGIAO.NUMREGIAO → MXSCLIENT.NUMREGIAO.

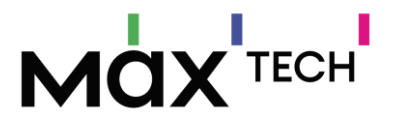

#### 9.23 RotasExps

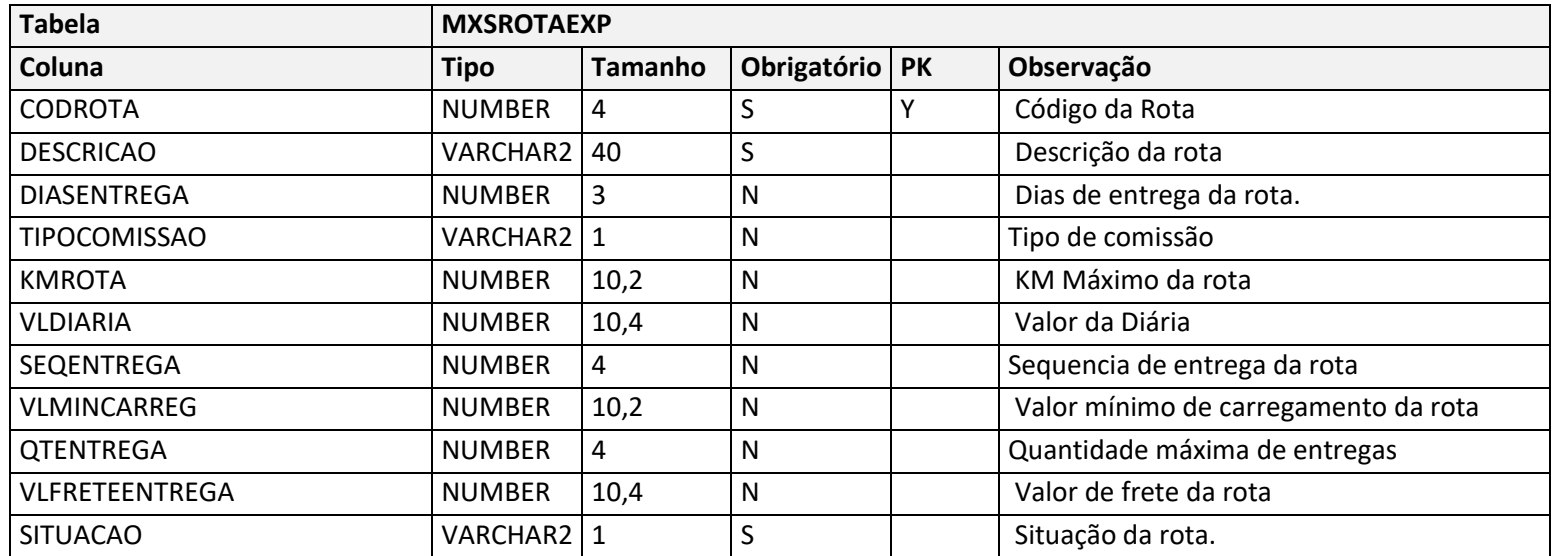

#### **Negócio**:

- Tabela/EndPoint que grava as informações relacionadas as rotas de entregas.

- A informação de rota é usada para se realizar filtragem e agrupamentos de pedidos de acordo com a rota do cliente.

- Mesmo de tratando de uma das principais informações que o maxRoteirizador utiliza as informações não são obrigatórias. Será utilizada somente caso o cliente trabalhe com o processo de organizar os clientes por rota.

- Caso seja alimentada, é necessário o vínculo do "código rota" na tabela de clientes.

**Utilizado por**: maxRoteirizador

**Relacionamento**: MXSROTAEXP.CODROTA → MXSCLIENT.CODROTA.

**Obs:** O vínculo de rota também poderá ser realizado através do relacionamento de praça x cliente. Explicação da regra no item 5.18 "Praças".

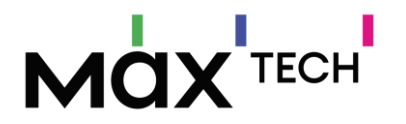

### 9.24 Supervisores

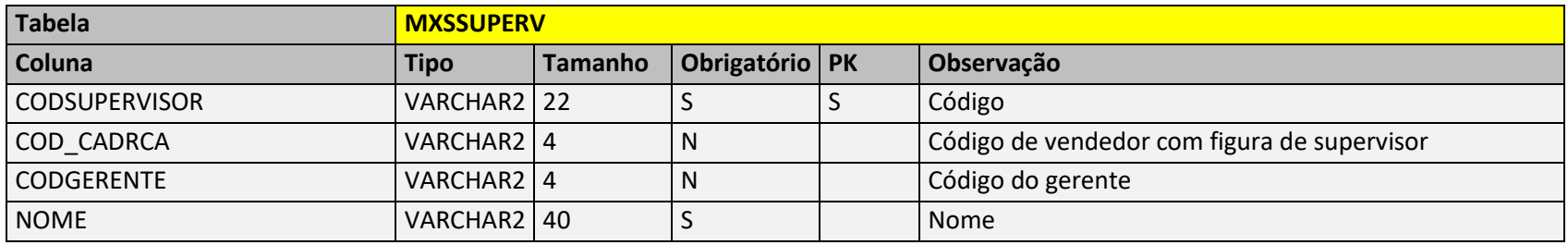

**Negócio:** Responsável por armazenar as informações de supervisores do sistema. Possui ligação com a tabela de vendedores.

**Utilizado por:** maxMotorista e maxRoteirizador.

**Relacionamento:** MXSSUPERV.CODSUPERVISOR → MXSUSUARI.CODSUPERVISOR

### 9.25 Usuaris

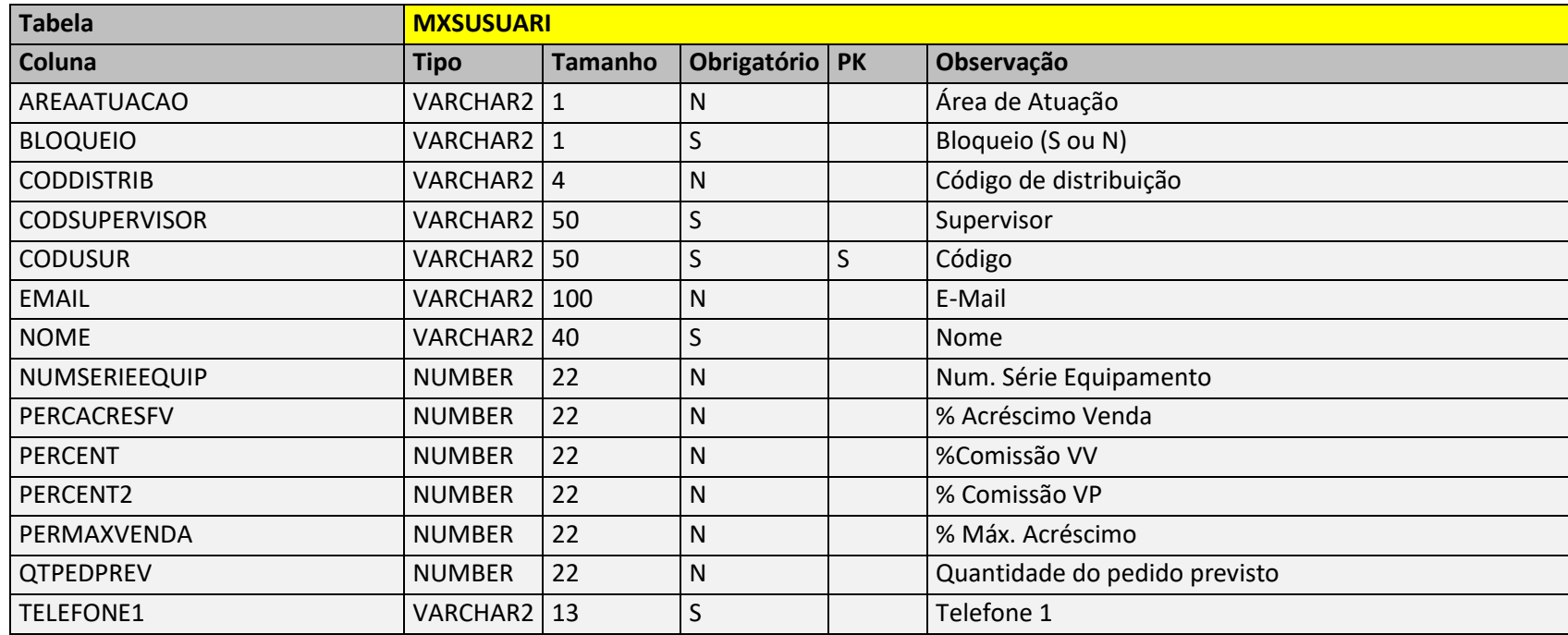

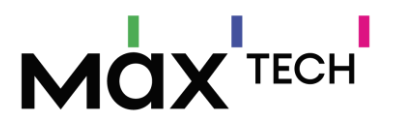

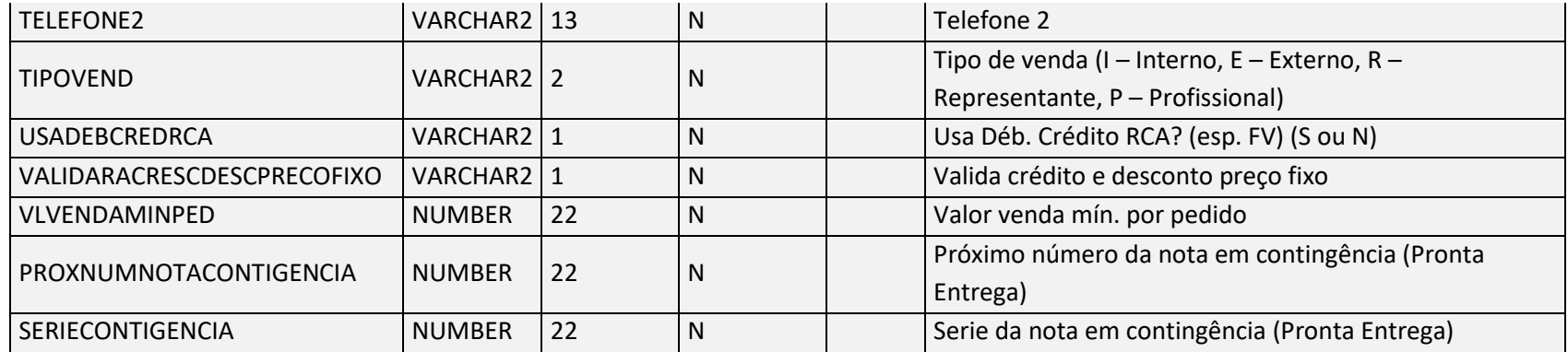

**Negócio:** Responsável por armazenar os cadastros de vendedores. Esta informação é utilizada para a utilização da funcionalidade de agrupamento por vendedor no maxRoteirizador. Informações como telefone do vendedor também são utilizadas no maxMotorista para disponibilizar este número para o motorista que está realizando entregas deste vendedor. **Utilizado por:** maxMotorista e maxRoteirizador. **Relacionamento:** (MXSHISTORICOPEDC.CODUSUR = MXSUSUARI.CODUSUR)

#### 9.26 Veiculos

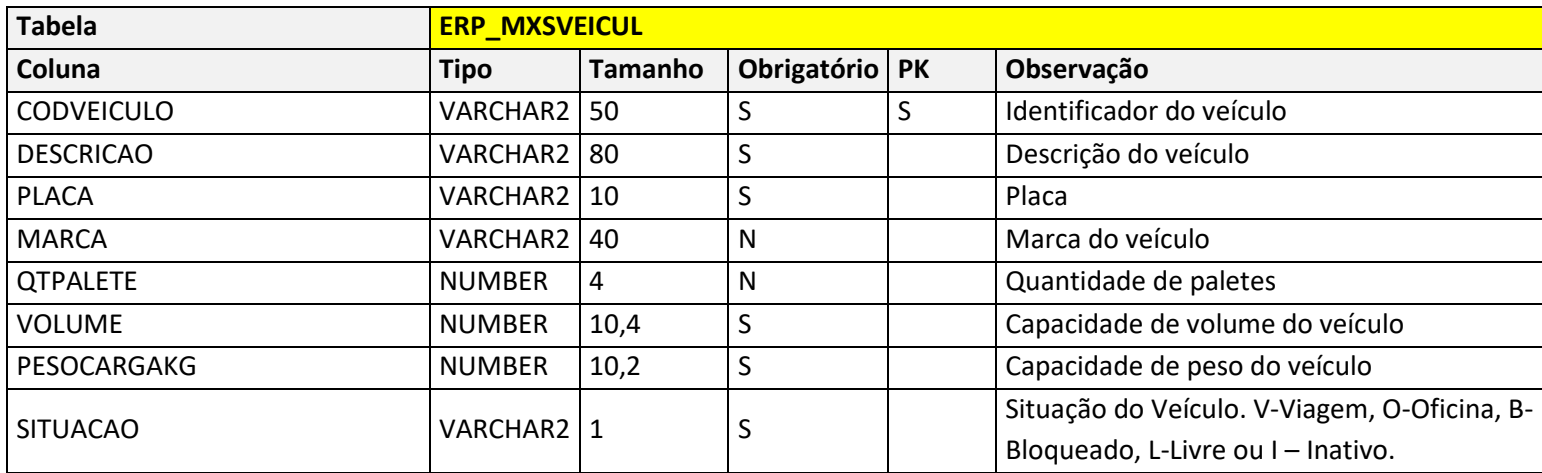

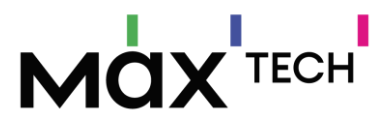

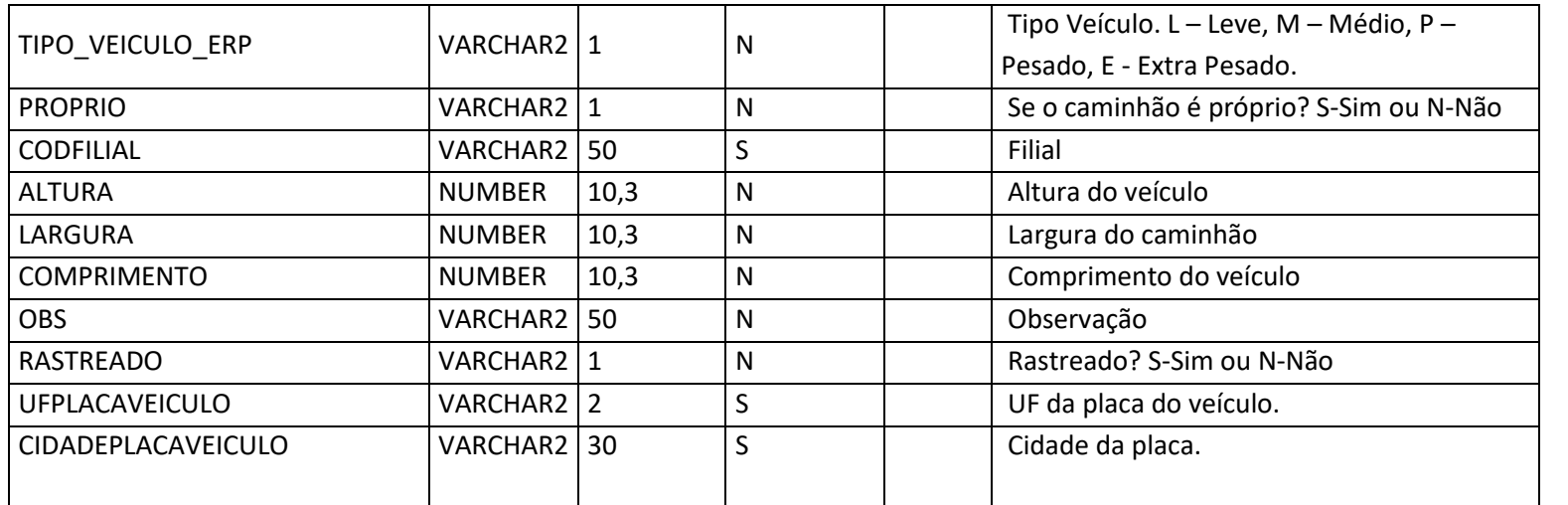

**Negócio:** Responsável por armazenar os cadastros veículos.

**Utilizado por:** maxMotorista e maxRoteirizador.

**Relacionamento:** (MSX\_VEICULOS.CODVEICULO = MXSCARREG.CODVEICULO)
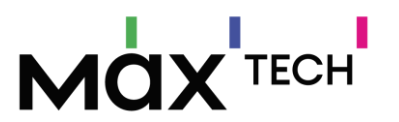

# <span id="page-144-0"></span>**10.VISÃO GERAL DE ENDPOINTS DO MAXROTEIRIZADOR (SAÍDA – RETORNOS)**

Os carregamentos montados e roteirizados pelo maxRoteirizador serão disponibilizados em nossa API e devem ser consumidos pelo serviço do ERP.

## 10.1 Carregamentos

### GET: URL/Carregamentos/Pendentes

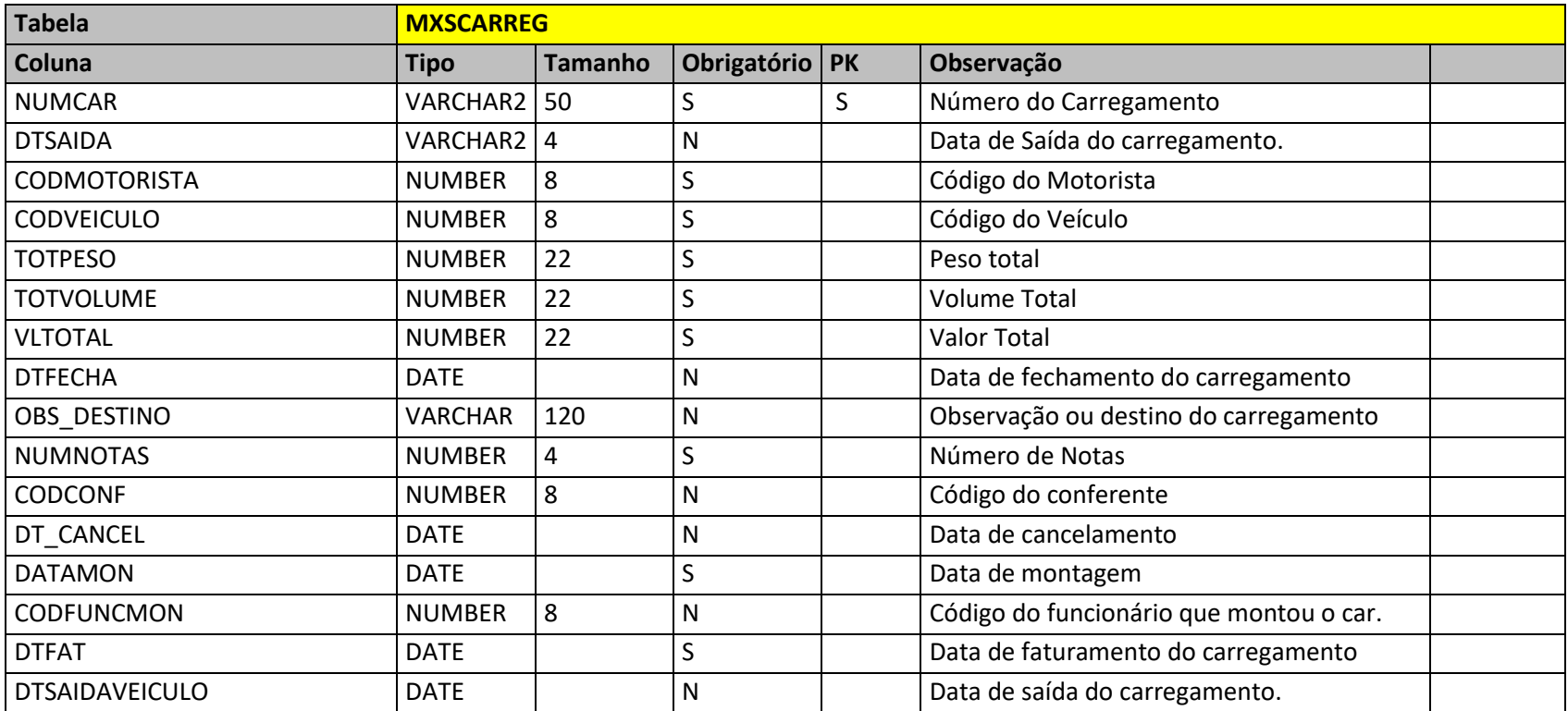

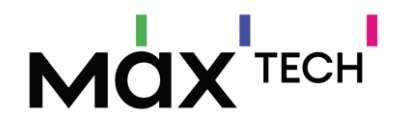

**Negócio:** Responsável por armazenar as informações de carregamentos que foram montados pelo ERP. Precisamos consultar estas informações do ERP por dois motivos:

**1 –** O maxRoteirizador possuir uma funcionalidade/fluxo onde é possível consultar um carregamento que foi montado no ERP e realizar somente o processo de roteirização.

**2 –** Esta é uma tabela/endpoint chave para o maxMotorista, pois é através dela que realizado uma série de validações no fluxo e comportamento da aplicação.

**Utilizado por:** maxMotorista e maxRoteirizador.

**Relacionamento:** MXSCARREG.NUMCAR → MXSHISTORICOPEDC.NUMCAR.

#### 10.2 HistoricosPedidosCapas

GET: URL/HistoricosPedidosCapas/PorNumeroDoCarregamento/{NumCar}

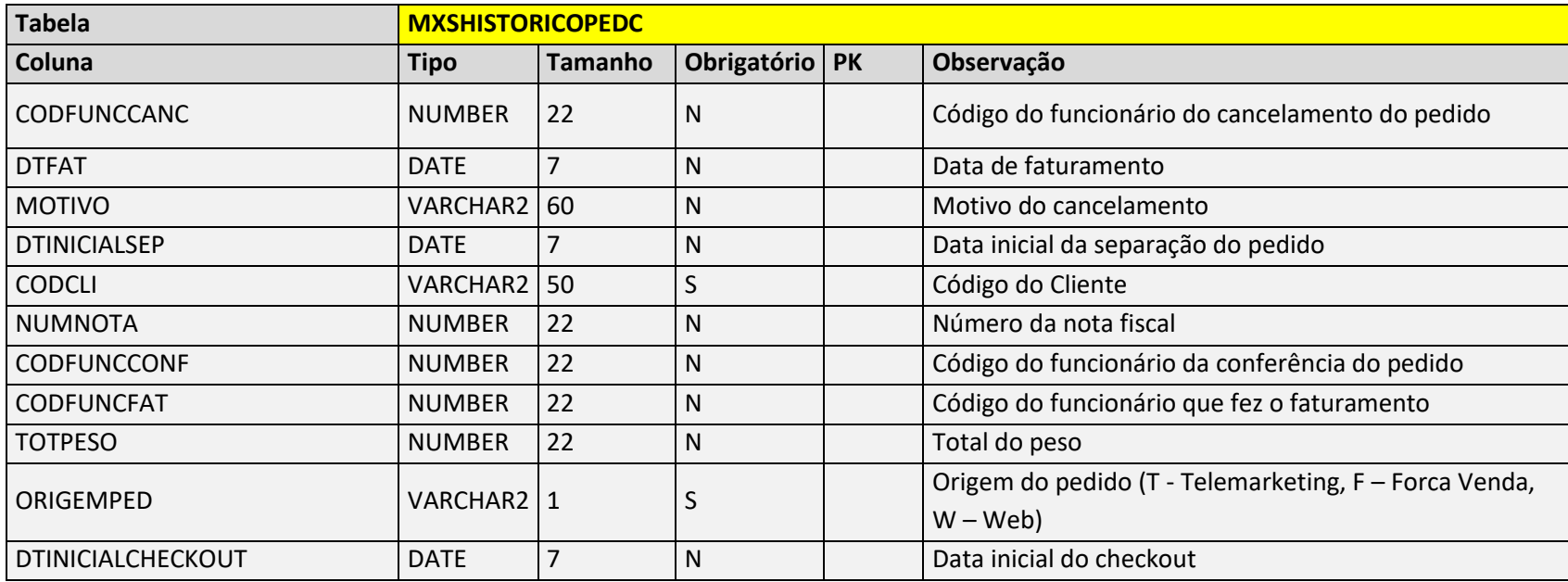

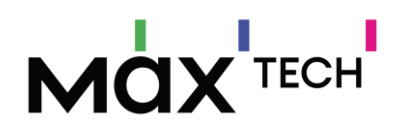

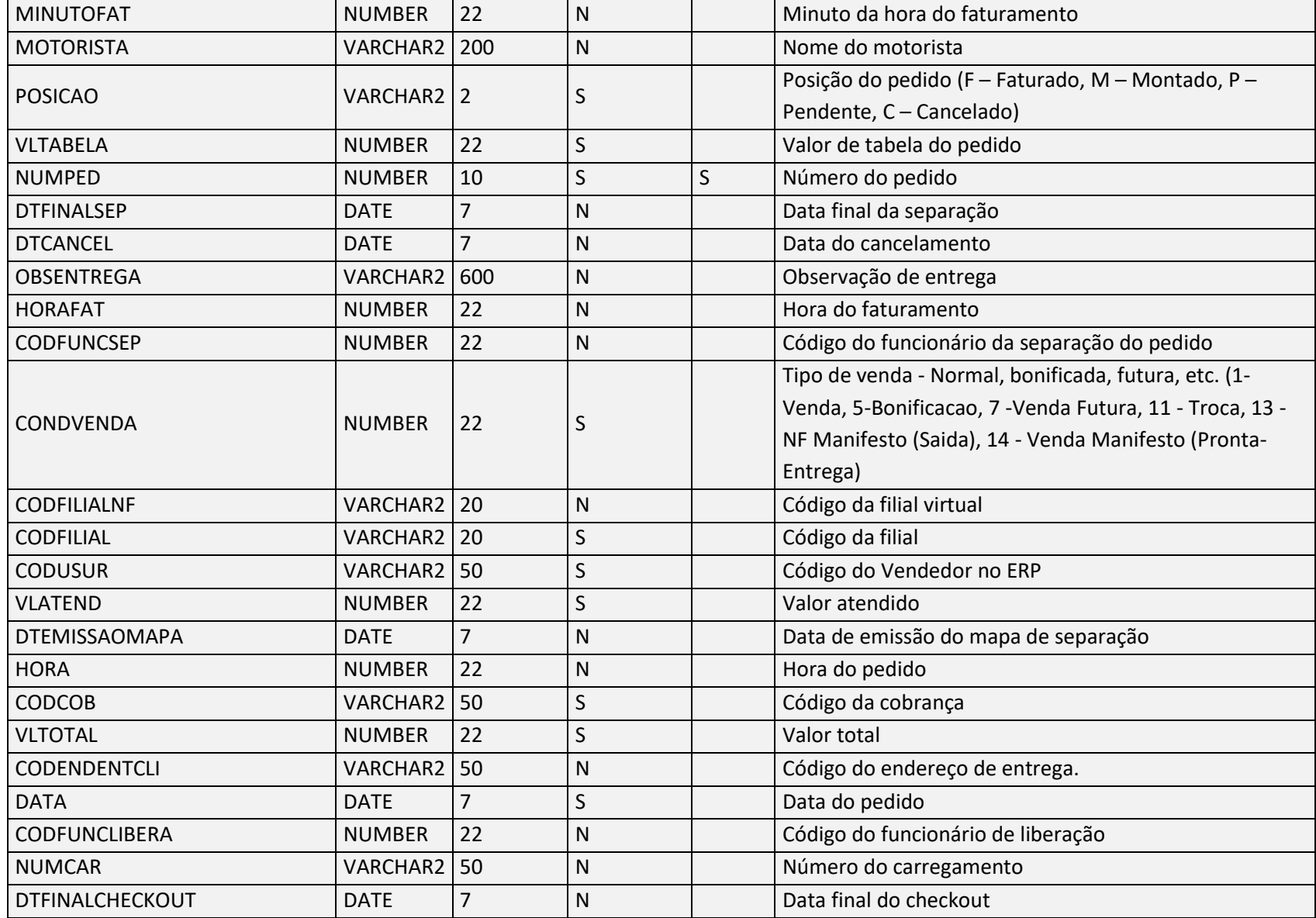

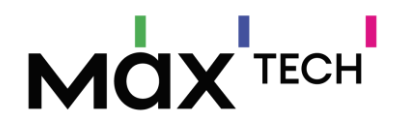

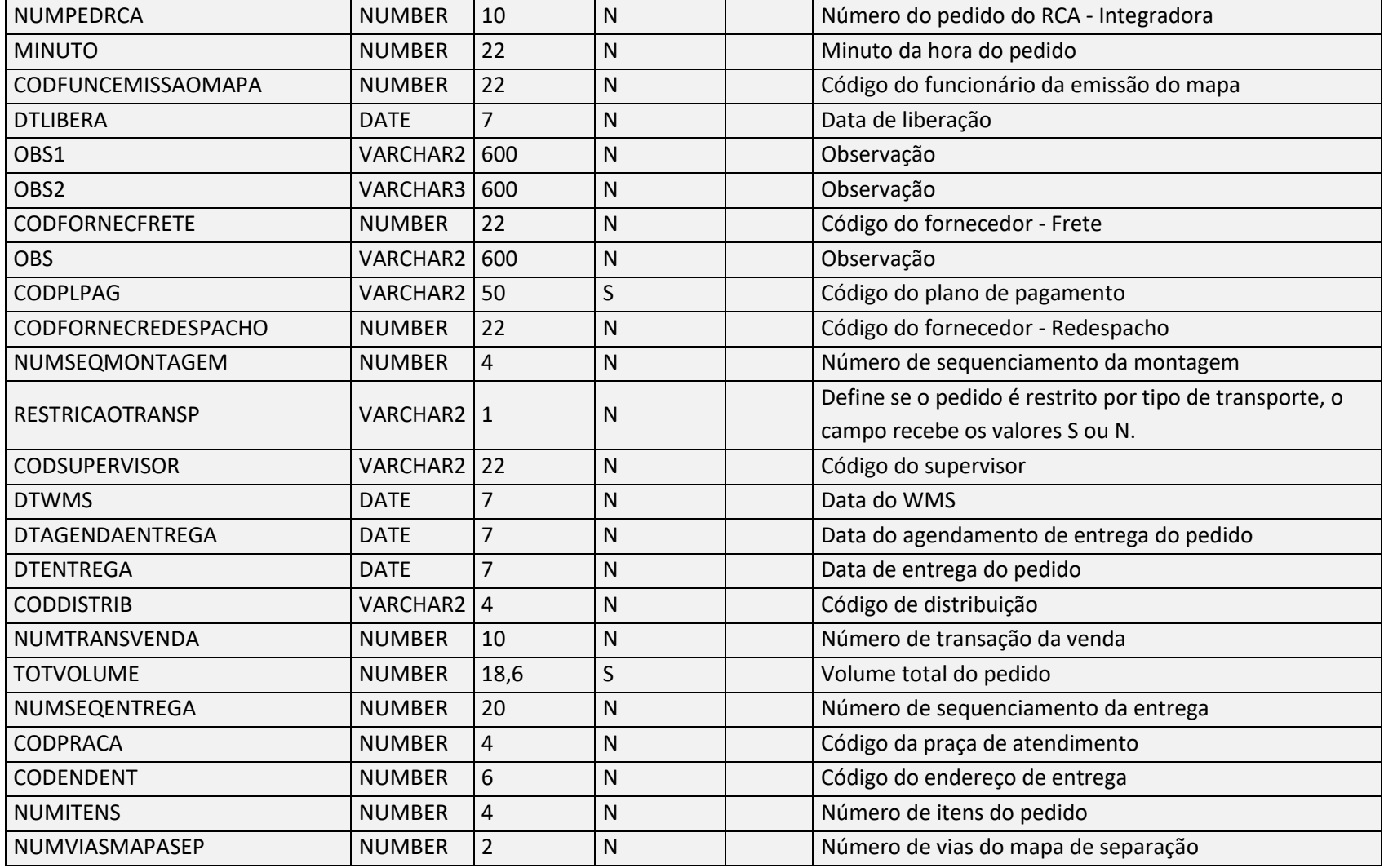

**Negócio:** Responsável por armazenar os históricos de pedidos, podendo enviar informações de pedidos feitos em outros canais de venda ao dispositivo do vendedor como: (*telemarketing, call center e-comerce*). Será nesta tabela/endpoint que o maxRoteirizador irá buscar os pedidos

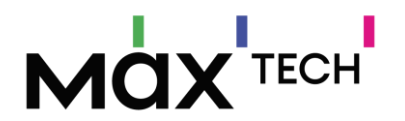

na posição 'L'(campo POSICAO) para montar e roteirizar carregamentos. Caso o cliente trabalhe com o conceito de "praça/rota" para a organização/agrupamento dos pedidos o campo CODPRACA deve vir preenchido obrigatoriamente. **Utilizado por:** maxMotorista e maxRoteirizador.

Após este carregamento ser gravado, o cabeçalho do pedido será manipulado, onde será atualizado três campos no **EndPoint HistoricosPedidosCapas**: -**numcar:** inserindo o número de carregamento do pedido.

-**posição**: atualizar a posição para 'M' de montado.

-**numseqentrega:** com o número int de qual será ordem desta entrega (retornado pelo motor de cálculo do maxRoteirizador com a melhor rota).

É responsabilidade do ERP voltar a posição dos pedidos para a posição liberado 'L' e realizar outras persistências quando um carregamento for cancelado, para que os pedidos voltem a ficar aptos a serem montados e roteirizados.

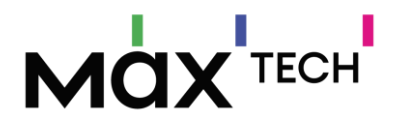

# **11.CONSIDERAÇÕES FINAIS**

Este documento é um mapeamento de nossa estrutura de dados, contudo podem existir a necessidade de ajustes em nossa interface de integração, bem como a criação e/ou alteração de rotas/endpoints.

Qualquer necessidade de mudanças/alterações na API de integração ou serviço de extração os envolvidos deverão ser imediatamente notificados com antecedência.

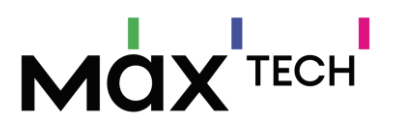

# **12. HISTÓRICO DE ALTERAÇÕES NO LAYOUT**

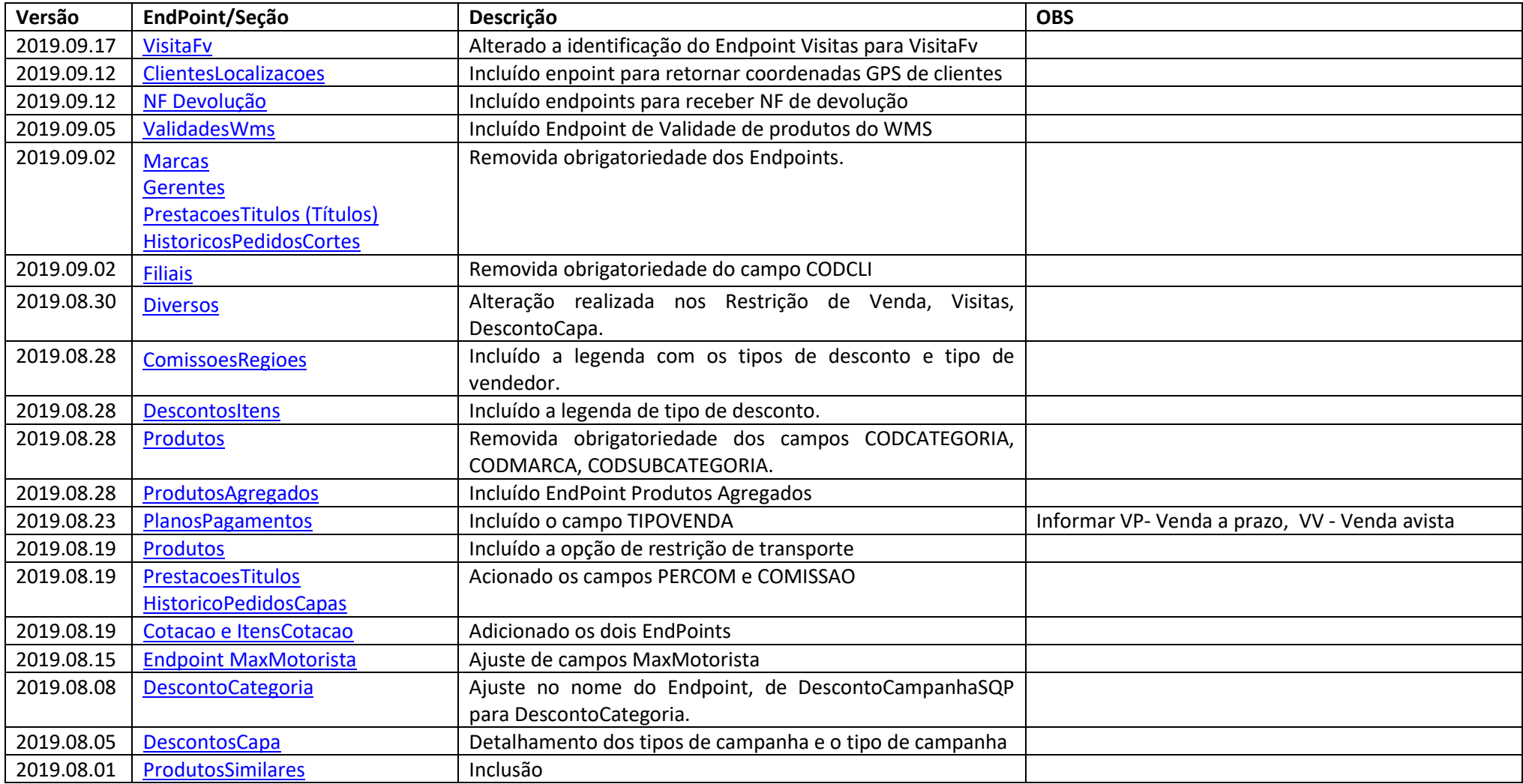

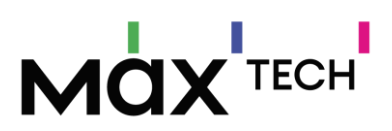

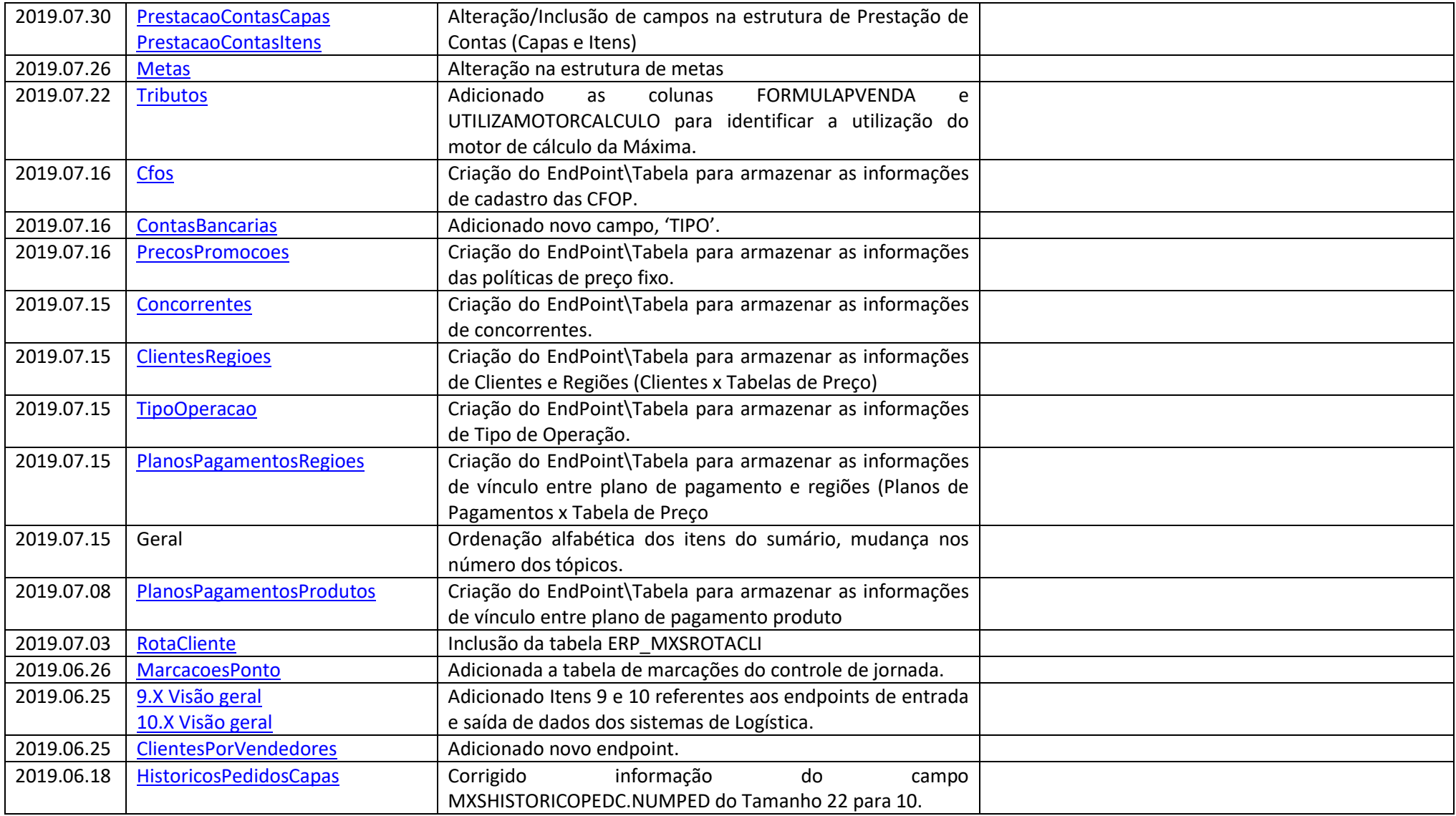

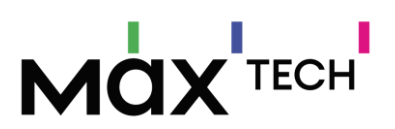

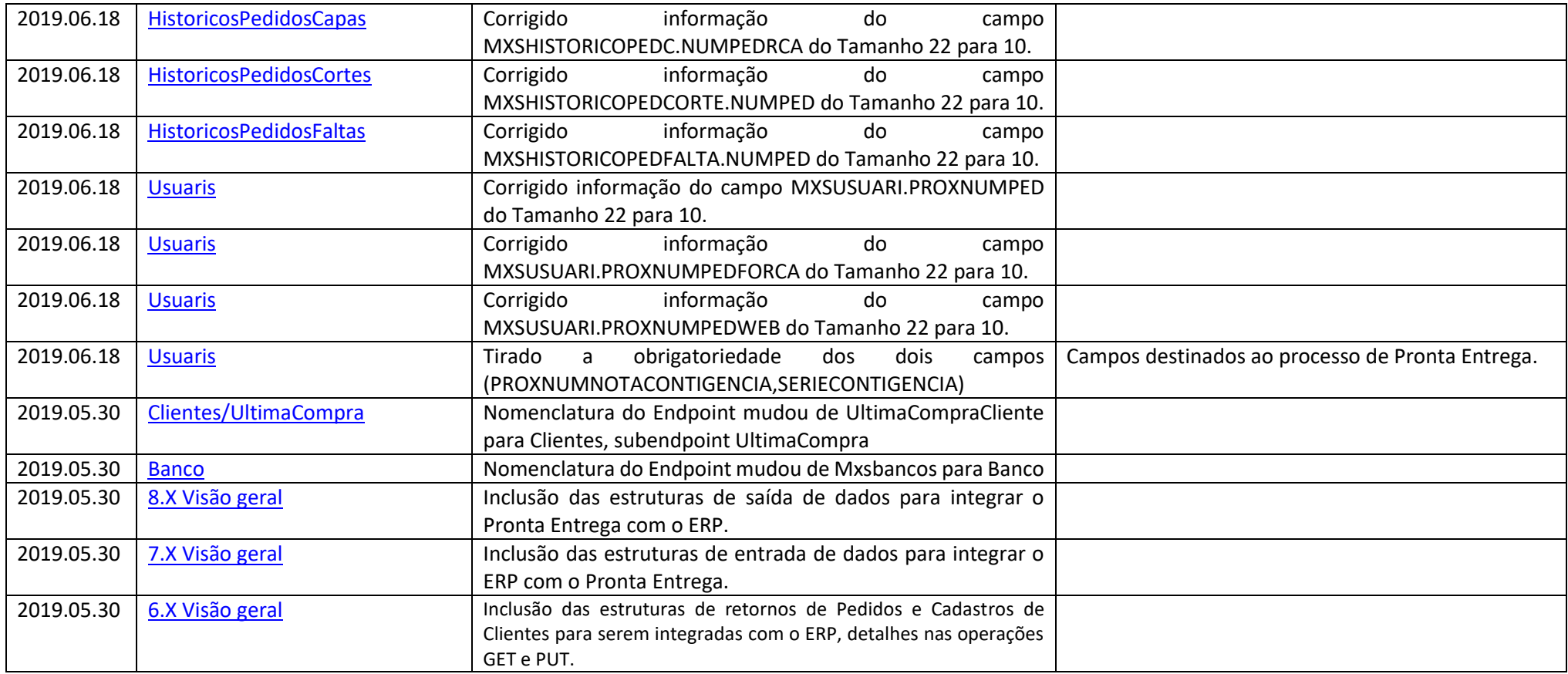